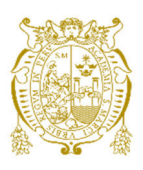

## **Universidad Nacional Mayor de San Marcos**

**Universidad del Perú. Decana de América**  Facultad de Ciencias Biológicas Escuela Profesional de Ciencias Biológicas

# **Análisis de vacíos de conservación de parientes silvestres de la papa cultivada (***Solanum* **Sección**  *Petota***: Solanaceae)**

## **TESIS**

Para optar el Título Profesional de Bióloga con mención en Botánica

## **AUTOR**

Karen Anais SANTISTEBAN OBREGON

## **ASESOR**

Mg. Cesar Augusto ARANA BUSTAMANTE

Lima, Perú

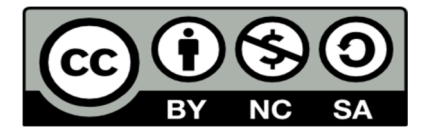

Reconocimiento - No Comercial - Compartir Igual - Sin restricciones adicionales

https://creativecommons.org/licenses/by-nc-sa/4.0/

Usted puede distribuir, remezclar, retocar, y crear a partir del documento original de modo no comercial, siempre y cuando se dé crédito al autor del documento y se licencien las nuevas creaciones bajo las mismas condiciones. No se permite aplicar términos legales o medidas tecnológicas que restrinjan legalmente a otros a hacer cualquier cosa que permita esta licencia.

## **Referencia bibliográfica**

Santisteban, K. (2023). *Análisis de vacíos de conservación de parientes silvestres de la papa cultivada (Solanum Sección Petota: Solanaceae)*. [Tesis de pregrado, Universidad Nacional Mayor de San Marcos, Facultad de Ciencias Biológicas, Escuela Profesional de Ciencias Biológicas]. Repositorio institucional Cybertesis UNMSM.

## **Metadatos complementarios**

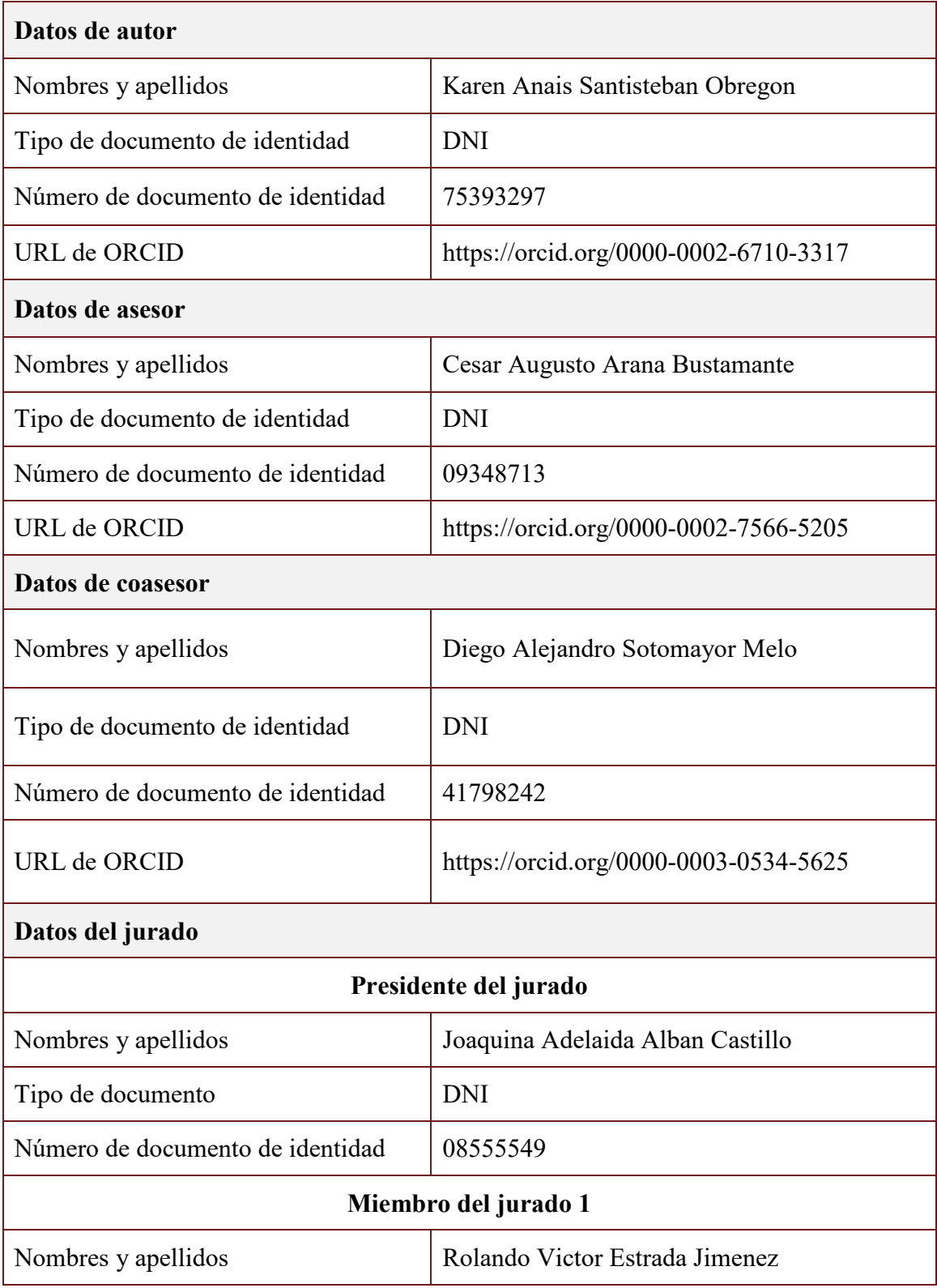

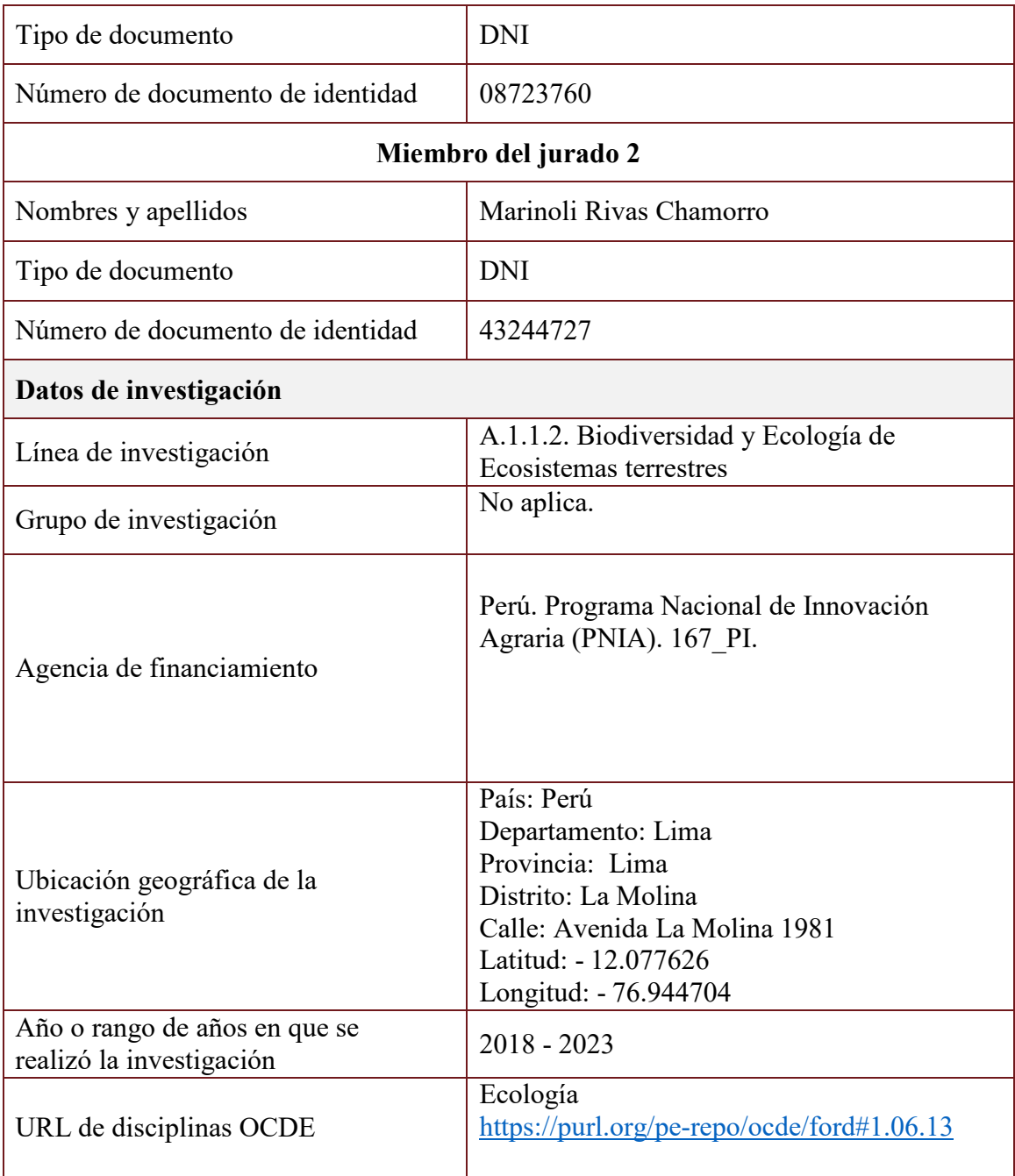

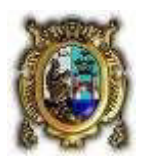

## **Universidad Nacional Mayor de San Marcos (Universidad del Perú, Decana de América)**

### **FACULTAD DE CIENCIAS BIOLÓGICAS**

## **ACTA DE SESIÓN PARA OPTAR AL TÍTULO PROFESIONAL DE BIÓLOGA CON MENCIÓN EN BOTÁNICA (MODALIDAD: SUSTENTACIÓN VIRTUAL DE TESIS)**

Siendo las 15:09 horas del 13 de julio de 2023, en el Salón de Grados Virtual de la Facultad de Ciencias Biológicas cuya dirección electrónica fue <https://meet.google.com/nog-endp-iuu>y en presencia del Jurado formado por los profesores que suscriben, se inició la sesión para optar al **Título Profesional de Bióloga con mención en Botánica** de **KAREN ANAIS SANTISTEBAN OBREGON.** 

Luego de dar lectura y conformidad al expediente Nº **UNMSM-20230024613**, la titulando expuso su tesis: **ANÁLISIS DE VACÍOS DE CONSERVACIÓN DE PARIENTES SILVESTRES DE LA PAPA CULTIVADA (***Solanum* **SECCIÓN** *Petota:* **SOLANACEAE),** y el Jurado efectuó las preguntas del caso calificando la exposición con la nota 19, calificativo: Aprobado con máximos honores.

Finalmente, el expediente será enviado a la Escuela Profesional de Ciencias Biológicas y al Consejo de Facultad para que se apruebe otorgar el **Título Profesional de Bióloga con mención en Botánica**  a **KAREN ANAIS SANTISTEBAN OBREGON** y se eleve lo actuado al Rectorado para conferir el respectivo título, conforme a ley.

Siendo las 17: horas se levantó la sesión.

Ciudad Universitaria, 13 de julio de 2023.

**Dra. JOAQUINA ADELAIDA ALBAN CASTILLO (PRESIDENTA)** 

**Blgo. ROLANDO VICTOR ESTRADA JIMENEZ (MIEMBRO)** 

Teach

**Mg. CESAR AUGUSTO ARANA BUSTAMANTE (ASESOR)** 

**Mg. MARINOLI RIVAS CHAMORRO (MIEMBRO)** 

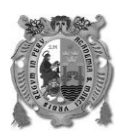

**UNIVERSIDAD NACIONAL MAYOR DE SAN MARCOS** (Universidad del Perú, DECANA DE AMÉRICA) **FACULTAD DE CIENCIAS BIOLÓGICAS** 

#### **INFORME DE EVALUACION DE ORIGINALIDAD**

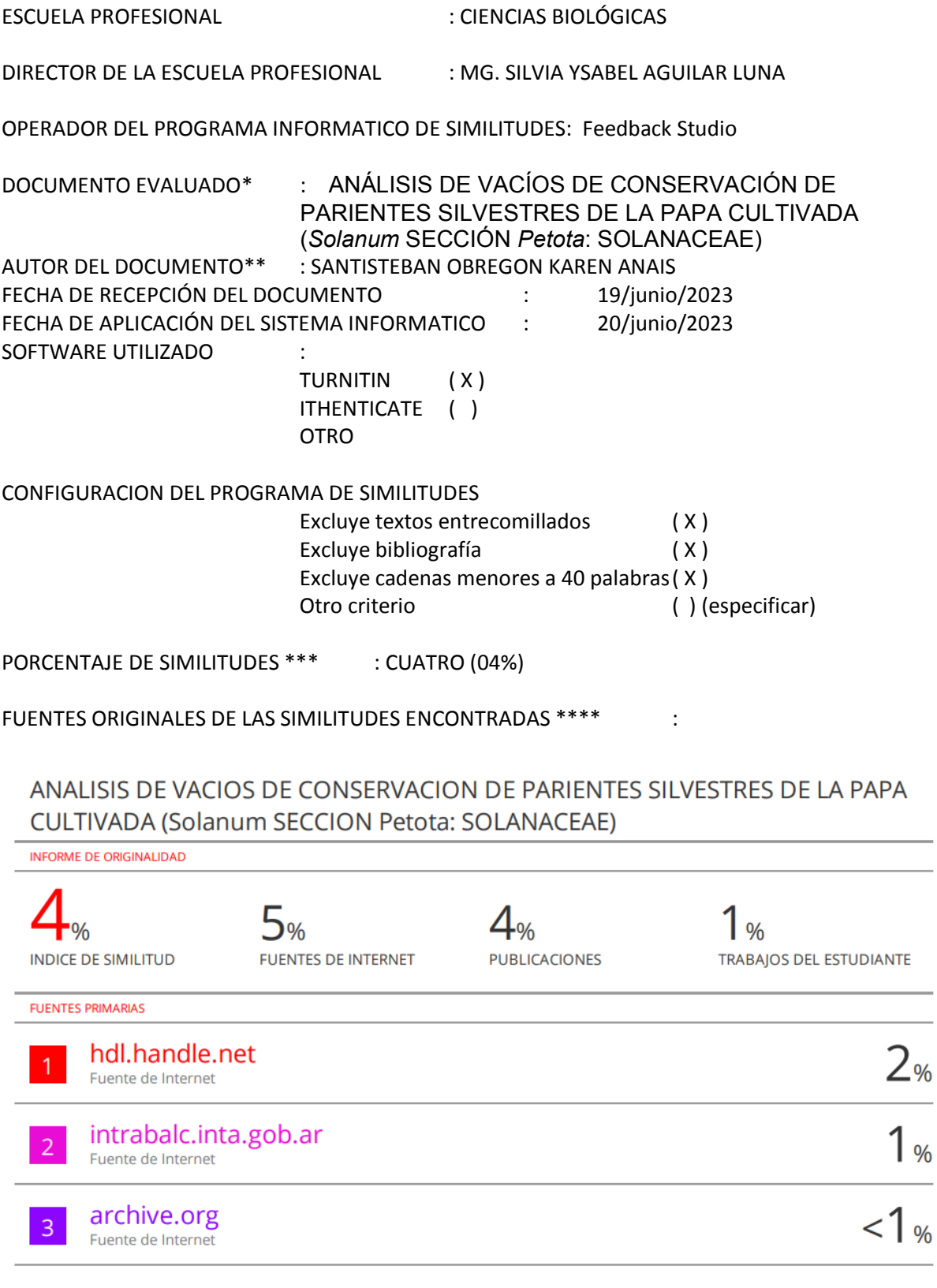

#### OBSERVACIONES: Ninguna

CALIFICACION DE ORIGINALIDAD:

 Documento cumple criterios de originalidad sin observaciones ( x ) Documento cumple criterios de originalidad con observaciones ( ) Documento no cumple criterios de originalidad ( )

FECHA DEL INFORME 20/junio/2023

askell \_\_\_\_\_\_\_\_\_\_\_\_\_\_\_\_\_\_\_\_\_\_\_\_ \_\_\_\_\_\_\_\_\_\_\_\_\_\_\_\_\_\_\_\_\_\_\_\_

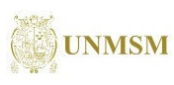

ente por AGUILAR<br>el FAU LUNA Silvia Ysabel FAU 20148092282 soft Motivo: Soy el autor del documento Fecha: 21.06.2023 16:13:53 -05:00

FIRMA DEL EVALUADOR FIRMA DEL DIRECTOR EP

\* Tesis para grado o título de pregrado

\*\* Apellidos y nombres completos

\*\*\* En letras y números

\*\*\*\* Indicarlas en orden decreciente y su respectivo porcentaje

#### **AGRADECIMIENTOS**

El desarrollo y culminación de este trabajo no hubiera sido posible sin el apoyo de todas las personas que me acompañaron en este camino, quienes confiaron en mí y me dieron esas palabras de aliento en cada paso.

En primer lugar, quiero expresar mi profundo agradecimiento a mi familia, a mis queridos padres José y Edit, por su apoyo, amor, paciencia y consejos, a mis hermanos Luis y Nicolette y mi perrita Bingo por sus ánimos y buena compañía.

Al profesor Mag. César Arana investigador permanente de la división de Ecología del Museo de Historia Natural – UNMSM, mi asesor, por la confianza y el apoyo durante el desarrollo de mi tesis y sus sabios consejos que guían mi desarrollo profesional.

Asimismo, agradezco al Instituto Nacional de Innovación Agraria (INIA), al Programa Nacional de Innovación Agraria (PNIA) y al Kew Botanical Garden por la fuente de financiamiento del proyecto 167\_PI "DESARROLLO DE UNA METODOLOGÍA PARA LA PRIORIZACIÓN DE SITIOS PARA LA CONSERVACIÓN IN SITU DE PARIENTES SILVESTRES: EL CASO DE SOLANUM SPP" a cargo del Dr. Diego Sotomayor y la Dra. Cinthya Zorrilla, con la colaboración de la Dra. Rosa Sánchez, Dra. Flor Rodríguez y el Ing. Luis Guerra por parte del INIA y la Dra. Carolina Tovar y el Dr. Samuel Pironon por parte del Royal Botanic Garden Kew.

Al Vicerrectorado de Investigación y Posgrado de la Universidad Nacional Mayor de San Marcos por el financiamiento parcial al profesor Arana a través de los proyectos D19120061, B20100831 y B21100921.

A mis queridas amistades que fui formando a lo largo de este camino y perduran hasta el presente, Jessica, Bianca, Diego, Dioliza, Rubén, Jhoel, Rocio, Marco y Moises, gracias por las risas, los consejos y los momentos de calidad.

Un agradecimiento muy especial a los directores y curadores de los herbarios visitados: Juan Francisco Montoya Pino del herbario CPUN de la Universidad Nacional de Cajamarca, Erick F. Rodriguez Rodriguez del herbario Truxillense de la Universidad Nacional de Trujillo, Maria Luisa Ochoa Cámara del herbario Vargas de la Universidad Nacional San Antonio de Abad del Cusco, Mercedes Flores del Herbario MOL "Augusto Weberbauer" de la Universidad Nacional Agraria la Molina, y a Víctor Quipuscoa Silvestre del Herbario Sur Peruano del Instituto Científico Michael Owen Dillon por su predisposición, confianza y apoyo en la recolección de los datos de especímenes parientes silvestres de la S. tuberosum. Y un especial agradecimiento a la dra. Sandra Knapp por brindarnos su base de datos de Solanum información fundamental para la realización del presente trabajo.

Finalmente, a todos mis amigos, colegas, maestros y familiares que de alguna manera contribuyeron y lo siguen haciendo con mi desarrollo personal, profesional, mis estudios y formación científica en botánica.

## ÍNDICE

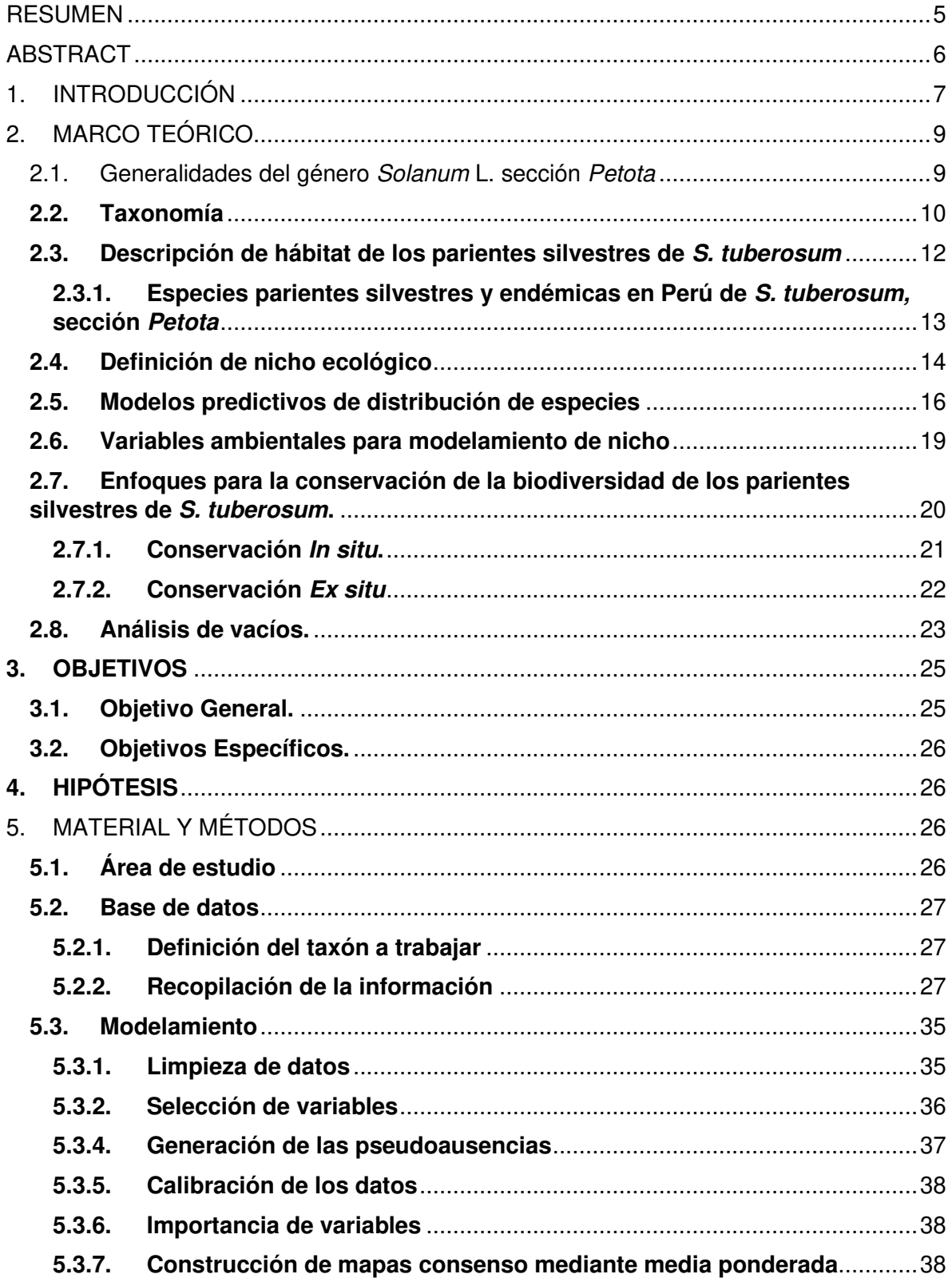

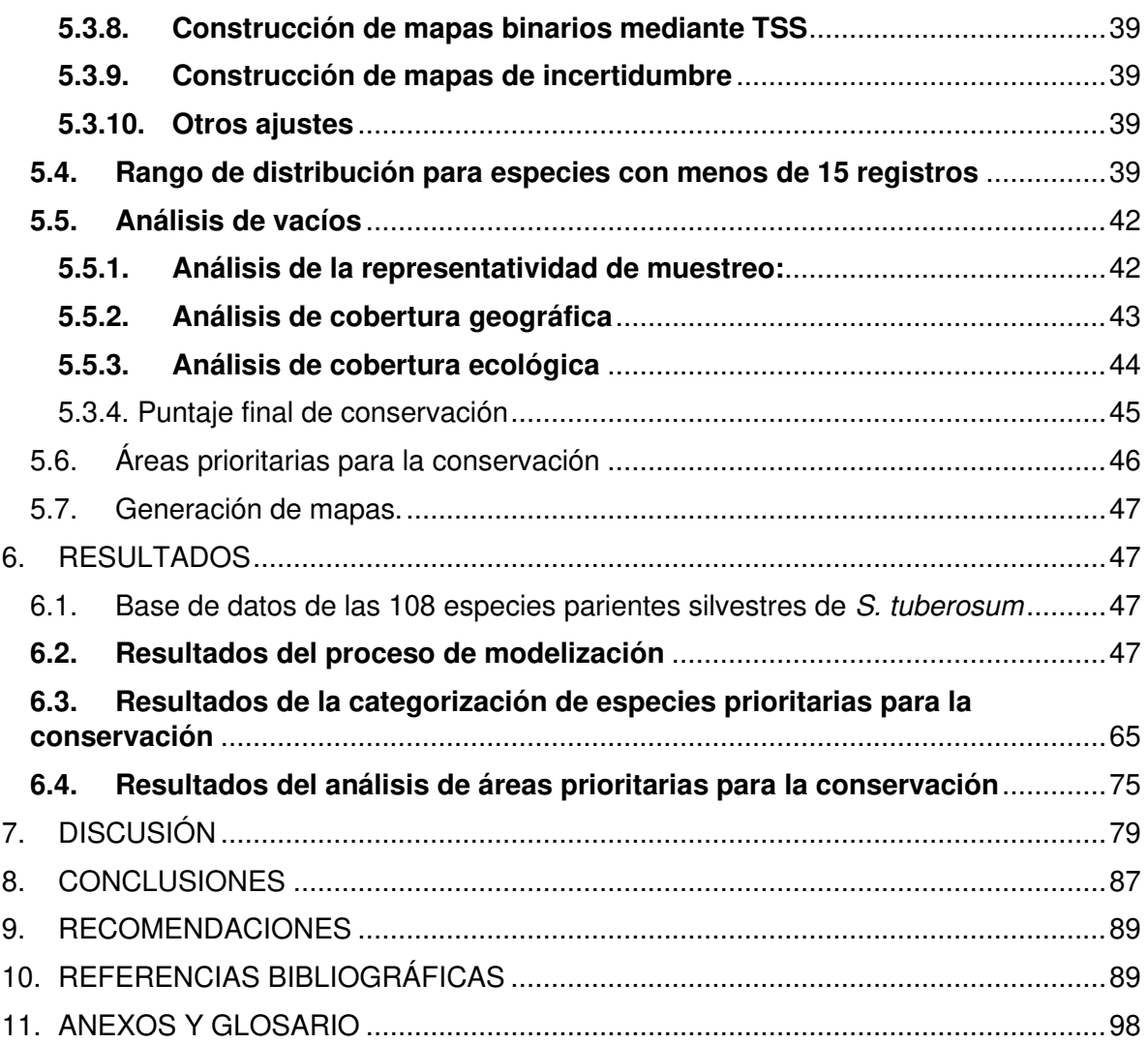

#### **RESUMEN**

<span id="page-11-0"></span>La conservación in situ y ex situ de los parientes silvestres de especies cultivadas es una prioridad para la seguridad alimentaria y para preservar la diversidad genética e integridad ecológica. La papa es el cultivo de tubérculo más importante del mundo y el tercer alimento más consumido. Existen 108 especies parientes silvestres de S. tuberosum distribuidas desde el sur de Estados Unidos al norte de Chile. En Perú existen 54 especies, 39 de ellas endémicas. En esta investigación se realizó un análisis de vacíos de las 108 especies parientes silvestres de S. tuberosum, considerando su representatividad a nivel taxonómico, geográfico y ecológico en la conservación in situ y ex situ, a fin de establecer especies y zonas prioritarias para futuras acciones de conservación. Para lo cual se recopiló información geográfica de las 108 especies presentes en América, para construir una base de datos, y junto con la información de capas ambientales se aplicaron modelos de distribución potencial. Se utilizó la técnica de ensamblaje para aplicar un modelo consensuado a partir de los modelos MaxEnt, Modelo Lineal Generalizado, y Random Forest; y mapas binarios de distribución potencial a partir del modelo. Con esos mapas se aplicó el Análisis de vacíos para clasificar las especies de acuerdo con niveles de priorización considerando las categorías Alta, Media, Baja y Suficientemente Conservada, a partir del cálculo del Puntaje Final de Conservación (PFC). Para la conservación ex situ se consideró la representatividad de las especies en bancos de germoplasma, y se analizaron los Puntajes de Representatividad de Muestreo, Representatividad Geográfica y Representatividad Ecológica. En el nivel in situ se consideró la representatividad de las especies en áreas protegidas, se analizaron los Puntajes de Representatividad Geográfica y Ecológica. Para el estudio se empleó el lenguaje de programación R y el programa QGIS. La base de datos de las 108 especies parientes silvestres de S. tuberosum incluye 170379 registros, de los cuales 121174 cuentan con coordenadas. Luego de la validación se redujo a 22912 datos, los cuales se emplearon para aplicar los modelos. Solo 91 especies fueron modeladas, a 16 se les realizó el análisis de alpha-hull por tener menos de 15 registros válidos y la especie S. salasianum quedó con un registro válido por lo que no se le realizó ningún análisis. De las 108 especies, 25 son de prioridad alta, 70 en la categoría media y 13 en baja en conservación *in situ y ex situ*. De la evaluación de cada tipo de conservación por separado se concluye que, para la conservación ex situ es prioritario un mayor esfuerzo de muestro de 38 especies para mejorar su representatividad; mientras que en la conservación in situ es prioritario el establecimiento de áreas de conservación en la zona norte del Perú y el sur de México.

**Palabras clave:** Conservación in situ, Solanum tuberosum, modelo de nicho ecológico, tuberosas andinas, colecciones científicas

#### **ABSTRACT**

<span id="page-12-0"></span>In situ and ex situ conservation of crop wild relatives is a priority for food security and the preservation of genetic diversity and ecological integrity. The potato is the most significant tuber crop in the world and the third most consumed food. There are 108 potatoes wild relative's species distributed from the southern United States to northern Chile. Peru has 54 species, 39 of them endemic. In this research, we made a gap analysis of the 108 potato's wild relatives species evaluating their representativeness at taxonomic, geographical, and ecological levels in both *in situ* and ex situ conservation. This analysis allowed us to prioritize species and areas for future conservation actions. For this purpose, we compiled geographic information of the 108 species present in America, building a database. With this information and environmental layers, we apply models of potential distribution. We use the assembly technique to develop a consensual model from the MaxEnt, Generalized Linear and Random Forest models, and binary maps of potential distribution from the model. We use these maps for the Gap Analysis to classify the species according to prioritization levels considering the High, Medium, Low, and Sufficiently Preserved categories based on the Final Conservation Score. For ex situ conservation, we exclude the representativeness of the species in germplasm banks, and we analyze the Sampling Representativeness, Geographical Representativeness, and Ecological Representativeness Scores. At the in situ level, we considered how well represented the species were in protected areas and we analyzed the Geographic and Ecological Representativeness Score. We use the R programming language and the QGIS software. The database of 108 wild relatives' species of potatoes has 170,379 records, of which 121,174 have coordinates. After validation, we reduced it to 22,912 data points, which we used to develop the models. We modeled only 91 species and applicated the alpha-hull analysis to 16 species because they have less than 15 records. We do not analyze S. salasianum because of having only one records. Of the 108 species, 25 are high priority, 70 in the medium category, and 13 in low priority concerning in situ and ex situ conservation. From the evaluation of each type of conservation separately, it is concluded that, for ex situ conservation, an increased sampling effort of 38 species is a priority to improve their representativeness. The analysis of the *in situ* conservation shows that the establishment of conservation areas in northern Peru and southern Mexico is a priority.

**Keywords:** Conservation in situ, Solanum tuberosum, ecological niche modelling, Andean tubers, Potatoes, scientific collections

#### <span id="page-13-0"></span>**1. INTRODUCCIÓN**

La papa es el cultivo de tubérculo más importante del mundo, es ahora también el tercer alimento más consumido después del trigo y el arroz. En términos de consumo humano, es bajo en grasas, pero alto en proteínas, calcio y vitamina C (FAO, 2015). Spooner et al. (2005) menciona que el origen de la domesticación de la S. tuberosum fue hace 8000 a 10000 años atrás a partir de las especies silvestres nativas andinas desarrolladas por los cultivadores precolombinos.

Las especies S. tuberosum y sus parientes silvestres pertenecen al género Solanum, el más amplio de la familia Solanaceae, este género cuenta con 1500 a 2000 especies (PBI Solanum Project, 2014). La taxonomía de Solanum sección Petota ha sido estudiada durante muchos años por la importancia económica de la especie S. tuberosum y sus parientes silvestres. Varios autores han presentado diferentes clasificaciones taxonómicas S. tuberosum y sus parientes silvestres (Bukasov, 1936; Dunal, 1852; Hawkes, 1990; Hawkes y Hjerting, 1969, 1989; Jackson et al., 1977; Juzepchuk y Bukasov, 1929; Ochoa et al., 1999; Spooner et al., 2004, 2014, 2016; Spooner y van den Berg, 1992) utilizando caracteres morfológicos y moleculares, sin embargo, hasta la actualidad no se ha llegado a un consenso. Esta complicación en la clasificación taxonómica de la delimitación de especies de la sección Petota puede haber surgido por la introgresión, hibridación interespecífica, auto o alopoliploidía, compatibilidad sexual entre muchas especies, una mezcla en la reproducción sexual y asexual, plasticidad fenotípica que tiene como consecuencia una alta similitud morfológica entre las especies (Spooner et al., 2014; Spooner y van den Berg, 1992). Spooner et al. (2014) en su última clasificación con bases moleculares reconocen 112 especies dentro del género Solanum sección Petota, 108 silvestres y 5 cultivadas.

En Perú se encuentra 54 especies de Solanum L. sección Petota, de las cuales dos son especies cultivadas (S. *juzepczukii* y S. tuberosum) y las restantes son parientes silvestres. El grado de endemismo es alto con 39 especies (Särkinen et al., 2015).

S. tuberosum es susceptible a una variedad de enfermedades que disminuyen los rendimientos y la calidad del tubérculo. Entre ellas se puede mencionar al tizón tardío (causada por Phytophthora infestans), la pudrición rosada (causada por Phytophthora erytroseptica), la rizoctoniasis (casuada por *Rhizoctonia solani*), entre otras enfermedades (Torres, 2002). Además, los patógenos se acumulan en clones sucesivos de tubérculos y en el suelo utilizado para cultivarlos (Lutaladio et al., 2009), por lo que los parientes silvestres de S. tuberosum representan una importante oportunidad para la transferencia de genes resistentes a las enfermedades mencionadas.

Los parientes silvestres se encuentran en ecosistemas naturales y seminaturales, estos tienden a contener mayor variabilidad genética que los cultivos porque no han pasado a través de una domesticación de cuello de botella genético, por ello representa una reserva para mejorar los cultivos (Vollbrecht y Sigmon, 2005). La conservación in situ y ex situ de los parientes silvestres de especies cultivadas es una prioridad para la seguridad alimentaria e importante para preservar la diversidad genética y los procesos ecológicos esenciales como sucesión, colonización y poblamiento.

Es por esto que, el objetivo de la presente tesis es identificar los vacíos de conservación de los parientes silvestres de S. tuberosum, así como para determinar las áreas prioritarias de colecta y conservación in situ para contribuir a su conservación ex situ e in situ a través de la aplicación de modelos de distribución potencial y al análisis de vacíos bajo una consideración científica y aplicada.

#### <span id="page-15-0"></span>**2. MARCO TEÓRICO**

#### **2.1. Generalidades del género Solanum L. sección Petota**

<span id="page-15-1"></span>La familia Solanaceae comprende entre 3000 a 4000 especies dentro de 90 géneros. Los cultivos más conocidos para esta familia son: la papa (S. tuberosum), el tomate (S.  $Iycopersicum L.$ , la berenjena (S. melongena L.), el ají (Capsicum spp.) y el aguaymanto (Physalis spp.) (Machida-Hirano, 2015).

Las especies de papa cultivadas y sus parientes silvestres pertenecen al género Solanum, el más amplio de la familia, que cuenta con 1500 a 2000 especies (PBI Solanum Project, 2014). En general las especies del género Solanum que poseen tubérculos se encuentran dentro de la sección Petota (Hawkes, 1990).

A lo largo del tiempo la taxonomía del género ha sido objeto de controversia debido a la hibridación interespecífica natural (Rodríguez, 2009), por lo cual se generan muchas especies entre diploides y poliploides cuyas diferencias morfológicas son poco notorias y han generado confusión entre los diversos autores (Rodríguez, 2009).

Solanum se distingue de los otros géneros dentro de la familia por sus anteras con dehiscencia poricida, una característica presente en casi todas las especies del género. Diversos autores han dividido las especies en subgéneros primero acorde a sus características morfológicas (D'Arcy, 1986), y con estudios genéticos se consideraron 12 clados, dentro de los cuales se ubica el de S. tuberosum donde se incluye a la sección Petota, que corresponde a las especies cultivadas y sus parientes silvestres.

Spooner et al. (2005) menciona que el origen de la domesticación de S. tuberosum fue hace 8000 a 10000 años atrás a partir de las especies silvestres nativas andinas desarrolladas por los cultivadores precolombinos.

Las especies silvestres relacionadas con S. tuberosum han sido organizadas en genpools primarias, secundarias y terciarias de acuerdo con la facilidad de cruzabilidad con las especies cultivadas (Wiersema et al., 2012).

Además, hay decenas de parientes silvestres que ocurren entre los grados de latitud 38° LN y 41° LS. El mayor número de especies por grado de latitud ocurre entre 8° LS y 20° LS, es decir, desde el norte-centro de Perú hasta el centro de Bolivia, y alrededor de 20° LN, en las tierras altas de México (Hijmans et al., 2007). La papa cultivada es ahora el tercer alimento más consumido en el mundo después del trigo y el arroz. En términos de consumo humano, es bajo en grasas, pero alto en proteínas, calcio y vitamina C (FAO, 2015).

S. tuberosum, así mismo, es susceptible a una variedad de enfermedades que disminuyen los rendimientos y la calidad del tubérculo. Entre ellas se puede mencionar al tizón tardío (Phytophthora infestans), la pudrición rosada (Phytophthora erytroseptica), la rizoctoniasis (Rhizoctonia solani), entre otras (Torres, 2002). Además, los patógenos se acumulan en clones sucesivos de tubérculos y en el suelo utilizado para cultivarlos (Lutaladio et al., 2009).

#### <span id="page-16-0"></span>**2.2. Taxonomía**

La taxonomía de *Solanum* sección Petota ha sido estudiada durante muchos años por la importancia económica de la especie *Solanum tuberosum* y sus parientes silvestres. Varios autores han presentado diferentes clasificaciones taxonómicas para este grupo (Bukasov,

1936; Dunal, 1852; Hawkes, 1990; Hawkes y Hjerting, 1969, 1989; Jackson et al., 1977; Juzepchuk y Bukasov, 1929; Ochoa et al., 1999; Spooner et al., 2004, 2014, 2016; Spooner y van den Berg, 1992). Iniciando, basado en las características morfológicas Walpers (1844) consideró 10 especies dentro de esta sección, posteriormente Dunal (1852) en su investigación de todo el género Solanum incluyó 17 especies en la sección Petota. Sin embargo, el primer tratado regional de la sección lo llevó a cabo Rydberg (1924) donde describió 10 nuevas especies de Centroamérica y México. No se puede dejar de mencionar el trabajo de Nikolai Vavilov, Sergei Bukasov y Sergei Juzepczuk, quienes reunieron material de México, Centroamérica y Sudamérica entre 1920-1930, describiendo 30 especies silvestres y 18 cultivadas, esta recolección de germoplasma abrió las puertas a estudios en hibridación, citogenética y filogenética. Para 1956, Hawkes presentó el primer estudio taxonómico completo moderno de la sección, donde además sinonimizó varias especies.

Posterior a ello se han presentado más estudios basados también en aspectos moleculares. En Perú, el reconocido investigador Carlos Ochoa incluye más de 200 especies para la sección Petota distribuidas a lo largo de Sudamérica y Bolivia (Ochoa et. al. 1999).

Spooner et al. (2014) en su última clasificación con bases moleculares reconocen 112 especies dentro del género Solanum sección Petota, 107 silvestres y cinco cultivadas.

Sin embargo, hasta la actualidad no se ha llegado a un consenso. Esta complicación en la clasificación puede haber surgido por la introgresión, hibridación interespecífica, auto o alopoliploidía, compatibilidad sexual entre muchas especies, una mezcla en la reproducción sexual y asexual, plasticidad fenotípica que tiene como consecuencia una alta similitud morfológica entre las especies (Spooner et al., 2014; Spooner y van den Berg, 1992).

En el presente estudio se ha seleccionado estudiar las especies parientes de Solanum tuberosum sección Petota reconocidas por Spooner et. al. (2014), asimismo con la incorporación de dos especies más reconocidas por Spooner et. al (2019) S. ancophilum y S. velardei. Cabe resaltar que en la publicación de Spooner et. al. (2014) la especies S. neovavilovii fue erradamente reconocida como especie y como sinónimo de S. violaceimarmoratum, sin embargo, en la revisión de Spooner et. al. (2019) se rectifica a dicha especie como sinónimo de S. violaceimarmoratum por lo que de la publicación de Spooner et. al (2014) se tomaron 106 especies parientes silvestres de S. tuberosum mientras que de Spooner et. al (2019) se añadieron las dos especies parientes silvestres mencionadas, haciendo un total de 108 especies parientes silvestres de S. tuberosum seleccionadas para el presente estudio (Anexo 1).

La clasificación taxonómica de las especies parientes silvestres de S. tuberosum, de la sección Petota de acuerdo con la clasificación Angiosperm Phylogeny Group IV (APG IV, 2016) es la siguiente:

**Orden:** Solanaes

**Familia:** Solanaceae

**Género:** Solanum

**Sección:** Petota

#### **2.3. Descripción de hábitat de los parientes silvestres de S. tuberosum**

<span id="page-18-0"></span>Los parientes silvestres se encuentran en ecosistemas naturales y seminaturales. Estos tienden a contener mayor variabilidad genética que los cultivos porque no han pasado a través de una domesticación de cuello de botella genético por ello representa una reserva para mejorar los cultivos (Vollbrecht y Sigmon, 2005).

Las papas silvestres crecen en 16 países, desde el suroeste de los Estados Unidos hasta el centro de la costa de Chile y Argentina. En general, ocurren entre 38N y 41S, con más especies en el hemisferio sur (Spooner y Salas, 2006).

La alta riqueza de especies ocurre en el norte de Argentina, el centro de Bolivia, el centro de Ecuador, el centro de México y el sur y centro-norte de Perú (Särkinen et al., 2015; Spooner y Hijmans, 2001). En términos de elevación, las papas silvestres crecen desde el nivel del mar hasta los 4300 m, pero típicamente encontramos la mayor diversidad de especies en elevaciones medias entre 2500 – 3000 m sobre el nivel del mar (Ochoa et al., 1999; Spooner y Hijmans, 2001).

Crecen en una sorprendente variedad de hábitats y climas se encuentran en el bosque montano, el bosque pre-montano, bosque seco, bosque amazónico, y la puna (Särkinen et al., 2015), en climas húmedos / secos muy estacionales hasta pastizales de gran elevación, a bosques húmedos de tierras altas (Spooner y Salas, 2006).

Muchas especies incluidas como endémicas y casi endémicas se encuentran en los hábitats como matorrales, laderas con vegetación abierta y márgenes de campos agrícolas de elevaciones medias en la Cordillera Occidental con un segundo nexo de diversidad en las elevaciones medias de la Cordillera Oriental. Estos hábitats son escasamente considerados en planes de conservación (Särkinen et al., 2015).

## <span id="page-19-0"></span>**2.3.1. Especies parientes silvestres y endémicas en Perú de S. tuberosum, sección Petota**

En Perú se encuentran 53 especies de Solanum L. sección Petota, de las cuales dos son especies cultivadas (Solanum juzepczukii y Solanum tuberosum) y las restantes son parientes silvestres. El grado de endemismo es alto con 39 especies endémicas (Särkinen et al., 2015).

Del total de especies registradas (53, Anexo 1) de parientes silvestres de Solanum L. sección Petota (Särkinen et al., 2015) se encontró 44 especies endémicas (entre Casi Endémicas y Endémicas) y nueve no endémicas. En cuanto al estado de amenaza, la mayor cantidad de especies se encuentra en Preocupación Menor (20) y En Peligro (16), mientras que hay tres especies que se encuentran en Peligro Crítico y tres que no se encontraron datos suficientes (Särkinen et al., 2015).

#### **2.4. Definición de nicho ecológico**

<span id="page-20-0"></span>A lo largo de la historia se han generado diversos conceptos para nicho ecológico, siendo uno de los primeros el de Joseph Grinnell (Peterson, 2003). El nicho de Grinnell se enfocó en el rango de condiciones ecológicas dentro de las cuales una especie puede mantener sus poblaciones y, por lo tanto, atribuye el concepto de nicho como una característica del ambiente (Grinnell, 1917). El concepto de nicho de Elton describe lo que hace una especie en su comunidad, siguiendo un enfoque trófico (Elton, 1927). Posteriormente Hutchinson (1957) postula la definición del nicho como la suma de todas las variables ambientales que actúan sobre un organismo; el nicho es definido entonces como el hipervolumen de la región en el espacio n-dimensional de todos los factores que actúan sobre una especie y donde puede mantener a una población viable. MacArthur y Levins (1967) como parte de lo que se conoce como teoría moderna del nicho, cambian la visión y lo considera la distribución de la utilización de los recursos por las especies (Macarthur y Levins, 1967).

A partir de estos conceptos se formuló los conceptos de nicho fundamental y realizado. El nicho fundamental originalmente concebido por MacArthur (1967) es la región del espacio ambiental donde el estado físico es mayor o igual que uno en ausencia de competidores o depredadores (Hutchinson, 1957). El nicho realizado suele ser una región más restringida del espacio ambiental obtenido después de tener en cuenta las interacciones bióticas (Kearney y Porter, 2004).

Años más tarde, para el esquema BAM propuesto por Soberón y Peterson (2005), mediante el cual buscan describir los factores que interactúan y determinan la distribución de una especie, postulan cuatro clases de factores que determinan las áreas en las cuales una especie puede ser encontrada:

- a. Condiciones abióticas (A), lo cual incluye aspectos del clima, el ambiente físico, condiciones edáficas que limitan la posibilidad de una especie de persistir en un área determinada.
- b. Factores bióticos (B), relacionado a las interacciones con otras especies que limitan la posibilidad de una especie de persistir en un área determinada.
- c. Regiones accesibles a la dispersión (M) por las especies del área original.
- d. La capacidad evolutiva de las especies de adaptarse a nuevas condiciones, aunque los efectos de este factor en la determinación del nicho en un periodo corto de tiempo parecen ser menores (Soberón y Peterson, 2005).

Es así como, el esquema propone su interpretación a través de un diagrama de Ven. El área que ocupa el factor A se entiende como el nicho fundamental (Hutchinson, 1957). La intersección entre A y B donde se tienen las condiciones abióticas adecuadas para que la especies persista y están presentes las interacciones con otras especies es lo que se refiere a nicho realizado (Hutchinson, 1957).

De acuerdo con este modelo, las poblaciones de especies estables serán encontrados en el área de intersección de los tres factores A, B y M, lo cual denominan P (Figura 1) (Soberón y Peterson, 2005).

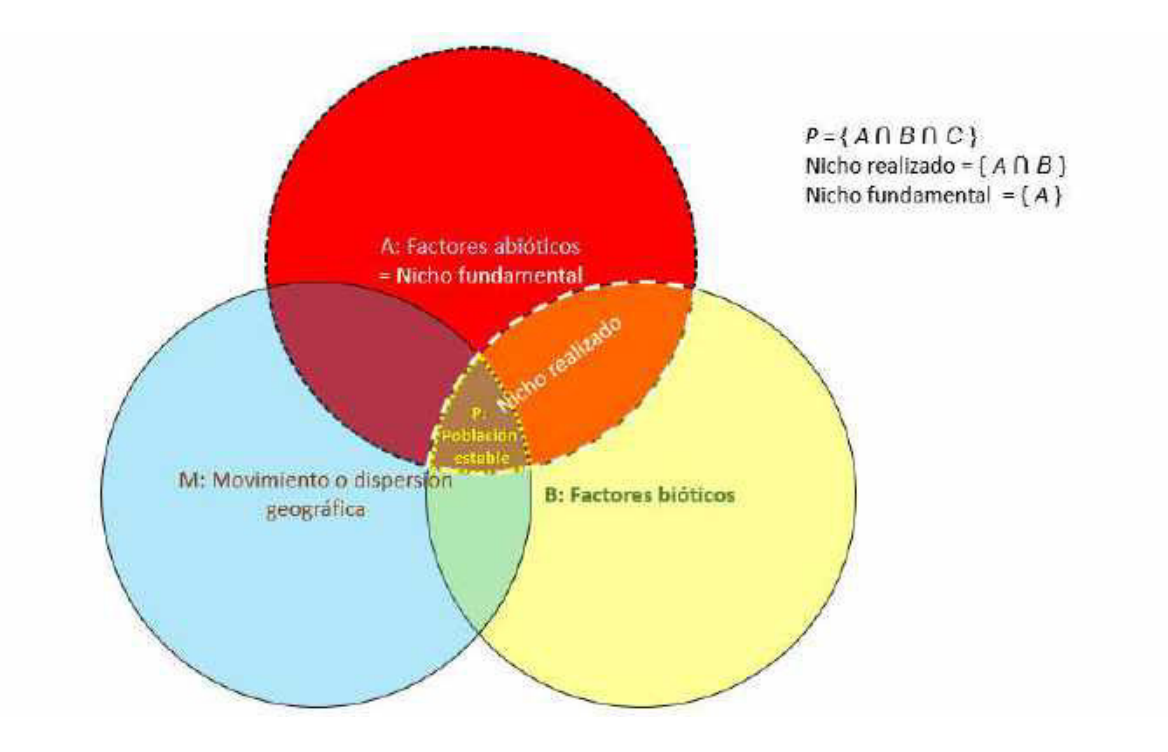

Figura 1: Representación del diagrama BAM.

#### **2.5. Modelos predictivos de distribución de especies**

<span id="page-22-0"></span>Los modelos predictivos de distribución se basan en la relación especie–ambiente, a partir del nicho ecológico. Los climas en combinación con otros factores ambientales se emplean para explicar los principales patrones de vegetación en el mundo, la cuantificación de estas relaciones representa el modelado geográfico predictivo en ecología (Guisan y Zimmermann, 2000).

En la actualidad existen muchos programas para el modelamiento de nicho ecológico, por ejemplo: BIOCLIM (basado en datos de presencia), MaxEnt (basado en presencias y pseudoausencias generadas por el mismo programa), Genetic Algorithm for Rule-set Production GARP (basado en datos de presencias y genera sus datos de ausencia).

La aplicación de estos modelos de distribución de especies en los algoritmos mencionados son a partir de datos de presencia y ausencia de especies en el área de estudio, sin embargo, los datos de ausencia son muy raros de conseguir, solo existen en regiones bien exploradas con la resolución y densidad suficiente como para que los registros de ausencia de una especie puedan ser interpretados como una ausencia verdadera (Soberón y Peterson, 2005), es por ello que por lo general se recurre a la generación de datos de pseudoausencia, existen varias técnicas para la selección de estos, por ejemplo aleatoriamente para el caso de los modelos MaxEnt, a través de los datos de fondo, representados por los registros en los que no hay registros de ocurrencia de la especie seleccionada, dentro del área de estudio (Hertzog et al., 2014).

El modelo aditivo generalizado (GAM) se ha aplicado para investigar la relación no lineal entre la respuesta y las covariables. A diferencia de los modelos de regresión lineal, GAM no se basa en el supuesto de que los errores residuales se distribuyen de forma independiente, lo que permite un cierto nivel de flexibilidad para describir la relación entre el entorno y la productividad de la construcción (Liu et al., 2017).

Por otro lado, el modelo lineal generalizado (GLM) se entiende como una extensión de los modelos matemáticos lineales. La diferencia con este último es que GLM no fuerza a los datos a escalas no naturales y por ello, permite estructuras de varianza no lineales y no

constantes en los datos. Se basan en la relación entre la media de la variable de respuesta y la combinación lineal de las variables explicativas (Guisan et al., 2002).

Asimismo, el modelo Random Forest (RF) es otro enfoque de aprendizaje automático no lineal y no paramétrico, que consiste en un conjunto de árboles de regresión homogéneos desarrollados a partir de diferentes conjuntos de entrenamiento (Breiman, 2001). El resultado de RF es el promedio de todos los árboles. El procedimiento de bagging (agregación de bootstrap) se aplica para aumentar la diversidad del crecimiento del árbol mediante la selección aleatoria de subconjuntos de datos de entrenamiento (Liu et al., 2017).

Así como los modelos mencionados, otro de los algoritmos más conocidos es MaxEnt que se aplicó a través del paquete del programa del mismo nombre, MaxEnt es el más popular empleado en el modelamiento de nicho ambiental con una amplia variedad de herramientas fundamentado en el método de máxima entropía (Merow et al., 2013). Es una técnica que combina estadística, máxima entropía y métodos bayesianos, cuyo propósito es estimar distribuciones de probabilidad de máxima entropía sujeto a restricciones dadas por la información ambiental (Phillips et al., 2006).

Una evaluación importante para considerar en los modelos es la evaluación de la precisión predictiva (Guisan y Thuiller, 2005), los modelos generados son usualmente evaluados mediante la comparación de las predicciones con un conjunto de datos de validación, donde se genera una matriz de confusión que registra el número de verdaderos positivos, falsos positivos, falsos negativos y verdaderos negativos casos predichos por el modelo. De ello se generan puntajes que son comparados con un cierto umbral. Una alternativa para este análisis es la curva característica operativa del receptor (ROC) (Fielding y Bell, 1997), estas curvas se construyen utilizando los umbrales para clasificar las puntuaciones en matrices de confusión, como lo previamente mencionado, obteniendo así la sensibilidad y

especificidad de cada matriz (Allouche et al., 2006). Otra alternativa para medir el desempeño de los modelos es la estadística de habilidades verdaderas (TSS), la cual se define como la función de los componentes de la matriz de confusión estándar que representan coincidencias y desajustes entre observaciones y predicciones (Fielding y Bell, 1997).

En las últimas décadas, sin embargo, emplear un solo tipo de modelo resulta insuficiente para la predicción de distribución de especies y es por ello que se viene difundiendo el uso de técnicas de ensamblado de modelos para la priorización en conservación es sugerido para mejorar la predicción, debido a que cada modelo emplea análisis estadísticos de diferente naturaleza dándole al consenso mayor precisión al considerar áreas donde los modelos individuales coinciden en proyectar la distribución potencial de la especie (Meller et al., 2014). El uso de esta técnica ha demostrado mejoras significativas en la precisión de los modelos de distribución potencial especialmente para especies con rangos de distribución pequeños (Grenouillet et al., 2011).

#### **2.6. Variables ambientales para modelamiento de nicho**

<span id="page-25-0"></span>La recopilación y selección de variables biológicamente importantes para el proceso de modelización es fundamental, en la actualidad se encuentra disponible una gran variedad de fuentes, donde los datos son accesibles a través de archivos que se utilizan como capas ambientales en los usos en Sistemas de Información Geográfica (SIG), siendo es información donde las capas con información climática son de libre acceso y con variedad de resolución a nivel mundial. Entre las más conocidas están WorldClim (https://www.worldclim.org/), y SoilGrid (https://soilgrids.org/), ENVIREM (https://envirem.github.io/), entre otras.

La base de datos WorldClim incluye data del clima global interpolada a una resolución espacial muy alta, esta información abarca temperatura (mínimo, máximo y promedio) precipitación, radiación solar, vapor de agua y velocidad del viento agregada en un rango temporal de 1970 a 2000. La interpolación fue desarrollada para 23 regiones en áreas donde la baja densidad de estaciones. Para desarrollar las capas finales se seleccionaron los mejores modelos para cada región y variable (Fick y Hijmans, 2017).

Entre ellas podemos destacar la Base de datos de suelos SOILDGRIDS, fuente de datos que brinda información de las propiedades de los suelos de la información proporcionada por el Servicio Mundial de Información de Suelos (WoSIS). Estos datos estandarizados y evaluados son respaldados mediante el mapeo digital de suelo y aplicaciones ambientales a gran escala (Hengl et al., 2017).

## <span id="page-26-0"></span>**2.7. Enfoques para la conservación de la biodiversidad de los parientes silvestres de S. tuberosum.**

Existen antecedentes de que las especies silvestres de S. tuberosum corren riesgos frente al cambio climático. Estudios predictivos de modelamiento para el año 2055 para Arachis, Solanum y Vigna realizado por Jarvis et al., 2008 indican que existe una amenaza significativa por parte del cambio climático, en donde se prevé que los tres géneros sufran la pérdida de la mitad de su rango de distribución, así mismo, entre el 16 a 22% de las especies de los géneros mencionados se extinguirían (Jarvis et al., 2008).

Para el género Solanum sección Petota, en el estudio predictivo de modelamiento para el año 2055 realizado por Jarvis et al., (2008) el cambio climático afectará al 80-100% del total de especies analizadas (107). De las cuales podemos mencionar algunas de las especies, con gran porcentaje de pérdida de rango de área: S. irosinum (99%), S. hoopessi (97%), S.

paussicectum, resistente a Phytophtora infestans (Villamon et al., 2005) (95%), entre otros. En cuanto a la extinción de especies se prevé un porcentaje del siete 7 al 12%, entre ellas podemos mencionar S. velardei, S. tarnii, S. x michoacanum, S. x rechei, S. ugentii, y S. chancayense (Jarvis et al., 2008).

Otra amenaza a la pérdida de los recursos genéticos es producto de la creciente extensión de la agricultura moderna, en donde la preferencia por cultivos uniformes de alto rendimiento ha provocado el abandono de variedades silvestres que presentan mayor variabilidad genética y por la plantación de grandes áreas con cultivares genéticamente uniformes. Característica que hace que la productividad agrícola sea vulnerable a diferentes plagas y enfermedades (Altieri y Merrick, 1987; O. H. Frankel y Bennett, 1970).

Frente a estas amenazas existen dos principales enfoques o estrategias de conservación de las especies y su diversidad genética, la conservación en su área propia de distribución (conservación in situ) y la conservación fuera de la misma (conservación ex situ).

#### **2.7.1. Conservación In situ.**

<span id="page-27-0"></span>La conservación in situ comprende la ubicación, designación, manejo y monitoreo de poblaciones para conservar una especie en particular dentro de su hábitat natural o donde se ha desarrollado (Maxted et al., 1997).

La conservación in situ compite con los esfuerzos de modernización agrícola debido a que existen fuerzas económicas que llevan a los agricultores a aceptar las variedades introducidas y dejan de lado el cuidado de los cultivos silvestres (Hunter y Heywood, 2011). Por ende, la conservación de recursos genéticos debe vincularse con el desarrollo rural, no se puede aislar la conservación de ecosistemas tradicionales del mantenimiento de la organización sociocultural de la población local (Altieri y Merrick, 1987).

#### **2.7.2. Conservación Ex situ**

<span id="page-28-0"></span>La conservación ex situ, Se entiende como la conservación de componentes de la diversidad biológica fuera de sus hábitats naturales (CBD, 1992). La aplicación de esta estrategia implica la ubicación, el muestreo, la transferencia y el almacenamiento de las muestras de los taxones objetivo lejos de su hábitat natural en bancos de germoplasma o herbarios (Maxted et al., 1997).

Si bien los esfuerzos para conservar los parientes silvestres de plantas cultivadas se han centrado durante muchos años en la conservación ex situ (Otto H. Frankel y Hawkes, 1975), el reporte del Estado de los Recursos Fitogenéticos en el Mundo para la Alimentación y la Agricultura (FAO - Comisión de recursos genéticos para la alimentación y la agricultura., 2011) ha observado que, a pesar de que, el número total de accesiones ex situ ha aumentado desde el primer informe (FAO - Comisión de recursos genéticos para la alimentación y la agricultura., 1998), la diversidad de parientes silvestres sigue estando insuficientemente representada. Por ejemplo, solo alrededor del 7.6% de las accesiones de recursos genéticos de plantas ex situ reportadas en el Catálogo Europeo de Búsqueda de Recursos Fitogenéticos (EURISCO, por sus siglas en inglés) provienen de poblaciones silvestres (137 639 de un total de aproximadamente 1 800 000 accesiones).

Perú cuenta con 27 bancos de germoplasma a nivel nacional en donde encontramos una amplia gama de especies frutales, hortalizas, leguminosas, tuberosas, cultivadas entre otras (CONCYTEC, 2016). Tres de estos centros almacenan S. tuberosum: Instituto Nacional de Innovación Agraria (INIA) en sus estaciones de Cuzco, Pucallpa y Huaral; la Universidad Nacional del Centro del Perú (UNCP) en Junín y el Centro Internacional de la Papa (CIP) en Lima, este último cuenta con la colección más grande de papa a nivel

mundial, 7 088 accesiones de papa (2 361 de las cuales son silvestres y 4 727 son variedades de papas nativas) (CIP, 2017).

En el análisis de vacíos para la conservación ex situ realizado en el año 2015 se encontró que la mayor riqueza de los parientes silvestres de S. tuberosum se encuentra en Perú, seguido de México y Argentina (Castañeda-Álvarez et al., 2015). Así mismo, 32 especies fueron clasificadas de alta prioridad de muestreo (21 se encuentran en Perú), las predicciones señalan que las mayores concentraciones de especies que requieren una mayor recolección se sitúan en las regiones de Cajamarca, La Libertad, Ancash y Huánuco, por ello es evidente que se necesitan medidas de conservación adicionales para salvaguardar los recursos genéticos silvestres de este cultivo de importancia mundial (Castañeda-Álvarez et al., 2015).

Estos resultados evidencian un número relativamente grande de especies de Perú con prioridad para su posterior recolección, a pesar de la larga historia de muestreos de dichas especies (Ochoa et al., 1999). El alto grado de endemismo y el difícil acceso a algunas de las áreas donde se encuentran los parientes silvestres de S. tuberosum explican el bajo nivel de representación de estas especies en los bancos de genes (Castañeda-Álvarez et al., 2015; Hijmans et al., 2002).

#### <span id="page-29-0"></span>**2.8. Análisis de vacíos.**

El análisis de vació es definido en sus inicios como un proceso para identificar y clasificar los diversos elementos de la biodiversidad y examinar los sistemas existentes y propuestos de áreas protegidas (Scott et al., 1993). Finalmente usando varias clasificaciones, determina qué elementos no están representados o están escasamente representados en el sistema de conservación existente. Luego de tener todo ello bien definido se pueden

establecer las prioridades para los próximos pasos de las acciones de conservación (Burley, 1988).

El Análisis de vacíos actualmente se refiere a un método sistemático para analizar el grado de conservación de un taxón, con el fin de identificar aquellos taxones, lugares y adaptaciones que no se encuentran bien conservados. Permite identificar las especies y áreas geográficas que necesitan conservación para asegurar su disponibilidad a largo plazo y contribuir al mejoramiento genético (Ramírez-Villegas et al., 2010).

En general el primer paso en el protocolo de análisis de vacíos es establecer la amplitud taxonómica (por ejemplo, género, sección o especie) y geográfica (por ejemplo, global, regional, nacional o provincial) del análisis (N. P. Castañeda Álvarez, 2011).

A continuación, en la Tabla 1 se describe y compara brevemente tres metodologías sobre los lineamientos base en el Análisis de ausencia:

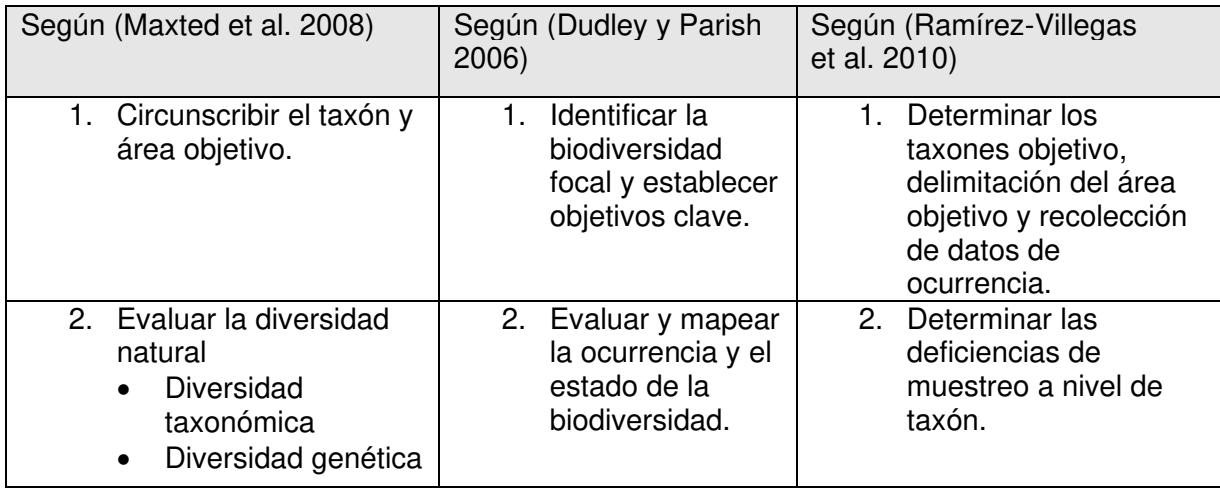

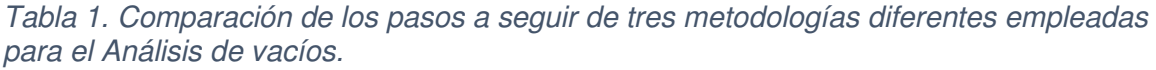

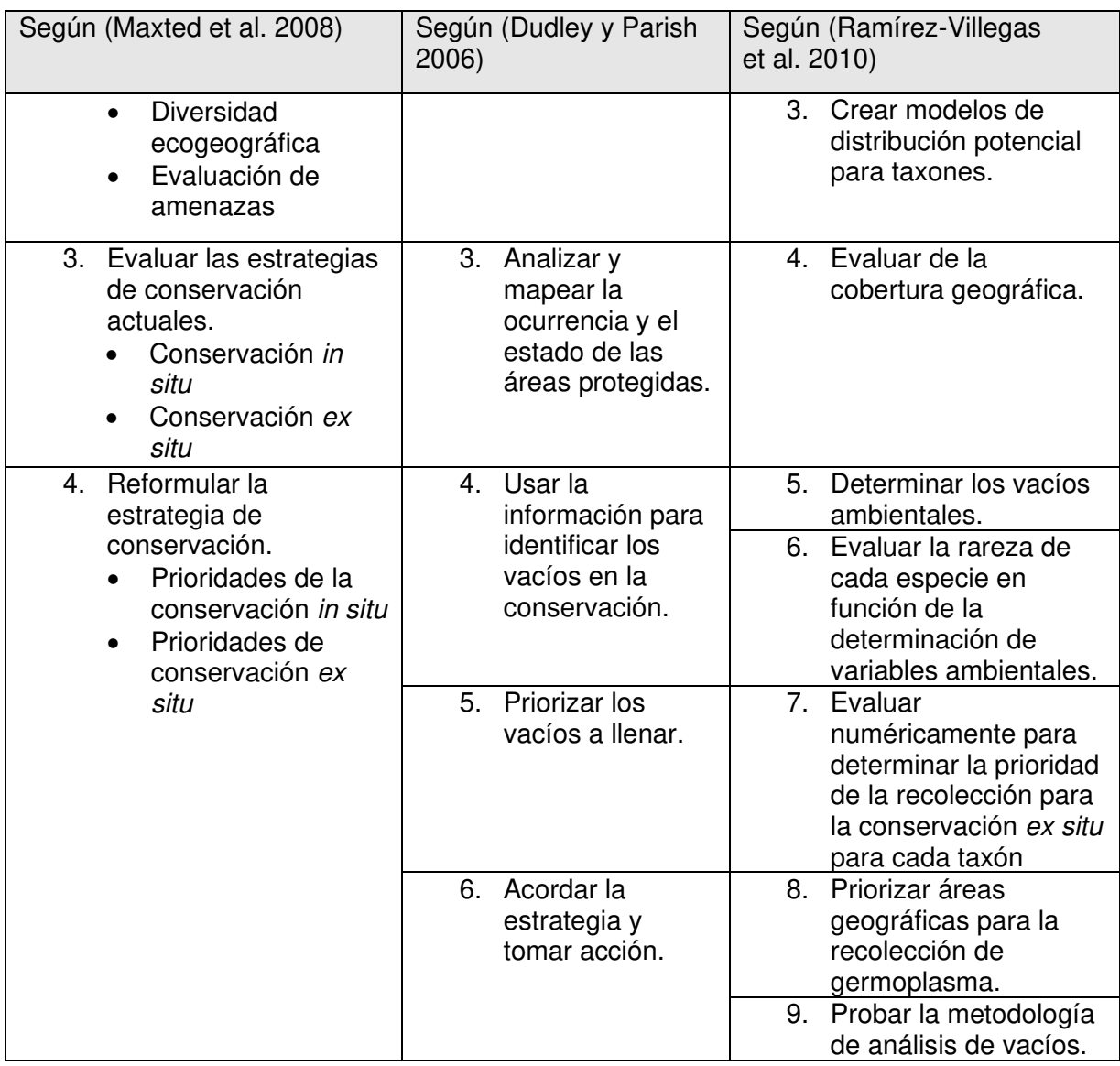

Basado en los factores de cobertura taxonómica, geográfica y ambiental en general, el método nos da una tabla que describe las especies de alta, media y baja prioridad para la recolección (Ramírez-Villegas et al., 2010).

### <span id="page-31-1"></span><span id="page-31-0"></span>**3. OBJETIVOS**

**3.1. Objetivo General.** 

El presente trabajo tiene por objetivo identificar los vacíos de conservación de las especies silvestres de la papa (Solanum L. sec. Petota) usando análisis de distribución potencial para establecer áreas prioritarias para la investigación científica y conservación *in situ* 

### **3.2. Objetivos Específicos.**

- <span id="page-32-0"></span>• Generar una base de datos de la distribución geográfica de los parientes silvestres de S. tuberosum presentes en herbarios y bancos y germoplasma.
- Determinar la distribución potencial de los parientes silvestres de S. tuberosum, sección Petota.
- Definir qué especies parientes silvestres de S. tuberosum sección Petota son prioritarias para su conservación.
- Determinar qué regiones geográficas presentan mayor urgencia en conservación por la presencia potencial de especies silvestres para la sección Petota y dentro de qué áreas naturales protegidas se encuentran.

### <span id="page-32-1"></span>**4. HIPÓTESIS**

Ho: Existe un alto porcentaje de especies parientes silvestres de S. tuberosum con prioridad para su conservación y las áreas que requieren mayor representatividad se encuentran en el noreste de Perú y centro de México.

### <span id="page-32-2"></span>**5. MATERIAL Y MÉTODOS**

### **5.1. Área de estudio**

<span id="page-32-3"></span>La distribución de las 108 especies parientes silvestres de S. tuberosum se extiende desde el sur de Estados Unidos hasta el norte de Chile, se consideraron todos los registros disponibles para América.

#### <span id="page-33-0"></span>**5.2. Base de datos**

#### **5.2.1. Definición del taxón a trabajar**

<span id="page-33-1"></span>Se trabajó con 108 especies parientes silvestres de S. tuberosum (Anexo 1) siguiendo la clasificación taxonómica expuesta en Spooner et. al. 2018. Teniendo en cuenta que en Perú y otras fuentes se consideraron diferentes clasificaciones taxonómicas, para revisar todos los datos de registros de las especies seleccionadas se tuvo en cuenta una tabla referencial de sinónimos (Anexo 3).

#### **5.2.2. Recopilación de la información**

#### <span id="page-33-2"></span>● **Información geográfica**

Se recopilaron los registros de ocurrencia de los 108 parientes silvestres de S. tuberosum provenientes de las bases de datos disponibles en internet y los registros de las muestras de los herbarios visitados.

Las bases de datos consultadas fueron, Información de Tropicos, Solanaceae Source (Missouri Botanical Garden, 2019), Global Biodiversity Information Facility (GBIF, 2019), Genesys-PGR (2019), Crop Wild Relative Database (2019). Además, se contó con la base de datos de Solanum de Sandra Knapp.

Además, se visitó cinco herbarios en Perú en busca de registros de ocurrencias de las especies seleccionadas, el Herbario CPUN de la Universidad Nacional de Cajamarca, Herbario Truxillense de la Universidad Nacional de Trujillo, Herbario Vargas de la Universidad Nacional San Antonio de Abad del Cusco, Herbario MOL "Augusto Weberbauer" de la Universidad Nacional Agraria la Molina, y el Herbario Sur Peruano del Instituto Científico Michael Owen Dillon. En cada herbario se fotografío las exicatas de las especies estudiadas y sus sinónimos. Toda esta información fue digitalizada para ser incluida en la base de datos del proyecto en el programa MS Excel. Cabe indicar que, el Herbario San Marcos (USM), uno de los que alberga la mayor colección de Solanum en el Perú no fue visitado debido a que se contó con la base de datos de Sandra Knapp, como se menciona previamente, donde ya se contaba con todos los registros del Herbario San Marcos, en ese sentido para evitar la duplicidad de datos ya no se requirió la revisión de las muestras del Herbario San Marcos.

Es importante mencionar que cada fuente consultada presentaba una clasificación taxonómica particular para los parientes silvestres de S. tuberosum, mayormente las especies se encontraban registradas con la clasificación taxonómica elaborada por Hawkes (1990), por lo que la revisión de la presente tesis implicó registrar de los herbarios visitados todas las especies seleccionadas y sus sinónimos, así como uniformizar los nombres científicos de acuerdo a la clasificación taxonómica publicada por Spooner (2014 y 2020) (Anexo 3). Todas las excicatas revisadas en los herbarios mencionados fueron fotografiadas para comprobar su identificación y datos de etiqueta (algunos ejemplos en las Fotografias 1 al 4).

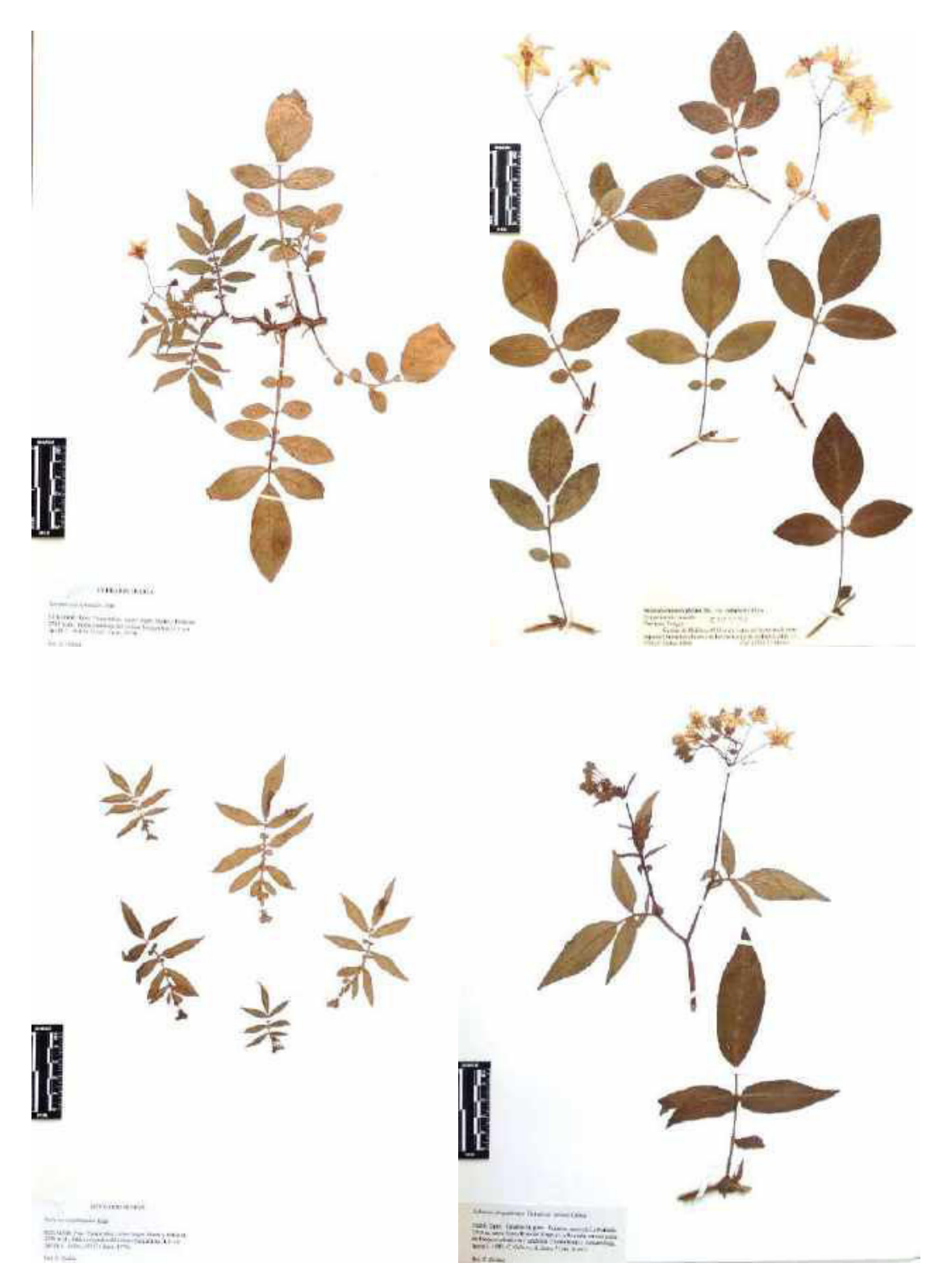

Fotografía 1: Muestra de algunas de las exicatas de los parientes silvestres de S. tuberosum revisadas en el herbario CPUN de la Universidad Nacional de Cajamarca.
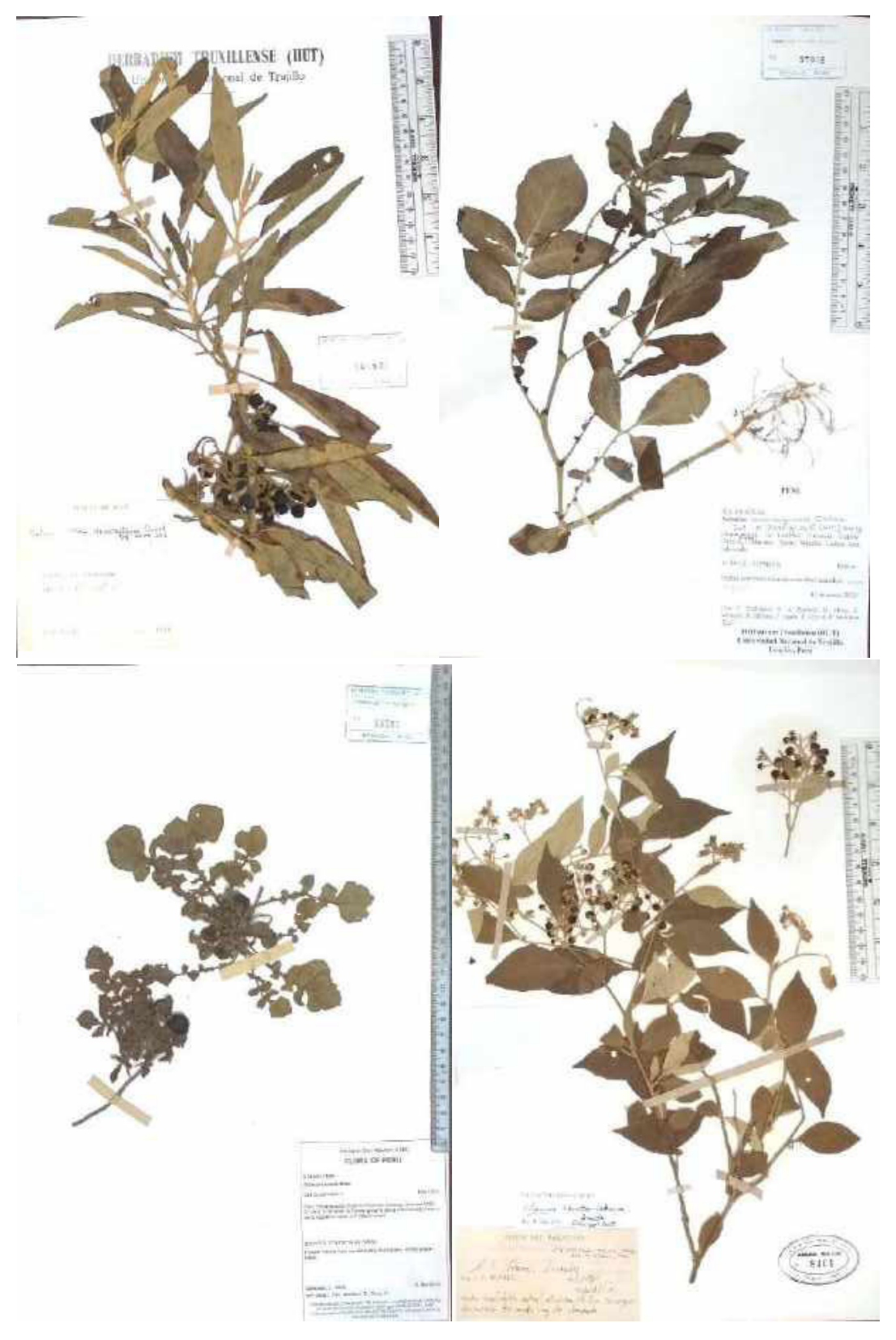

Fotografía 2: Muestra de algunas de las exicatas de los parientes silvestres de S. tuberosum revisadas en el Herbario Truxillense de la Universidad Nacional de Trujillo.

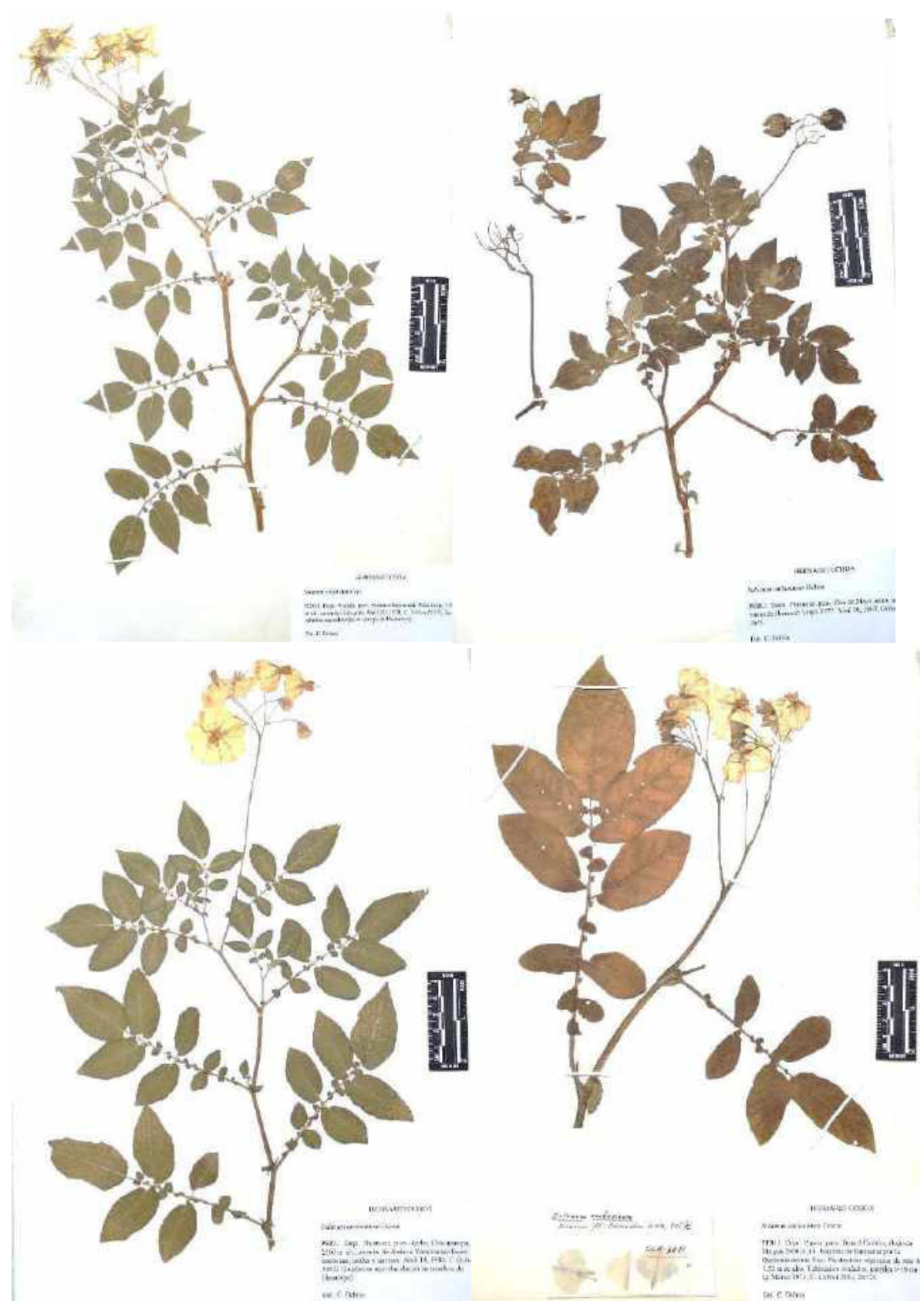

Fotografía 3: Muestra de algunas de las exicatas de los parientes silvestres de S. tuberosum revisadas en el Herbario Vargas de la Universidad Nacional San Antonio de Abad del Cusco.

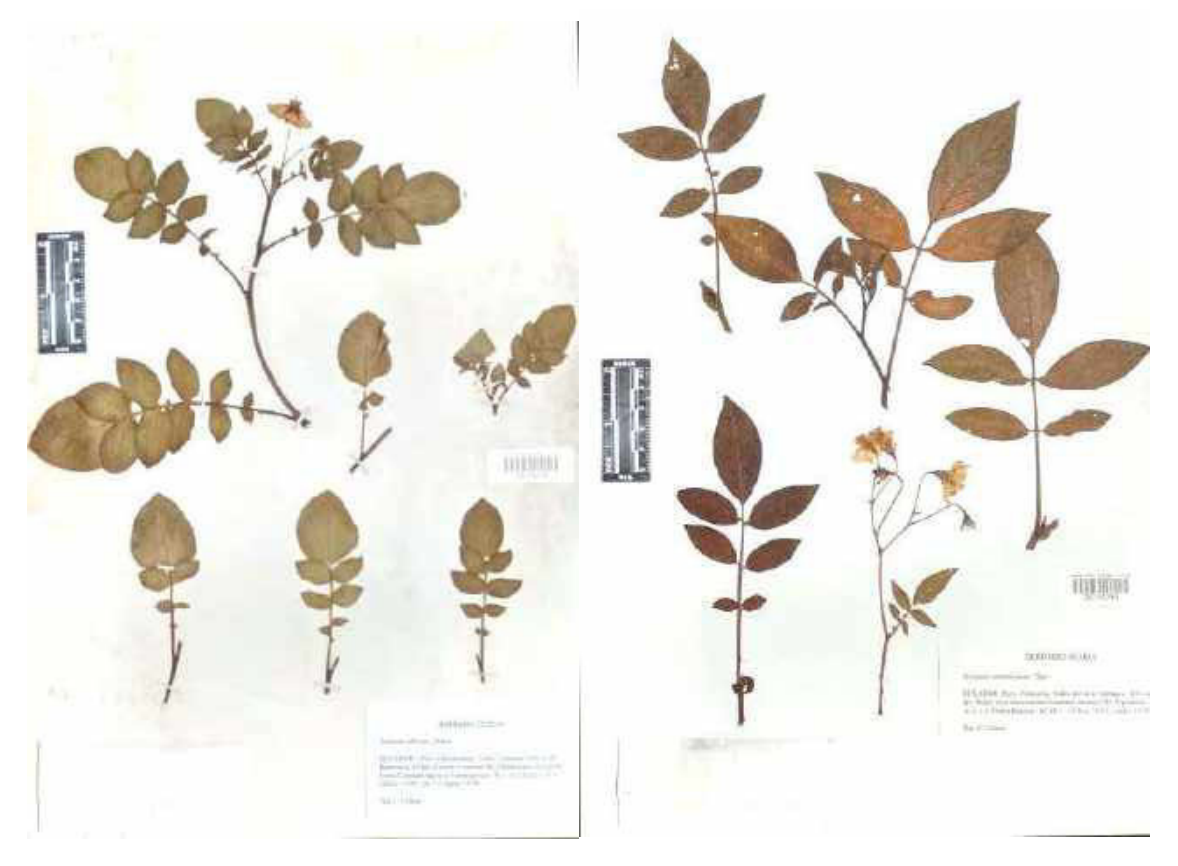

Fotografía 4: Muestra de algunas de las exicatas de los parientes silvestres de S. tuberosum revisadas en el *Herbario MOL "Augusto Weberbauer" de la Universidad Nacional Agraria la Molina*.

# ● **Información climática**

La información de capas climáticas se obtuvo de WorldClim v2.0 (disponible en https://www.worldclim.org/), 19 variables climáticas a una resolución de 1km<sup>2</sup>~, disponible en https://www.worldclim.org/data/index.html. También se consideró las variables de Environmental Rasters for Ecological Modeling (ENVIREM) a una resolución de 30m~, disponible en https://envirem.github.io/ (Tabla 2). Esta información se encuentra en formato ráster, es decir como una matriz de pixeles donde cada píxel representa un valor determinado de la variable.

● **Información edáfica y topográfica** 

Se consideró las variables de International Soil Reference and Information Centre (ISRIC) a una resolución de 250m~, disponible en https://www.isric.org/about/vision-mission (Tabla 2). Además de los datos de elevación del modelo de elevación digital producido por United States Geological Survey (USGS), disponible en https://earthexplorer.usgs.gov/. De la misma manera que las variables previamente mencionadas, esta información también se obtuvo en formato ráster.

| Código de variable | <b>Descripción</b>                                               | <b>Unidades</b>          | <b>Fuente</b>  |  |
|--------------------|------------------------------------------------------------------|--------------------------|----------------|--|
| <b>BDRICM</b>      | Profundidad a la roca madre (horizonte<br>R) hasta 200 cm.       | cm                       | <b>ISRIC</b>   |  |
| <b>BDTICM</b>      | Profundidad absoluta a la roca madre                             | cm                       | <b>ISRIC</b>   |  |
| <b>BDRLOG</b>      | Probabilidad prevista de ocurrencia (0-<br>100%) del horizonte R | $\frac{1}{2}$            | <b>ISRIC</b>   |  |
| <b>ORCDRC</b>      | Stock de carbono orgánico del suelo                              | Por millón               | <b>ISRIC</b>   |  |
| <b>CECSOL</b>      | Capacidad de intercambio catiónico del<br>suelo                  | cmolc/kg                 | <b>ISRIC</b>   |  |
| <b>PHIHOX</b>      | Índice de pH medido en agua                                      |                          | <b>ISRIC</b>   |  |
| BIO <sub>1</sub>   | Temperatura Media Anual                                          | $\rm ^{\circ}C$          | WorldClim v2.0 |  |
| BIO <sub>2</sub>   | Rango Diurno Medio (Media Mensual<br>(max temp - min temp))      | $\rm ^{\circ}C$          | WorldClim v2.0 |  |
| BIO <sub>3</sub>   | Isotermalidad (BIO2/BIO7) (* 100)                                | $\overline{a}$           | WorldClim v2.0 |  |
| BIO <sub>4</sub>   | Estacionalidad de Temperatura<br>(Desviación estándar *100)      | $\blacksquare$           | WorldClim v2.0 |  |
| BIO <sub>5</sub>   | Temperatura máxima del mes más<br>cálido                         | $^{\circ}$ C             | WorldClim v2.0 |  |
| BIO <sub>6</sub>   | Temperatura Mínima del mes más frío                              | $^{\circ}C$              | WorldClim v2.0 |  |
| BIO7               | Rango Anual de Temperatura (BIO5-<br>BIO <sub>6</sub> )          | $\rm ^{\circ}C$          | WorldClim v2.0 |  |
| BIO <sub>8</sub>   | Temperatura media del trimestre más<br>húmedo                    | $\rm ^{\circ}C$          | WorldClim v2.0 |  |
| BIO <sub>9</sub>   | Temperatura media del trimestre más<br>seco                      | $\rm ^{\circ}C$          | WorldClim v2.0 |  |
| <b>BIO10</b>       | Temperatura media del trimestre más<br>cálido                    | $\rm ^{\circ}C$          | WorldClim v2.0 |  |
| <b>BIO11</b>       | Temperatura media del trimestre más<br>frío                      | $\rm ^{\circ}C$          | WorldClim v2.0 |  |
| <b>BIO12</b>       | Precipitación Anual                                              | mm                       | WorldClim v2.0 |  |
| <b>BIO13</b>       | Precipitación del mes más húmedo                                 | mm                       | WorldClim v2.0 |  |
| <b>BIO14</b>       | Precipitación del mes más seco                                   | mm                       | WorldClim v2.0 |  |
| <b>BIO15</b>       | Estacionalidad de precipitación<br>(Coeficiente de variación)    | $\overline{\phantom{a}}$ | WorldClim v2.0 |  |
| <b>BIO16</b>       | Precipitación del trimestre más húmedo                           | mm                       | WorldClim v2.0 |  |

Tabla 2. Lista de variables climáticas, edáficas y topográficas que se revisaron para la aplicación de modelos de distribución potencial.

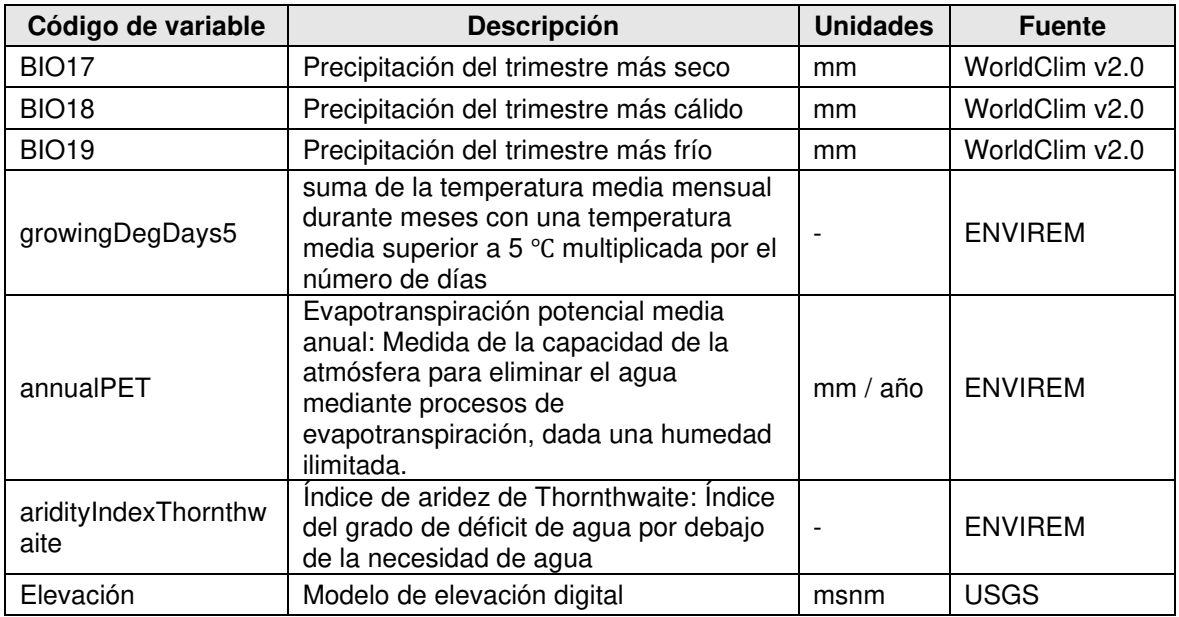

La información de diferentes fuentes fue estandarizada, para elaborar la base de dato se emplearon el lenguaje R 3.5.3 Core Team (2020) y el programa Microsoft Excel 2016. Se construyó la base de datos teniendo en cuenta los campos mostrados en la Tabla 3.

Tabla 3: Descripción de los campos incluidos en la base de datos de los registros de los parientes silvestres de S. tuberosum.

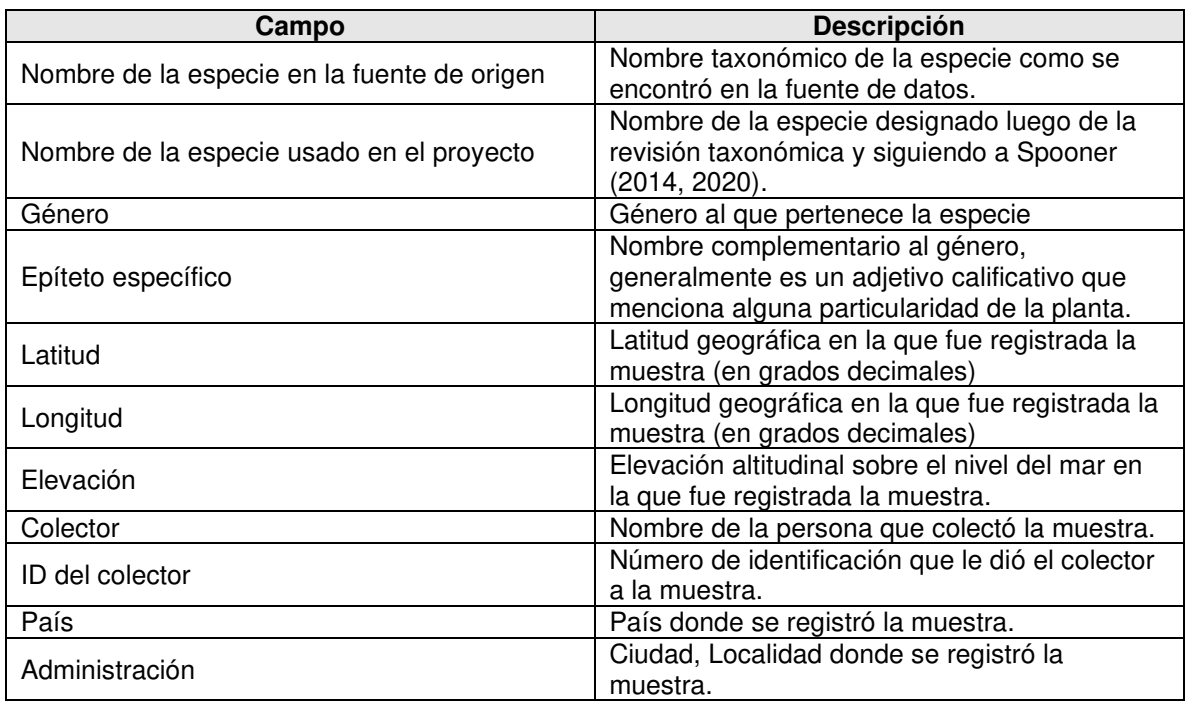

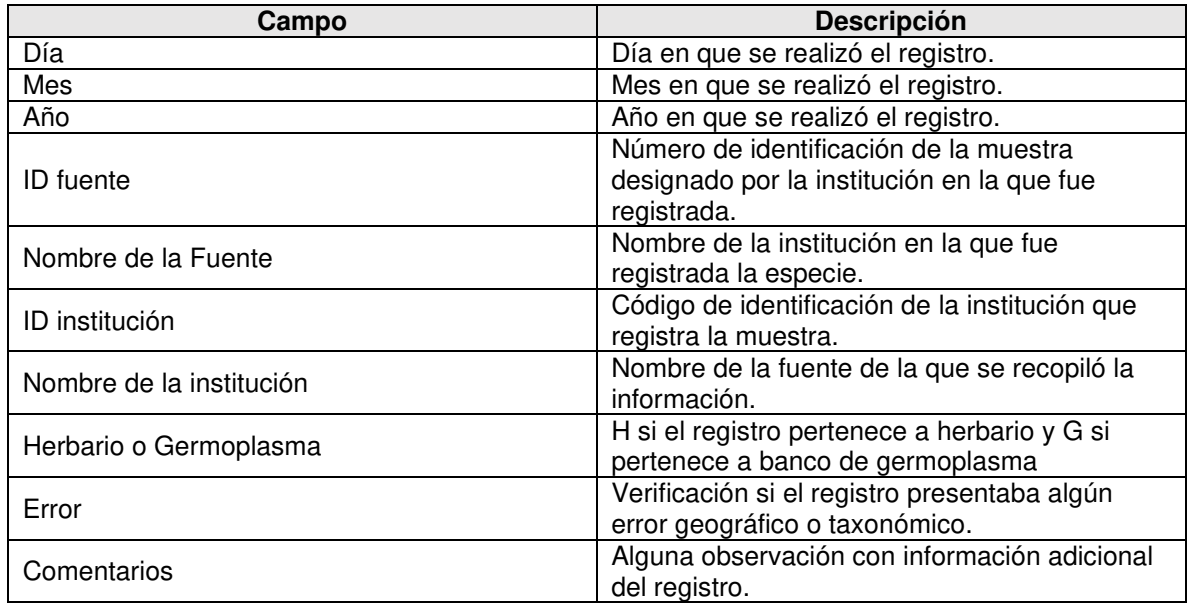

# **5.3. Modelamiento**

# **5.3.1. Limpieza de datos**

La limpieza es esencial para que el modelo funcione con precisión, especialmente cuando se trabaja con datos de fuentes en línea como en este trabajo, en general lo que se busca es eliminar los registros con coordenadas inválidas y duplicadas por especie, siguiendo la metodología empleada por Hijmans (2002), se consideraron los siguientes pasos:

- Los registros con coordenadas fueron ploteados y se retiraron los registros cuyas coordenadas los ubicaban en el mar o fuera de América.
- Se realizó una verificación de la información geográfica con las coordenadas, los registros que cuya información no era coherente (por ejemplo, se mencionaba como punto de colecta alguna región de Perú, mientras que las coordenadas indicadas se ubicaban en algún lugar diferente) fueron descartados.
- Se realizó la deduplicación de los datos con las variables climáticas de WorldClim v2.0, resolución 1 km, lo cual consiste en eliminar los datos que se encuentren repetidos en un mismo píxel.
- En cuanto a la extracción de datos de variables climáticas y topográficas, se extrajo la información de ENVIREM, ISRIC y USGS como se muestra en la Tabla 2, donde se especifica el Tipo de variable, Nombre de variable – unidades, Descripción – Profundidad y Fuente.
- Los registros también fueron filtrados teniendo en cuenta la elevación promedio revisando la bibliografía disponible de cada especie, aquellos registros cuyo valor de elevación fuera superior a 500 m de la información referencial no fueron considerados.
- El paso final en la limpieza de datos se realizó en R 3.5.3 con el paquete Coordinate Cleaner, para el cual se utilizó la base de datos resultante de la deduplicación y extracción de datos de las variables climáticas y topográficas previamente mencionadas. Se realizaron los análisis de "capitales", "centroides" y "outliers". Para los dos primeros análisis se consideró una circunferencia de cinco km de radio alrededor de las capitales, y un km alrededor de los centroides de países y provincias. Así mismo para determinar y limpiar los registros espaciales atípicos denominados "outliers", se utilizó el método "quantile" en el que un diagrama de caja y los registros se marcan como valores atípicos si su distancia media a todos los demás registros de la misma especie es mayor que el rango intercuartil de la distancia media de todos los registros una esta especie. Especies con registros menores a siete no fueron analizadas.
- Los registros que no contenían información en las capas climáticas y topográficas por ubicarse muy cercanos a cuerpos de agua o en zonas muy elevadas fueron eliminados.

# **5.3.2. Selección de variables**

Teniendo en cuenta la amplia variedad de variables climáticas y biofísicas recopiladas se realizó una preselección de ellas considerando las características ecogeográficas de las especies, para tener un enfoque que enlace la teoría, los datos y los modelos, que trae beneficios sustanciales (Austin y van Niel, 2011).

Luego se extrajeron los valores de todas las variables seleccionadas en el primer paso que tuvieran datos de presencia de las especies analizadas utilizando el complemento Point Sampling Tool del programa QGIS 3.18.3 (2021).

Con los datos extraídos, primero se realizó un análisis de clúster (agrupamiento) para agrupar las especies cuya data topográfica y climática fuera similar y con estos grupos formados escoger las variables para modelar cada uno de ellos. Luego se realizó un análisis de componentes principales (Cruz-Cárdenas et al., 2014), este análisis se realizó con el resultado de los registros por grupo de especies luego de la limpieza con la función "prcomp" del paquete vegan del lenguaje R (Oksanen, 2022), donde se consideraron dos variables por cada componente y los tres primeros componentes que aportan la mayor cantidad de varianza, haciendo un total de 6 seis variables para modelar por grupo de especies.

## **5.3.3. Modelamiento: tres tipos de modelos, definición de la extensión.**

Se utilizó el lenguaje R 5.3.5 para aplicar los modelos con el paquete Biomod2 (Thuiller et al., 2021).

Se aplicaron tres tipos de modelos: Modelo Lineal Generalizado (GLM) (Guisan et al., 2002), Modelo de Máxima Entropía (MaxEnt) (Phillips et al., 2006) y Modelo de árboles de decisión Random Forest (Breiman, 2001) usando R. Cada modelo corrió diez veces por cada pseudoausencia, con lo cual se generó 300 modelos por cada especie evaluada.

# **5.3.4. Generación de las pseudoausencias**

Las pseudoausencias fueron generadas de manera aleatoria en el área de extensión del modelo por cada especie, se realizaron diez réplicas por cada muestreo. El número de pseudoausencias determinado para correr cada modelo se definió como diez veces el número total de registros de presencias disponibles para cada especie.

## **5.3.5. Calibración de los datos**

Para evaluar la calidad de los modelos se utilizó el 20% de los datos recolectados como presencias y los registros de fondo generados, mediante AUC (Área bajo la curva ROC) y TSS (True Statistics Skilss) (Allouche et al., 2006) se analizaron y solo se seleccionaron los modelos para el ensamblaje los que presentaban valores de TSS > 0.6 y ROC > 0.8.

## **5.3.6. Importancia de variables**

Se calcularon los datos de importancia relativa de variables, mediante un proceso similar al seguido en el modelo Random Forest, donde se analiza cada variable por separado con los datos para el modelo, luego se realiza una predicción del modelo con el conjunto de datos y se calcula una correlación de Pearson entre la predicción y las referencias de los valores para la variable del conjunto de datos tomado. Cuanto más alto es este valor, mayor influencia tiene la variable en el modelo. Esto no toma en cuenta la interacción entre variables (Thuiller et al., 2021).

## **5.3.7. Construcción de mapas consenso mediante media ponderada**

Los mapas que sobrepasaron el umbral de TSS (TSS>0.6, AUC>0.8) seleccionados previamente fueron ensamblados en un solo mapa probabilístico de presencia mediante la media ponderada, tomando en consideración los valores obtenidos en el análisis TSS (Thuiller et al., 2021).

#### **5.3.8. Construcción de mapas binarios mediante TSS**

Para la construcción de mapas binarios (mapas que consideran solo valores de 0 y 1 donde el 1 corresponde a presencia y el 0 a ausencia de la especie), se utilizaron los resultados de probabilidad obtenidos en el paso previo con los umbrales de TSS (Thuiller et al., 2021).

# **5.3.9. Construcción de mapas de incertidumbre**

En cuanto a los mapas de incertidumbre, estos se desarrollaron a partir del coeficiente de variación (CV) de las probabilidades de los modelos seleccionados. El CV es una medida de incertidumbre, si este presenta una puntuación alta significa que la incertidumbre de ocurrencia de especie es alta, en cambio bajos valores de puntuación de CV son un indicativo de que todos los modelos evaluados presentan una alta probabilidad de la ocurrencia de la especie en estudio (Thuiller et al., 2021).

#### **5.3.10. Otros ajustes**

Como se evidenció una sobreproyección de la distribución para muchas especies, las especies cuyo rango de distanciamiento máximo entre puntos de registro sobrepasaban los 5°, se clasificaban como sobreproyectadas, por lo que la distribución potencial fue analizada biogeográficamente. Entendiéndose al rango como el cálculo de la mitad de la diferencia entre los registros con las coordenadas más extremas hacia los puntos cardinales.

Para este análisis se recopiló información de las 43 especies que cumplían con el criterio anterior sobre las ecorregiones donde se encontraron registros, datos de elevación y barreras biogeográficas que pudieran impedir su dispersión para realizar el recorte del modelo.

## **5.4. Rango de distribución para especies con menos de 15 registros**

Para especies con menos de 15 registros, se utilizó un análisis diferente para estimar el rango de distribución potencial de la especie, el análisis de alpha-hull (Burgman & Fox, 2003; Rivers et al., 2010) basado en las distancias medidas entre registros. Todos los registros se conectan mediante una triangulación de Delaunay (Burgman & Fox, 2003), donde se dibujan líneas que unen todos los registros de manera que no se permita que las líneas se crucen, maximizando el ángulo mínimo de todos los ángulos de los triángulos en la triangulación. Luego se calculó la longitud media de los lados de cada triángulo. Las líneas de la triangulación de Delaunay se eliminan si exceden el tamaño de un múltiplo (alfa) de la longitud media; cuanto menor sea el valor de alfa, más fina será la resolución del hull. A medida que se eliminan las líneas, el rango se divide en subpoblaciones. Se han utilizado alfa-hull en la estimación del alcance, y para este propósito se han recomendado valores de alfa de dos (Grupo de Trabajo de Normas y Peticiones de la UICN 2008) o tres (Burgman & Fox, 2003). Este proceso fue realizado en el lenguaje R, con el código desarrollado por Ondo y Lewis (2019).

Finalmente, los mapas de distribución potencial fueron elaborados en ArcGIS Pro 3.0 (2022), bajo la versión de prueba de 21 días.

En la Figura 2 se resume el proceso aplicado para la modelización y rango de distribución de las 108 especies parientes silvestres de S. tuberosum.

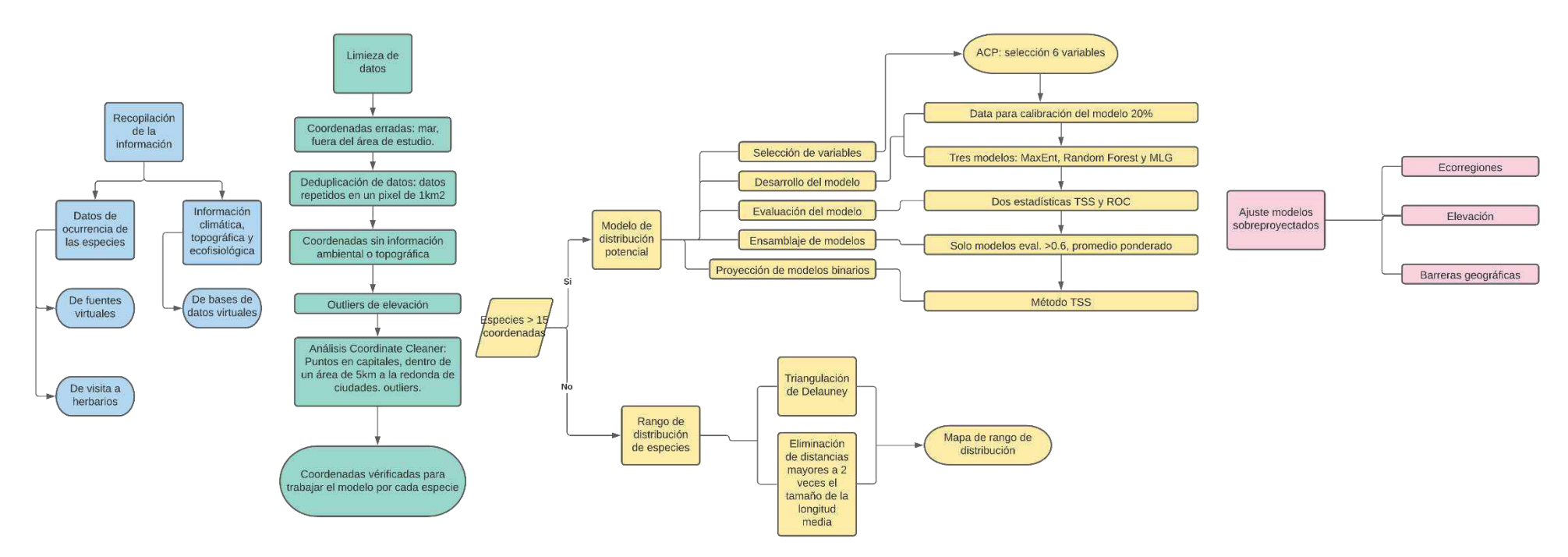

Figura 2. Flujograma de los procesos de modelamiento y determinación del rango de distribución para las especies seleccionadas de acuerdo al número de registros.

#### **5.5. Análisis de vacíos**

Este análisis se realizó siguiendo la metodología descrita por Khoury et. al (2020), para el cual se calcularon los siguientes criterios de clasificación: representatividad del muestreo, representatividad geográfica y ecológica, a partir de cada uno se calculó un puntaje. Estos tres puntajes fueron promediados por cada tipo de conservación, de tal manera que se obtuvo el Puntaje final de Conservación ex situ y el Puntaje final de Conservación in situ para cada especie.

Finalmente, estos dos puntajes fueron promediados para obtener el Puntaje final de Conservación mediante el cual se categorizó a las especies por prioridad de conservación.

## **5.5.1. Análisis de la representatividad de muestreo:**

Para estimar el Puntaje de la Representatividad de Muestreo como parte de la conservación  $ex\ situ$  (PRM<sub>ex</sub>) se realizó la clasificación de acuerdo con la procedencia de los registros, es decir, si provenían de herbario o de banco de germoplasma, para este análisis se emplearon todos los registros, independientemente si contaban con coordenadas o no. Para indicar si las especies están mejor representadas en herbarios o bancos de germoplasma se empleó la siguiente fórmula:

$$
PRM_{ex} = \frac{G}{H+G} \times 10
$$

PRM<sub>ex</sub> = Puntaje de la representatividad de muestreo en la conservación ex situ.

G = número de muestras en bancos de germoplasma.

H = número de *exicatas* en herbarios

Este análisis se realizó para las 108 especies, las especies que no tuvieron registros de Germoplasma fueron catalogadas como máxima prioridad ex situ.

#### **5.5.2. Análisis de cobertura geográfica**

Para determinar el Puntaje de Representatividad Geográfica (PRG<sub>ex</sub>) de las especies que pueden considerarse conservadas ex situ se creó un área buffer de 25 km alrededor de los registros de germoplasma (G) para estimar las áreas geográficas recolectadas. Esto se comparó con el área de los modelos de distribución potencial generados para cuantificar la conservación ex situ en el territorio. Se empleó la siguiente fórmula:

$$
PRG_{ex} = \frac{Buffer\ CA\ 25km\ a\ los\ puntos\ de\ G}{Modelo\ de\ Distribución Potencial} \times 10
$$

 $PRG_{ex}$  = Puntaje de la representatividad geográfica en la conservación ex situ

Buffer 25 km de G = Buffer circular de 25 km de radio alrededor de los registros de bancos de germoplasma.

Modelos de distribución = Modelo de distribución potencial generados descritos en el punto 5.3 Modelamiento.

Del mismo modo se realizó el análisis para el Puntaje de Representatividad Geográfica de la conservación *in situ* (PRG<sub>in</sub>), pero en este caso se consideró para el cálculo el área de los modelos que se encuentran dentro de alguna área natural protegida (data disponible en https://www.protectedplanet.net/en, IUCN 2017) sobre el área total del modelo, indicado en la siguiente fórmula:

$$
PGR_{in} = \frac{\acute{a}rea\ del\ modelo\ dentro\ de\ área\ protegida}}{Modelo\ de\ Distribution\ Potential} \times 10
$$

PRGin = Puntaje de la representatividad geográfica en la conservación in situ

Área de modelo dentro de área protegida = área de intersección entre el área del modelo y las áreas protegidas.

Modelos de distribución = Modelo de distribución potencial generados descritos en el punto 5.3 Modelamiento.

#### **5.5.3. Análisis de cobertura ecológica**

Este análisis se trabajó con la capa de Ecorregiones del mundo (Dinerstein et al., 2017), para calcular qué tan bien representadas se encuentran las especies según las ecorregiones que ocupan siguiendo la metodología propuesta por Khoury y colaboradores (2020).

Se calculó el Punta de Representatividad Ecológica ex situ (PGE<sub>ex</sub>) considerando el número de ecorregiones que abarca el área donde "ha sido recolectada", esta área se estimó con un búfer circular de 25 km de radio alrededor de los registros de germoplasma, comparado con el número de ecorregiones representadas dentro del modelo, como se muestra en la siguiente fórmula:

$$
PRE_{ex} = \frac{n^{\circ} \text{ de ecorregiones representes dentro del buffer CA 25 km de los puntos de G}}{n^{\circ} \text{ de ecorregiones representadas dentro del modelo}} \times 10
$$

 $PRE_{ex}$  = Puntaje de la representatividad ecológica en la conservación ex situ

n° de ecorregiones en buffer 25 km de registros G = Número de ecorregiones presentes dentro del área buffer /25 km de radio alrededor de los registros de germoplasma.

n° de ecorregiones representadas dentro del modelo = Número de ecorregiones presentes en el área del modelo de distribución potencial generados de acuerdo con lo descrito en la sección 5.3.

Para el caso del Puntaje de Representatividad Ecológica a nivel in situ (PRE<sub>in</sub>) se calculó con el número de ecorregiones que abarca las áreas de los modelos que se encuentran dentro de algún área natural protegida (ANPs) y el número de ecorregiones representadas dentro del modelo, como se muestra en la siguiente fórmula:

$$
PRE_{in} = \frac{n^{\circ} \text{ de ecorregiones presentes en el modelo dentro de anys}}{n^{\circ} \text{ de ecorregiones representadas dentro del modelo}} \times 10
$$

PREin = Puntaje de la representatividad ecológica en la conservación in situ

n° de ecorregiones en el modelo dentro de ANPs = Número de ecorregiones en el modelo de distribución potencial que a su vez se encuentran dentro de algún área natural protegida.

n° de ecorregiones representadas dentro del modelo = Número de ecorregiones presentes en el área del modelo de distribución potencial generados de acuerdo con lo descrito en la sección 5.3.

## **5.3.4. Puntaje final de conservación**

Con estos valores se calculó un Puntaje Final de Conservación ex situ (PFC<sub>ex</sub>) promediando los tres análisis para este tipo de conservación como se observa en la siguiente fórmula

$$
PFC_{ex} = \frac{PRM_{ex} + PRG_{ex} + PRE_{ex}}{3}
$$

PFCex = Puntaje final de Conservación ex situ

 $PRM_{ex}$  = Puntaje de la representatividad de muestreo en la conservación ex situ

 $PRG_{ex}$  = Puntaje de la representatividad geográfica en la conservación ex situ

 $PRE_{ex}$  = Puntaje de la representatividad ecológica en la conservación ex situ

Y un Puntaje Final de Conservación *in situ* (PFC<sub>in</sub>) promediando los dos análisis descritos para este tipo de conservación como se observa a continuación,

$$
PFC_{in} = \frac{PRG_{in} + PRE_{in}}{2}
$$

PFCin = Puntaje final de Conservación in situ

PRGin = Puntaje de la representatividad geográfica en la conservación in situ

 $PRE<sub>in</sub>$  = Puntaje de la representatividad ecológica en la conservación *in situ* 

Finalmente, un Puntaje Final de Conservación (PFC) promediando  $PFC_{ex}$  y PFC<sub>in</sub>. De acuerdo a este valor se categorizó las especies por prioridad de conservación. Para valores de PFC < 2.5 se asignó la categoría alta, para 2.5 ≤ PFC < 5 prioridad media, para 5 ≤ PFC < 7.5 prioridad baja y PFC ≥ 7.5 suficientemente conservado (Khoury et al., 2019) (Tabla 4).

$$
PFC = \frac{PFC_{ex} + PFC_{in}}{2}
$$

PFC = Puntaje final de Conservación

PFCex = Puntaje final de Conservación ex situ

PFCin = Puntaje final de Conservación in situ

Tabla 4. Categorías de priorización para conservación de las especies de acuerdo a rangos del Puntaje Final de Conservación (PFC)

| Categoría de Priorización  | <b>PFC valor</b>                  |  |  |
|----------------------------|-----------------------------------|--|--|
| - Alta                     | Menor a 2.5                       |  |  |
| Media                      | Mayor o igual que 2.5 y menor a 5 |  |  |
| <b>Baja</b>                | Mayor o igual a 5 y menor a 7.5   |  |  |
| Suficientemente conservado | Mayor o igual a 7.5               |  |  |

## **5.6. Áreas prioritarias para la conservación**

Para calcular las áreas prioritarias se sumaron los mapas de priorización en QGIS 3.18.3 (2021), usando la herramienta calculadora ráster, primero se invirtieron los valores de prioridad en cada celda del mapa, para que así las celdas donde las especies se considera suficientemente conservado tengan el menor valor.

# **5.7. Generación de mapas.**

Los mapas de distribución fueron graficados en QGIS 3.18.3 (2021). Para cada especie se consideró los registros de germoplasma, herbario y la distribución potencial, además de la delimitación del país. Los mapas de especies con distribución restringida presentan una imagen adicional para precisar su ubicación a mayor escala.

# **6. RESULTADOS**

# **6.1. Base de datos de las 108 especies parientes silvestres de S. tuberosum**

Con la información recopilada se generó una base de datos de las 108 especies parientes silvestres de S. tuberosum (Anexo 1), en total se recopilaron 170 379 registros, de los cuales 121 174 cuentan con coordenadas, y de estos 118 999 presentaron coordenadas válidas. Luego de la deduplicación por píxel para obtener registros con coordenadas únicas por especie el número de registros se redujo a 22 912 los cuales se emplearon para realizar los modelos.

# **6.2. Resultados del proceso de modelización**

Luego de realizar el análisis de componentes principales por cada clúster de especies se escogieron las seis variables detalladas en la Tabla 5, dos por cada componente considerando los tres primeros componentes por ser los que más varianza acumulan.

Tabla 5. Lista de variables seleccionadas mediante el Análisis de Componentes Principales (PCA) por clúster para el modelamiento de las especies.

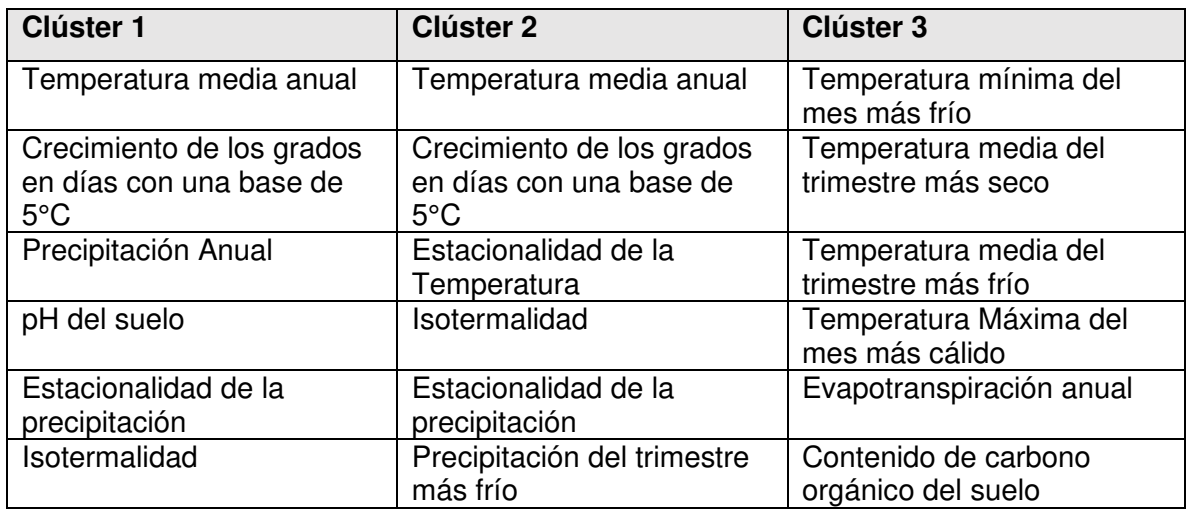

El primer clúster abarca el mayor número de especies, 47, distribuidos en su mayoría en México, con elevación media de 2026 m, con temperatura promedio de 16 °C y precipitación anual promedio de 983 mm (Tabla 6), los valores más altos de los tres grupos. Sin embargo, también se observa un elevado índice de aridez (62.46) correspondiente a los bosques de pino-encino de México y Centroamérica, matorrales mexicanos y los bosques montanos secos de Bolivia, donde se encuentra la mayor cantidad de registros de las especies de este clúster.

También destaca en este grupo la evapotranspiración potencial promedio de 1459.9 mm/año, factor importante en la evaluación de rendimiento de cultivos, se espera que se incremente la pérdida de agua con los efectos del cambio climático y consecuente elevación de temperatura.

El clúster dos contiene 22 especies (Anexo 1) todas ubicadas en Sudamérica a excepción de S. jamesii que se encuentra en la zona central-sur de Estados Unidos. La distribución de este grupo se caracteriza por una elevación media de 2363 msnm. En cuanto a la temperatura vemos una estacionalidad más marcada en comparación con los otros grupos. En cuanto a las precipitaciones, se observa un promedio anual de 555 mm, con un alto grado de estacionalidad (el mayor de todos los grupos) observando así que aun para el trimestre más húmedo, los valores de precipitación promedio no superan los 300 mm.

Así mismo, en las variables topográficas señalan un alto índice de aridez (68.28), factor importante para el cultivo de S. tuberosum, especialmente para la región de América Latina y el Caribe donde un 25% corresponde a ecosistemas de tierras áridas, semiáridas y subhúmedas secas (Morales y Parada, 2005).

En el clúster tres se incluyeron 22 especies (Anexo 1) y su distribución corresponde en su mayoría a las ecorregiones de las yungas peruanas, bosques montanos, la puna húmeda de los andes centrales y la puna de los andes centrales. Las especies se encuentran a lo largo de la cordillera de los Andes en Sudamérica, mientras que en Centroamérica abarca los bosques montanos de Talamancan y el bosque húmedo de Isthmian-Atlántico.

Es el grupo con datos de elevación promedio superiores más elevado (3243 m s.n.m.) encontrándose la mayoría de los registros dentro del rango 3800 - 3990 m, elevación promedio característica de puna húmeda. Así mismo se distingue por su temperatura promedio del trimestre más cálido con 12.11°C y del trimestre más frío en 9.31°C, propio de bosques montanos.

Mientras que en precipitación se observa la mayor distribución en un rango entre 650 a 1040 mm. En cuanto a sus condiciones edáficas es el grupo que presenta mayor contenido de carbono orgánico en el suelo con 42.97 por mil y pH promedio de 6.2.

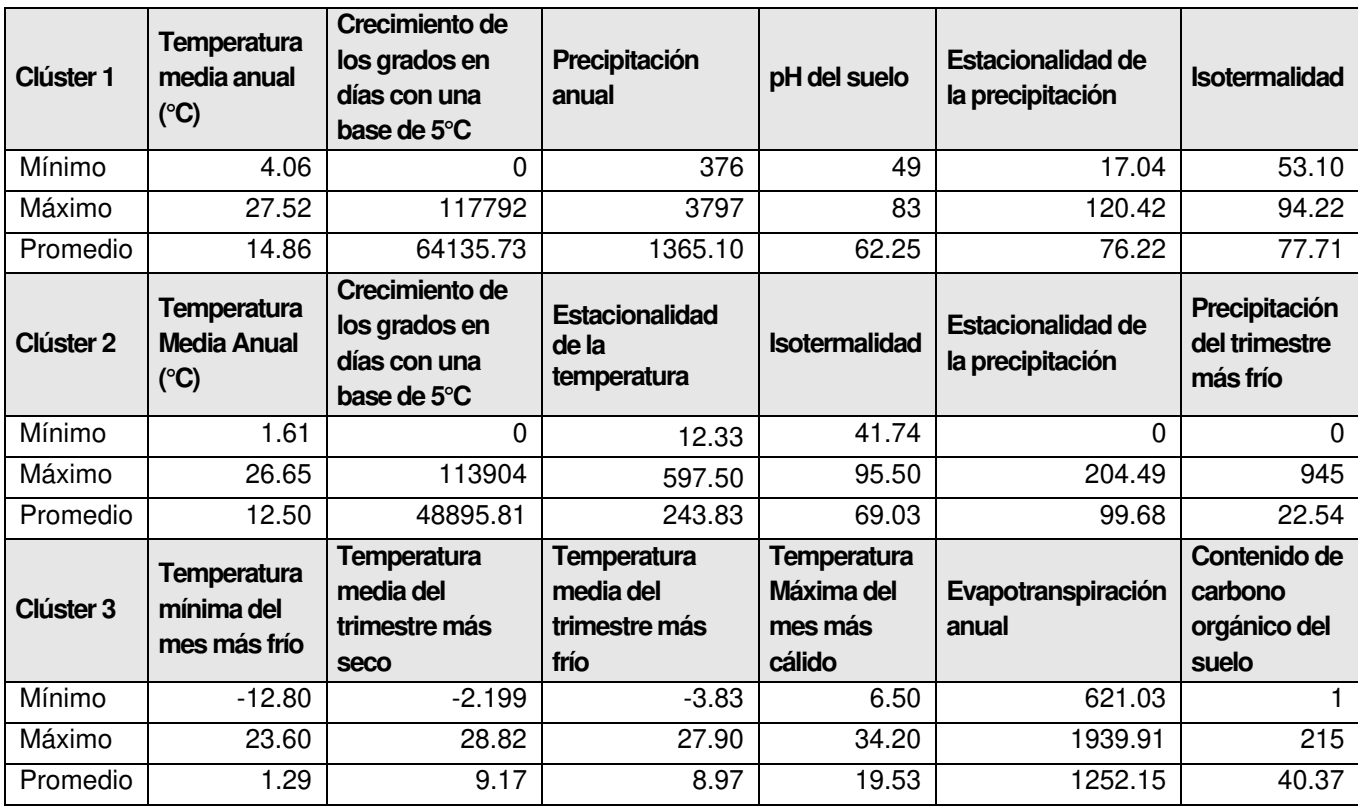

Tabla 6. Valores máximos, mínimos y promedio de las variables seleccionadas para el modelamiento de las especies.

Del total de especies evaluadas, a manera de ejemplo y debido al gran número de especies estudiadas en la presente tesis para la siguiente sección se describe a detalle el proceso de modelación para tres casos, ensamblaje de modelos sin modificaciones (S. colombianum), ensamblaje de modelos con ajuste de sobreproyección (S. cajamarquense) y aplha-hull (S. amayanum) puesto que el análisis para el resto de las especies encaja en uno de estos casos.

# • **Resultados del modelo ensamblado para S. cajamarquense:**

La especie S. cajamarquense fue clasificada dentro del clúster dos, en la Tabla 5 se describen las variables seleccionadas para este grupo.

La extensión del modelo (Tabla 7 y área verde del mapa Figura 2) se determinó adicionando 5° a los registros extremos de la distribución real. Además, se determinó el rango de

distanciamiento máximo entre puntos, criterio para determinar si un modelo se encontraba sopreproyectado. El rango se calculó como la mitad de la diferencia de las coordenadas extremas, si este valor no superaba los 5° el modelo se encontraba sobreproyectado, caso de S. cajamarquense (Tabla 7), y por lo tanto se le aplicaba el ajuste de sobreproyección.

Tabla 7. Coordenadas extremas para la determinación de la extensión del modelamiento de S. cajamarquense.

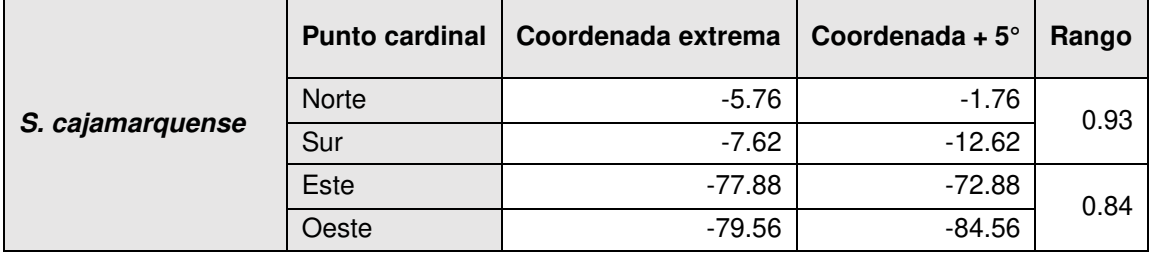

Para la especie S. cajamarquense se modeló con 45 registros de ocurrencias los cuales se encuentran en su mayoría en Cajamarca y algunos pocos en Lambayeque denotando que esta especie es endémica del país (Figura 3).

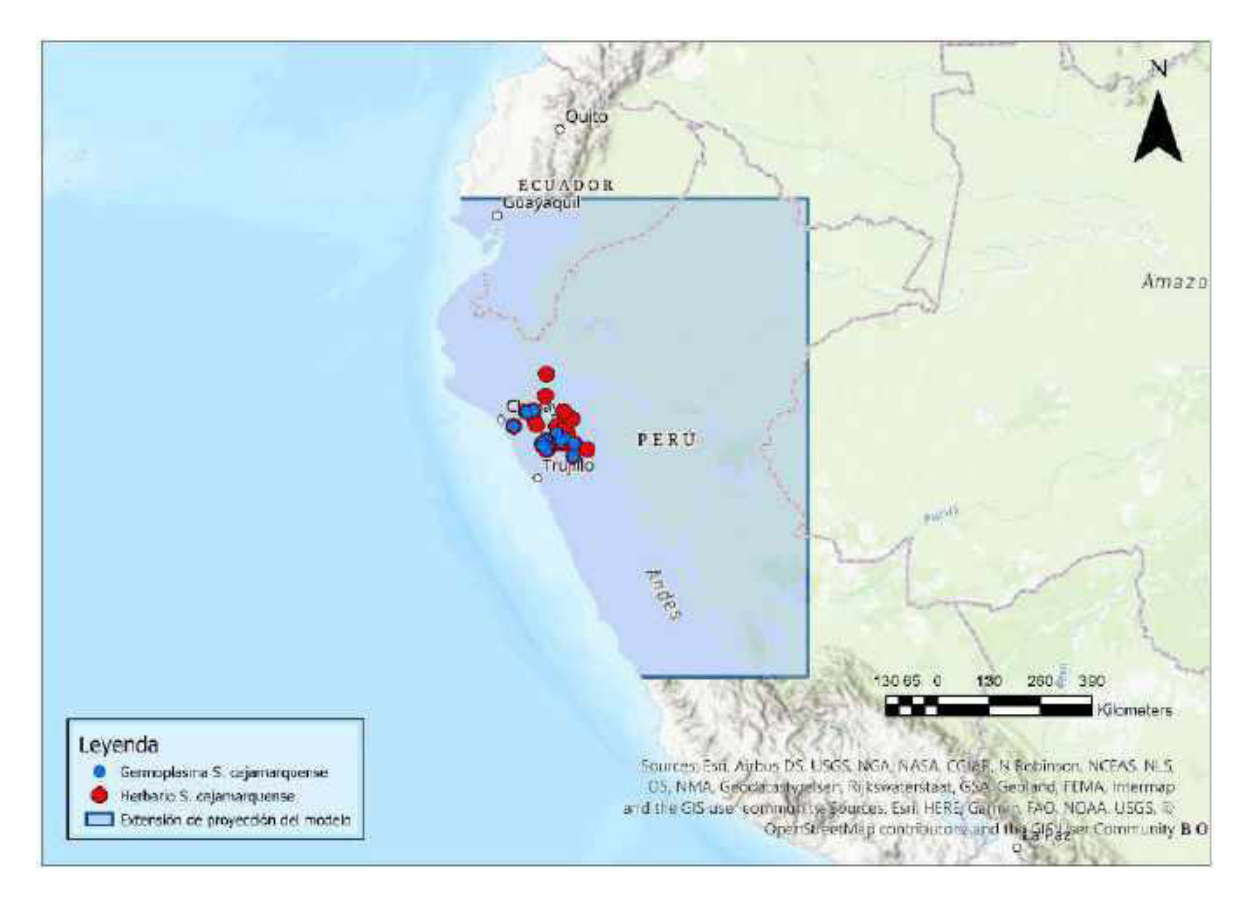

Figura 3. Mapa de los registros recopilados para la especie S. cajamarquense (Germoplasma de azul y Herbario de rojo) así como la extensión de la proyección del modelo de la especie (Azul).

Como resultado de las diez réplicas se generaron mapas con registros de pseudoausencias por cada especie a modelar. Estos registros fueron generados de manera aleatoria dentro del área de extensión determinada (Figura 4).

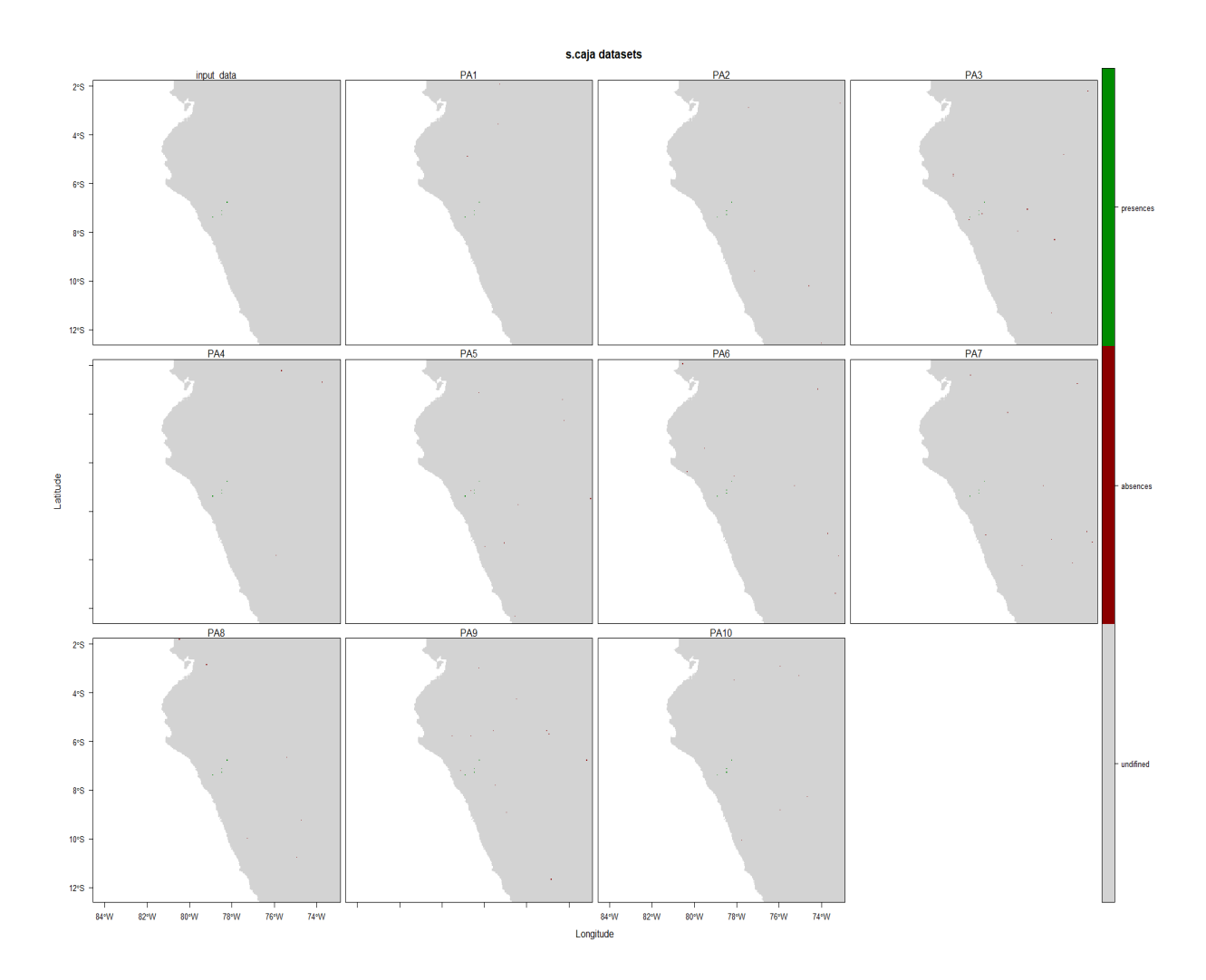

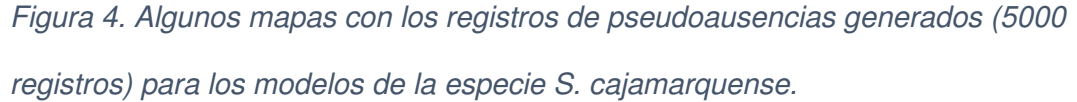

Se obtuvieron 300 modelos proyectados como resultado de la modelización de cada especie, de las corridas de los tres tipos de modelos resultantes con diez repeticiones por cada modelo con diez réplicas de pseudoausencias, (algunos en Figura 4). Cada modelo se evaluó mediante las estadísticas TSS y ROC, en general los modelos presentaron altos valores para ambas estadísticas, excepto los modelos de Maxent donde el valor promedio de TSS fue de 0.63 (Tabla 8), muy cercano al umbral mínimo establecido.

Tabla 8. Resultados de las pruebas estadísticas TSS (True Skill Statistic) y ROC (Receiver Operating Characteristic) para la evaluación de los diferentes modelos aplicados para S. cajamarquense.

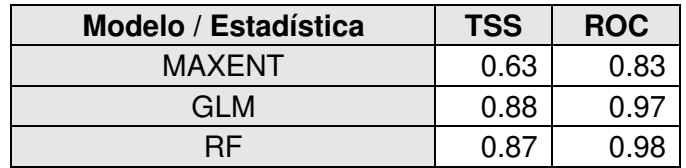

Para la especie S. cajamarquense los modelos coinciden en una alta probabilidad de ocurrencia en Cajamarca, la parte sierra de La Libertad y Áncash, particularmente los modelos de GLM predicen también que se podría encontrar la especie en la costa de Áncash y el norte de Lima.

En la Figura 5 se presentan algunos modelos que fueron generados durante el proceso de modelación de la distribución potencial de la especie S. cajamarquense.

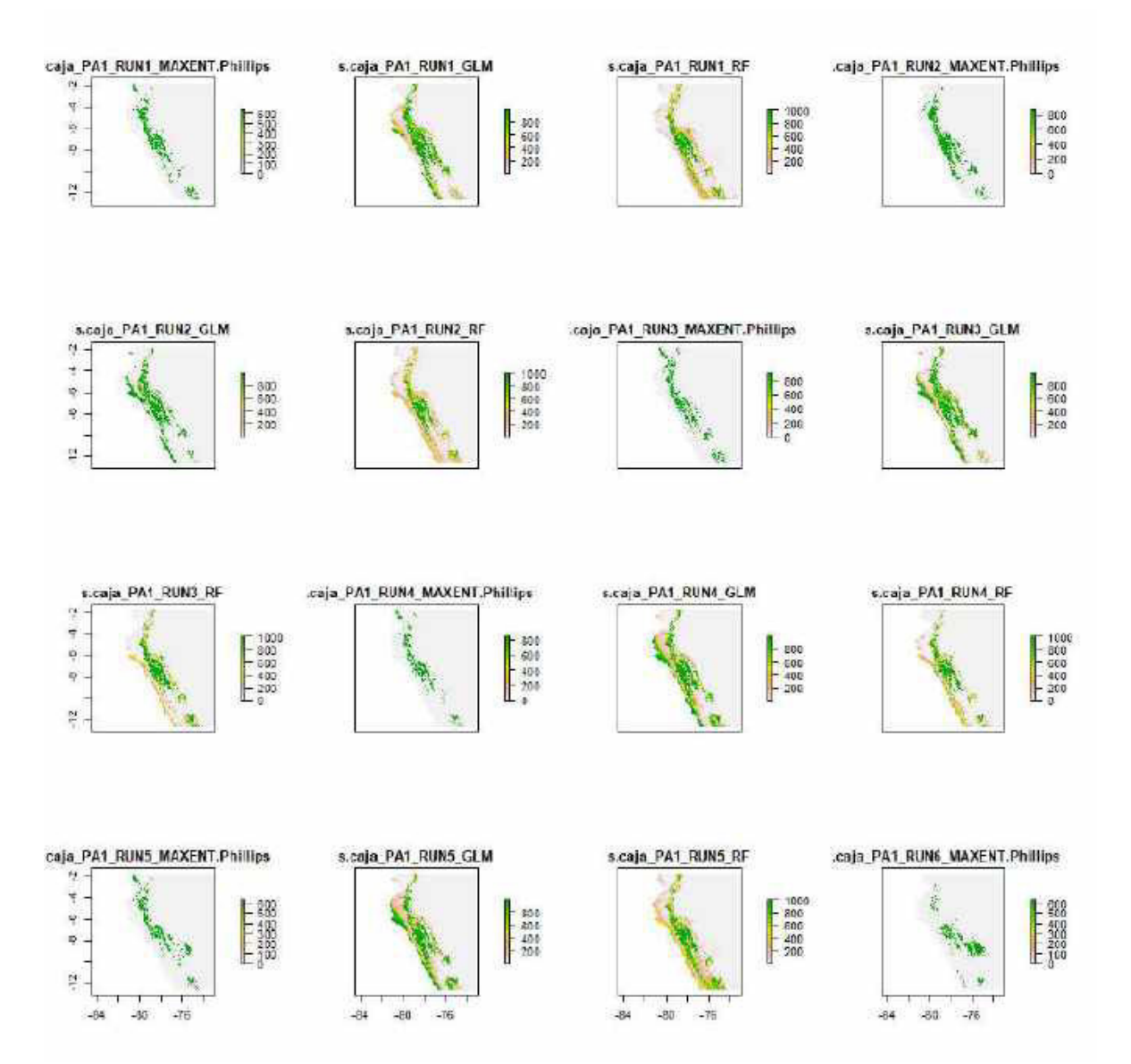

Figura 5. Mapas probabilísticos de los resultados de algunos modelos aplicados para determinar la distribución potencial de S. cajamarquense

En cuanto a la importancia de variables encontramos que para los modelos de Maxent y Random Forest la Isotermalidad fue lo que más aportó en el proceso (Tabla 9), mientras que en modelos GLM encontramos que la Precipitación Anual fue de mayor importancia.

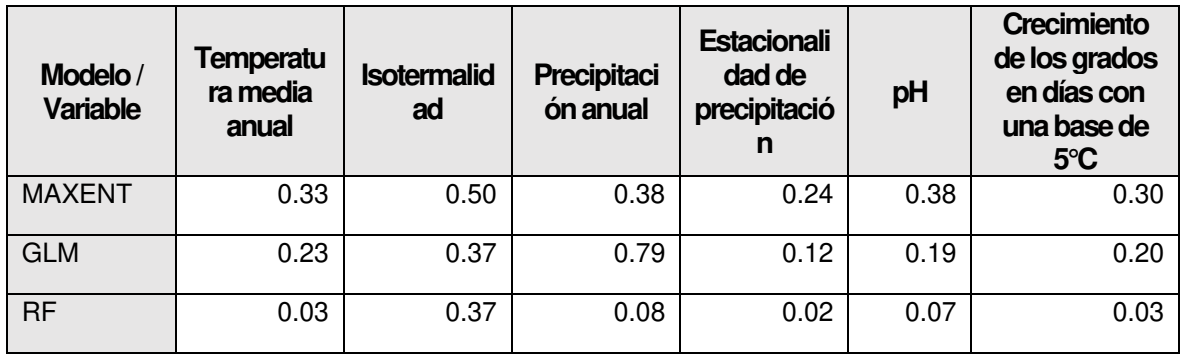

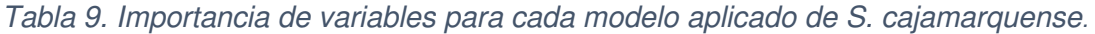

Además, se obtuvo un mapa de incertidumbre (Figura 6, derecha) el cual presenta la variación de la probabilidad de ocurrencia de la especie de los modelos empleados en el ensamblaje. En los mapas de distribución potencial se puede observar que los modelos coinciden en altas probabilidades de ocurrencia en Cajamarca, Lambayeque y La Libertad, siguiendo el lado occidente de la cordillera de los Andes (Figura 6, izquierda), y es justamente en estos lugares de coincidencia donde la incertidumbre es menor y aumenta conforme disminuye la probabilidad de ocurrencia de la especie (Figura 6, derecha).

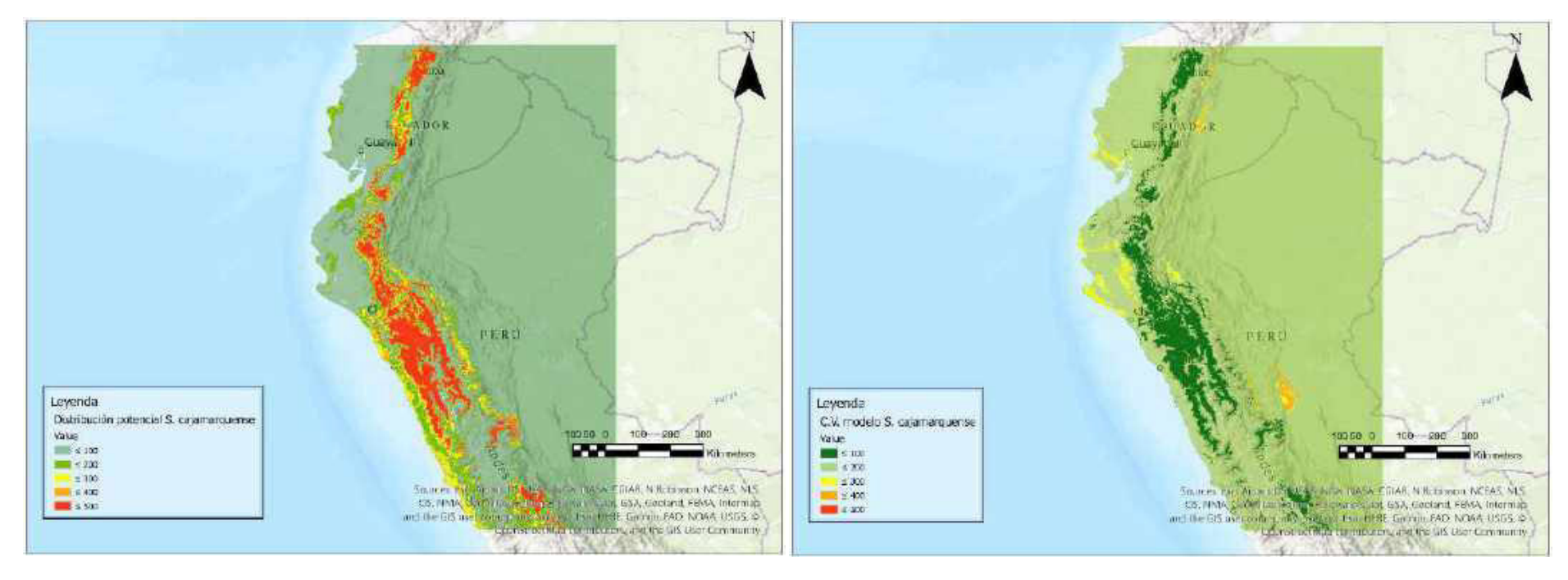

Figura 6. Mapas de probabilidad de ocurrencia S. cajamarquense (izquierda) y mapa de incertidumbre (Coeficiente de varición CV) (derecha), resultado de la aplicación de los modelos para determinar la distribución potencial de la especie.

Se construyó un mapa binario que nos indica presencia y ausencia (predicción) de la especie en Cajamarca, La Libertad, Áncash, Lima, una pequeña parte de Junín y en la parte sur de Ecuador (Figura 7), lo cual es resaltante porque esta especie es considerada endémica de Perú. Se observa, además, que la especie debería tener una distribución media a lo largo de la parte occidental de los Andes más esto difiere en comparación con la información recabada de bancos de germoplasma y herbarios (distribución real restringida a Cajamarca en su mayoría).

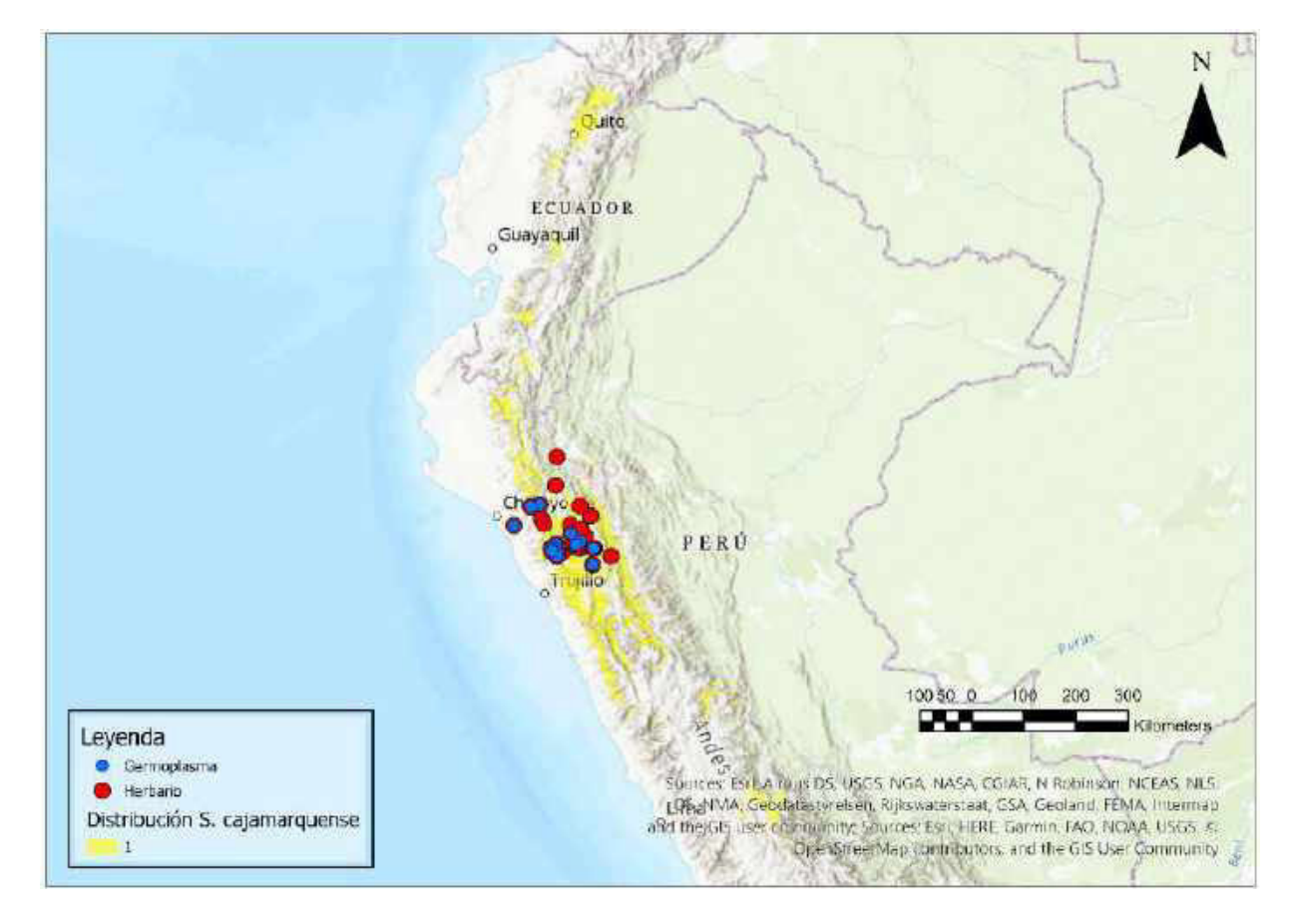

Figura 7. Mapa binario resultado del modelo aplicado para determinar la distribución potencial de S. cajamarquense.

Del análisis de la extensión máxima de longitud y latitud se observó que el rango de distribución de los registros no superaba los 5° (Tabla 7), por ello se consideró una especie

sobreproyectada y se le realizó el ajuste propuesto, como se muestra en la Figura 8. El corte del modelo de S. cajamarquense se realizó teniendo en cuenta la continuidad del modelo, las ecorregiones en las que se tenía registros de ocurrencia, las barreras geográficas y la elevación (no se muestra en el mapa), información ecogeográfica de la especie.

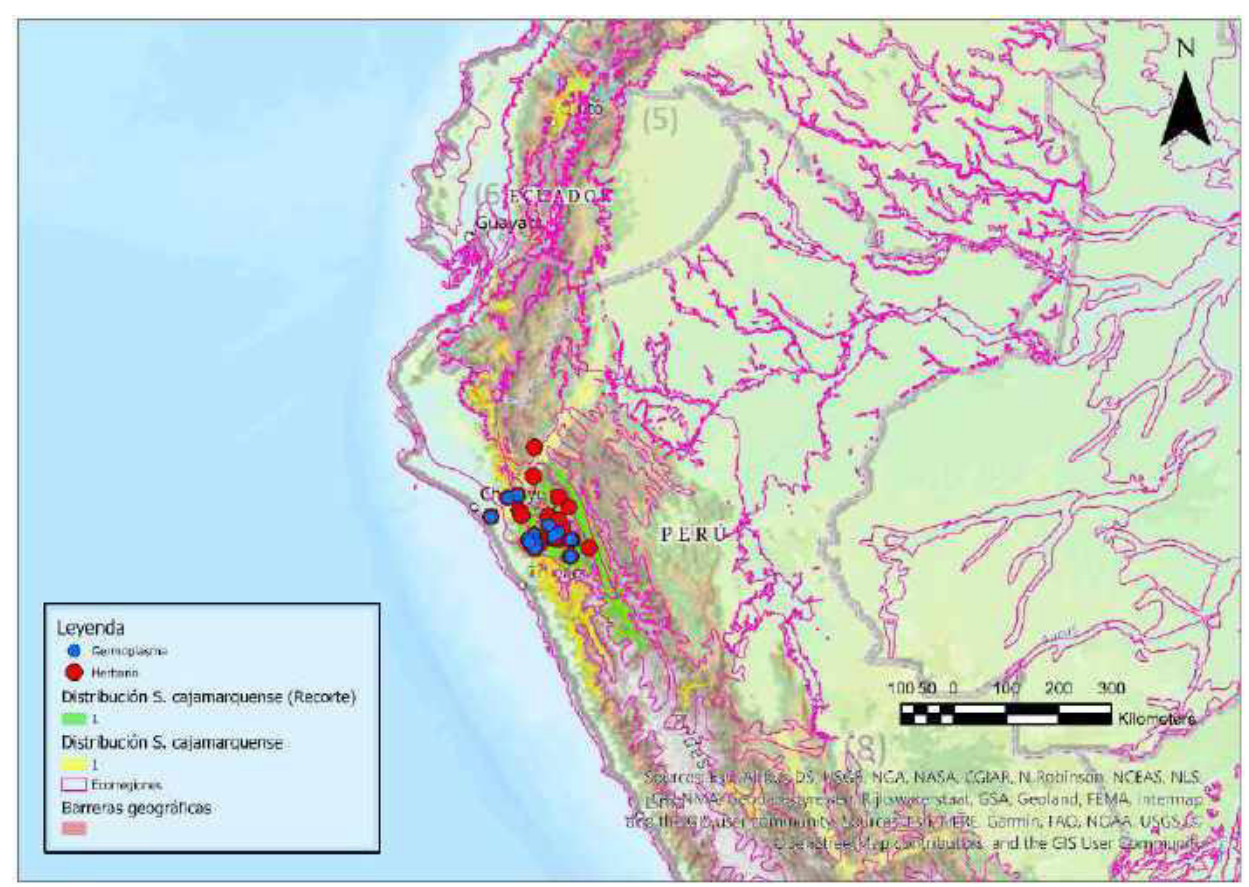

Figura 8. Ajuste propuesto con capa de ecorregiones y barreras geográficas.para el modelo de la distribución potencial de S. cajamarquense el cual se encontraba sobreproyectado.

Finalmente se obtuvo el mapa de distribución potencial binario ajustado (Figura 9) lo cual se utilizó para realizar los cálculos para el análisis de vacíos en conservación in situ y ex situ, en la Figura 9 se hace la distinción de registros que pertenecen a bancos de germoplasma (puntos azules) de los registros extraídos de herbarios (puntos rojos).

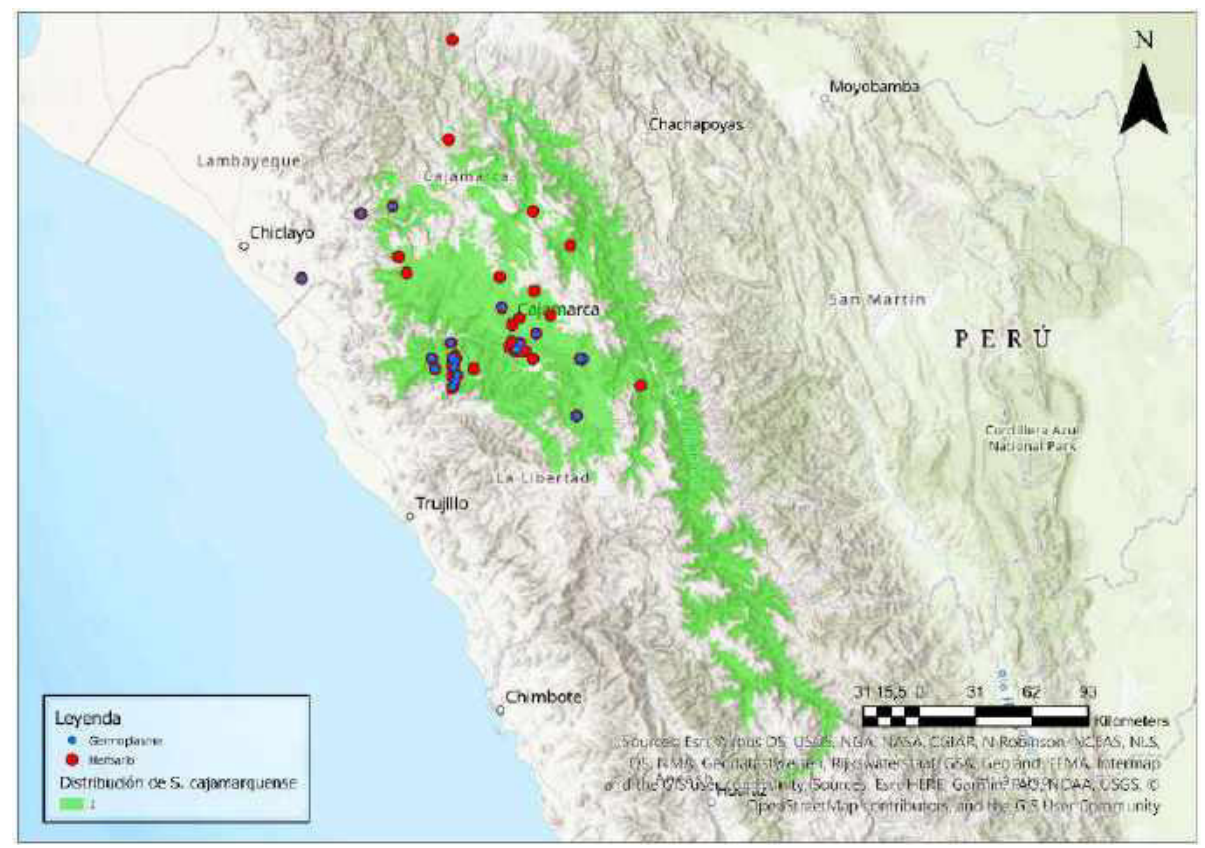

Figura 9. Mapa de distribución potencial ajustado de S. cajamarquense con los registros de ocurrencia en Germoplasma (azul) y Herbario (rojo).

# • **Resultados del proceso de modelización clúster 3 S. colombianum:**

La especie se clasificó dentro del clúster tres, los valores considerados para la extensión de la proyección del modelo se detallan en la Tabla 10. La extensión del modelo abarcó gran parte de Centroamérica y la zona norte de Sudamérica. Además, se determinó el rango de distanciamiento máximo entre puntos, criterio para determinar si un modelo se encontraba sopreproyectado. El rango se calculó como la mitad de la diferencia de las coordenadas extremas, si este valor superaba los 5° el modelo no se encontraba sobreproyectado, caso de S. colombianum (Tabla 10), y por lo tanto no se le aplicaba el ajuste de sobreproyección. El modelo se realizó con 769 registros (Figura 10), a partir de las cuales se generaron diez veces su número de registros de pseudoausencias, de manera aleatoria con diez réplicas.

| S. colombianum | <b>Punto</b><br>cardinal | Coordenada<br>extrema | Coordenada + $5^\circ$ | Rango |
|----------------|--------------------------|-----------------------|------------------------|-------|
|                | <b>Norte</b>             | 15.70                 | 20.70                  | 12.44 |
|                | Sur                      | $-9.18$               | $-14.62$               |       |
|                | Este                     | $-62.55$              | - 57.55                | 12.15 |
|                | Oeste                    | $-86.85$              | $-91.85$               |       |

Tabla 10. Coordenadas extremas para la determinación de la extensión del modelamiento de S. colombianum.

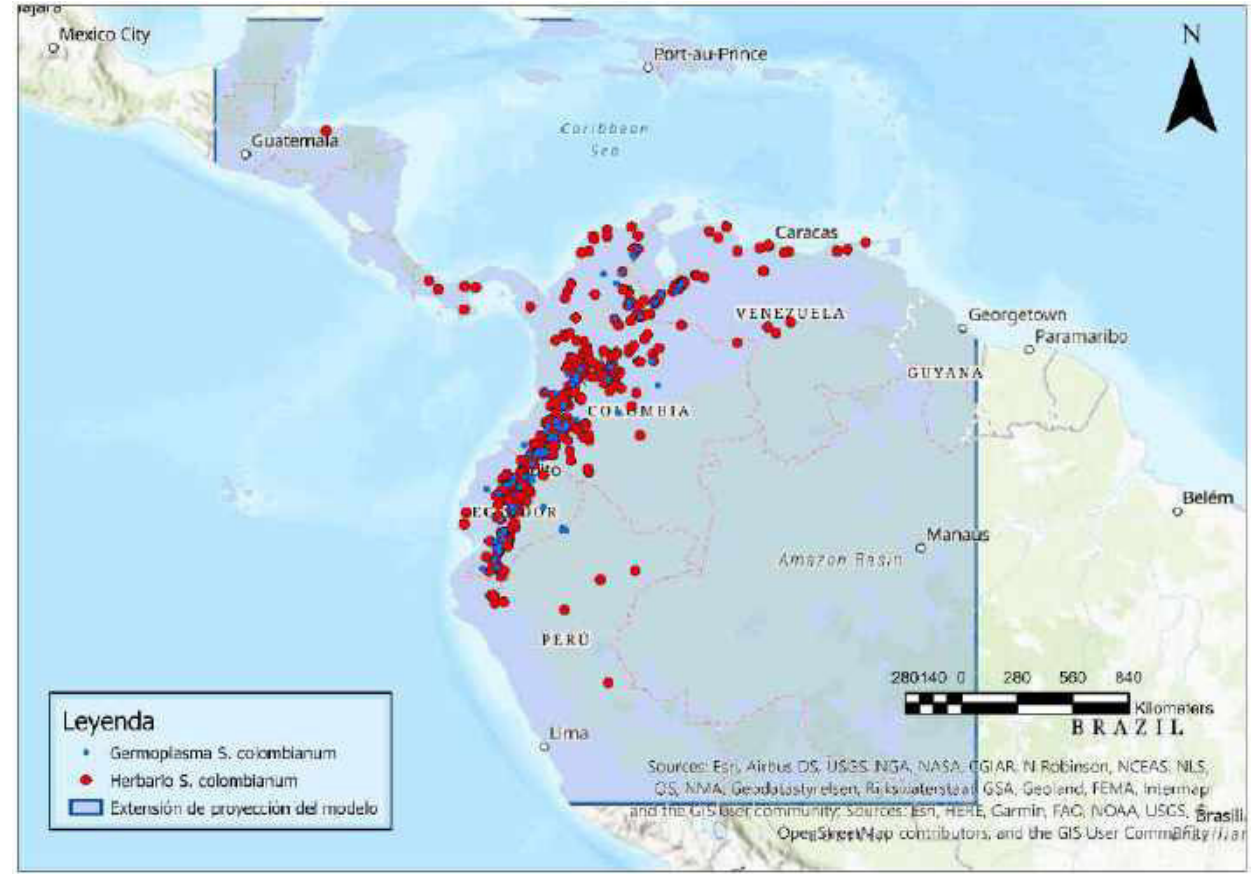

Figura 10. Mapa de distribución de los registros recopilados de Germoplasma (azul) y Herbario (rojo) para la especie S. colombianum.

Se obtuvieron 300 modelos en total, los cuales fueron analizados mediante TSS y ROC, en general los resultados presentaron altos valores para ambas estadísticas (Tabla 11) lo que nos indica que se realizaron buenos modelos y las predicciones los lugares donde se podría encontrar la especie serán confiables.

Tabla 11. Resultados de las pruebas estadísticas TSS (True Skill Statistic) y ROC (Receiver Operating Characteristic) evaluación de los diferentes modelos aplicados para S. colombianum.

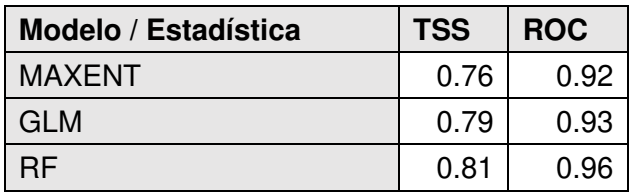

Se determinó en la importancia de variables para esta especie (Tabla 12) que los modelos Random Forest y el Modelo Lineal Generalizado la variable Temperatura máxima del mes más cálido aportó más en ambos casos, mientras que para Maxent fue la variable Temperatura media del trimestre más seco.

Tabla 12. Importancia de variables para cada modelo aplicado de S. colombianum.

| Modelo /<br>Variable | Evapotranspiración<br>potencial media<br>anual | Stock de<br>carbono<br>orgánico<br>del suelo | <b>Temperatura</b><br>máxima del<br>mes más<br>cálido | <b>Temperatura</b><br>Mínima del<br>mes más<br>frío | <b>Temperatura</b><br>media del<br>trimestre<br>más frío | <b>Temperatura</b><br>media del<br>trimestre<br>más seco |
|----------------------|------------------------------------------------|----------------------------------------------|-------------------------------------------------------|-----------------------------------------------------|----------------------------------------------------------|----------------------------------------------------------|
| <b>MAXENT</b>        | 0.11                                           | 0.04                                         | 0.47                                                  | 0.06                                                | 0.13                                                     | 0.06                                                     |
| <b>GLM</b>           | 0.11                                           | 0.01                                         | 1.00                                                  | 0.31                                                | 0.97                                                     | 0.14                                                     |
| <b>RF</b>            | 0.12                                           | 0.05                                         | 0.46                                                  | 0.10                                                | 0.13                                                     | 0.12                                                     |

En los mapas de distribución potencial se puede observar que los modelos coinciden en altas probabilidades de ocurrencia en el oeste de Venezuela hasta el norte de Perú, siguiendo la zona occidental de la cordillera de los Andes y los bosques montanos de Colombia (Figura 11, derecha), y es justamente en estos lugares de coincidencia donde la incertidumbre es menor y aumenta conforme disminuye la probabilidad de ocurrencia de la especie (Figura 11, izquierda).

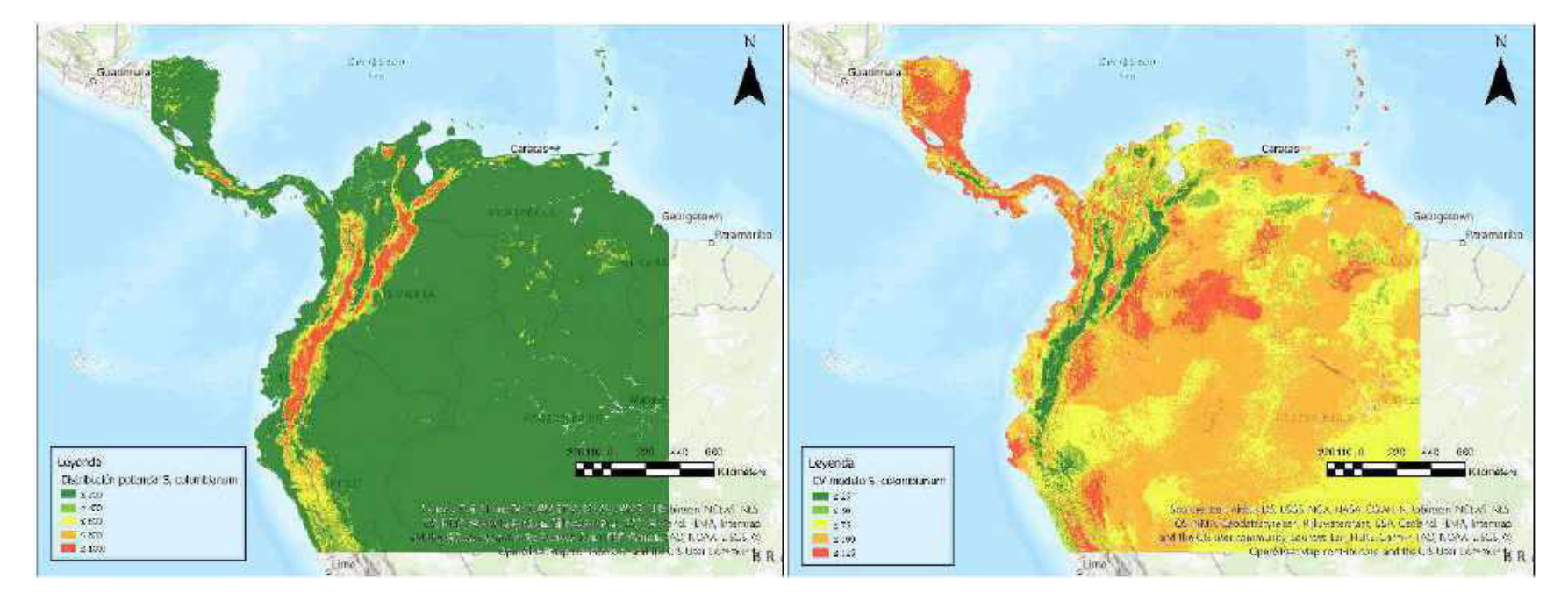

Figura 11. Mapas probabilidad de ocurrencia de la distribución potencial de S. colombianum (izquierda), y de incertidumbre (derecha).

Finalmente se desarrolló el mapa binario con los valores del mapa analizado con TSS, como esta especie superaba el rango de distribución a los 5° de proyección del modelo no se le aplicó otro ajuste al mapa binario resultante (Figura 12) donde se observa gran proyección de la especie para Perú, en zonas donde no ha sido recolectada.

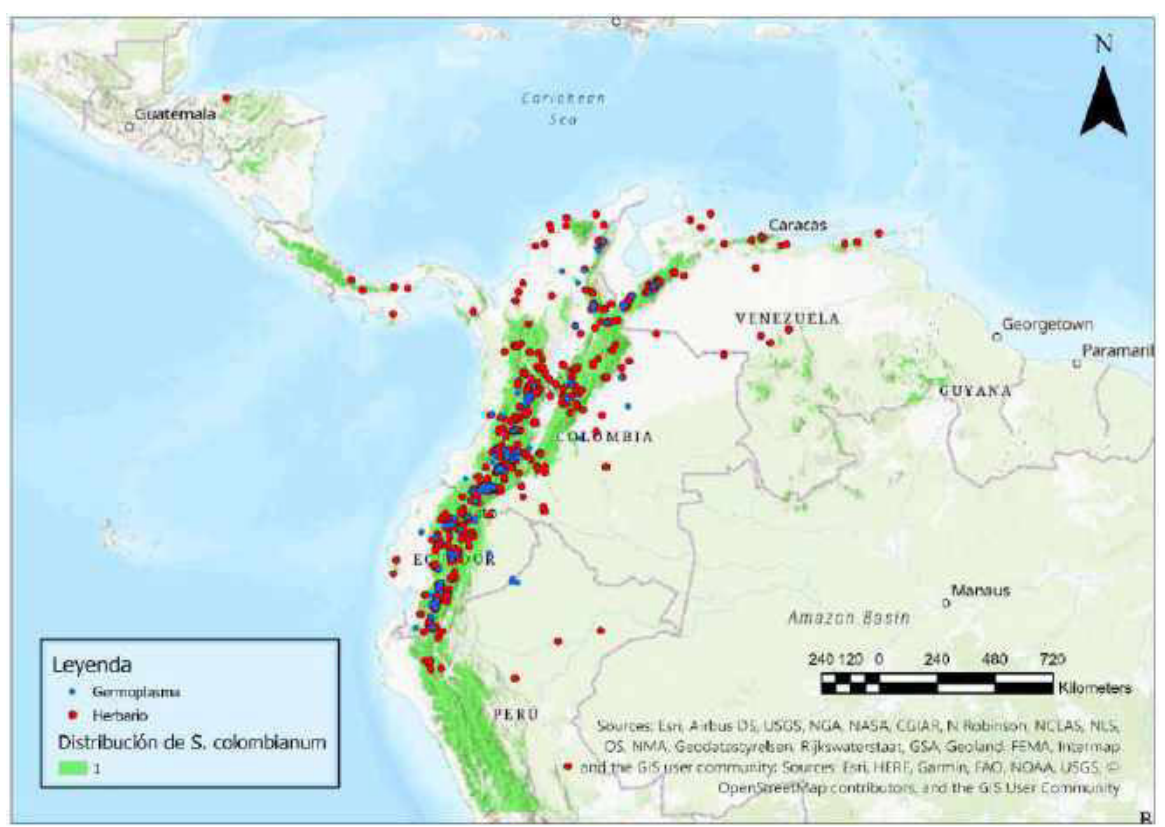

Figura 12. Mapa de distribución potencial de S. colombianum con los registros de ocurrencia en Germoplasma (azul) y Herbario (rojo).

# • **Resultados del desarrollo de mapas de rango de distribución por a-hull para**

# **especies con menos de 15 coordenadas válidas.**

Se construyeron los mapas para estimar el rango de distribución de las 16 especies en esta categoría, como se observa en la Figura 13 el área resultante es bastante reducida por la cercanía entre los pocos registros presentes, asimismo, se presenta la distribución de los registros de ocurrencia, registros de germoplasma (azul), registros de herbario (rojo).

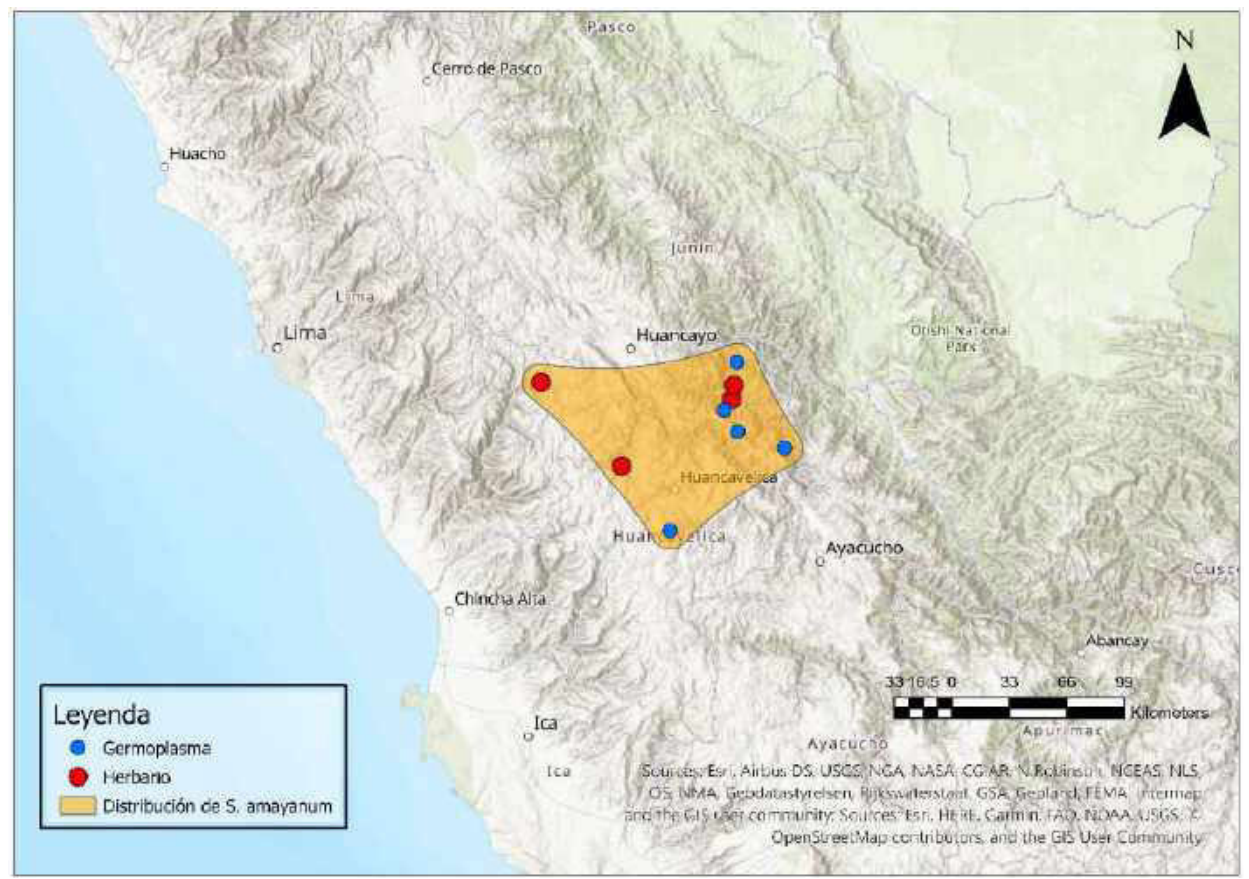

Figura 13. Mapa de rango potencial de distribución S. amayanum con los registros de ocurrencia en Germoplasma (azul) y Herbario (rojo).

De las 108 especies del estudio, 91 fueron modeladas, a 16 se les realizó el análisis de ahull por tener menos de 15 registros válidos y una especie S. salasianum quedó con un registro luego de la limpieza de datos por lo que no se le realizó ningún análisis siendo considerada directamente como prioridad alta para conservación.

# **6.3. Resultados de la categorización de especies prioritarias para la conservación**

Para el análisis de vacíos se tomó en cuenta las 108 especies parientes silvestres de S. tuberosum que contaban con mapas de distribución potencial. De estas, cinco no contaban
con datos georreferenciados válidos correspondientes a bancos de germoplasma por lo cual en el puntaje final de priorización ex situ (PFCex) sólo se consideró el Puntaje de Representatividad de Muestreo (PRM).

Del total de especies modeladas, se observó que 43 presentaban sobreproyección, teniendo en cuenta el umbral de distribución previamente mencionado, por ello se les hizo un recorte considerando las barreras geográficas, y la información ecogeográfica recopilada de cada especie.

El Puntaje Final de Conservación se calculó promediando el puntaje *in situ* (PFC<sub>in</sub>) y ex situ (PFCex), en la Tabla 13 se presentan los resultados de todos los puntajes calculados además de las categorías de priorización. Dentro de cada clúster se observa que muchas especies presentan una prioridad alta para conservación ex situ mientras que se pueden considerar bien conservadas si solo tomamos en cuenta el análisis in situ.

Tabla 13. Resultados del análisis de vacíos in situ y ex situ por especie de los parientes silvestres de S. tuberosum, así como la categorización final de priorización. PGRin: Puntaje de la representatividad geográfica en la conservación in situ, PREin: Puntaje de la representatividad ecológica en la conservación in situ, PFCin: Puntaje Final de Conservación in situ, PRMex: Puntaje de la representatividad de muestreo en la conservación ex situ, PRGex: Puntaje de la representatividad geográfica en la conservación ex situ, PREex: Puntaje de la representatividad ecológica en la conservación ex situ, PFCex: Puntaje Final de Conservación ex situ, G: Germoplasma, PFC: Puntaje Final de Conservación.

Países: PE: Perú, BO: Bolivia, EC: Ecuador, CO: Colombia, MX: Mexico, CR: Costa Rica, PA: Panamá, AR: Argentina, GT: Guatemala, HN: Honduras, VE: Venezuela, SV: El Salvador, BZ: Belice, CU: Cuba, NI: Nicaragua, US: Estados Unidos, BR: Brasil, PY: Paraguay, UY: Uruguay, CL: Chile,

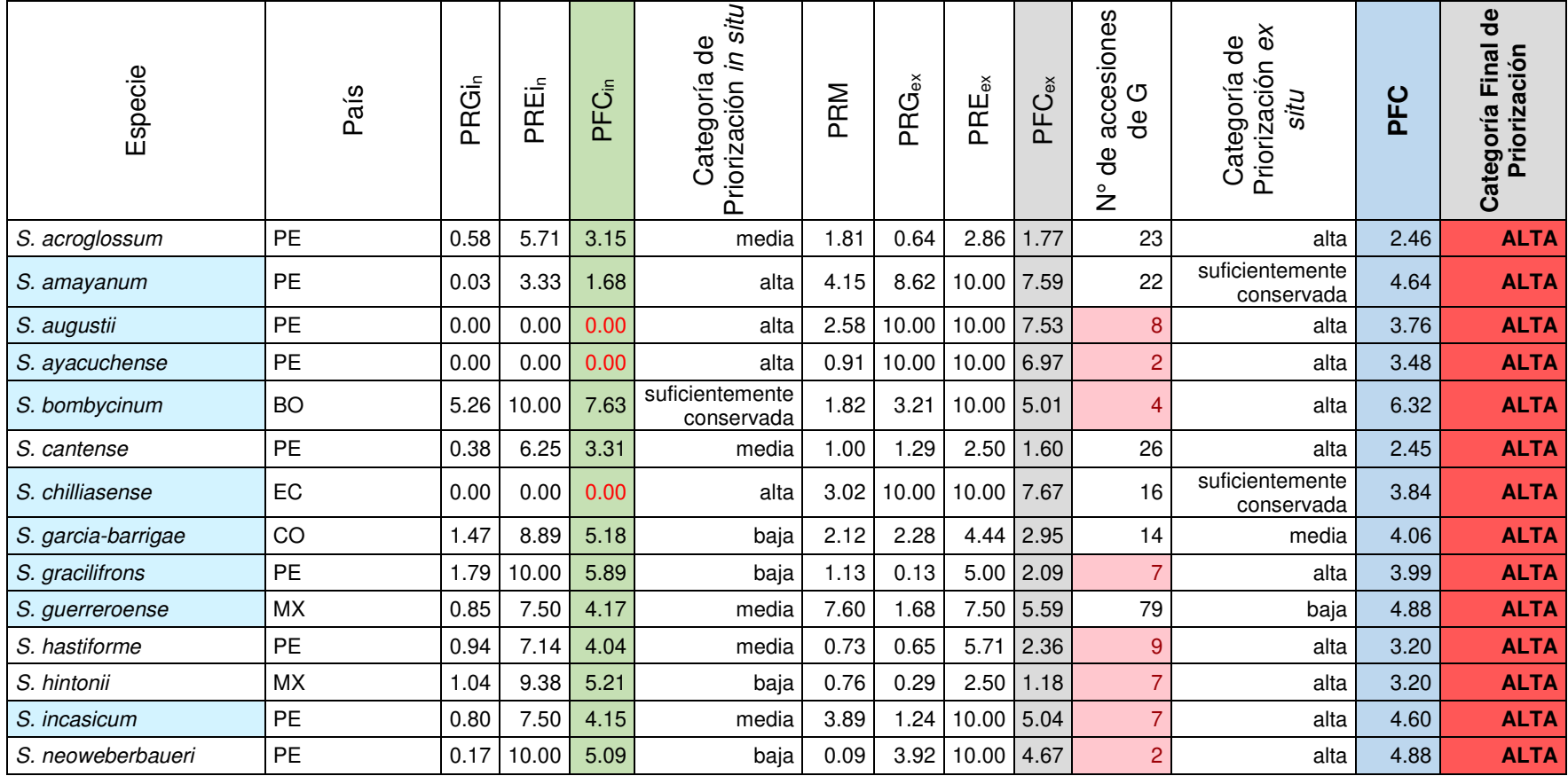

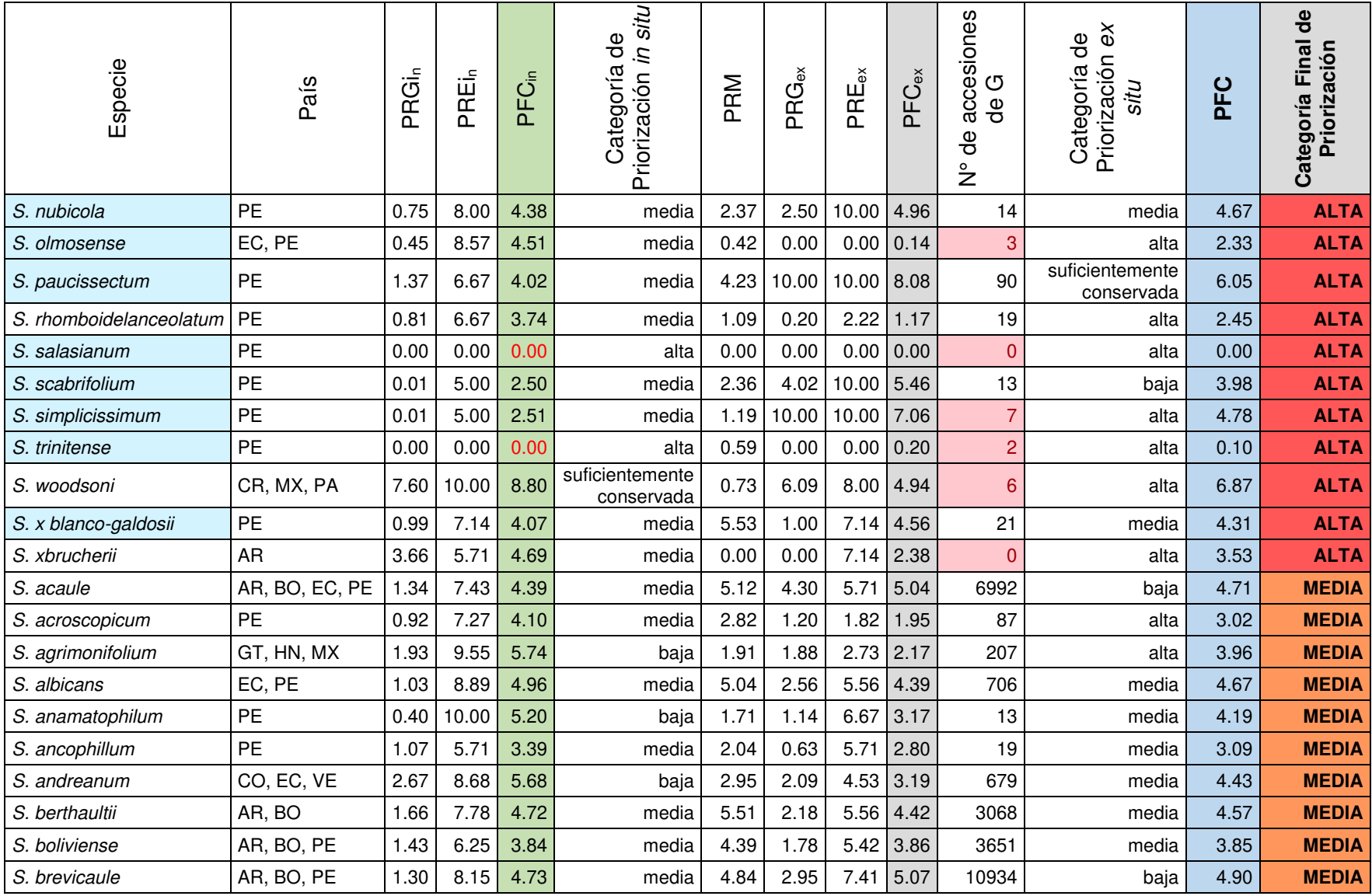

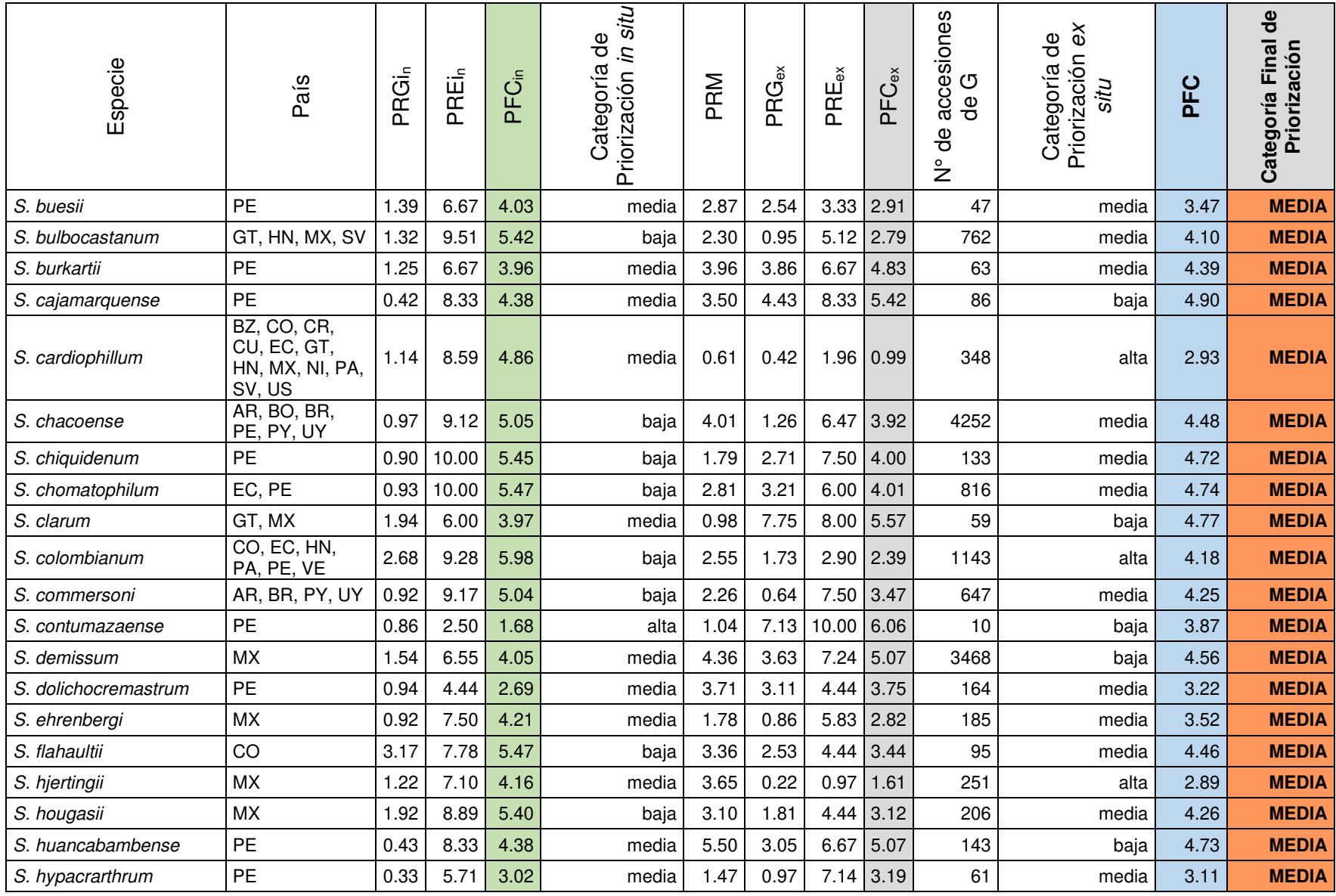

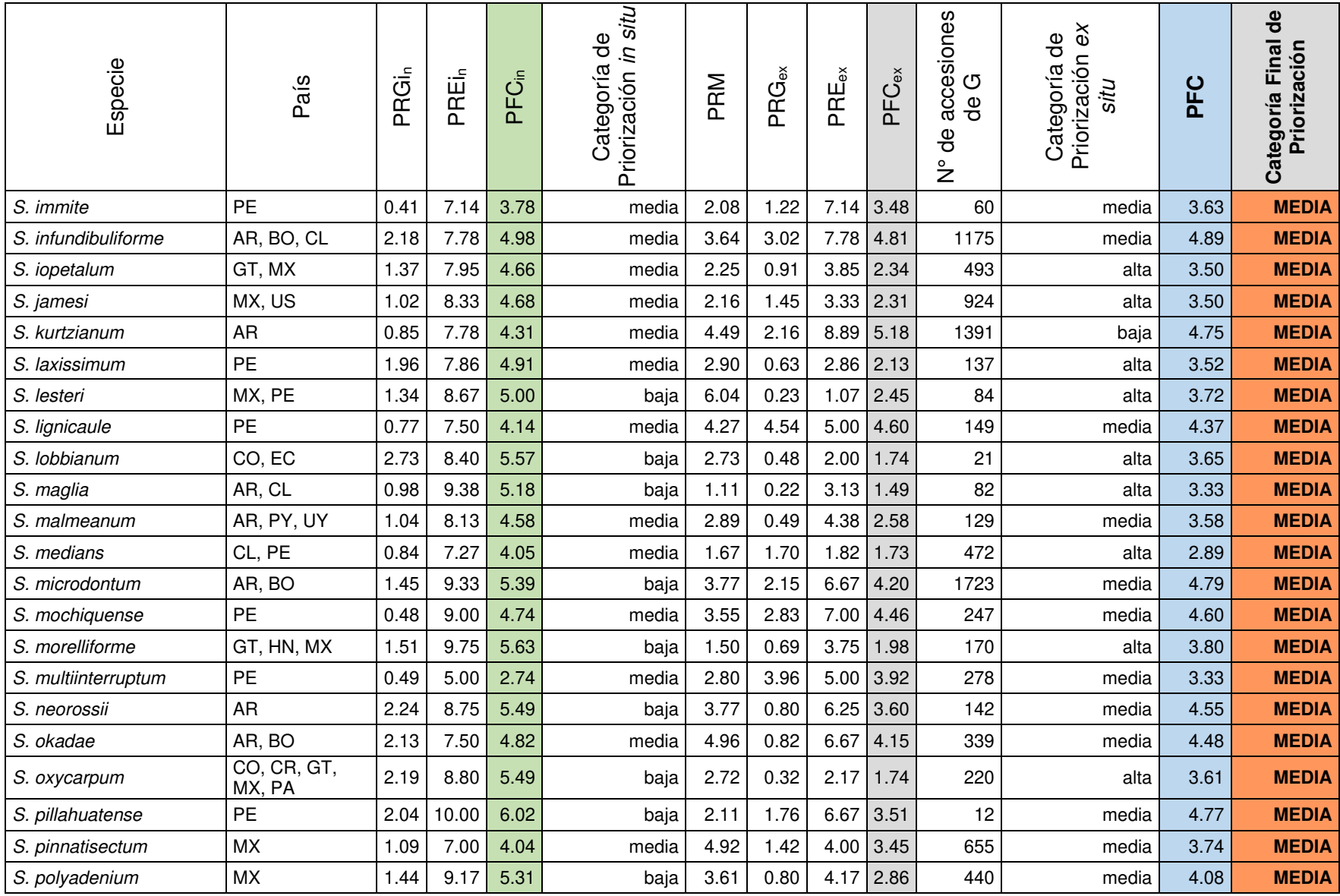

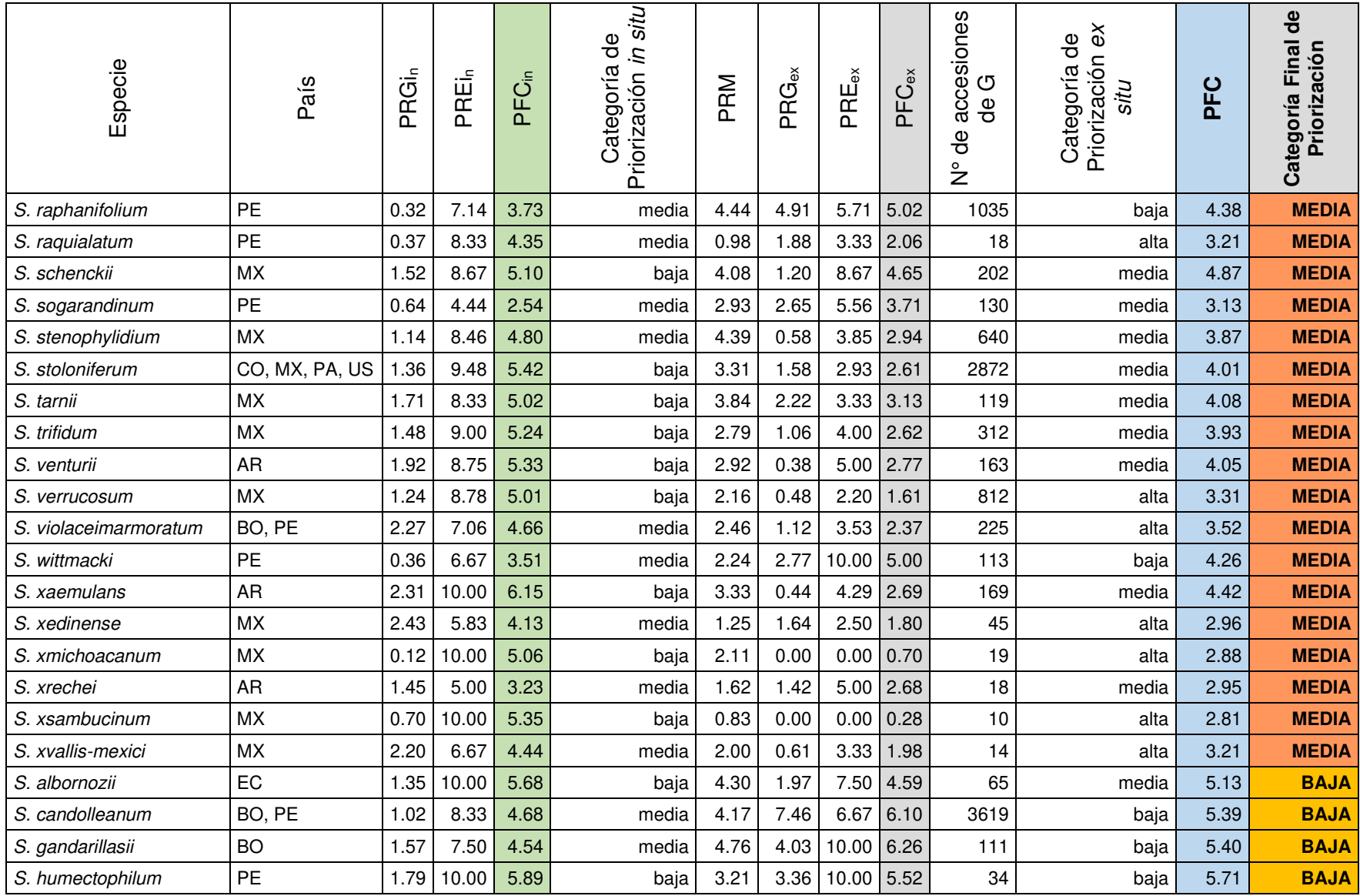

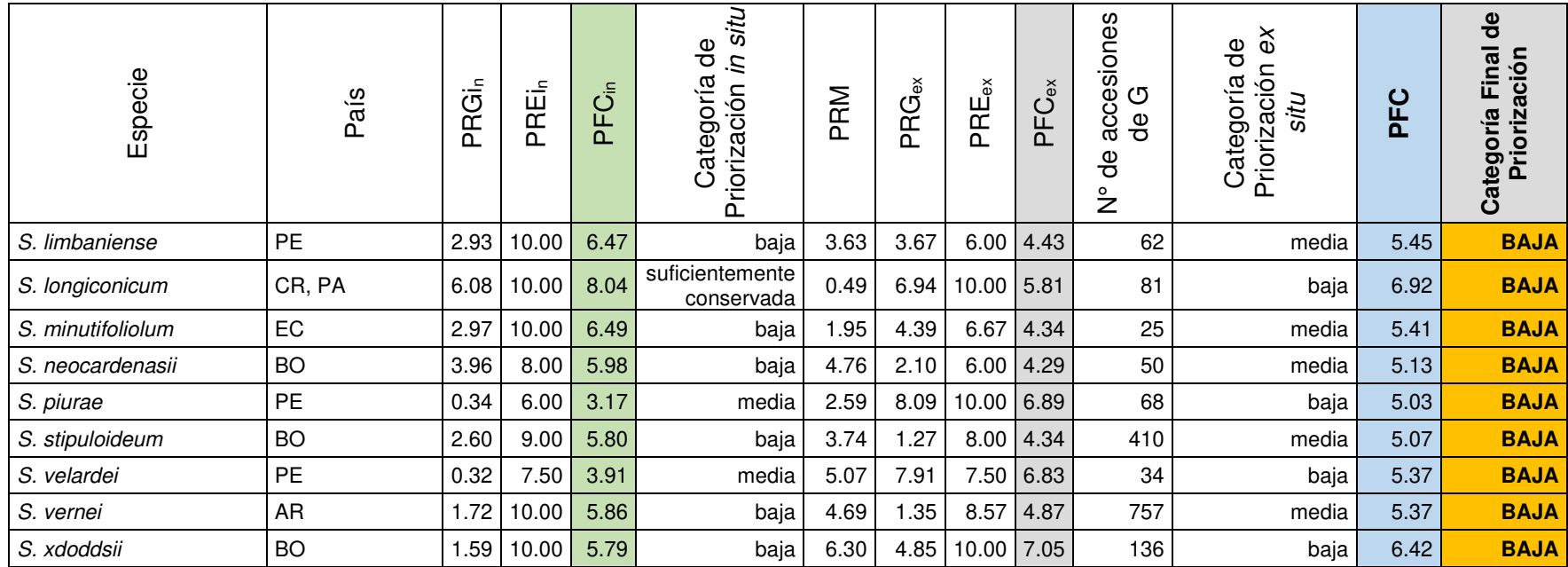

Nota: Las especies resaltadas de celeste (17) fueron analizadas mediante el método combinado de a-hull y buffer circular. Las especies con menos de 10 registros en bancos de germoplasma fueron resaltadas de color rojo en la columna N° de accesiones de Germoplasma.

Como se observa en la Tabla 13 de las 108 especies analizadas, 25 se consideran de prioridad alta de conservación, 70 en la categoría media y 13 en baja (Figura 14).

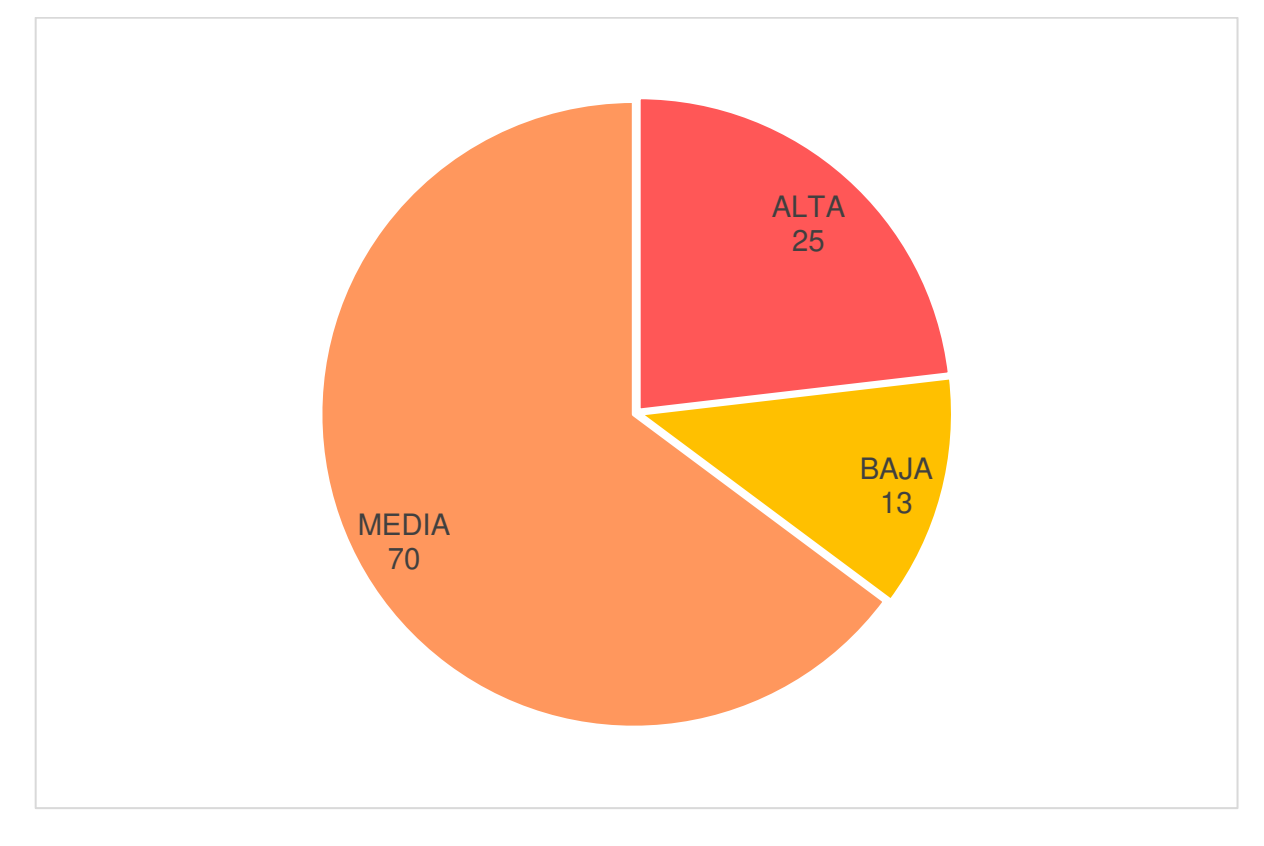

Figura 14: Número de especies de parientes silvestres de S. tuberosum pertenecientes a cada categoría final de priorización de acuerdo al análisis.

En cuanto al análisis de priorización para la conservación ex situ, el cual se da a partir de los registros conservados en bancos de germoplasma, 38 especies resultaron de prioridad alta, 48 prioridad media, 19 prioridad baja y tres como suficientemente conservados. Dentro de las de prioridad alta 14 se les dio esta categoría por tener menos de diez registros de germoplasma válidos independientemente de los resultados de Puntaje Final de Conservación ex situ. De todas las especies S. salasianum y S. x brucherii no tienen ningún registro en bancos de germoplasma.

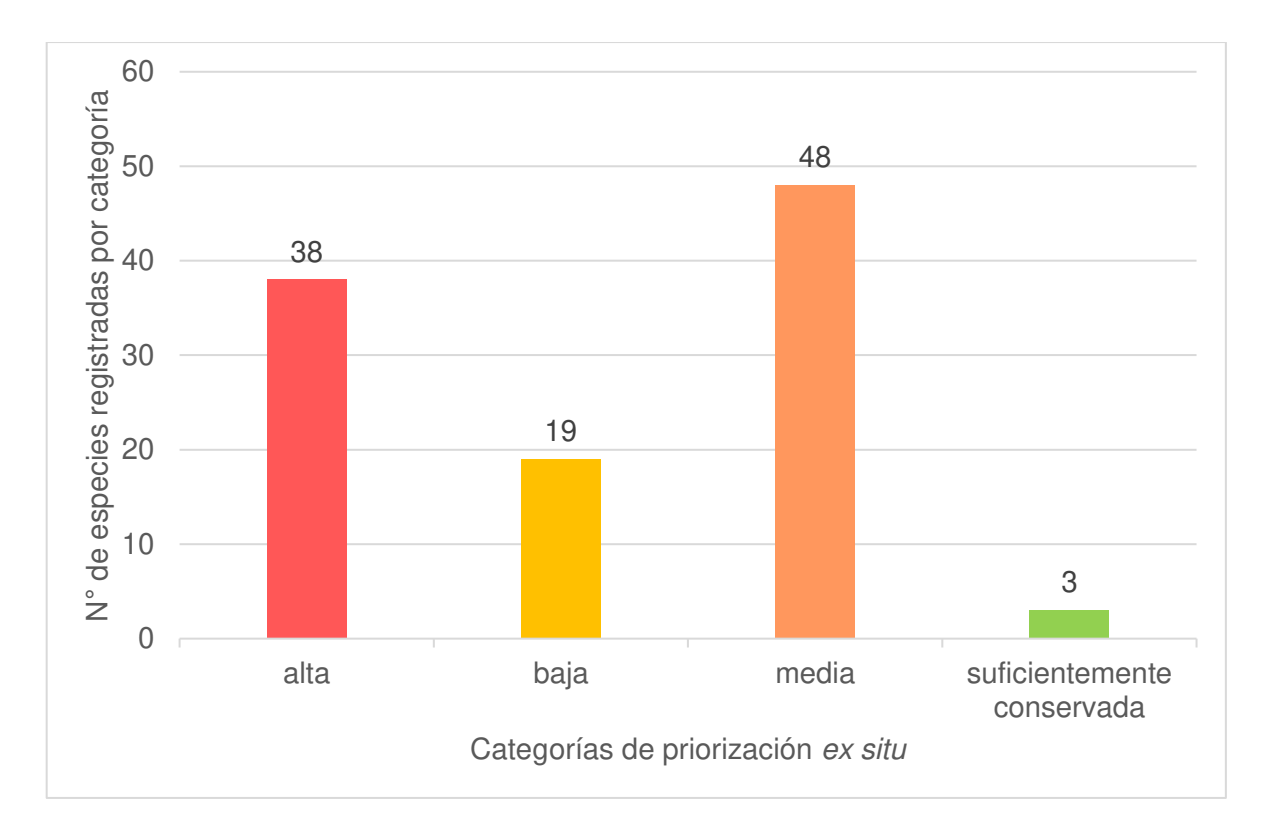

Figura 15: Número de especies de parientes silvestres de S. tuberosum por categoría de priorización ex situ.

En cambio, para el análisis de priorización de la conservación in situ tenemos que siete especies resultaron de prioridad alta, 57 media, 41 baja y tres como suficientemente conservadas. Esto quiere decir que de acuerdo con el área que abarca su distribución potencial las especies S. bombycinum, S. longiconicum y S. woodsonii se encuentran bien representadas tanto geográfica como ecológicamente dentro de algún área protegida y por ello no requiere mayor esfuerzo de conservación. En este análisis también se encontró cinco especies que no se encuentran representadas dentro de ningún área de conservación S. ayacuchense, S. augustii, S. chilliasense, S. salasianum y S. trinitense.

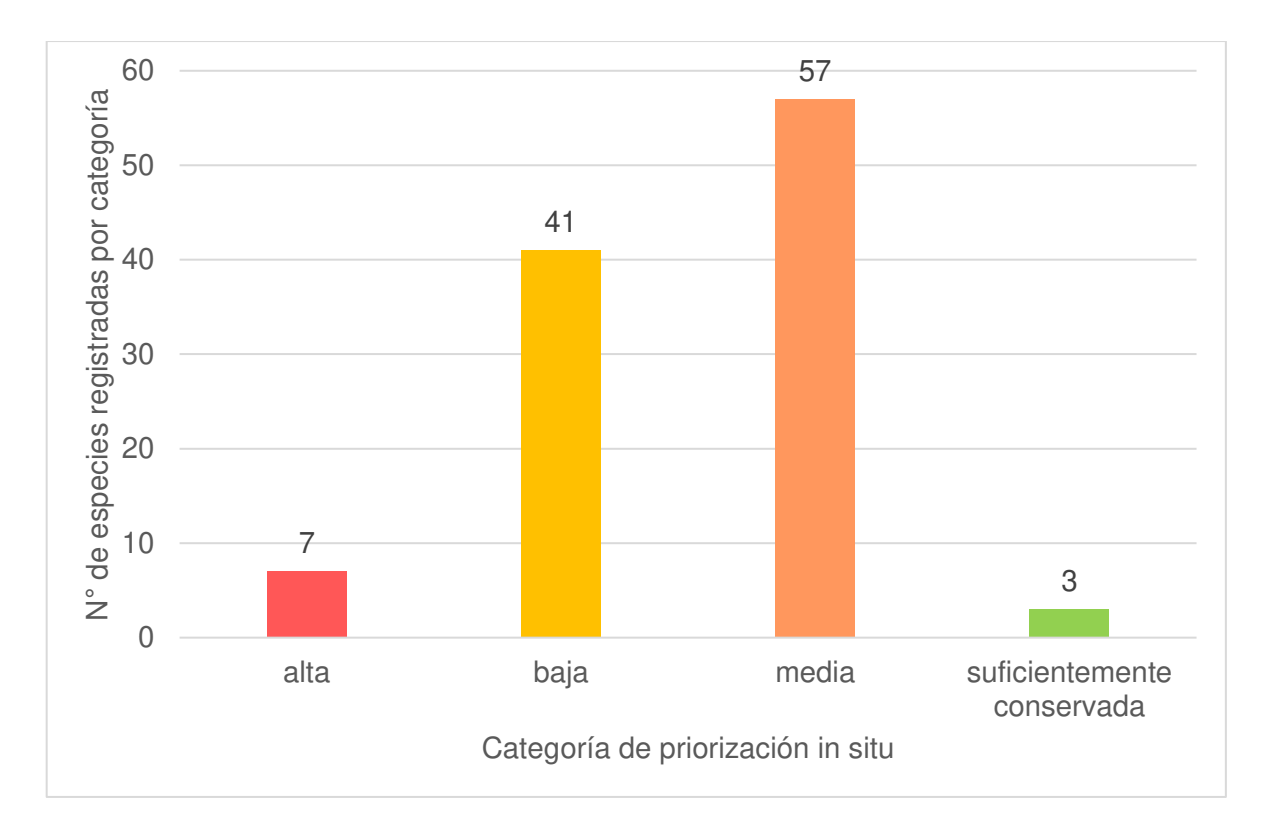

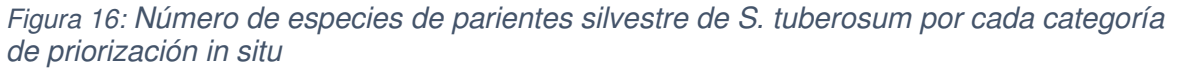

Del total, 54 especies se encuentran en Perú, seguido de México con 28 especies y Argentina registra 18 parientes silvestres de la S tuberosum dentro de su territorio. Estos son los tres países con mayor número de especies parientes silvestres de S. tuberosum de acuerdo con la información recolectada.

La especie S. cardiophyllum presenta registros en 12 países, le sigue S. colombianum y S. chacoense registradas en seis países cada una. Por otro lado, teniendo en cuenta el número de registros destacan las especies S. brevicaule, S. acaule y S. chacoense con 109346, 6992 y 4252 registros respectivamente.

### **6.4. Resultados del análisis de áreas prioritarias para la conservación**

Adicionalmente, se sumaron los modelos de las 91 especies para determinar las zonas donde las especies presentan mayor urgencia de priorización de conservación. En cada

modelo (con formato ráster) se le asignó el valor de PFC in situ inverso, y como resultado se obtuvo el mapa de la Figura 17. Como se observa, para América, hay dos puntos focales donde las especies presentes en el área no se encuentran bien representadas dentro de algún área de conservación. Estos puntos se encuentran en Perú, alrededor de los departamentos de Ancash y La Libertad y en México abarca parte de los estados de México, Michoacán e Hidalgo. En ambos países también se registra la mayor cantidad de especies, en Perú se han reportado 54 mientras que en México 28, seguido por Argentina 18, es en este último país que en la Figura 17 también se encuentra un área con el valor de PFC<sub>in</sub> acumulado medio. Por el contrario, las zonas de suroeste de Sudamérica (que abarca parte de los países de Brasil, Uruguay, Paraguay y Argentina) y el sur de Estados Unidos (principalmente los estados de California, Nuevo México y Arizona) tienen valores bajos.

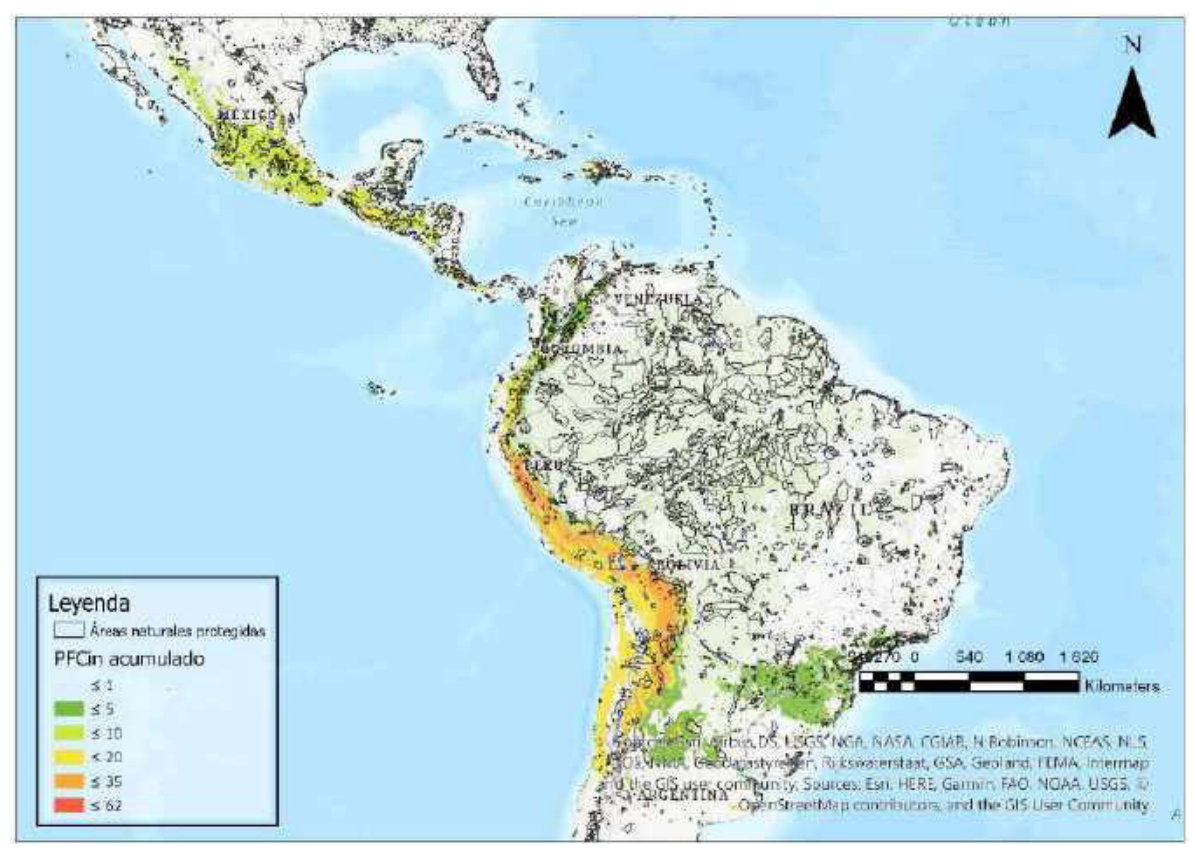

Figura 17. Mapa de zonas prioritarias para la conservación in situ de acuerdo al Puntaje Final de Conservación (PFCin) de parientes silvestres de S. tuberosum en América.

A mayor detalle se observa a Perú en la zona noroccidental como punto importante para priorización in situ, en esta área también encontramos una alta concentración de especies, sobre todo endémicas. Específicamente en las regiones de Cajamarca, La Libertad y Ancash se evidencia el área con mayor prioridad para conservar (de color naranja en la Figura 18), pese a que cerca encontramos varias áreas naturales protegidas como el Coto de Caza Sunchubamba y el Refugio de Vida Silvestre de Udima, la Reserva Nacional de Calipuy, el Parque Nacional Huascarán, las especies cuya distribución coinciden en estas regiones no se encuentran bien representadas dentro de estas áreas de conservación.

Otro factor para tener en consideración y mencionado previamente es que esta zona se encuentran distribuidas especies endémicas, con limitada información geográfica por escasos estudios y menor esfuerzo de muestro, lo que contribuye a elevar su categoría de priorización.

El patrón de priorización media continúa siguiendo la cordillera de los Andes al sur, donde encontramos las ecorregiones de Yungas y la puna húmeda de los Andes centrales que poseen condiciones climáticas y topográficas edáficas ideales para el desarrollo de los parientes silvestres de S. tuberosum.

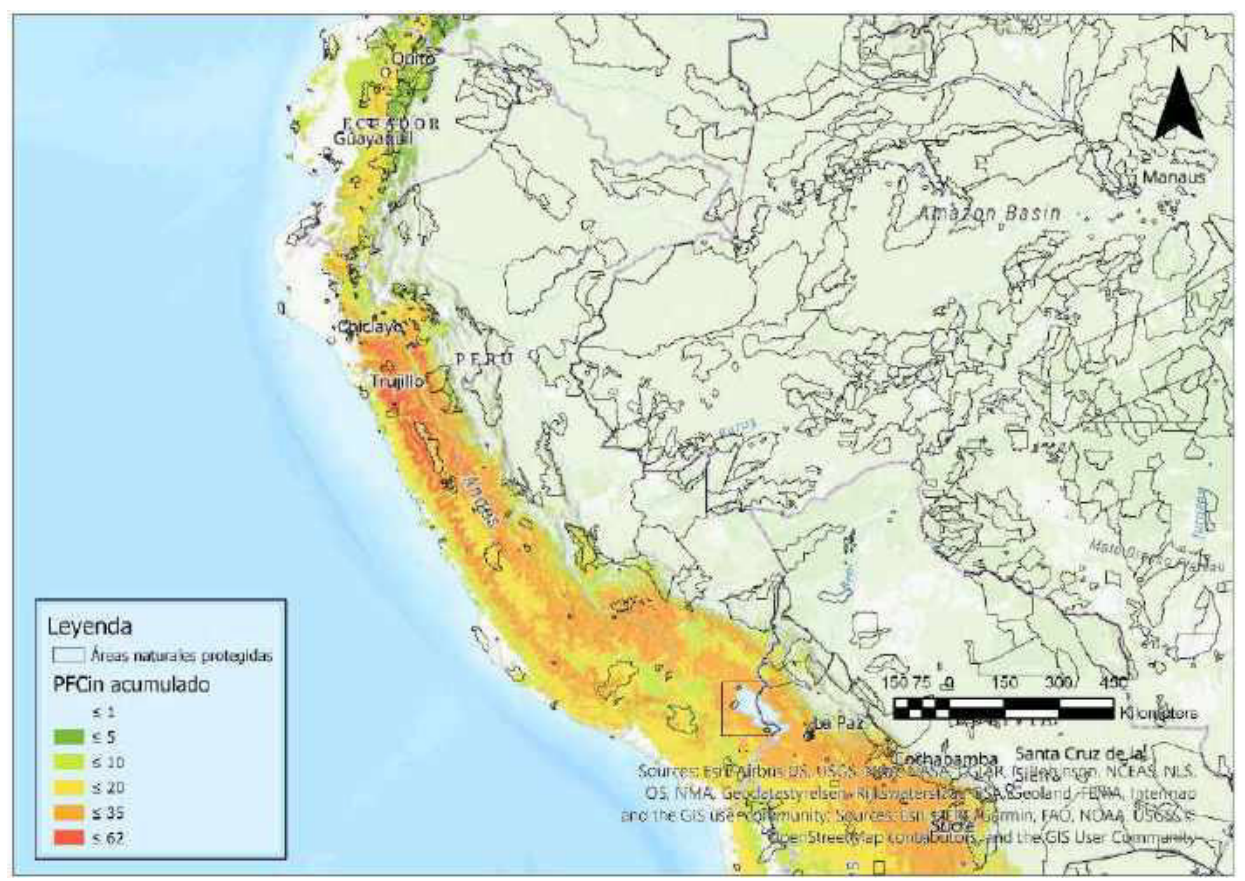

Figura 18. Mapa de zonas prioritarias para conservación in situ en Perú de acuerdo con el Puntaje Final de Conservación (PFCin).

### **7. DISCUSIÓN**

La base de datos generada con esta investigación incluye una mayor cantidad de datos en comparación con las publicadas anteriormente (Castañeda-Álvarez et al., 2015), principalmente debido a la digitalización de registros de los herbarios de Perú y los datos de colectas recientes. Sin embargo, el procesamiento de estos datos para seleccionar información apta para el modelamiento demuestra el gran sesgo que se tenía muchas veces en la georreferenciación de las colectas, tanto para datos de herbarios como bancos de germoplasma. El sesgo en mención hace referencia a que gran número de registros presenta algún dato erróneo, principalmente por coordenadas que no corresponden con el lugar de colecta indicado. También se evidenció la complejidad taxonómica del grupo, las instituciones consultadas (tanto herbarios como bancos de germoplasma) mantienen sus registros siguiendo una clasificación diferente a la empleada en esta investigación, por ello la labor de comparación y equivalencia entre las muestras complejizó esta primera etapa de recolección de datos.

Los modelos de distribución de especies son una herramienta útil que nos permite informar sobre la gestión de la conservación de especies silvestres y sus hábitats bajo un clima que cambia constantemente. Pueden proporcionar a los tomadores de decisiones, la información sobre el grado probable de cambio en el dominio ambiental y la distribución geográfica de la especie (Porfirio et al., 2014). En el caso de la sección Petota se presenta un amplio rango de distribución, los registros de ocurrencias analizadas abarcan un total de 94 ecorregiones siguiendo la clasificación de la World Wild Life (Olson et al., 2001) entre las que destacan la puna central, los bosques de pino-encino, las yungas peruanas, la puna húmeda de los Andes centrales y los bosques montanos.

Se definió tres clústeres por la cercanía de las especies y teniendo en cuenta el umbral de 0.6 para el análisis TSS, los tres engloban a las especies según las características ecogeográficas que comparten entre sí descritas previamente. El clúster uno abarca principalmente a las especies de zonas templadas. Asimismo, si bien el clúster tres comprende 22 especies con características similares, se distinguen dos tipos de ecorregiones con algunas diferencias bien marcadas como lo son el bosque montano y los Andes centrales, aunque pudieron haberse agrupado por su cercanía geográfica y la resolución de las capas podría haber influenciado en que al momento de realizar el análisis estas se encuentren en el mismo grupo.

La selección de las variables predictivas es un paso crucial en la aplicación de los modelos de distribución de especies, para la aplicación de los modelos de la presente tesis las variables fueron escogidas de los tres primeros componentes del análisis de componentes principales, para el clúster uno y dos, mientras que para el clúster tres sólo de los dos primeros componentes, ello teniendo en cuenta que superara la proporción de variación acumulada de 0.7. Se escogieron dos variables por cada componente en el primer caso y tres en el segundo. De acuerdo con el trabajo de Petitpierre (2017) la selección de las variables a partir de los dos primeros ejes del análisis de componentes principales es uno de los métodos más recomendados, puesto que permite reducir la colinealidad porque los componentes de estos ejes son ortogonales y en consecuencia son los que aportan más información significativa a los modelos (Petitpierre et al., 2017).

Los clústeres uno y dos comparten cinco de las seis variables seleccionadas, lo cual indica que la información de ambos grupos varía en grado similar, esto se explica por el parecido que hay entre las características ecogeográficas que hay entre las especies.

Uno de los grandes problemas del uso de modelos en conservación es el error que se produce por sobreproyección, este se genera por diversos factores entre los que se puede

mencionar la elección del algoritmo de modelamiento, el número de registros empleados en el modelo (Velazco et al., 2020) y la extensión definida para la proyección de los modelos, muchas veces se opta por proyectar teniendo en cuenta los límites geográficos (Castañeda-Álvarez et al., 2015). En la presente tesis los modelos y el ajuste que se tuvo para cada uno de ellos busco disminuir el error de sobrepredicción, un gran problema poco tratado en el uso de modelos para priorización de áreas de conservación.

De las 108 especies reportadas como parientes silvestres de S. tuberosum, 25 especies son consideradas de alta prioridad y 70 de prioridad media. Se evidencia la necesidad de mejorar la conservación in situ (priorizando áreas) y del esfuerzo de colecta para su conservación en bancos de germoplasma de los parientes silvestres de S. tuberosum. Si bien a nivel mundial se están realizando mayores esfuerzos por disminuir la brecha en la conservación de parientes silvestres de los cultivos como fuente para salvaguardar la seguridad alimentaria, en Perú la situación es diferente, es este un campo incipiente, sobre todo en el ámbito de la conservación in situ, donde actualmente no se cuenta con un plan o estrategia nacional de priorización.

#### Conservación ex situ

En cuanto al análisis ex situ en comparación al estudio realizado por Castañeda et al. (2015) se presentan importantes diferencias. Entre las 72 especies parientes silvestres de S. tuberosum analizadas por ambas investigaciones 41 especies fueron clasificadas en categorías de priorización distintas, siendo los casos más resaltantes las especies S. cajamarquense, S. clarum, S. contumazaense y S. piurae categorizada de alta prioridad para conservación por Castañeda (2015). En el presente estudio fueron clasificadas con prioridad baja, ello debido a que por los ajustes del recorte con la información ecogeográfica a los modelos las especies mencionadas, por lo que el modelo tuvo una extensión final menor a la considerada por Castañeda (2015) lo que influyó en la categorización. Con respecto a la especie S. chilliasense, si bien mediante el análisis para la conservación ex situ en el presente estudio se le categorizó como suficientemente conservada, al ser una especie que contenía menos de 15 registros válidos, en la clasificación final se le incluyó en la categoría de priorización alta, coincidiendo con lo reportado por Castañeda et al. (2015).

Con respecto a la especie S. stonoloniferum, la cuales presenta un alto número de registros en germoplasma (superior a 2000 registros) en el presente estudio se clasificó en la categorización de priorización ex situ como media difiriendo de lo descrito por Castañeda et al. (2015), donde se consideró como Suficientemente conservado, esto debido a que los registros válidos no cubren en suficiente proporción la representatividad geográfica y ambiental para determinar una suficiencia en el esfuerzo de su conservación ex situ.

Esfuerzos de recolección para conservación ex situ se llevaron a cabo entre 2017 y 2018 para 36 especies parientes silvestres de S. tuberosum (Sotomayor et. al., 2023) en 17 regiones de Perú. Entre ellas se menciona una importante recolección de la especie S. ayacuchense (prioridad alta), de la cual no se cuentan con registros válidos para bancos de germoplasma reportados en la presente investigación ni en la revisión de Sotomayor et. al. (2023). Sin embargo, se necesitan mayores esfuerzos de recolección para lograr la representatividad geográfica, ambiental y de muestreo adecuada para asegurar la conservación ex situ de cada especie.

#### Conservación in situ

El presente análisis referido a la conservación in situ basado en la metodología propuesta por Khoury et. al. (2020), es el primero desarrollado para los parientes silvestres de S. tuberosum a nivel de América. En el Perú un estudio de planeamiento sistemático para la conservación mediante el uso de modelamiento de la biodiversidad demostró que del total

de especies analizadas (843), las plantas son uno de los grupos que se encontraba menos representado en las áreas protegidas, con solo una cobertura del 36% de las especies analizadas presente en alguna área natural protegida (Fajardo et al., 2014), esta tendencia se corrobora con los resultados del análisis in situ del presente estudio. Además, en Perú se encuentra disponible una investigación del SERNANP y el CIP de las especies presentes dentro de las áreas naturales protegidas, donde se registran 32 especies dentro de 37 áreas protegidas (Alberto et al. 2015). Del total de 200 especies (siguiendo la taxonomía del CIP) se evidencia de la misma manera un amplio rango de especies no registradas en ningún área de conservación.

En comparación a lo anteriormente mencionado, el presente estudio propone la categorización de siete especies con prioridad alta y 57 con prioridad media, resultados obtenidos del total de 108 especies analizadas para América. Es preciso señalar que de las 54 especies cuya distribución abarca Perú se clasificaron seis en las categorías alta, 46 en media y dos en baja. Lo cual evidencia aun una amplia brecha en la conservación *in situ* de este grupo taxonómico en nuestro país.

Entre los países con mayores valores de diversidad de especies parientes silvestres de S. tuberosum se destaca México. Es el segundo país con 28 especies (Spooner et. al., 2004), lo cual representa un 26% del total de las especies registradas en esa investigación. En México ya se reporta el uso de estas especies para fitomejoramiento (Villa-Vázques et al. 2011), con S. demissum usado ampliamente en la década de 1940 por su resistencia al tizón tardío, además registran el cultivo de S. cardiophyllum y S. ehrenbergii en el altiplano de Potosí y Zacatecas, donde es aprovechado para autoconsumo y comercialización, actividad económicamente rentable y que promueve la conservación in situ. Este tipo de prácticas permite también estudiar de cerca el proceso de domesticación de las especies (Villa-Vázques et al. 2011).

Sin embargo, el análisis del mapa de la Figura 17 que evidencia las zonas prioritarias para la conservación *in situ* de parientes silvestres de S. tuberosum, ubica al estado de México como una de las áreas importantes para priorizar la conservación. Esto ocurre a pesar de que este estado presenta 88 áreas naturales protegidas (Gobierno de Mexico, 2014), siendo uno de los estados con mayor cantidad de áreas protegidas, pero en el área se presenta un gran número de especies categorizadas en priorización media. Esta aparente contradicción ocurre debido principalmente a que, aunque se presente una cantidad considerable de áreas protegidas estas no cubren adecuadamente todas las ecorregiones presentes, por lo que se genera un déficit en la representatividad ecológica para la conservación in situ (PREin, Tabla 13).

Como se observa en las Figuras 17 y 18, las áreas focales de priorización se encuentran en Perú y México, seguido de Argentina y Bolivia lo que coincide con los centros de diversificación de las papas reportadas por Spooner en 2004, donde también se recomienda mayor esfuerzo de muestreo para la conservación en bancos de germoplasma y herbarios.

Existen algunos casos de conservación *in situ* de parientes silvestres de cultivos en otros países en el continente, de los cuales se pueden tomar de ejemplo ciertas acciones de conservación in situ para aplicar en Perú a las especies parientes silvestres de S. tuberosum.

- Entre las zonas de alta diversidad de papas está Mesoamérica, Aunque la papa es originaria de América del Sur, en Mesoamérica existe un centro de diversificación secundario producto de lo cual en la región existe una amplia variedad de especies. Es así como, con el fin de identificar áreas de conservación para los parientes silvestres de cultivos en Mesoamérica se llevó a cabo un estudio en el que se incluyó

a 26 especies parientes silvestres de *S. tuberosum* (Tobón-Niedfeldt, W., 2022). Esto también representa un importante esfuerzo para la planificación de la conservación *in situ* de los parientes silvestres de cultivos. Si bien, la presente tesis está enfocada en identificar las áreas prioritarias para la conservación *in situ* de parientes silvestres de *S. tuberosum* está latente la posibilidad de incorporar un análisis mayor, de todos los parientes silvestres de cultivos presentes en Perú, con el fin de un uso más eficiente de los recursos disponibles para acciones de conservación *in situ*.

- En Argentina, donde ser reportan 18 parientes silvestres de *S. tuberosum*, se identificó que 11 especies de estas se encuentran en al menos un área natural protegida de dicho país (Clausen et. al. 2018). Si bien, ese trabajo de revisión de las especies parientes silvestres *S. tuberosum* en áreas naturales protegidas es el primer paso para el desarrollo de actividades de conservación *in situ*, es importante señalar que la distribución de las especies parientes silvestres de *S. tuberosum* se determinó a partir de los registros presentes en herbarios y bancos de germoplasma disponibles en internet. Un análisis más complejo a nivel de modelos de distribución potencial, como el propuesto en la presente tesis, permite identificar un área mayor de distribución potencial de las especies, lo cual brinda un mayor rango de posibilidad de ocurrencia de parientes silvestres de *S. tuberosum* en áreas naturales protegidas.

Cabe mencionar que un punto crucial a tener en cuenta para la conservación in situ son los factores de riesgo que amenazan los parientes silvestres de S. tuberosum, entre estos factores se destaca la ampliación de la frontera agrícola, apertura de caminos, sobrepastoreo y la extracción indiscriminada de los tubérculos (Camadro, 2014). Es que consecuencia que teniendo en cuenta el grado de intangibilidad, se espera que los parientes silvestres se encuentren salvaguardados en áreas naturales protegidas donde el

riesgo frente a estos factores es menor, sin embargo, para muchas especies el esfuerzo de muestreo en éstas y otras zonas sigue siendo bastante bajo, debido, principalmente, a la inaccesibilidad del área. Por los resultados obtenidos de los modelos de distribución potencial, se demuestra una mayor amplitud del nicho ambiental, por lo que se debería incrementar los esfuerzos de recolecta tanto para conservación ex situ como para constatar las áreas identificadas como zonas prioritarias propuestas dentro de las áreas naturales protegidas. Además, esto debe ir acompañado de estudios de caracterización morfológica y molecular considerando que, debido a la alta hibridación interespecífica, se suelen confundir las especies parientes silvestres de S. tuberosum.

La conservación ex situ e in situ de los recursos genéticos de los parientes silvestres es fundamental porque han demostrado ser fuente principal de material genético accesible para las papas cultivadas que permiten combatir plagas, enfermedades, estrés por sequía y otros problemas que con las amenazas del cambio climático vienen siendo cada vez más frecuentes. Es por esto que se debe promover la recolección de material genético para completar y renovar lo disponible en los bancos de germoplasma, además de la conservación de los ecosistemas en los que habita, así como el mantenimiento y recuperación de poblaciones viables en entornos naturales. Este trabajo propone el análisis de vacíos de los 108 parientes silvestres de S. tuberosum y clasifica su representación a nivel de muestreo geográfico y ecológico a nivel ex situ e in situ por separado y también en conjunto, lo cual hace notar, en muchos casos, que una misma especie puede encontrarse bien representada en bancos de germoplasma mientras que su representación en áreas naturales protegidas aún es escasa. Además, los modelos son una herramienta que nos permite estimar la distribución potencial, y en la realidad este espacio se ve reducido por factores bióticos propios de la especie (por ejemplo, dispersión), por competencia con otras

especies o factores abióticos como las barreras biogeográficas u actividades antrópicas que modifican su distribución natural, aspectos que si bien no son considerados en el proceso de modelamiento para estudios aplicados en conservación deben ser tomados en cuenta.

## **8. CONCLUSIONES**

- La base de datos generada permitió integrar el mayor número de registros disponibles en la web y los herbarios visitados en Perú, sin embargo, aún hay un cierto número de muestras que no se encuentran registradas en los repositorios revisados, por lo que mayores esfuerzos para la publicación de los registros de papas silvestres en herbarios son necesarios.
- De las 108 especies parientes silvestres de S. tuberosum, 90 siguieron el proceso de aplicación de los modelos de distribución potencial debido a que contaron con más de 10 registros válidos. Además, 17 especies siguieron el proceso de análisis de a-hull, ya que presentaron menos de 10 registros válidos. Una especie, S. salasianum no fue evaluada bajo ninguno de los procesos mencionados previamente debido a que solo contó con un registro válido.
- De acuerdo con el análisis realizado por la presente tesis se concluye que de las 108 especies parientes silvestres de S. tuberosum 25 presentan una prioridad alta para su conservación, 70 categoría media y 13 categoría baja.
- A nivel de conservación ex situ a partir de los registros de germoplasma analizados, 38 especies presentan prioridad alta, 48 prioridad media, 19 baja prioridad y tres especies son suficientemente conservadas, es decir este último grupo de especies se encuentra bien representado en las colecciones de los bancos de germoplasma estudiados.
- En cambio, a nivel *in situ* siete especies se encuentran en alta prioridad, 57 de prioridad media y 41 en la categoría baja, asimismo, tres fueron clasificadas como suficientemente conservadas. Cabe resaltar que para este análisis se tomó en cuenta que a nivel geográfico y ambiental la distribución potencial de una especie coincida con algún área natural protegida, sin embargo, es importante tener en cuenta que no todas las áreas de conservación que tuvieron estas características presentan entre sus objetivos y plan de manejo alguna actividad que promueva la conservación in situ de los parientes silvestres de S. tuberosum.
- Una especie S. salasianum no pudo ser analizada por los parámetros propuestos debido a que contó con un único registro, esta especie requiere un esfuerzo de recolección más urgente para asegurar su conservación y posterior viabilidad.
- Los parientes silvestres se distribuyen desde el sur de Estados Unidos hasta el norte de Chile, aunque la mayor diversidad se concentra en México y Perú, estando en estos países también las áreas con mayor prioridad de conservación por su riqueza y baja representatividad de especies en conservación ex situ e in situ en los centros de investigación, bancos de germoplasma, herbarios.
- Del análisis de áreas prioritarias para la conservación se deduce que los puntos focales con mayor prioridad se encuentran en Perú (entre Áncash y La Libertad) y en México (Michoacán e Hidalgo).
- Se han identificado la prioridad para la conservación de los 108 parientes silvestres de S. tuberosum tanto a nivel ex situ como in situ, es necesario tomar medidas que promuevan la conservación del mayor número de parientes silvestres para ambos tipos de conservación.

# **9. RECOMENDACIONES**

- Reforzar el trabajo de campo para incrementar los registros de las especies parientes silvestres de S. tuberosum basándose en los modelos de distribución para seleccionar los puntos de recolección.
- Consolidar los aspectos taxonómicos, si bien Solanum es un género que, conocido por su alta hibridación interespecífica, actualmente varios autores usan diferentes clasificaciones taxonómicas que incrementa la variación de denominación para las especies y complejiza su estudio, por lo que lo ideal es consensuar en base a los aspectos morfológicos y moleculares la clasificación de las especies.
- Considerar dentro de las áreas de conservación medidas específicas para la conservación de los parientes silvestres de S. tuberosum, sobre todo en los puntos focales caracterizados por la riqueza de especies y deficiencia en recolección de estas (centro de México y noroeste del Perú).
- Ampliar los estudios de cruce entre los parientes silvestres y S. tuberosum para evaluar viabilidad y beneficios de su cruza con respecto a la resistencia a plagas y enfermedades, así como su adaptación a climas extremos.

# **10. REFERENCIAS BIBLIOGRÁFICAS**

ALBERTO, S., ROSALES, M., VALDIVIA, R., QUISPE, V., POMA, E., CHÁVEZ, ELLIS, D., HUASCARÁN, N., RESERVADA, Z., ANCÓN, L., SANTUARIO, E., MACCHUPICCHU, H., HUAYHUASH, C., ZONA, L., & BOSQUE, R. (2015). Conservación in situ parientes silvestres Solanum sección Petota (Solanaceae) en SINANPE. Conference Paper. https://www.researchgate.net/publication/332211948\_CONSERVACION\_IN\_SITU\_PARIENTES\_SI LVESTRES\_SOLANUM\_SECCION\_PETOTA\_SOLANACEAE\_EN\_SINANPE

ALLOUCHE, O., TSOAR, A., y KADMON, R. (2006). Assessing the accuracy of species distribution

models: Prevalence, kappa and the true skill statistic (TSS). Journal of Applied Ecology, 43(6), 1223– 1232. https://doi.org/10.1111/j.1365-2664.2006.01214.x

ALTIERI, M.A. y MERRICK, L.C., 1987. In situ Conservation of Crop Genetic-Resources through Maintenance of Traditional Farming Systems. Economic Botany, vol. 41, no. September 1986, pp. 86-96. ISSN 00130001. DOI 10.1007/BF02859354.

CHASE, M. W., CHRISTENHUSZ, M. J. M., FAY, M. F., BYNG, J. W., JUDD, W. S., SOLTIS, D. E., MABBERLEY, D. J., SENNIKOV, A. N., SOLTIS, P. S., STEVENS, P. F., BRIGGS, B., BROCKINGTON, S., CHAUTEMS, A., CLARK, J. C., CONRAN, J., HASTON, E., MÖLLER, M., MOORE, M., OLMSTEAD, R., … WEBER, A. (2016). An update of the Angiosperm Phylogeny Group classification for the orders and families of flowering plants: APG IV. Botanical Journal of the Linnean Society, 181 (1), 1–20. https://doi.org/10.1111/boj.12385

CLAUSEN, A. M., ISPIZUA, V. N., ATENCIO, H. M., CALANDRONI, M., & DIGILIO, A. (2018). Especies silvestres de papa (Solanum sect. Petota y Sect. Etuberosum) identificadas en áreas protegidas de la Argentina. Bol. Soc. Argent. Bot, 53 (1): 67-75.

ARAÚJO, M.B.& GUISAN, A., 2006. Five (or so) challenges for species distribution modelling. Journal of Biogeography, vol. 33, no. 10, pp. 1677-1688. ISSN 03050270. DOI 10.1111/j.1365- 2699.2006.01584.x.gOvWgqqmZLsmyU#v=onepage&q&f=false.

AUSTIN, M. P., y VAN NIEL, K. P. (2011). Improving species distribution models for climate change studies: Variable selection and scale. Journal of Biogeography, 38(1), 1–8. https://doi.org/10.1111/j.1365-2699.2010.02416.x

BREIMAN, L., 2001. Random forests for verbal autopsy analysis: multisite validation study using clinical diagnostic gold standards. Population health metrics [en línea], vol. 9, no. 1, pp. 29. ISSN 1478-7954. DOI 10.1186/1478-7954-9-29. Disponible en: http://www.ncbi.nlm.nih.gov/pubmed/21816105.

BUKASOV, S.M., 1936. The problems of potato breeding. American potato journal, vol. 13, no. 9, pp. 235-252. ISSN 0003-0589.

BURGMAN, M. A., y FOX, J. C. (2003). Bias in species range estimates from minimum convex polygons: Implications for conservation and options for improved planning. Animal Conservation, 6(1), 19–28. https://doi.org/10.1017/S1367943003003044.

BURLEY, F.W., 1988. MONITORING BIOLOGICAL DIVERSITY FOR SETTING PRIORITIES IN CONSERVATION. En: E.O. WILSON (ed.), Biodiversity [en línea]. S.l.: s.n., pp. 521. [Consulta: 4 octubre 2018]. ISBN 9780309567367. Disponible en: [https://books.](https://books/)google.com.pe/books?hl=es&lr=&id=CsiCJvcm2RcC&oi=fnd&pg=PA227&dq=burley+ 1988+gap+analysis&ots=t5qk3nPanS&sig=pzuzKw2DXOhT

CAMADRO, E. L. (2014). UN CASO PARA LA PRESERVACIÓN Y UTILIZACIÓN DE PARIENTES SILVESTRES DE LOS CULTIVOS EN PAPA (Solanum tuberosum L.). Revista Latinoamericana de La Papa, 53(3), 746–754.

CASTAÑEDA-ÁLVAREZ, N.P., DE HAAN, S., JUÁREZ, H., KHOURY, C.K., ACHICANOY, H.A., SOSA, C.C., BERNAU, V., SALAS, A., HEIDER, B., SIMON, R., MAXTED, N. y SPOONER, D.M., 2015. Ex situ conservation priorities for the wild relatives of potato (Solanum L. section petota). PloS ONE [en línea], vol. 10, no. 4, pp. 1-19. ISSN 19326203. DOI 10.1371/journal.pone.0122599. Disponible en: [http://dx.doi.org/10.1371/j](http://dx.doi.org/10.1371/)ournal.pone.0122599.

CASTAÑEDA ÁLVAREZ, H.V. and J.M.B.N.M., 2011. Chapter 41: Gap analysis: A tool for genetic conservation. Collecting plant genetic diversity: Technical guidelines. 2011 update [en línea], pp. 1- 17. Disponible en: http://cropgenebank.sgrp.cgiar.org/index.php?option=com\_content&view=article&id=678.

CASTAÑEDA ÁLVAREZ, N.P., VINCENT, H.A., KELL, S.P., EASTWOOD, R.J. y MAXTED, N., 2011. Ecogeographic surveys. Collecting plant genetic diversity: Technical guidelines [en línea]. S.l.: s.n., Disponible en: [www.theplantlist.org.](http://www.theplantlist.org/)

CBD, 1992. Convenio sobre la Diversidad Biológica. Naciones Unidas, pp. 30.

CHALLINOR, A.J., WHEELER, T.R., CRAUFURD, P.Q., FERRO, C.A.T. y STEPHENSON, D.B., 2007.Adaptation of crops to climate change through genotypic responses to mean and extreme temperatures. Agriculture, Ecosystems and Environment, vol. 119, no. 1-2, pp. 190-204. ISSN 01678809. DOI 10.1016/j.agee.2006.07.009.

CHASE, M.W., CHRISTENHUSZ, M.J.M., FAY, M.F., BYNG, J.W., JUDD, W.S., SOLTIS, D.E., MABBERLEY, D.J., SENNIKOV, A.N., SOLTIS, P.S., STEVENS, P.F., BRIGGS, B., BROCKINGTON, S., CHAUTEMS, A., CLARK, J.C., CONRAN, J., HASTON, E., MÖLLER, M., MOORE, M., OLMSTEAD, R., PERRET, M., SKOG, L., SMITH, J., TANK, D., VORONTSOVA, M. Y WEBER, A., 2016. An update of the Angiosperm Phylogeny Group classification for the orders and families of flowering plants: APG IV. Botanical Journal of the Linnean Society, vol. 181, no. 1, pp. 1- 20. ISSN 10958339. DOI 10.1111/boj.12385. CIP, 2017. Banco de germoplasma del CIP. , CONCYTEC, 2016. Programa Nacional Transversal de Valorización de la Biodiversidad 2015 – 2021. S.l.:

CIP. (2017). Banco de germoplasma del CIP.

CONCYTEC. (2016). Programa Nacional Transversal de Valorización de la Biodiversidad 2015 – 2021.

CROP WILD RELATIVES OCCURRENCE DATA CONSORTIA (2019). A global database for the distributions of crop wild relatives. Centro Internacional de Agricultura Tropical (CIAT). Occurrence dataset https://doi.org/10.15468/jyrthk accessed via GBIF.org on 20 May 2019.

CRUZ-CÁRDENAS, G., LÓPEZ-MATA, L., VILLASEÑOR, J. L., y ORTIZ, E. (2014). Potential species distribution modeling and the use of principal component analysis as predictor variables. Revista Mexicana de Biodiversidad, 85, 189–199. https://doi.org/10.7550/rmb.36723.

DATA ACCESSED THROUGH GENESYS, https://www.genesys-pgr.org/a/overview/v2QLk3djqYY, 18 May 2019.

DINERSTEIN, E., OLSON, D., JOSHI, A., VYNNE, C., BURGESS, N. D., WIKRAMANAYAKE, E., HAHN, N., PALMINTERI, S., HEDAO, P., NOSS, R., HANSEN, M., LOCKE, H., ELLIS, E. C., JONES, B., BARBER, C. V., HAYES, R., KORMOS, C., MARTIN, V., CRIST, E., … SALEEM, M. (2017). An Ecoregion-Based Approach to Protecting Half the Terrestrial Realm. BioScience, 67(6), 534–545. https://doi.org/10.1093/biosci/bix014

DUDLEY, B.Y.N. y PARISH, J., 2006. Closing the gap. Creating ecologically representative protected area systems: A guide to conducting the gap assessments of protected area systems for the Convention on Biological Diversity. S.l.: s.n. ISBN 9292250418.

DUNAL, M.F., 1852. Solanaceae. Prodromus systematis naturalis regni vegetabilis, vol. 13, no. 1, pp. 1-690. ELTON, C.S., 1927. Animal ecology. S.l.: University of Chicago Press. ISBN 0226206394. FAO - News Article: Ancient crops preserved for future generations in Arctic seed vault. [en línea], 2015. [Consulta: 6 septiembre 2018]. Disponible en: http://www.fao.org/news/story/en/item/326369/icode/.

ELTON, C. S. (1927). Animal ecology. University of Chicago Press.

FAJARDO, J., LESSMANN, J., BONACCORSO, E., DEVENISH, C., y MUÑOZ, J. (2014). Combined use of systematic conservation planning, species distribution modelling, and connectivity analysis reveals severe conservation gaps in a megadiverse country (Peru). PLoS ONE, 9(12), 1–23. https://doi.org/10.1371/journal.pone.0114367

FAO - COMISIÓN DE RECURSOS GENÉTICOS PARA LA ALIMENTACIÓN Y LA AGRICULTURA., 1998. Informe sobre el Estado de los Recursos Fitogenéticos en el Mundo. [en línea]. Leipzig: [Consulta: 3 octubre 2018]. Disponible en: http://www.fao.org/tempref/docrep/fao/meeting/016/aj633s.pdf.

FAO - COMISIÓN DE RECURSOS GENÉTICOS PARA LA ALIMENTACIÓN Y LA AGRICULTURA., 2011. El Segundo Informe sobre El Estado de los Recursos Fitogenéticos para la Alimentación y la Agricultura en el Mundo. [en línea]. S.l.: Disponible en: http://www.fao.org/docrep/014/i1500s/i1500s00.htm.

FAO. (2015). Ancient crops preserved for future generations in Arctic seed vault. http://www.fao.org/news/story/en/item/326369/icode/

FIELDING, A., y BELL, J. (1997). A review of methods for the assessment of prediction errors inconservation presence/absence models. Environmental Conservation, 24, 38–94.

FICK, S. E., y HIJMANS, R. J. (2017). WorldClim 2: new 1-km spatial resolution climate surfaces for global land areas. International Journal of Climatology, 37(12), 4302–4315. https://doi.org/10.1002/joc.5086

FRANKEL, O.H. y HAWKES, J.G., 1975. Crop genetic resources for today and tomorrow. S.l.: Cambridge University Press. ISBN 9780521205757.

FRANKEL, O.H. y BENNETT, E., 1970. Genetic resources in plants: their exploration and conservation [en línea]. 1970. S.l.: Oxford (United Kingdom) Blackwell Scientific Publications. [Consulta: 3 octubre 2018]. Disponible en: http://agris.fao.org/agrissearch/search.do?recordID=XF2015020045.

GBIF.org (08 February 2019) GBIF Occurrence Download https://doi.org/10.15468/dl.2nc1wd

GRENOUILLET, G., BUISSON, L., CASAJUS, N., y LEK, S. (2011). Ensemble modelling of species distribution: The effects of geographical and environmental ranges. Ecography, 34(1), 9–17. https://doi.org/10.1111/j.1600-0587.2010.06152.x

GRINNELL, J., 1917. The Niche-Relationships of the California Thrasher. American Ornithological Society [en línea], vol. 34, no. 4, pp. 427-433. Disponible en: https://www.jstor.org/stable/4072271.

GUISAN, A. y ZIMMERMANN, N.E., 2000. Predictive habitat distribution models in ecology. Ecological Modelling, vol. 135, no. 2-3, pp. 147-186. ISSN 03043800. DOI 10.1016/S0304- 3800(00)00354-9.

GUISAN, A., y THUILLER, W. (2005). Predicting species distribution: Offering more than simple habitat models. In Ecology Letters (Vol. 8, Issue 9, pp. 993–1009). https://doi.org/10.1111/j.1461-0248.2005.00792.x

GUISAN, A., EDWARDS, T. C., y HASTIE, T. (2002). Generalized linear and generalized additive models in studies of species distributions: Setting the scene. Ecological Modelling, 157(2–3), 89–100. https://doi.org/10.1016/S0304-3800(02)00204-1.

HARLAN, J.R. y DE WET, J.M.J., 1971. Toward a Rational Classification of Cultivated Plants. Taxon [en línea], vol. 20, no. 4, pp. 509-517. ISSN 00400262. DOI 10.2307/1218252. Disponible en[:](http://www.jstor.org/stable/1218252)  [http://www.jstor.org/stable/1218252.](http://www.jstor.org/stable/1218252)

HAWKES, J.G., 1990. The potato: evolution, biodiversity and genetic resources. The potato: evolution, biodiversity and genetic resources. [en línea], [Consulta: 25 septiembre 2018]. Disponible en: https://www.cabdirect.org/cabdirect/abstract/19901615687.

HAWKES, J.G. y HJERTING, J.P., 1969. The potatoes of Argentina, Brazil, Paraguay and Uruguay. A biosystematic study. The potatoes of Argentina, Brazil, Paraguay and Uruguay. A biosystematic study.,

HAWKES, J.G. y HJERTING, J.P., 1989. The potatoes of Bolivia: their breeding value and evolutionary relationships. S.l.: Oxford Science Publications. ISBN 0198542208.

HAWKINS, B., SHARROCK, S. y HAVENS, K., 2008. Plants and climate change: which future? Richmond: Botanic Gardens Conservation International. ISBN 9781905164264.

HENGL, T., DE JESUS, J. M., HEUVELINK, G. B. M., GONZALEZ, M. R., KILIBARDA, M., BLAGOTIĆ, A., SHANGGUAN, W., WRIGHT, M. N., GENG, X., BAUER-MARSCHALLINGER, B., GUEVARA, M. A., VARGAS, R., MACMILLAN, R. A., BATJES, N. H., LEENAARS, J. G. B., RIBEIRO, E., WHEELER, I., MANTEL, S., y KEMPEN, B. (2017). SoilGrids250m: Global gridded soil information based on machine learning. PLoS ONE, 12(2). https://doi.org/10.1371/journal.pone.0169748

HERTZOG, L. R., BESNARD, A., y JAY-ROBERT, P. (2014). Field validation shows bias-corrected pseudo-absence selection is the best method for predictive species-distribution modelling. Diversity and Distributions, 20(12), 1403–1413. https://doi.org/10.1111/ddi.12249.

HEYWOOD, V., CASAS, A., FORD-LLOYD, B., KELL, S. y MAXTED, N., 2007. Conservation and sustainable use of crop wild relatives. Agriculture, Ecosystems and Environment, vol. 121, no. 3, pp. 245-255. ISSN 01678809. DOI 10.1016/j.agee.2006.12.014.

HIJMANS, R.J. y CAMERON, S.E., 2007. The WorldClim interpolated global ter-restrial climate surfaces. Version 1.4. [en línea]. 2007. S.l.: s.n. Disponible en: [http://biogeo.berkeley.edu/.](http://biogeo.berkeley.edu/) 

HIJMANS, R.J., GAVRILENKO, T., STEPHENSON, S., BAMBERG, J., SALAS, A. y SPOONER, D.M., 2007. Geographical and environmental range expansion through polyploidy in wild potatoes (Solanum section Petota). Global Ecology and Biogeography, ISSN 1466822X. DOI 10.1111/j.1466-8238.2007.00308.x.

HIJMANS, R.J., SPOONER, D.M., SALAS, A.R., GUARINO, L. y CRUZ, J. De, 2002. Atlas of Wild Potatoes. Systematic and Ecogeographic Studies on Crop Genepools 10. International Plant Genetic Resources Institute., pp. 1-130.

HUNTER, D. y VERNON, H., 2011. Parientes Silvestres de los Cultivos. Manual para la Conservación In Situ. S.l.: s.n. ISBN 9781849711791.

HUTCHINSON, G.E., 1957. Concluding remarks: Cold spring symposia on quantitative. Bi ology, vol. 22, pp. 27-415.

INTERNATIONAL UNION FOR CONSERVATION OF NATURE., 2014. World Database on Protected Areas. [en línea]. [Consulta: 11 febrero 2019]. Disponible en: https://protectedplanet.net/.

JACKSON, M.T., HAWKES, J.G. y ROWE, P.R., 1977. The nature of Solanum× chauchaJuz. et Buk., a triploid cultivated potato of the South American Andes. Euphytica, vol. 26, no. 3, pp. 775-783. ISSN 0014-2336.

JARVIS, A., LANE, A. y HIJMANS, R.J., 2008. The effect of climate change on crop wild relatives. [en línea], DOI 10.1016/j.agee.2008.01.013. Disponible en: [www.diva-gis.org.](http://www.diva-gis.org/)

JUZEPCHUK, S. V y BUKASOV, S.M., 1929. A contribution to the question of the origin of the potato. S.l.: s.n.

KEARNEY, M. y PORTER, W.P., 2004. Mapping the Fundamental Niche: Physiology, Climate, and the Distribution of a Nocturnal Lizard. Ecology [en línea], vol. 85, no. 11, pp. 3119-3131. ISSN 0012-9658. DOI 10.1890/03-0820. Disponible en: [http://doi.wiley.com/10.1890/0](http://doi.wiley.com/10.1890/)3-0820.

KHOURY, C.K., AMARILES, D., SOTO, J.S., DIAZ, M.V., SOTELO, S., SOSA, C.C., RAMÍREZ-VILLEGAS, J., ACHICANOY, H.A., VELÁSQUEZ-TIBATÁ, J., GUARINO, L., LEÓN, B., NAVARRO-RACINES, C., CASTAÑEDA-ÁLVAREZ, N.P., DEMPEWOLF, H., WIERSEMA, J.H. y JARVIS, A., 2019a. Comprehensiveness of conservation of useful wild plants: An operational indicator for biodiversity and sustainable development targets. *Ecological Indicators* [en línea], vol. 98, no. June 2018, pp. 420-429. ISSN 1470160X. DOI 10.1016/j.ecolind.2018.11.016. Disponible en: https://doi.org/10.1016/j.ecolind.2018.11.016.

KNAPP, S., SPOONER, D.M. y LEÓN, B., 2006. Solanaceae endémicas del Perú. Bosque, vol. 13, no. 2, pp. 339-355. ISSN 1727-9933. DOI 10.15381/rpb.v13i2.1807.

LIU, X., SONG, Y., YI, W., WANG, X. y ZHU, J., 2017. Comparing Random Forest and Generalized Additive Model to Evaluate Impacts of Ambient Environmental Factors on Scaffolding Construction Productivity. S.l.: s.n.

LUTALADIO, N., ORTIZ, O., HAVERKORT, A. y CALDIZ, D., 2009. Sustainable potato production GUIDELINES FOR DEVELOPING COUNTRIES. S.l.: s.n. ISBN 978-92-5-106409-2.

MACARTHUR, R. y LEVINS, R., 1967. The Limiting Similarity, Convergence, and Divergence of Coexisting Species. , vol. 101, no. 921, pp. 377-385.

MACHIDA-HIRANO, R., 2015. Diversity of potato genetic resources. Breeding Science, ISSN 1344-7610. DOI 10.1270/jsbbs.65.26.

MAXTED, N., DULLOO, E., FORD-LLOYD, B. V., IRIONDO, J.M. y JARVIS, A., 2008. Gap analysis: A tool for complementary genetic conservation assessment. Diversity and Distributions, vol. 14, no. 6, pp. 1018-1030. ISSN 13669516. DOI 10.1111/j.1472-4642.2008.00512.x.

MAXTED, N., FORD-LLOYD, B. y HAWKES, J.G. (John G., 1997. Plant genetic conservation: the in situ approach. S.l.: Chapman y Hall. ISBN 9780412634000.

MELLER, L., CABEZA, M., PIRONON, S., BARBET-MASSIN, M., MAIORANO, L., GEORGES, D., y THUILLER, W. (2014). Ensemble distribution models in conservation prioritization: From consensus predictions to consensus reserve networks. Diversity and Distributions, 20(3), 309–321. https://doi.org/10.1111/ddi.12162

MEROW, C., SMITH, M.J. y SILANDER, J.A., 2013. A practical guide to MaxEnt for modeling species' distributions: What it does, and why inputs and settings matter. *Ecography*, vol. 36, no. 10, pp. 1058-1069. ISSN 09067590. DOI 10.1111/j.1600-0587.2013.07872.x.

MISSOURI BOTANICAL GARDEN. Tropicos.org. 21 May 2019 [https://tropicos.org/name/29600091.](https://tropicos.org/name/29600091)

OCHOA, C.M. 1990. The potatoes of South America: Bolivia. Cambridge University Press, Cambridge.

OCHOA, C.M., FREY, F. y INTERNATIONAL POTATO CENTER., 1999. Las papas de Sudamérica Perú [en línea]. S.l.: Centro Internacional de la Papa. [Consulta: 28 septiembre 2018]. ISBN 9290601973. Disponible en: https://books.google.com.pe/books/about/Las\_papas\_de\_Sudamérica.html?id=5bT -wR- zwo0C.

OKSANEN, J. (2022). Package "vegan" Title Community Ecology Package.

OLSON, D. M., DINERSTEIN, E., WIKRAMANAYAKE, E. D., BURGESS, N. D., POWELL, G. V. N., UNDERWOOD, E. C., D'AMICO, J. A., ITOUA, I., STRAND, H. E., MORRISON, J. C., WETTENGEL, C., HEDAO, P., y KASSEM, K. R. (2001). Terrestrial Ecoregions of the World: A New Map of Life on Earth. BioScience, 51(July 2014), 227–234. https://doi.org/10.1641/0006-3568(2001)051

PALMA-ORDAZ, S. y DELGADILLO-RODRÍGUEZ, J., 2014. Distribución potencial de ocho especies exóticas de carácter invasor en el estado de Baja California, México. Botanical Sciences, vol. 92, no. 4, pp. 587-597. ISSN 20074476.

PETERSON, A.T., 2003. Predicting the Geography of Species' Invasions via Ecological Niche Modeling. The Quarterly Review of Biology, ISSN 0033-5770. DOI 10.1086/378926.

PETITPIERRE, B., BROENNIMANN, O., KUEFFER, C., DAEHLER, C., y GUISAN, A. (2017). Selecting predictors to maximize the transferability of species distribution models: lessons from crosscontinental plant invasions. Global Ecology and Biogeography, 26, 275–287. https://doi.org/10.1111/geb.12530

PHILLIPS, S.B., ANEJA, V.P., KANG, D. y ARYA, S.P., 2006. Maximum entropy modeling of species geographic distributions. Ecological Modelling, vol. 6, no. 2-3, pp. 231-259. ISSN 14666650. DOI: 10.1016/j.ecolmodel.2005.03.026.

PORFIRIO, L. L., HARRIS, R. M. B., LEFROY, E. C., HUGH, S., GOULD, S. F., LEE, G., BINDOFF, N. L., y MACKEY, B. (2014). Improving the use of species distribution models in conservation planning and management under climate change. PLoS ONE, 9(11). https://doi.org/10.1371/journal.pone.0113749

QGIS.org, 2021. QGIS 3.18. Geographic Information System Developers Manual. QGIS Association. Electronic document:

RAMÍREZ-VILLEGAS, J., KHOURY, C., JARVIS, A., DEBOUCK, D.G. y GUARINO, L., 2010. A Gap analysis methodology for collecting crop genepools: A case study with Phaseolus beans. PLoS ONE, vol. 5, no. 10. ISSN 19326203. DOI 10.1371/journal.pone.0013497.

R Core Team (2020). R: A language and environment for statistical computing. R Foundation for Statistical Computing, Vienna, Austria. URL https://www.R-project.org/.

REDLANDS, C. E. S. R. I. (2011). ArcGIS Pro 3.0: Release June 202.

RIVERS, M. C., BACHMAN, S. P., MEAGHER, T. R., LUGHADHA, E. N., y BRUMMITT, N. A. (2010). Subpopulations, locations and fragmentation: Applying IUCN red list criteria to herbarium specimen data. Biodiversity and Conservation, 19(7), 2071–2085. https://doi.org/10.1007/s10531-010-9826-9

RYDBERG, P. A. 1924. The section Tuberarium of the genus Solanum in Mexico and Central America. Bull. Torrey Bot. Club. 51:145-176.

SÄRKINEN, T., BADEN, M., GONZÁLES, P., CUEVA, M., GIACOMIN, L.L., SPOONER, D.M., SIMON, R., JUÁREZ, H., NINA, P., MOLINA, J. y KNAPP, S., 2015. Listado anotado de Solanum L. (Solanaceae) en el Perú. Revista Peruana de Biologia, ISSN 17279933. DOI 10.15381/rpb.v22i1.11121.

SCOTT, J.M., DAVIS, F., CSUTI, B., NOSS, R., BUTTERFIELD, B., GROVES, C., ANDERSON, H., CAICCO, S., D'ERCHIA, F. y EDWARDS JR, T.C., 1993. Gap analysis: a geographic approach to protection of biological diversity. Wildlife monographs, pp. 3-41. ISSN 0084-0173.

SOBERÓN, J., y PETERSON, A. T. (2005). Interpretation of models of fundamental ecological niches and species' distributional areas. In Biodiversity Informatics (Vol. 2).

SOTOMAYOR, D. A., ELLIS, D., SALAS, A., GOMEZ, R., SANCHEZ, R. A., CARRILLO, F., GIRON, C., QUISPE, V., MANRIQUE-CARPINTERO, N. C., ANGLIN, N. L., &; ZORRILLA, C. (2023). Collecting wild potato species (Solanum sect. Petota) in Peru to enhance genetic representation and<br>
fill qaps in ex situ collections. Frontiers in Plant Science, 14. fill gaps in ex situ collections. Frontiers in Plant Science, 14. https://doi.org/10.3389/fpls.2023.1044718

SPOONER, D.M., ALVAREZ, N., PERALTA, I.E. y CLAUSEN, A.M., 2016. Taxonomy of Wild Potatoes and Their Relatives in Southern South America (Solanum Sects. Petota and Etuberosum) [en línea]. S.l.: American Society of Plant Taxonomists. Systematic botany monographs: monographic series of The American Society of Plant Taxonomists. ISBN 9780912861999. Disponible en: https://books.google.com.pe/books?id=4Ht1AQAACAAJ.

SPOONER, D.M., GHISLAIN, M., SIMON, R., JANSKY, S.H. y GAVRILENKO, T., 2014. Systematics, Diversity, Genetics, and Evolution of Wild and Cultivated Potatoes. Botanical Review, vol. 80, no. 4, pp. 283-383. ISSN 00068101. DOI 10.1007/s12229-014-9146-y.

SPOONER, D.M. y HIJMANS, R.J., 2001. Potato systematics and germplasm collecting, 1989-2000. American Journal of Potato Research, vol. 78, no. 4, pp. 237-268. ISSN 1099209X. DOI 10.1007/BF02875691.

SPOONER, D., JANSKY, S., RODRIGUEZ, F., SIMON, R., AMES, M., FAJARDO, D., & CASTILLO, R. (2019). Taxonomy of Wild Potatoes in Northern South America (Solanum Section Petota). American Society of Plant Taxonomists.

SPOONER, D.M., MCLEAN, K., RAMSAY, G., WAUGH, R. y BRYAN, G.J., 2005. A single domestication for potato based on multilocus amplified fragment length polymorphism genotyping. Proceedings of the National Academy of Sciences [en línea], vol. 102, no. 41, pp. 14694-14699. ISSN<br>10.1073/pnas.0507400102. Disponible en: DOI 10.1073/pnas.0507400102. Disponible en: [http://www.pnas.org/cgi/doi/10.1073/p](http://www.pnas.org/cgi/doi/10.1073/)nas.0507400102.

SPOONER, D.M. y SALAS, A., 2006. Structure, biosystematics, and genetic resources. Handbook of potato production, improvement, and postharvest management., pp. 139. DOI 10.1300/5776.

SPOONER, D.M. y VAN DEN BERG, R.G., 1992. An analysis of recent taxonomic concepts in wild potatoes (Solarium sect. Petota). Genetic Resources and Crop Evolution, ISSN 09259864. DOI 10.1007/BF00052651.

SPOONER, D.M., VAN DEN BERG, R.G., RODRÍGUEZ, A., BAMBERG, J., HIJMANS, R.J. y CABRERA, S.I.L., 2004. Wild potatoes (Solanum section Petota; Solanaceae) of north and central america. Systematic Botany Monographs,

THUILLER, W., GEORGES, D., GUEGUEN, M., ENGLER, R., y BREINER, F. (2021). Package "biomod2" Type Package Title Ensemble Platform for Species Distribution Modeling. https://r-forge.rproject.org/forum/forum.php?eforum\_id=995&group\_id=302.

TITLE, P.O. y BEMMELS, J.B., 2018. ENVIREM: an expanded set of bioclimatic and topographic variables increases flexibility and improves performance of ecological niche modeling. Ecography, vol. 41, no. 2, pp. 291-307. ISSN 16000587. DOI 10.1111/ecog.02880.

TOBÓN-NIEDFELDT, W., MASTRETTA-YANES, A., URQUIZA-HAAS, T., GOETTSCH, B., CUERVO-ROBAYO, A. P., URQUIZA-HAAS, E., ORJUELA-R, M. A., ACEVEDO GASMAN, F., OLIVEROS-GALINDO, O., BURGEFF, C., RIVERA-RODRÍGUEZ, D. M., SÁNCHEZ GONZÁLEZ, J. DE J., ALARCÓN-GUERRERO, J., AGUILAR-MELÉNDEZ, A., ARAGÓN CUEVAS, F., ALAVEZ, V., ALEJANDRE-ITURBIDE, G., AVENDAÑO-ARRAZATE, C. H., AZURDIA PÉREZ, C., … KOLEFF, P. (2022). Incorporating evolutionary and threat processes into crop wild relatives conservation. Nature Communications, 13(1). https://doi.org/10.1038/s41467-022-33703-0

TORRES, H., 2002. Manual de las enfermedades más importantes de la Papa en el Perú. S.l.: s.n. ISBN 9290602120.

VELAZCO, S. J. E., RIBEIRO, B. R., LAURETO, L. M. O., y DE MARCO JÚNIOR, P. (2020). Overprediction of species distribution models in conservation planning: A still neglected issue with strong effects. Biological Conservation, 252(May). https://doi.org/10.1016/j.biocon.2020.108822

VILLAMON, F.G., SPOONER, D.M., ORRILLO, M., MIHOVILOVICH, E., PÉREZ, W. y BONIERBALE, M., 2005. Late blight resistance linkages in a novel cross of the wild potato species Solanum paucissectum (series Piurana). Theoretical and Applied Genetics, vol. 111, no. 6, pp. 1201- 1214. ISSN 00405752. DOI 10.1007/s00122-005-0053-9.

VILLA-VÁZQUEZ, J. L., y RODRÍGUEZ CONTRERAS, A. (2011). Cultivo de papas silvestres Solanum cardiophyllum y S. ehrenbergii en San Ignacio, municipio de Villa Hidalgo, Jalisco, México. Revista de Geografía Agrícola, 46–47, 19–27. http://www.redalyc.org/articulo.oa?id=75729625003

VOLLBRECHT, E. y SIGMON, B., 2005. Amazing grass: developmental genetics of maize domestication. Biochemical Society Transactions [en línea], vol. 33, no. 6, pp. 1502. ISSN 03005127. DOI 10.1042/BST20051502. Disponible en: http://www.biochemsoctrans.org/bst/033/bst0331502.htm.

WALPERS, W.G., 1844. Repertorium botanices systematicae, vol. 3. Friderici Hofmeister, Leipzig.

WIERSEMA, J.H., LEÓN, B. y GARVEY, E.J., 2012. Identifying wild relatives of subtropical and temperate fruit and nut crops. Acta Horticulturae, vol. 948, pp. 285-288. ISSN 05677572. DOI 10.17660/ActaHortic.2012.948.33.

## **11. ANEXOS Y GLOSARIO**

**Anexo 1. Parientes silvestres de Solanum L. sección Petota, especies aceptadas por Spooner (izquierda) y el clúster en el grupo en el que fueron evaluados (clúster 1, 2 y 3; a hull).** 

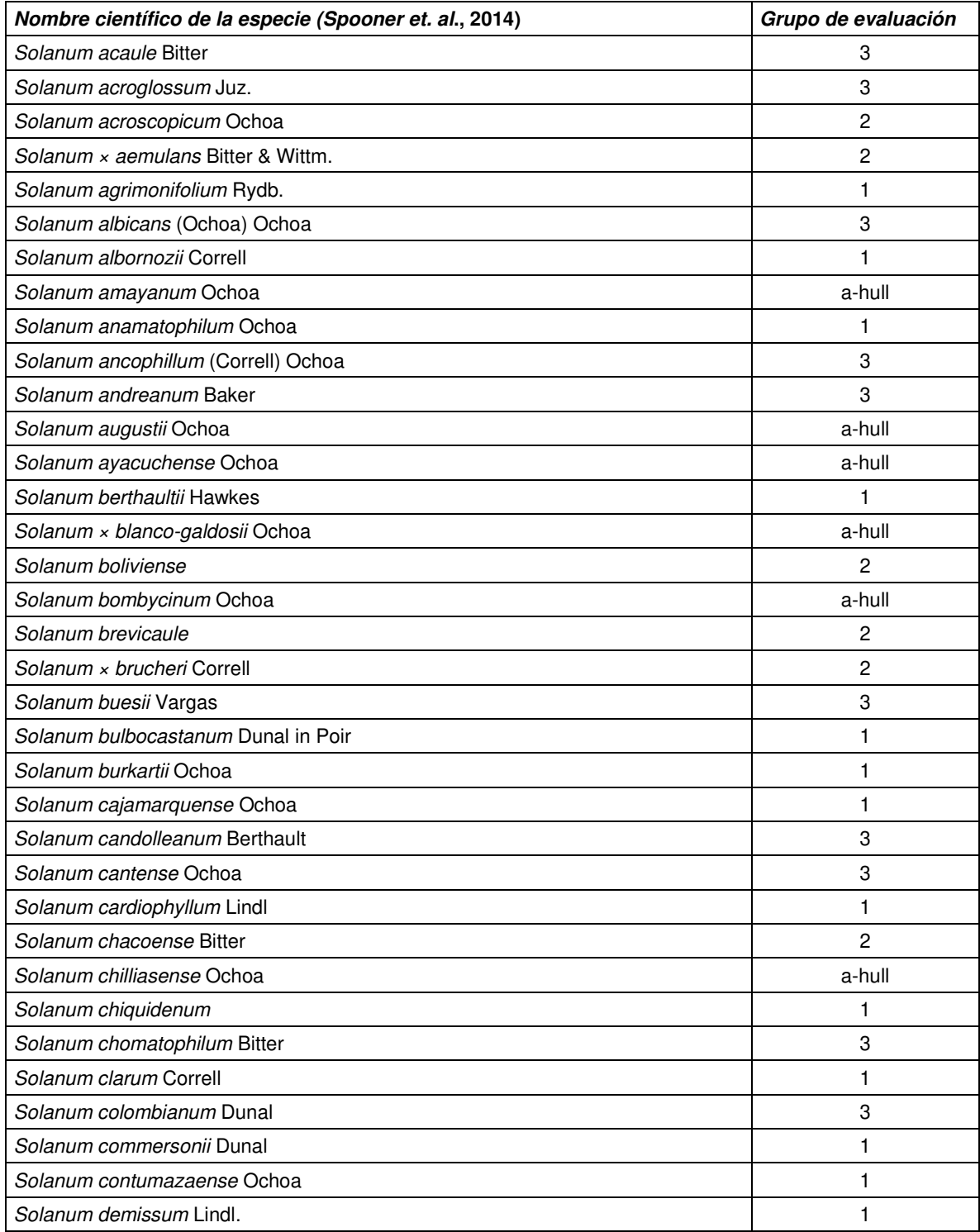

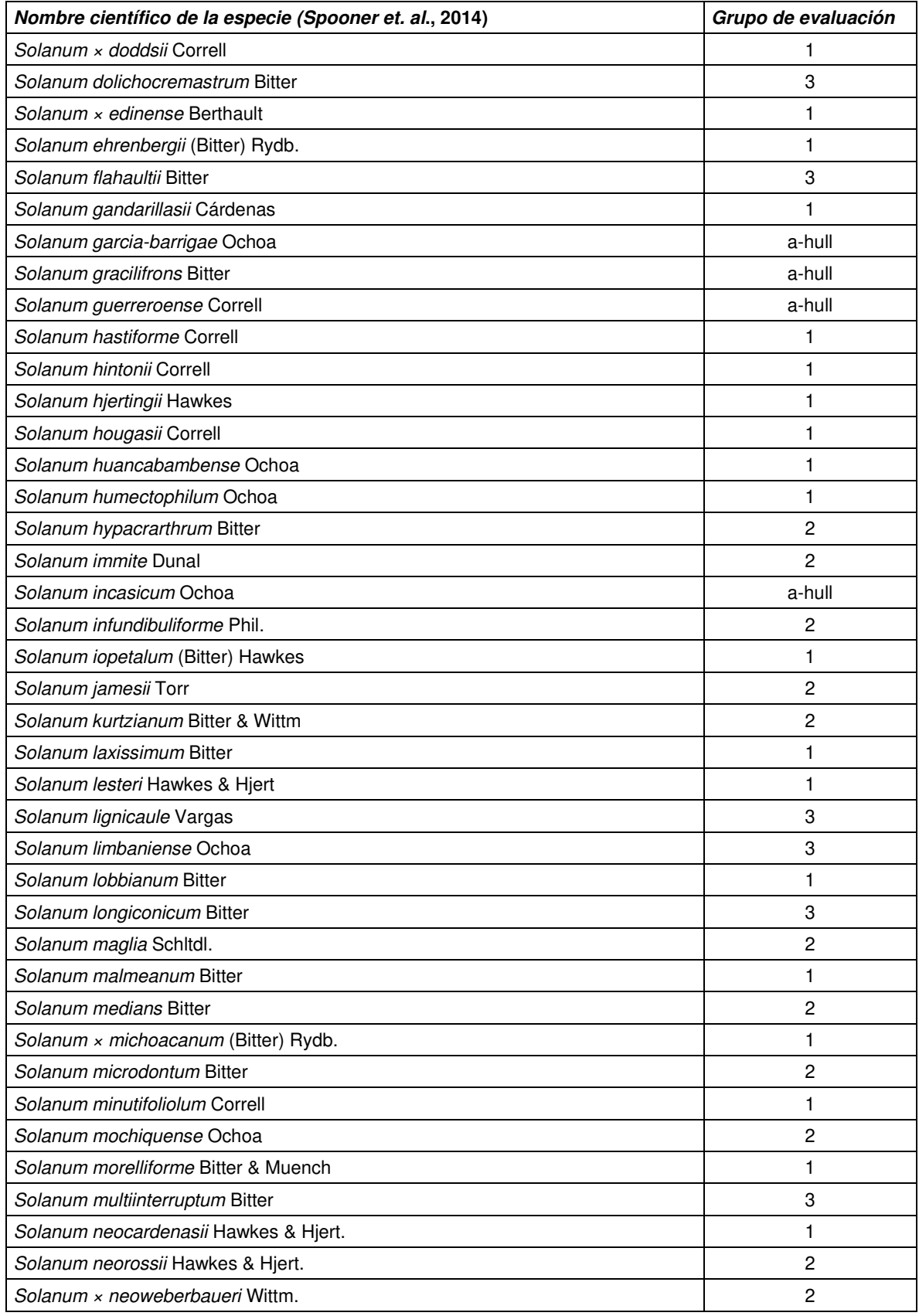

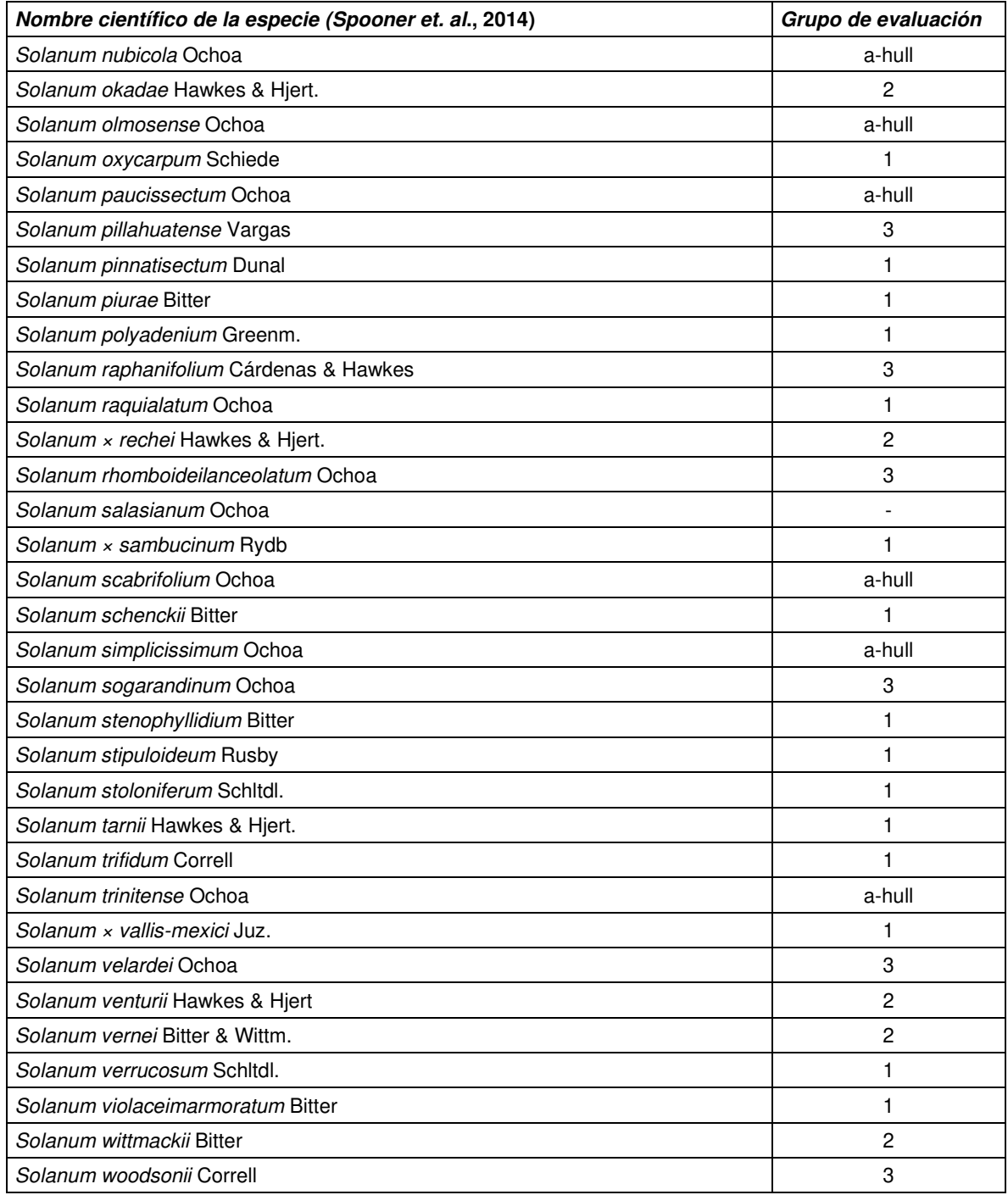

**Anexo 2. Listado de especies parientes silvestres de S. tuberosum – Perú, para los grados de endemismo se consideró: E= Endémica, NE=No Endémica, CE= Casi endémica (**Särkinen et al. 2015)**. Las categorías de amenaza usadas siguen a los criterios de la UICN (Unión Internacional para la Conservación de la Naturaleza) estas son: Preocupación Menor (LC), Casi Amenazado (NT), Vulnerable (VU), En Peligro (EN), en Peligro Crítico (CR) y Datos Insuficientes (DD) (IUCN 2014), fueron considerados los datos de** (Särkinen et al. 2015; Knapp, Spooner y León 2006)**.** 

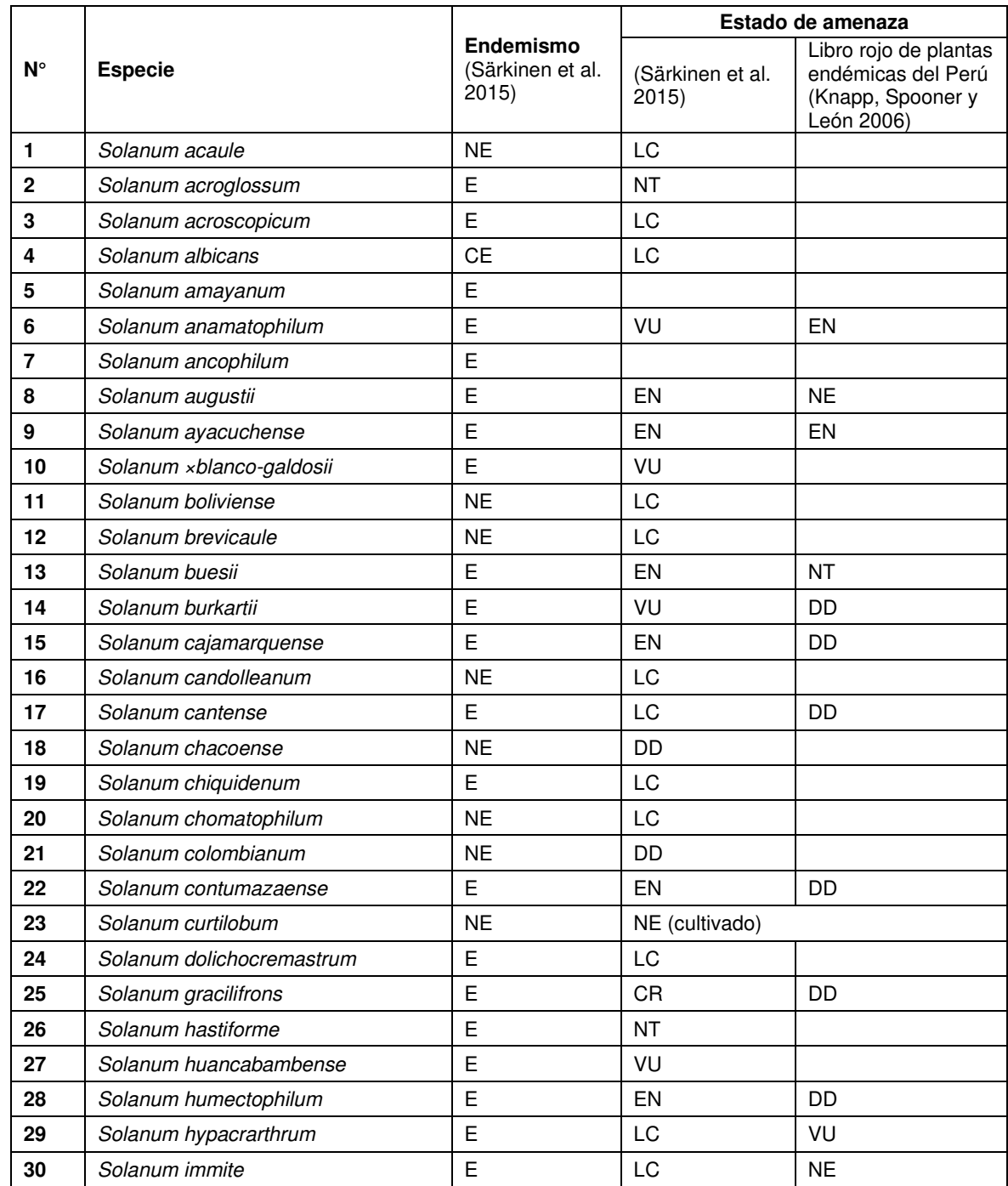
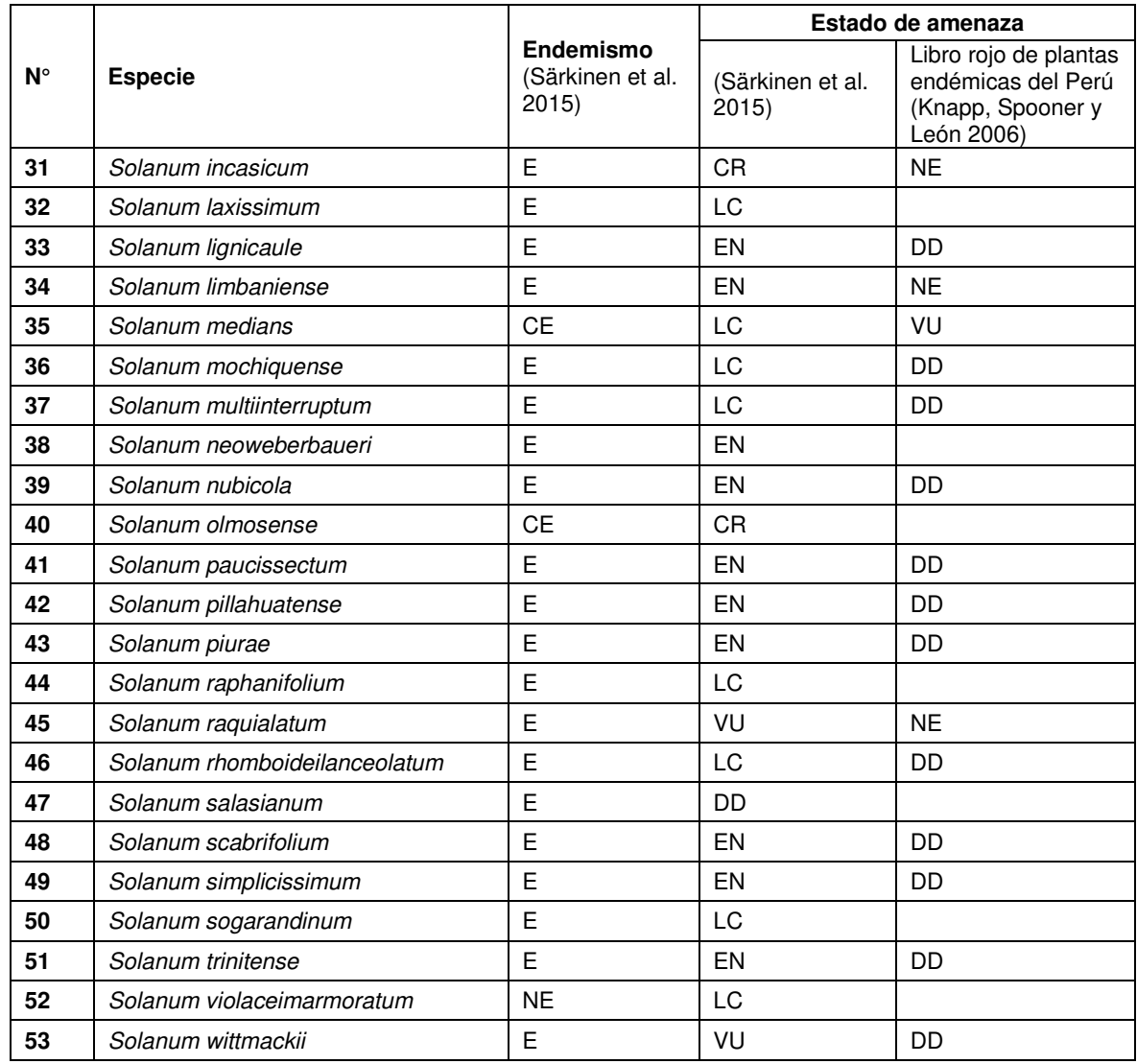

Nota: Casi endémicas: especies que ocurren en dos países limítrofes

## **Anexo 3. Parientes silvestres de Solanum tuberosum sección Petota, especies aceptadas por Spooner (izquierda) y sus respectivos sinónimos en la taxonomía de Hawkes y otros autores (derecha).**

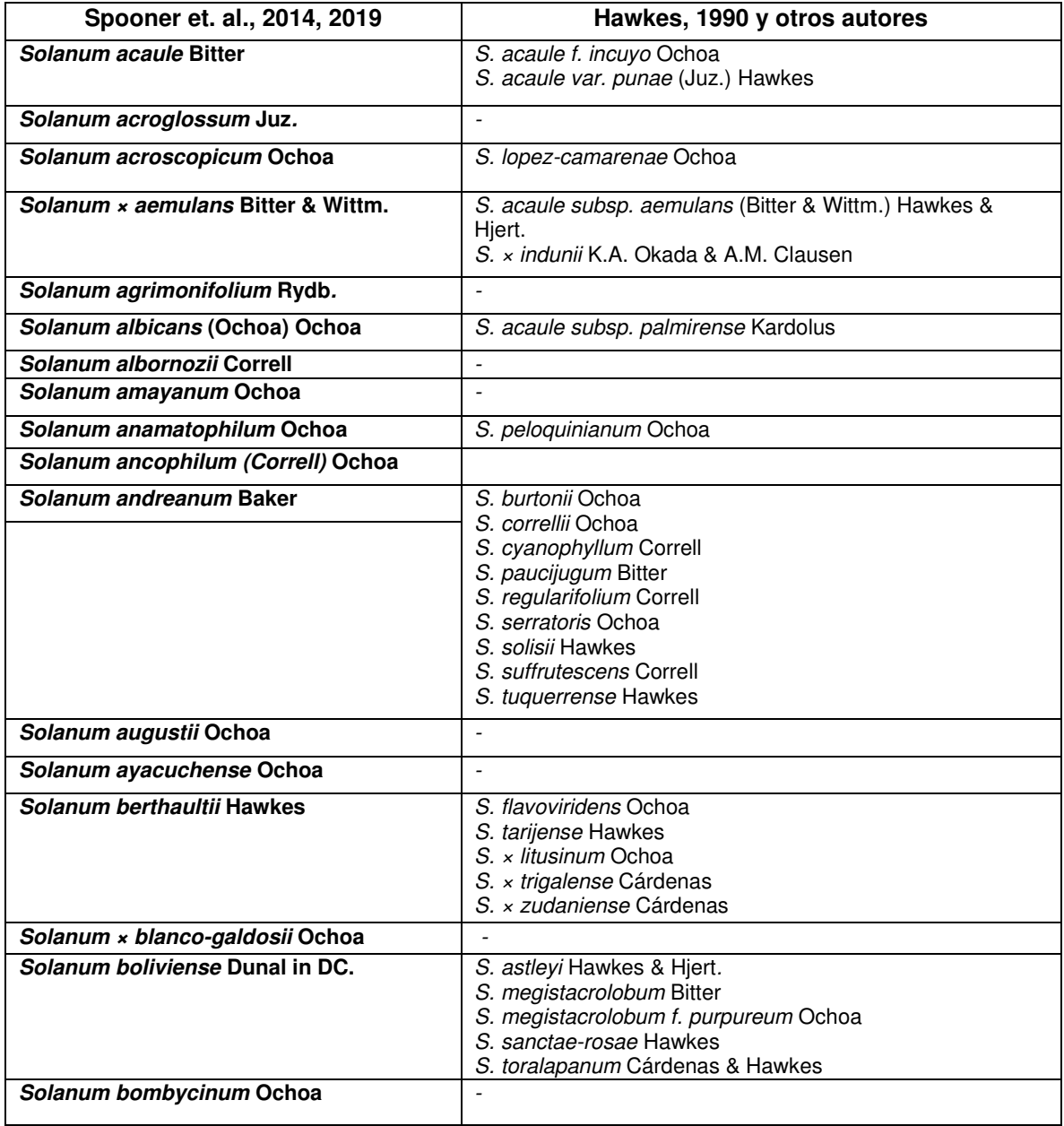

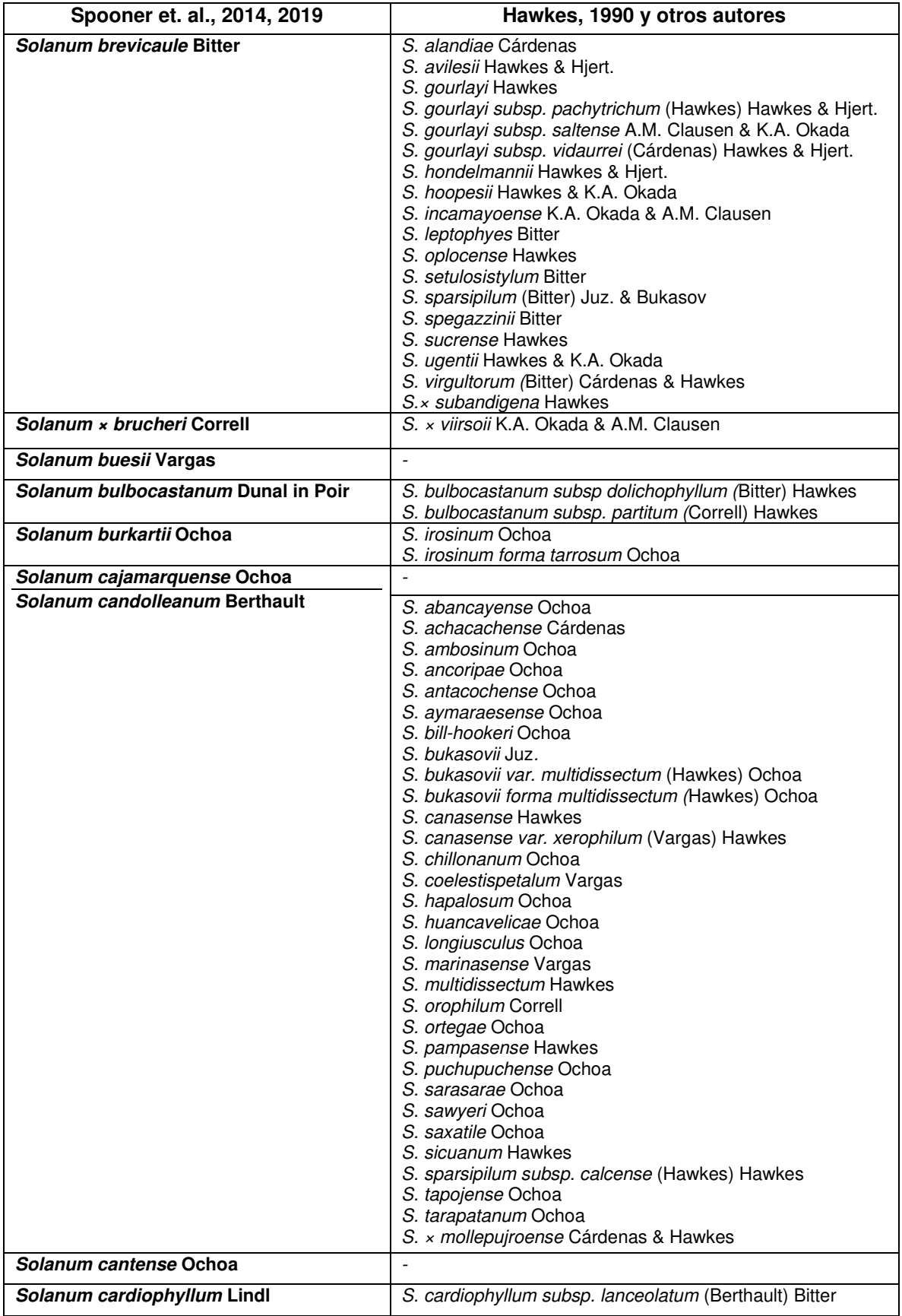

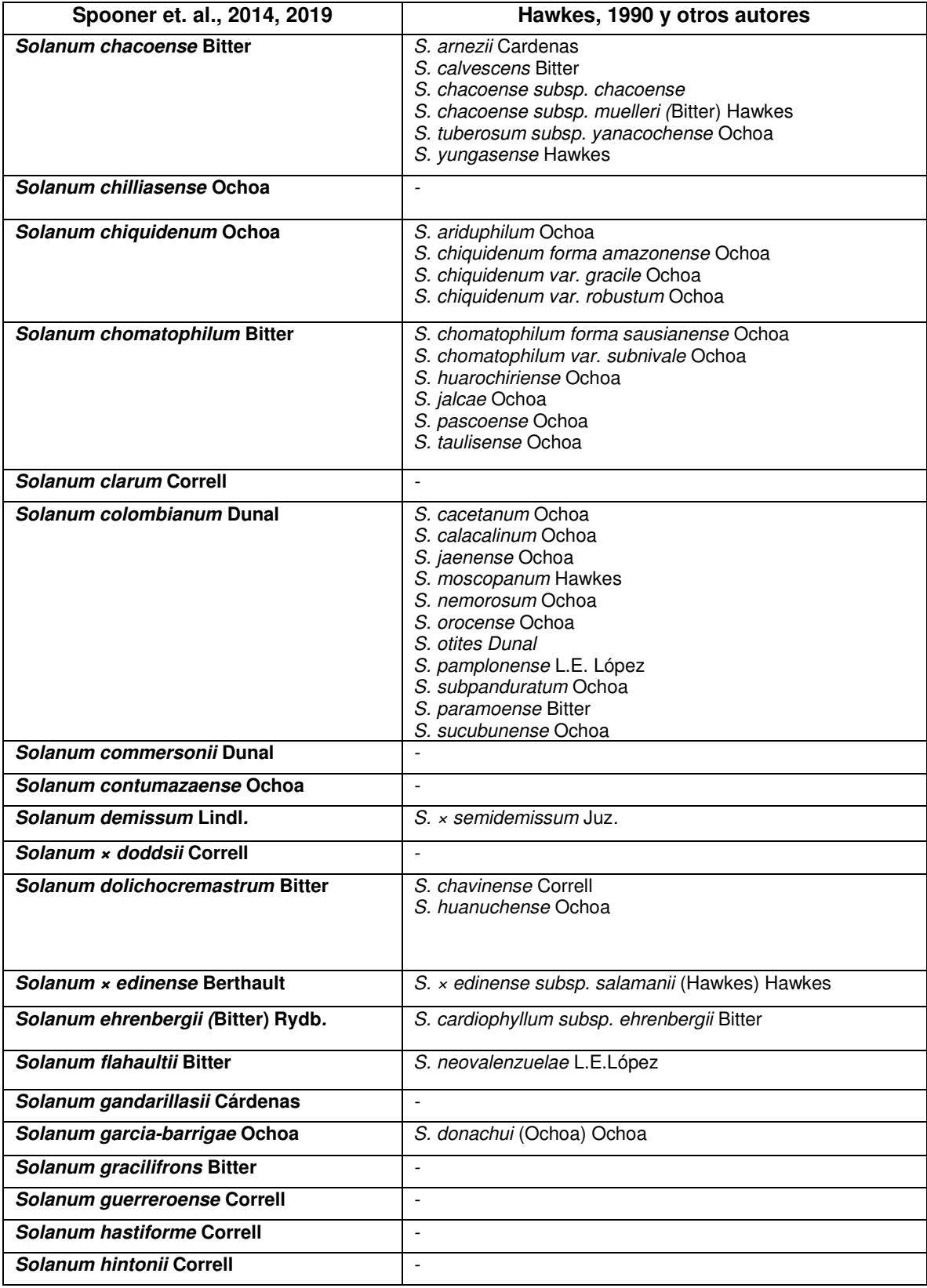

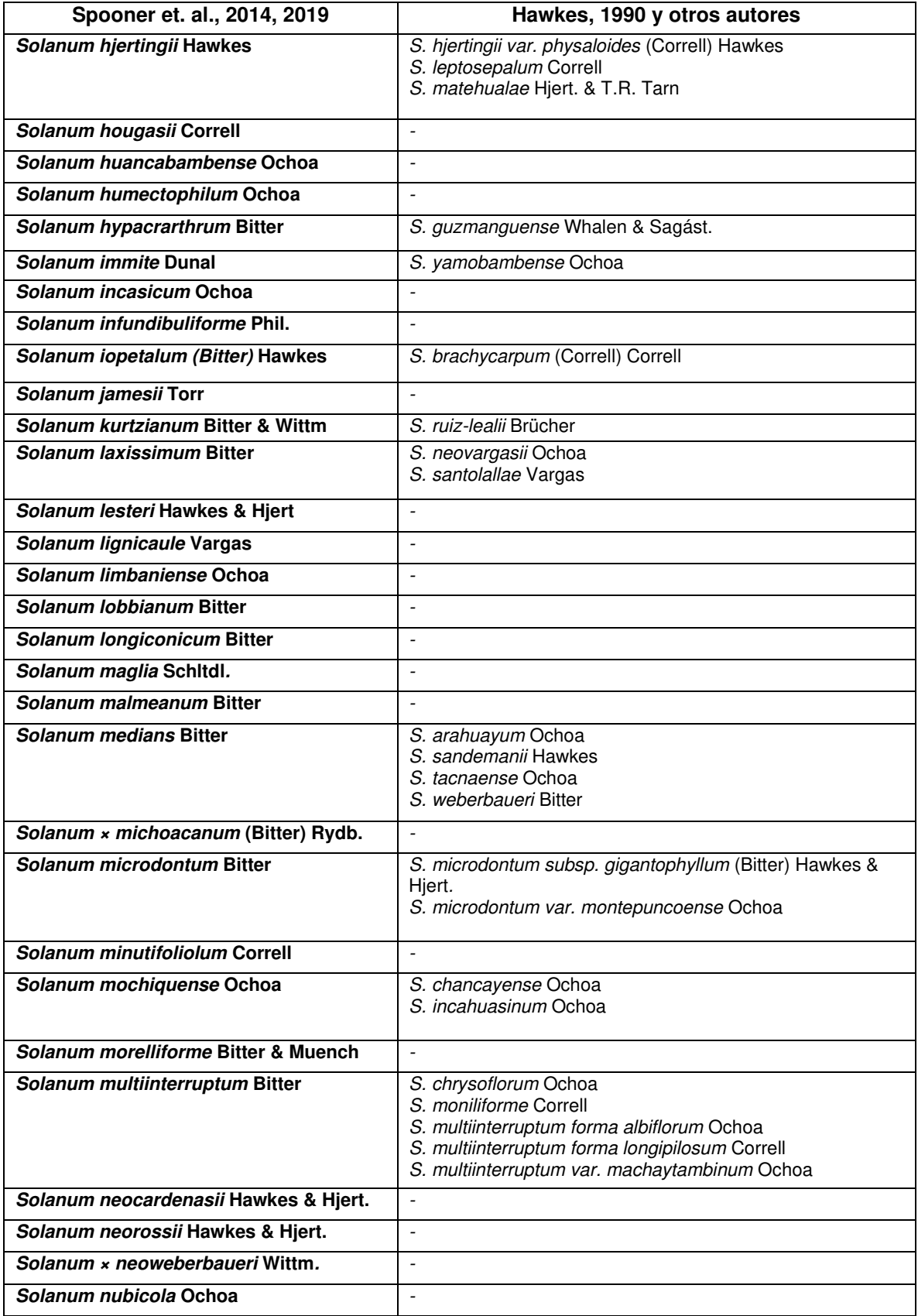

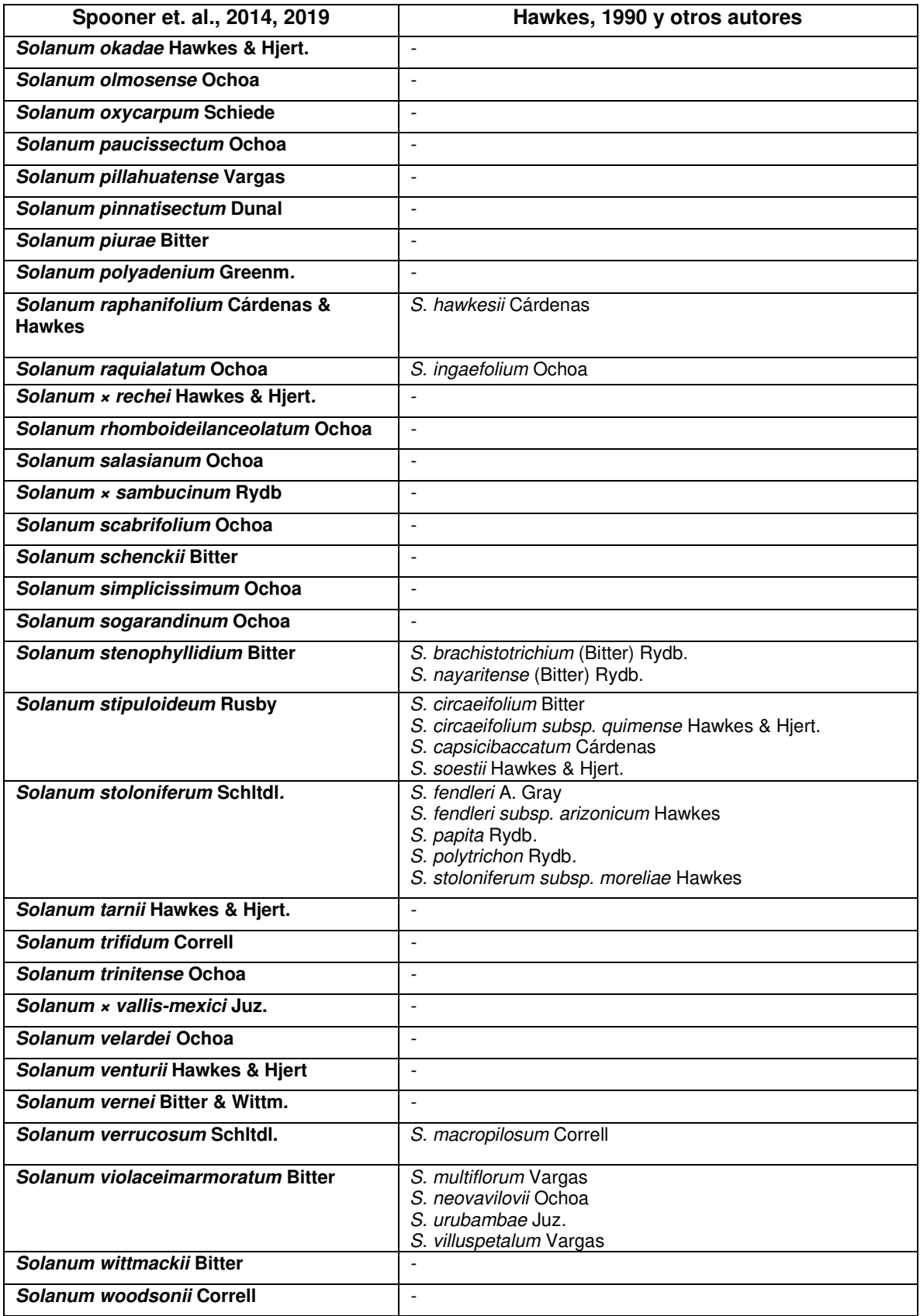

**Anexo 4. Mapas de distribución potencial de los parientes silvestres de S. tuberosum** 

**Anexo 4.1. Mapas de distribución potencial por el método de modelamiento de los parientes silvestres de S. tuberosum**

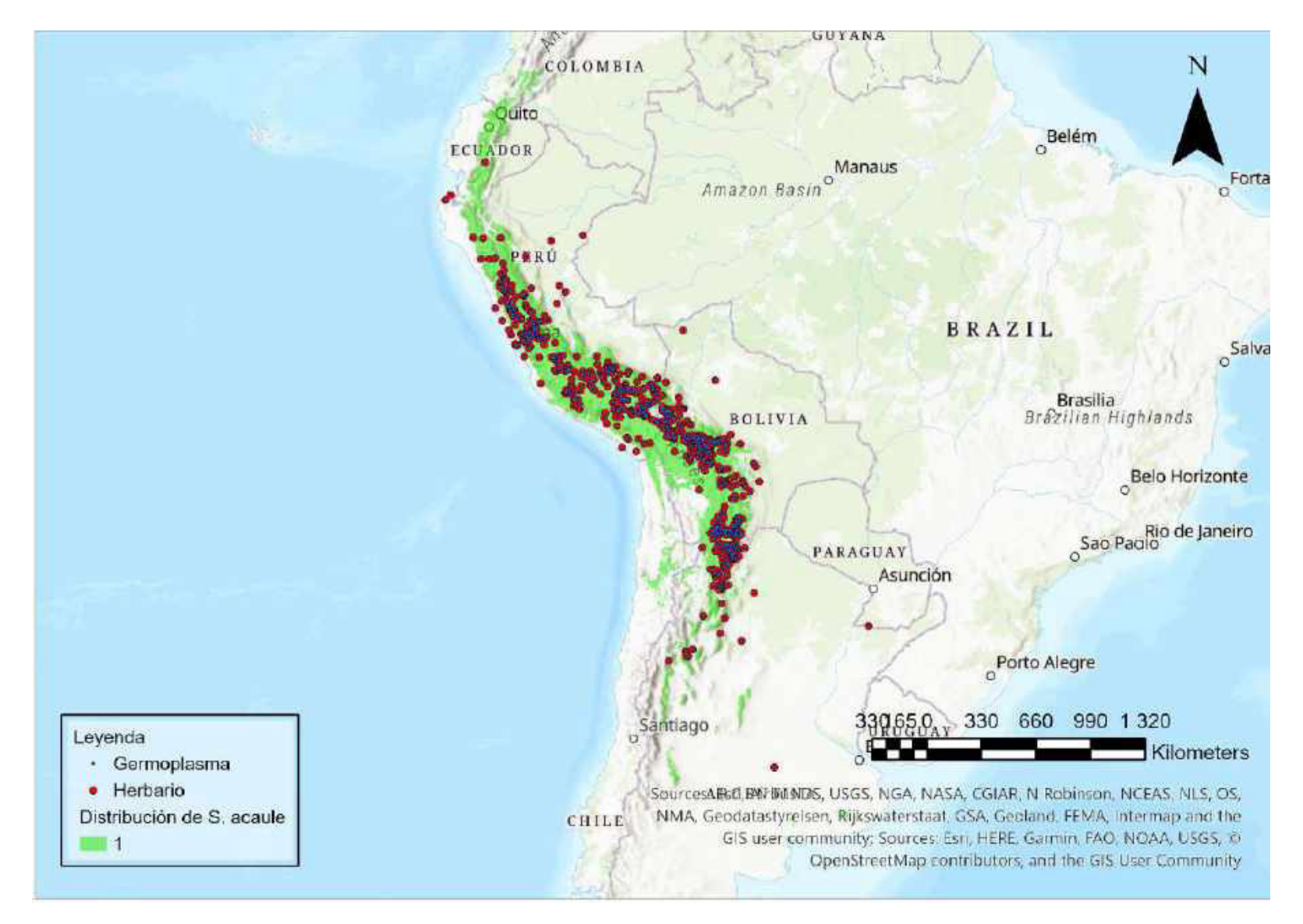

Mapa 1. Distribución potencial de S. acaule

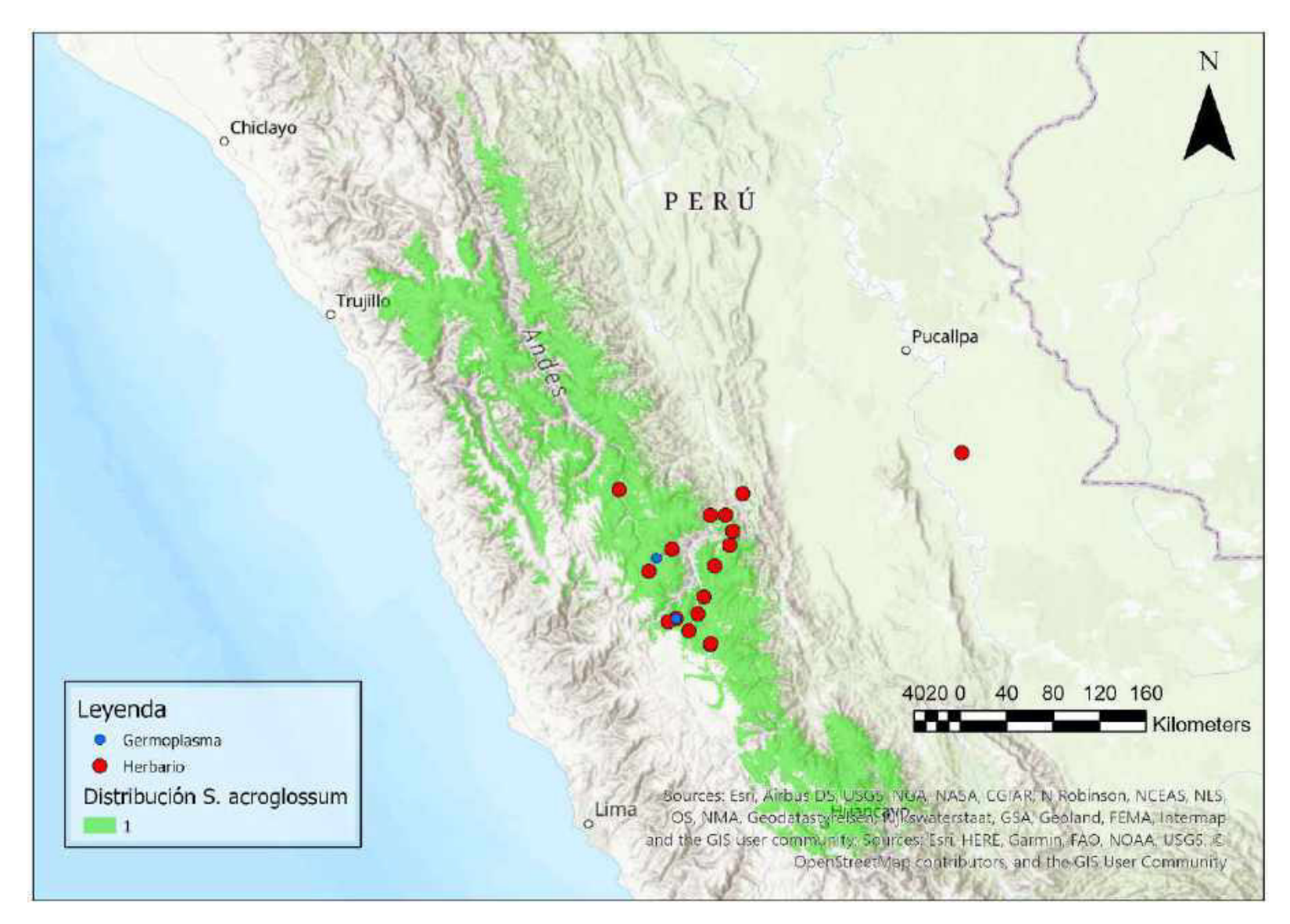

Mapa 2. Distribución potencial de S. acroglossum

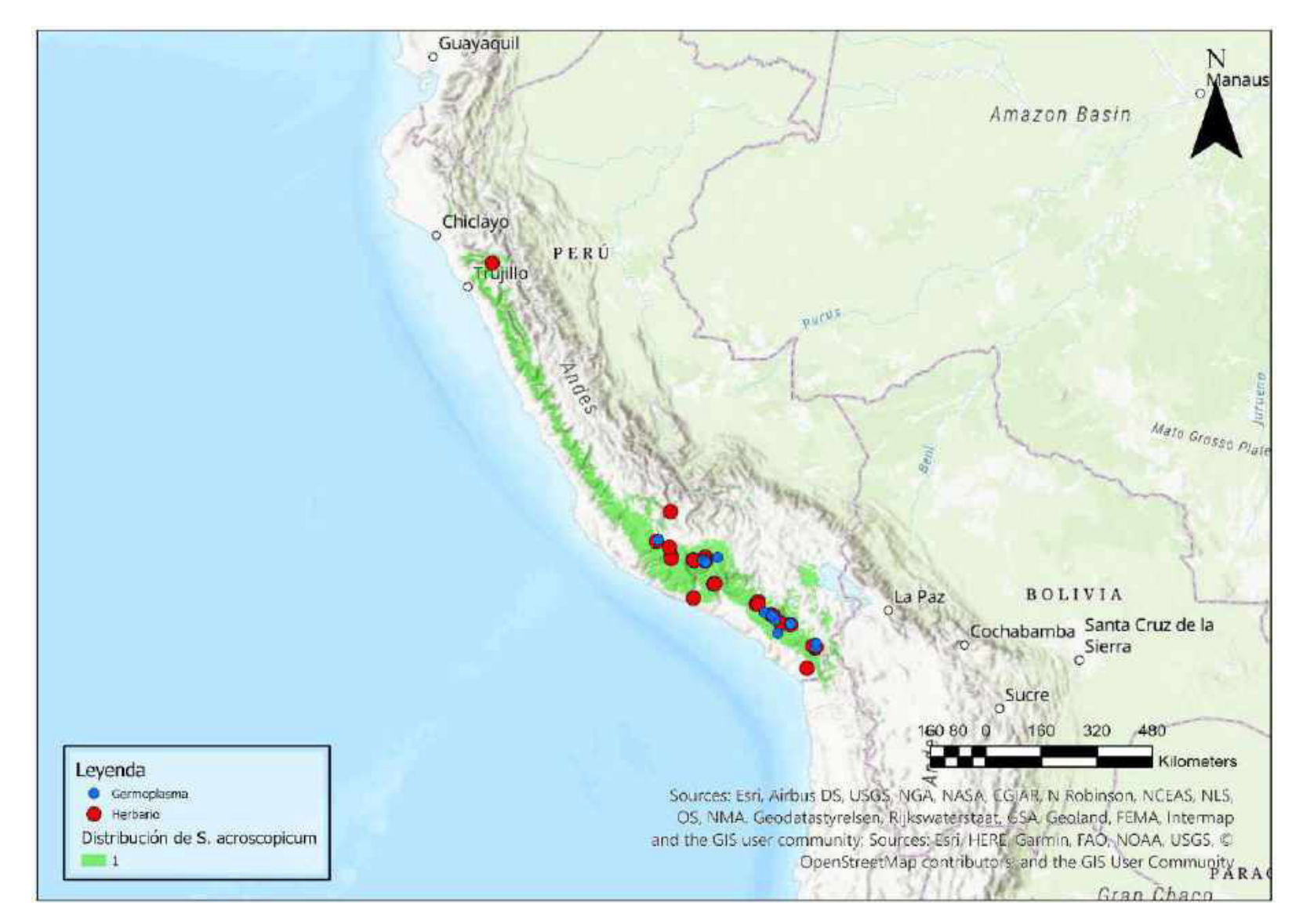

Mapa 3. Distribución potencial de S. acroscopicum

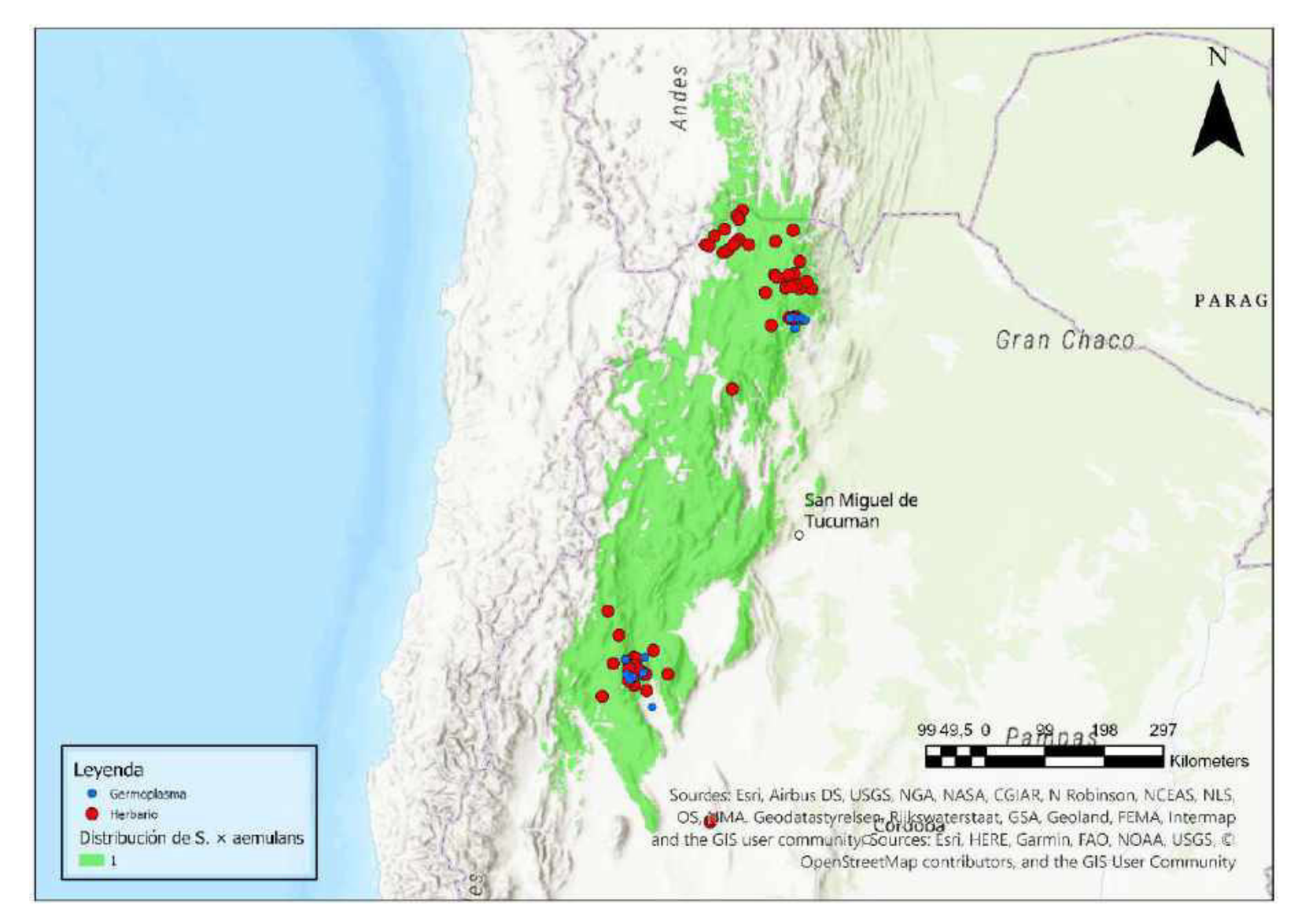

Mapa 4. Distribución potencial de S. × aemulans

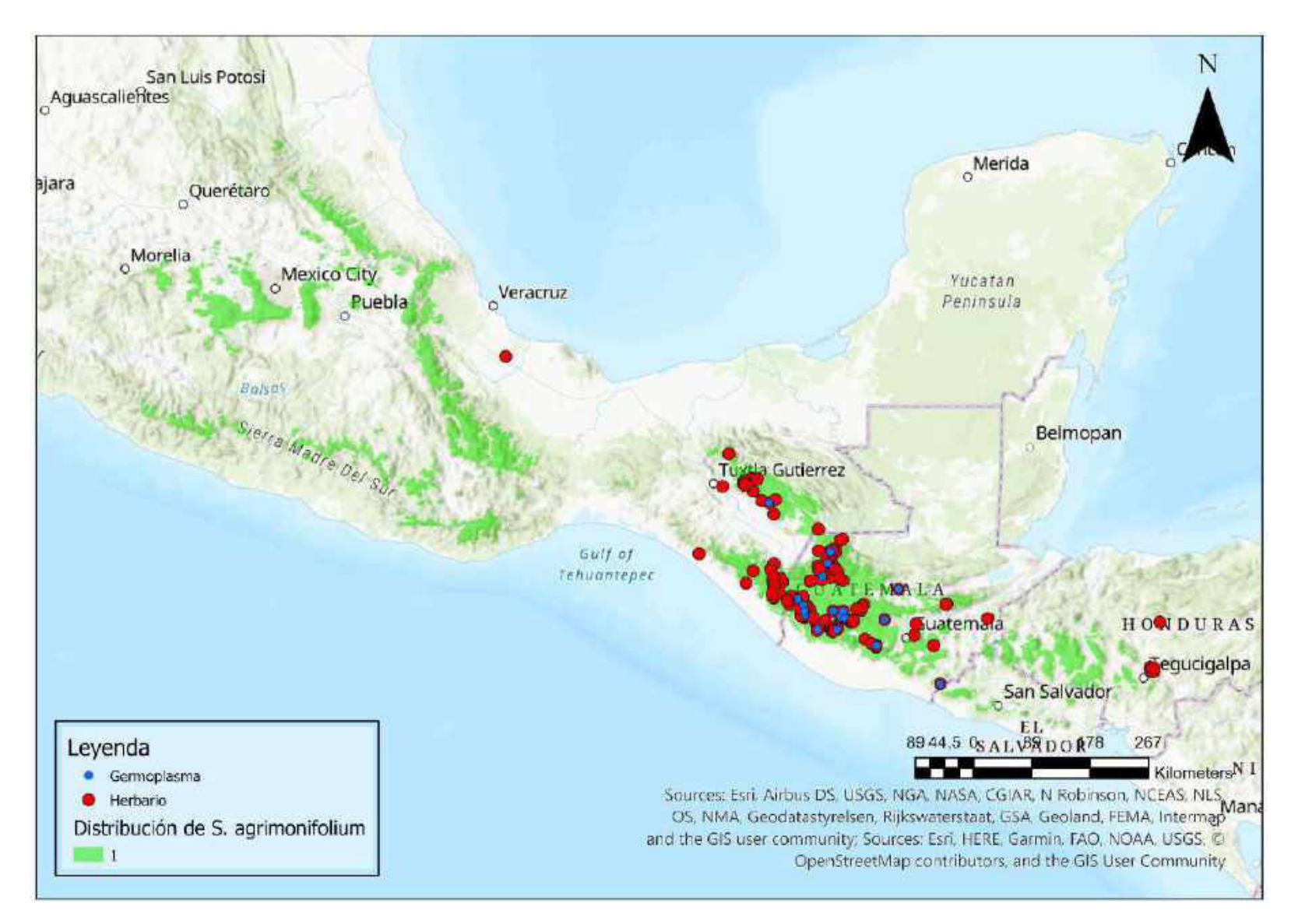

Mapa 5. Distribución potencial de S. agrimonifolium

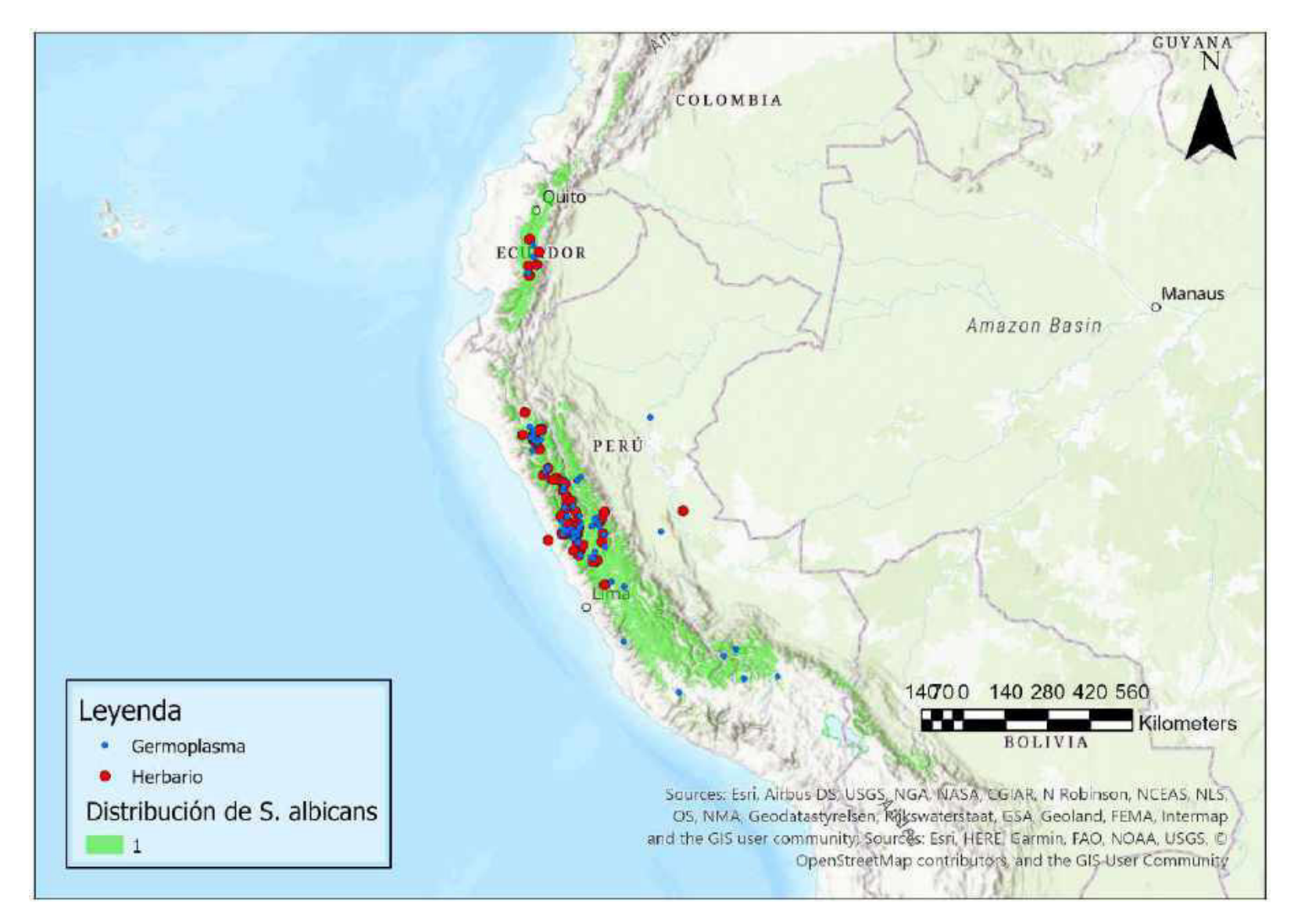

Mapa 6. Distribución potencial de S. albicans

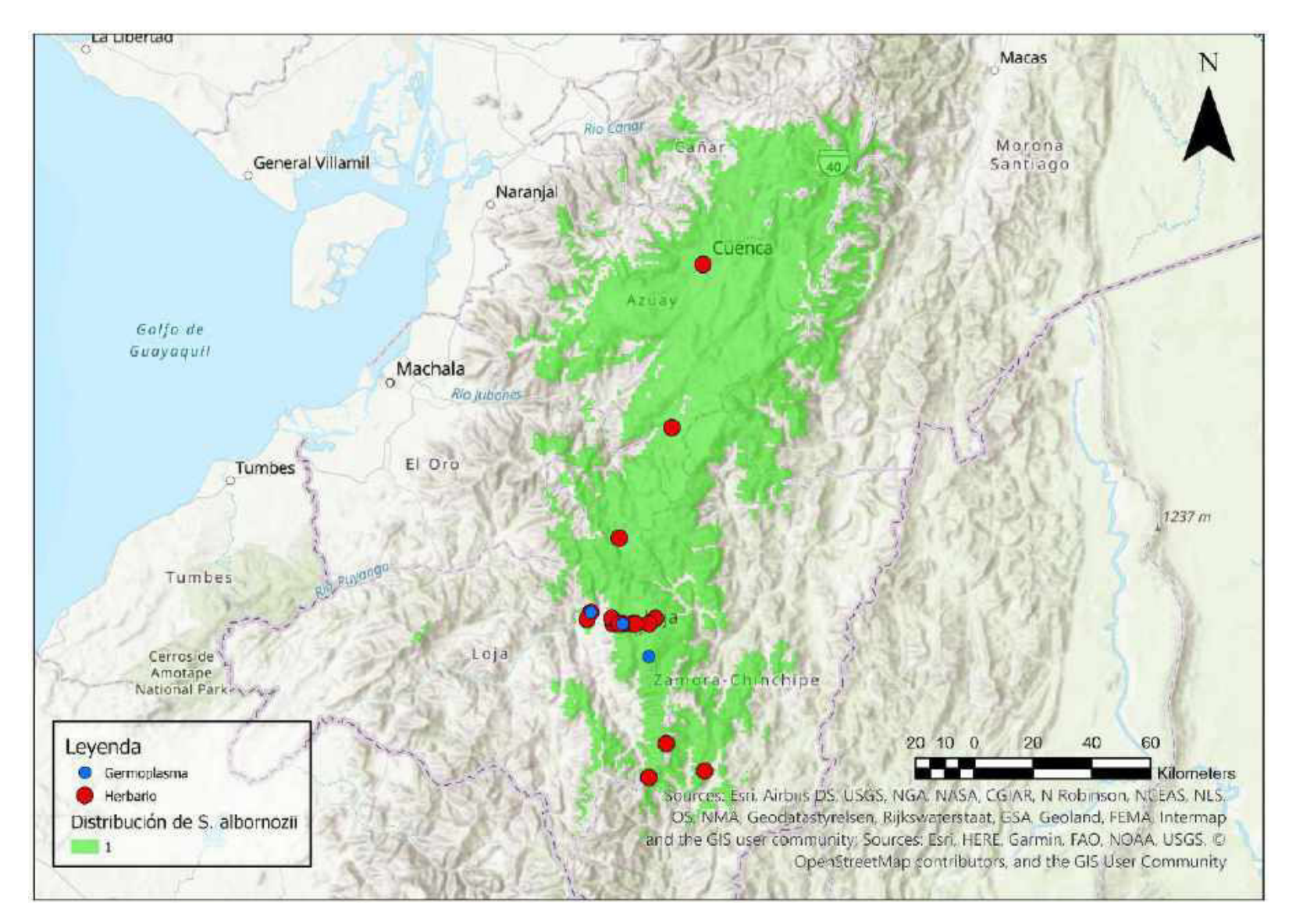

Mapa 7. Distribución potencial de S. albornozii

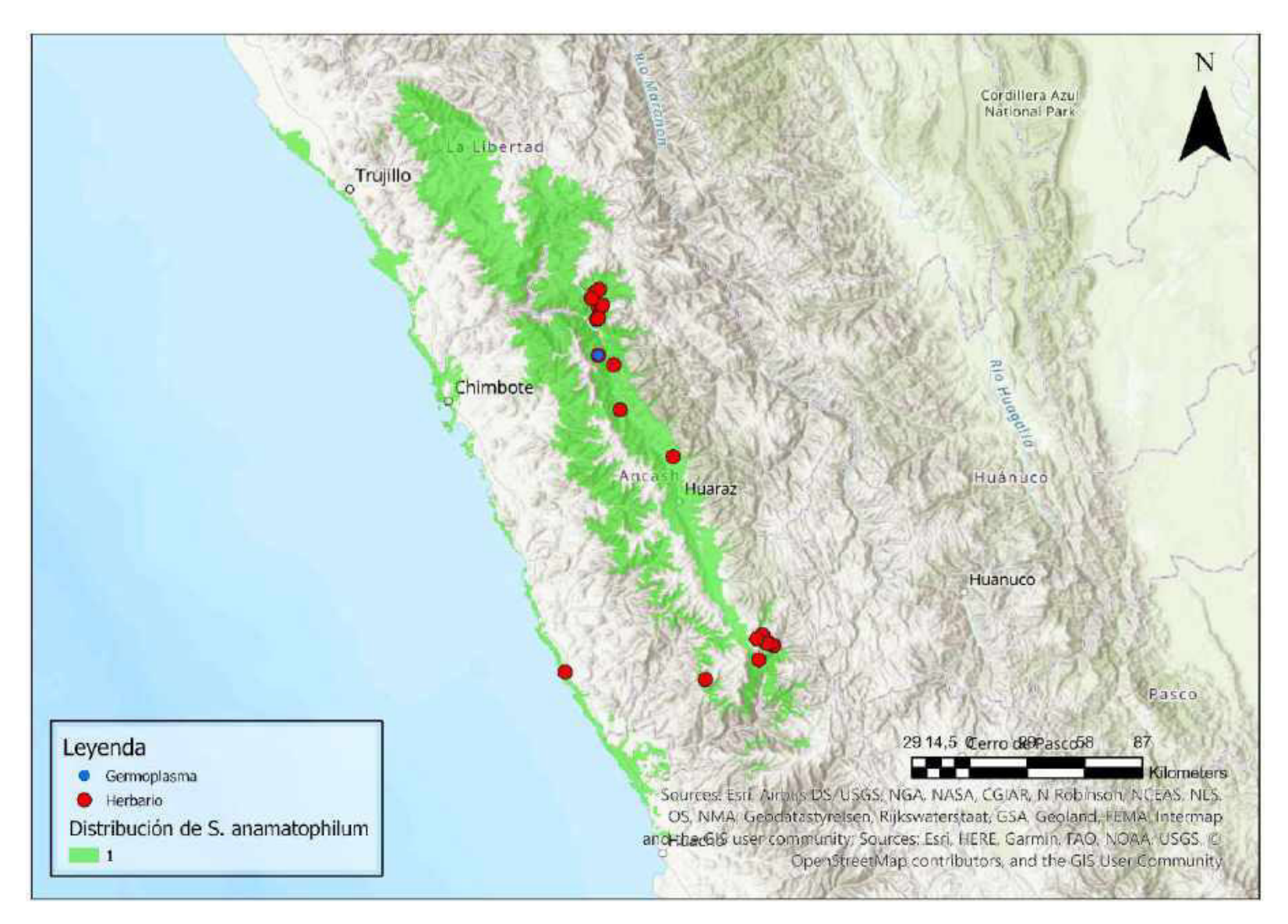

Mapa 8. Distribución potencial de S. anamatophilum

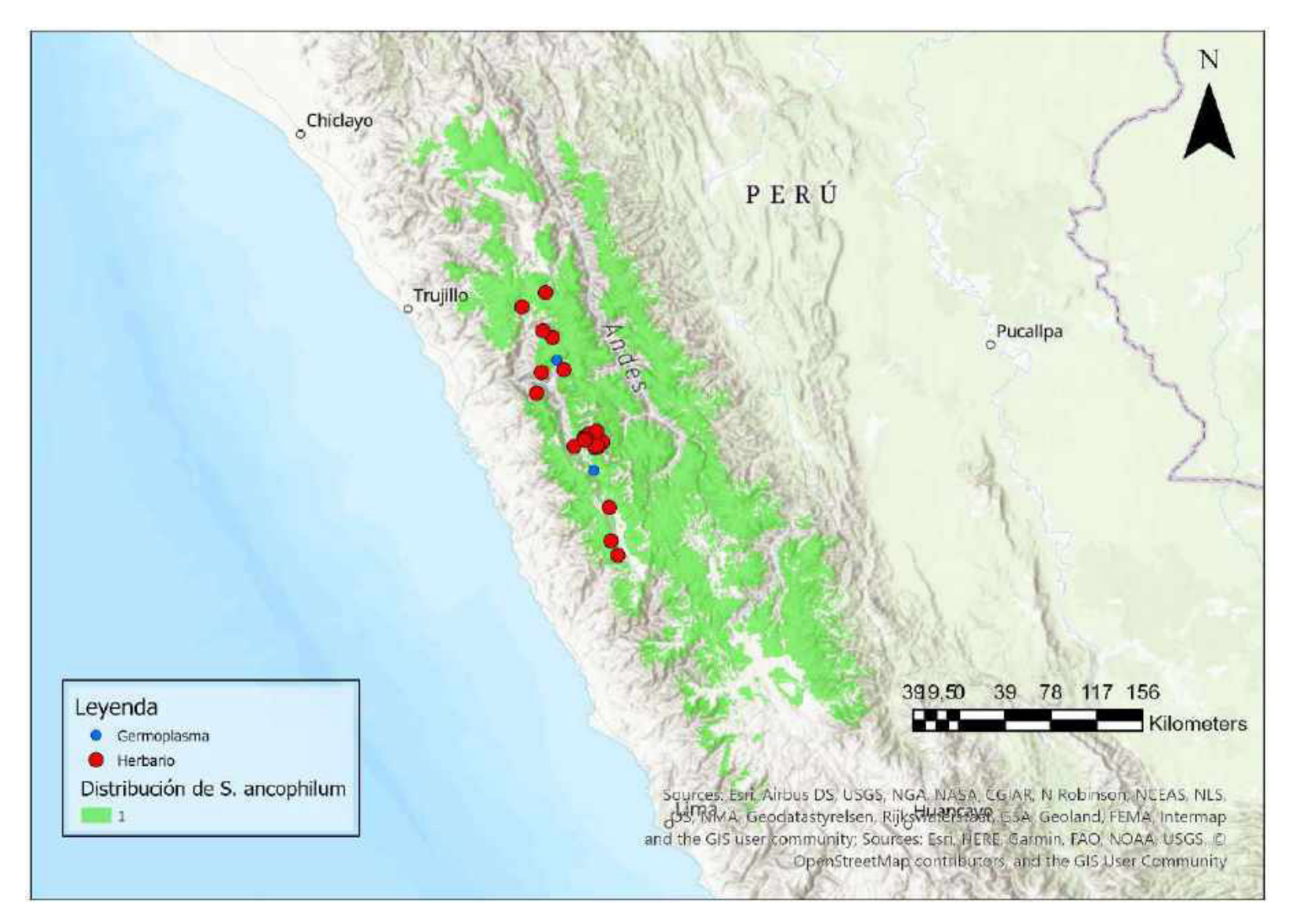

Mapa 9. Distribución potencial de S. ancophillum

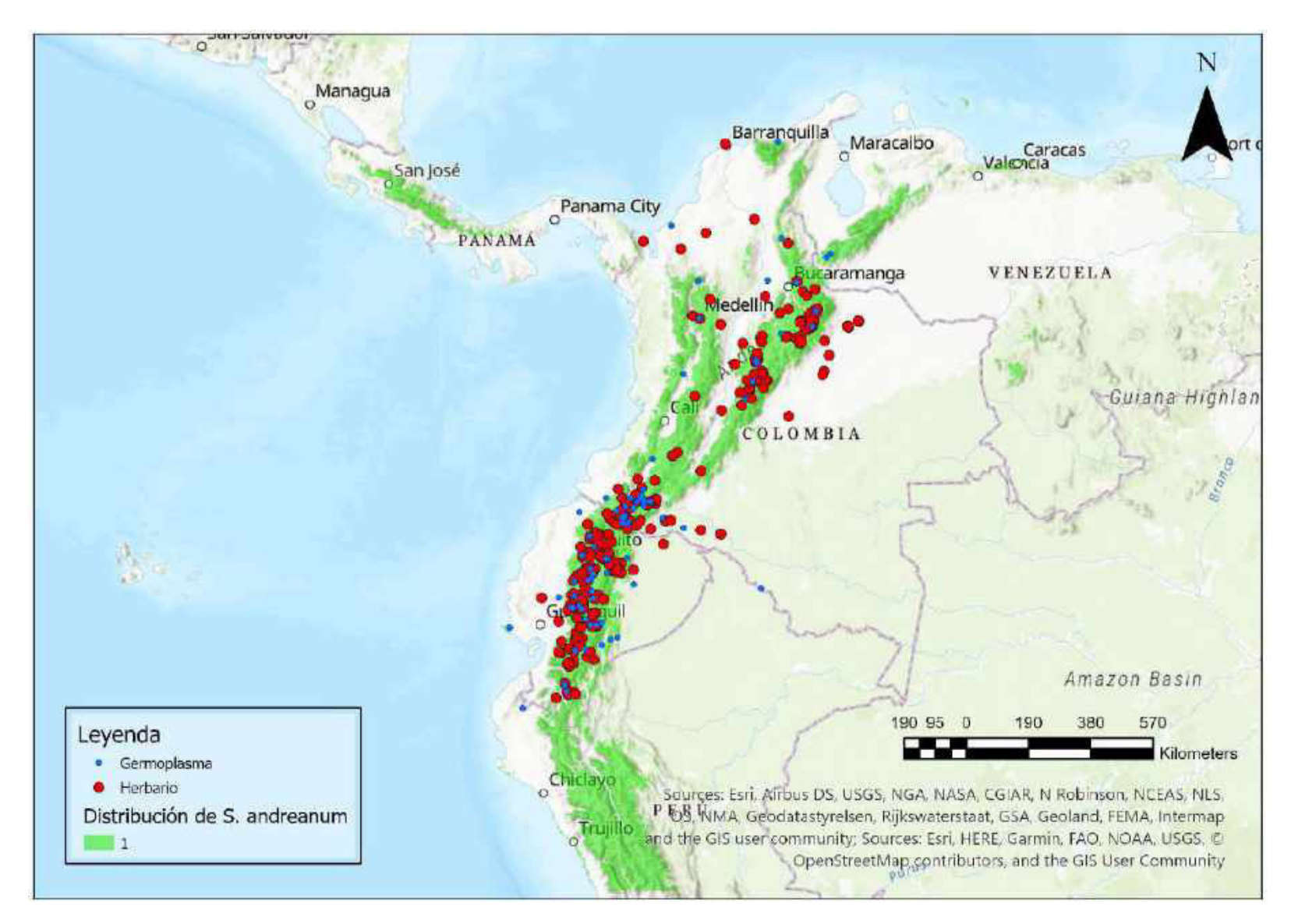

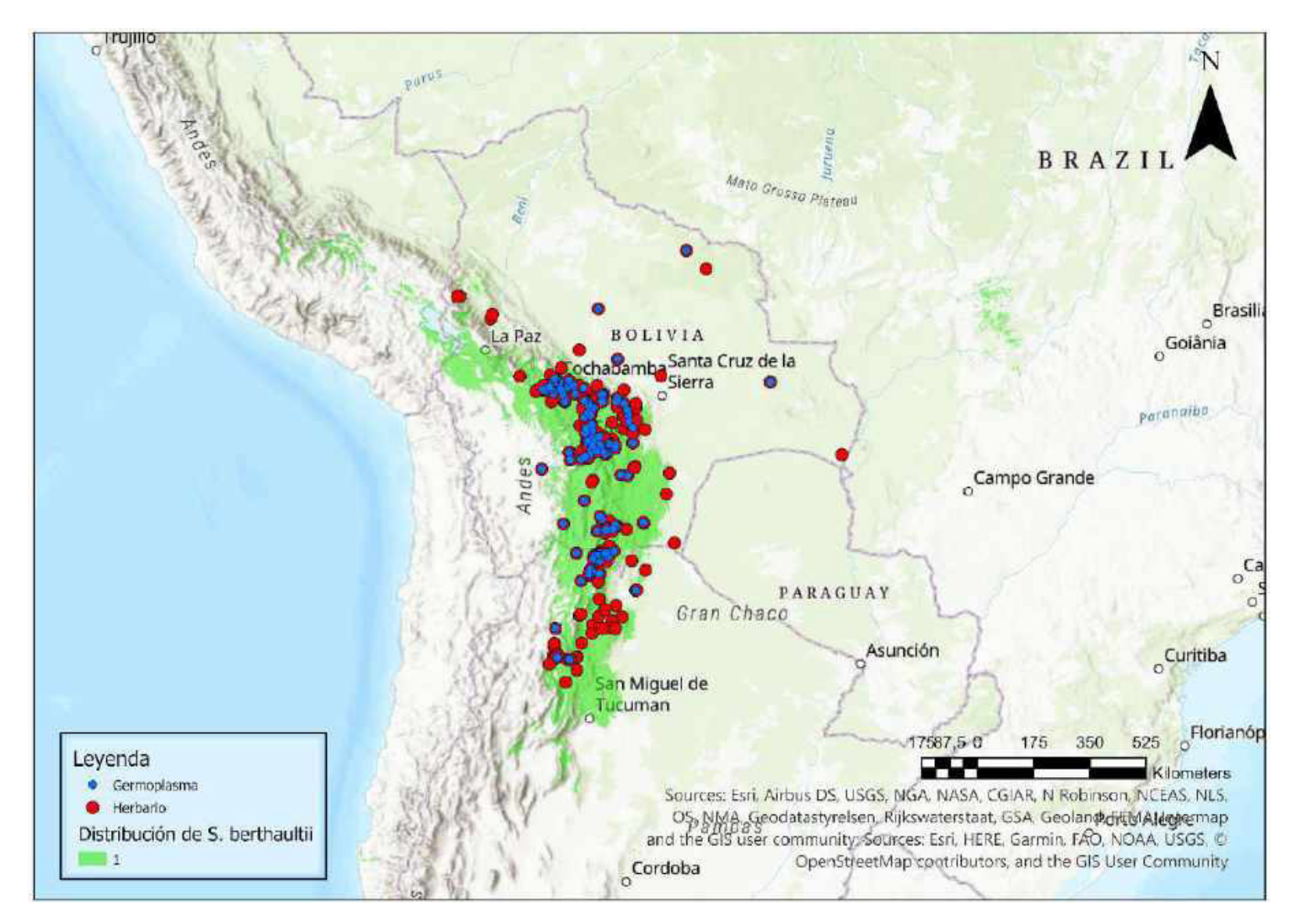

Mapa 11. Distribución potencial de S. berthaultii

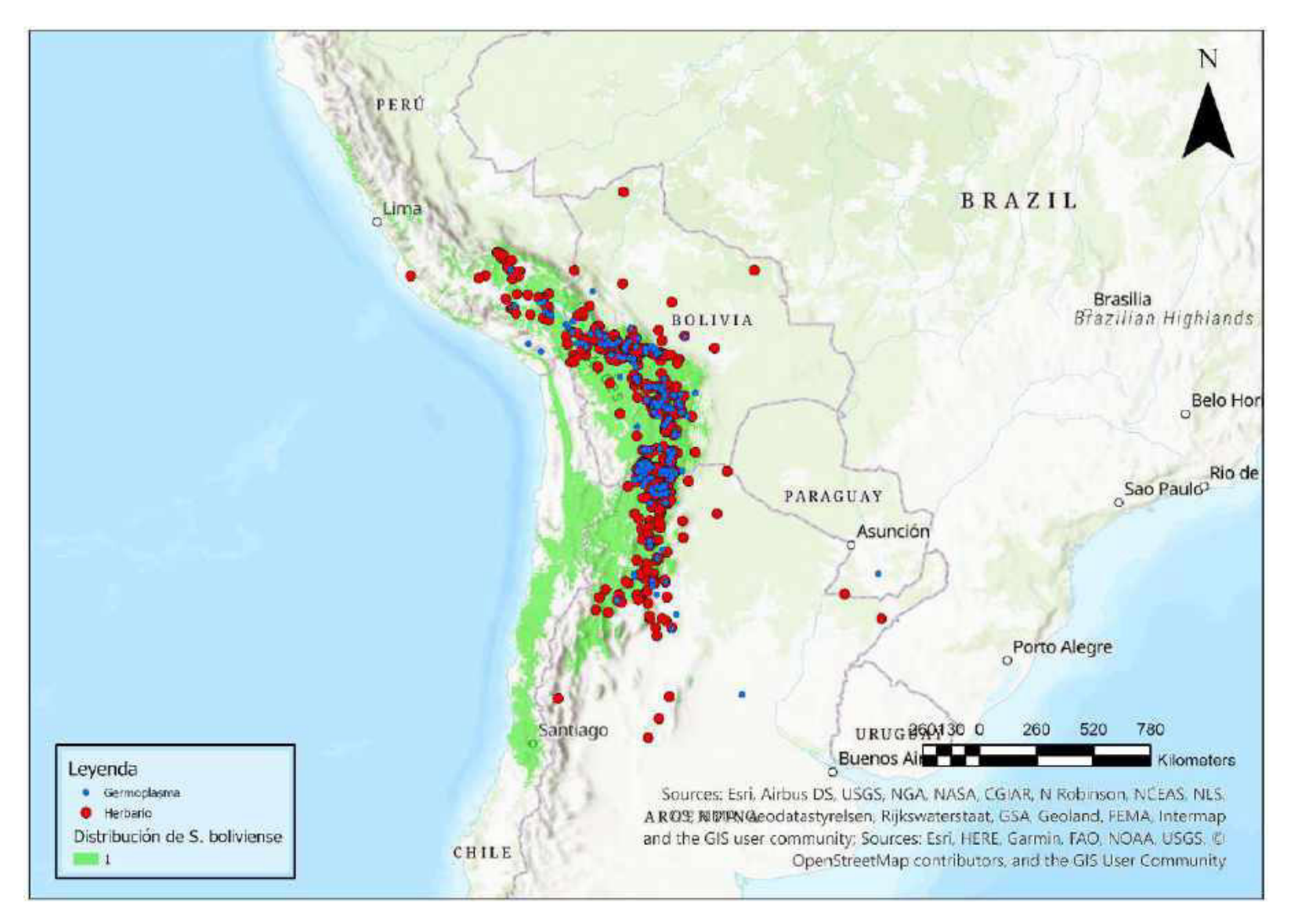

Mapa 12. Distribución potencial de S. boliviense

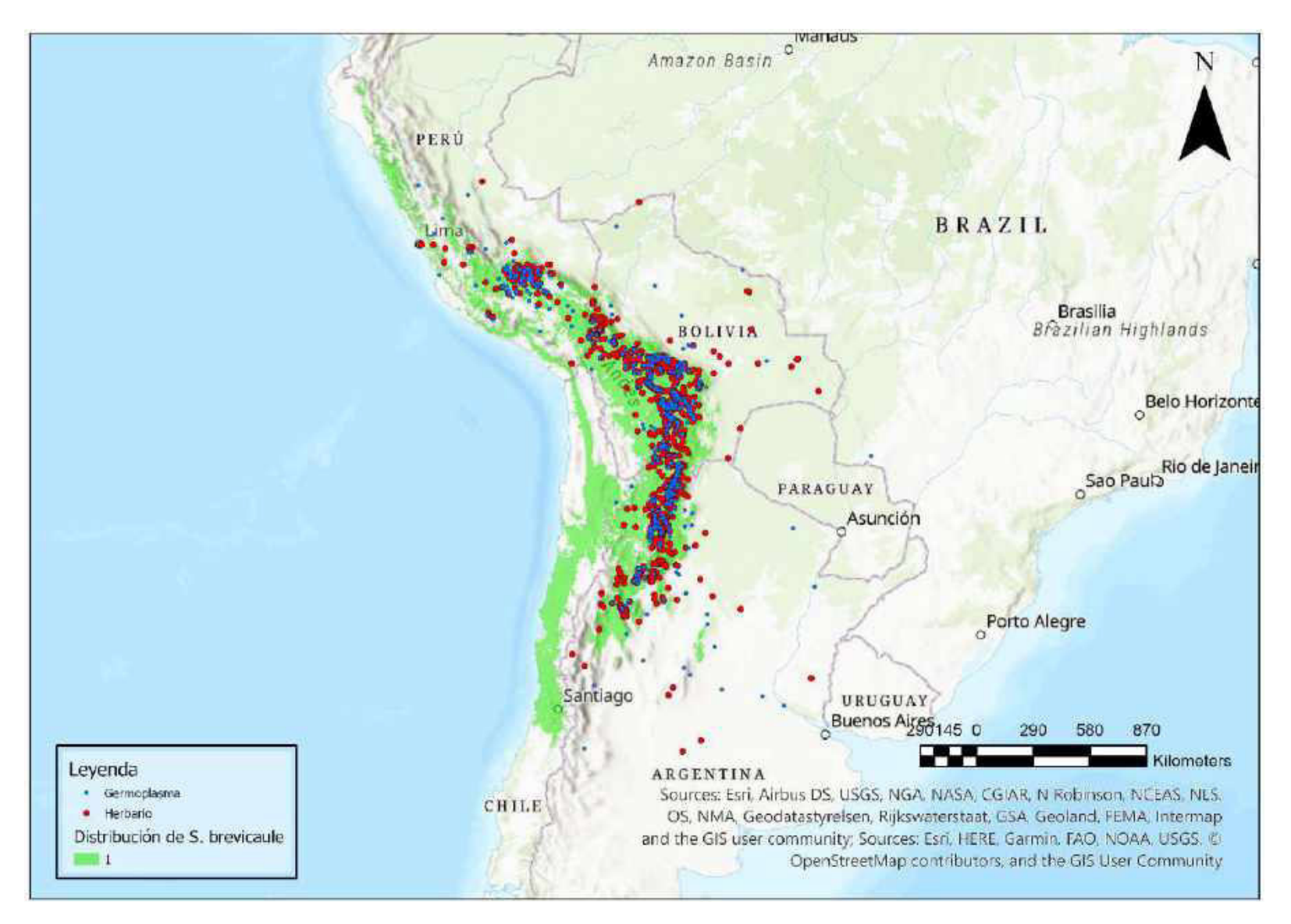

Mapa 13. Distribución potencial de S. brevicaule

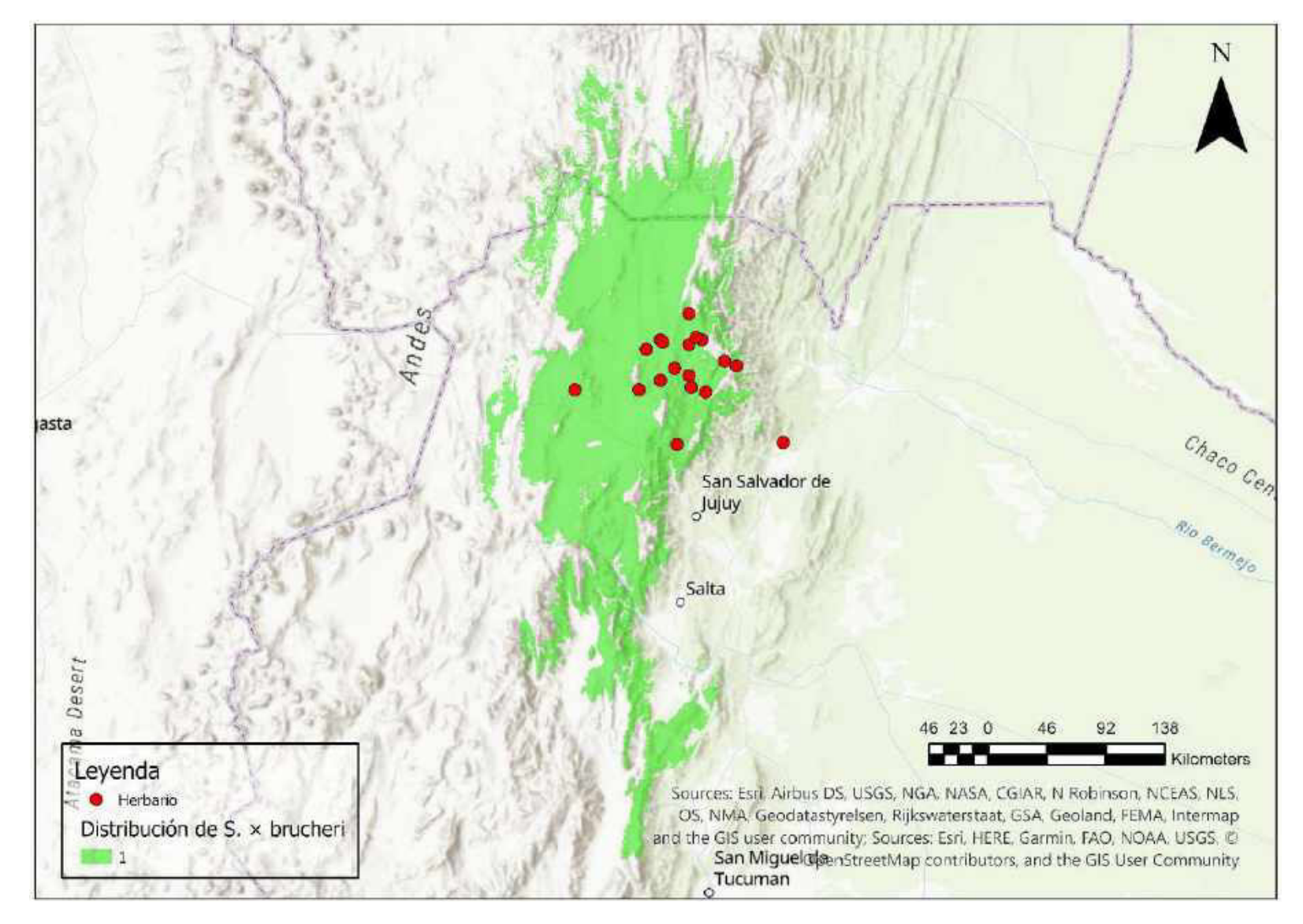

Mapa 14. Distribución potencial de S. × brucheri

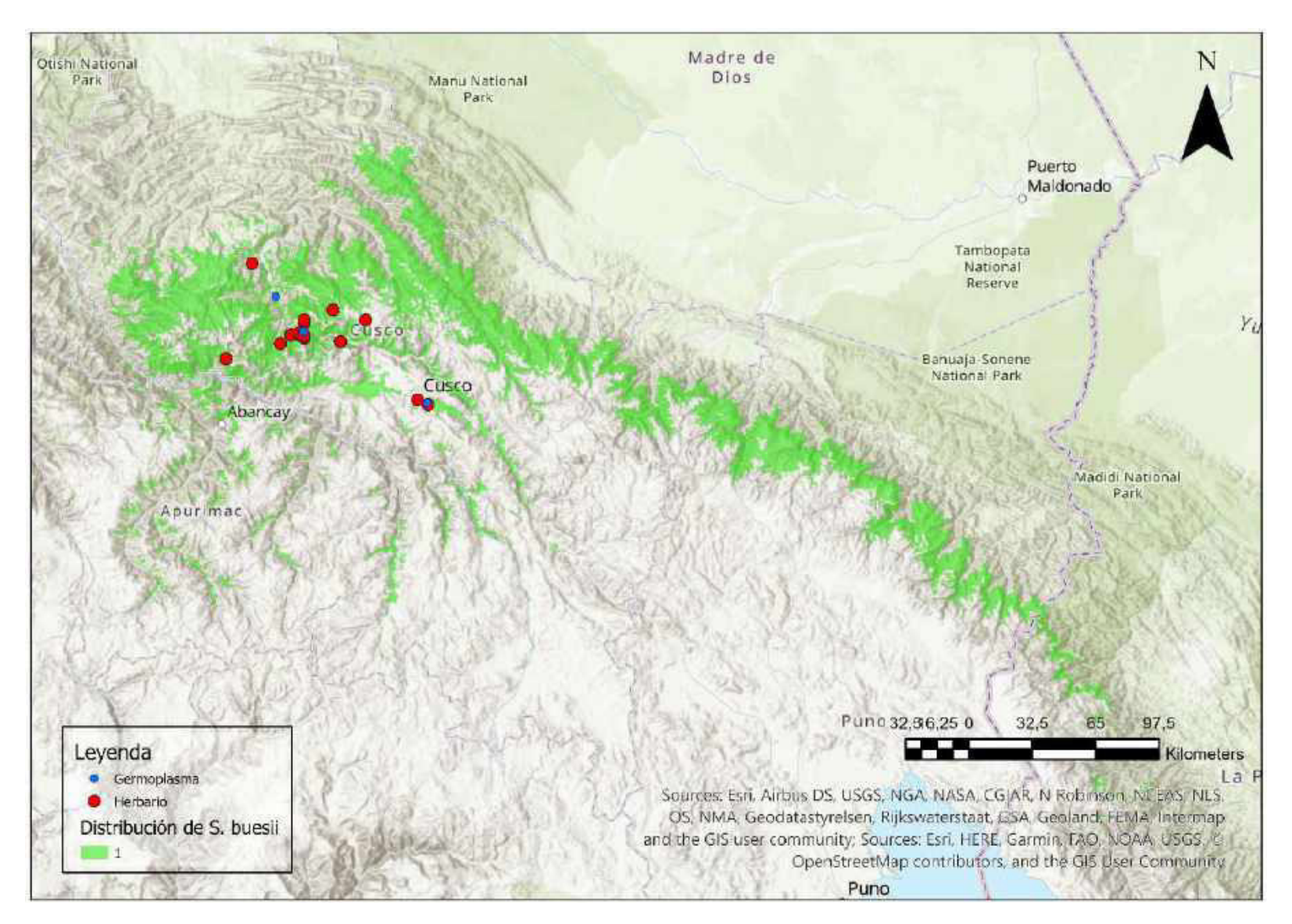

Mapa 15. Distribución potencial de S. buesii

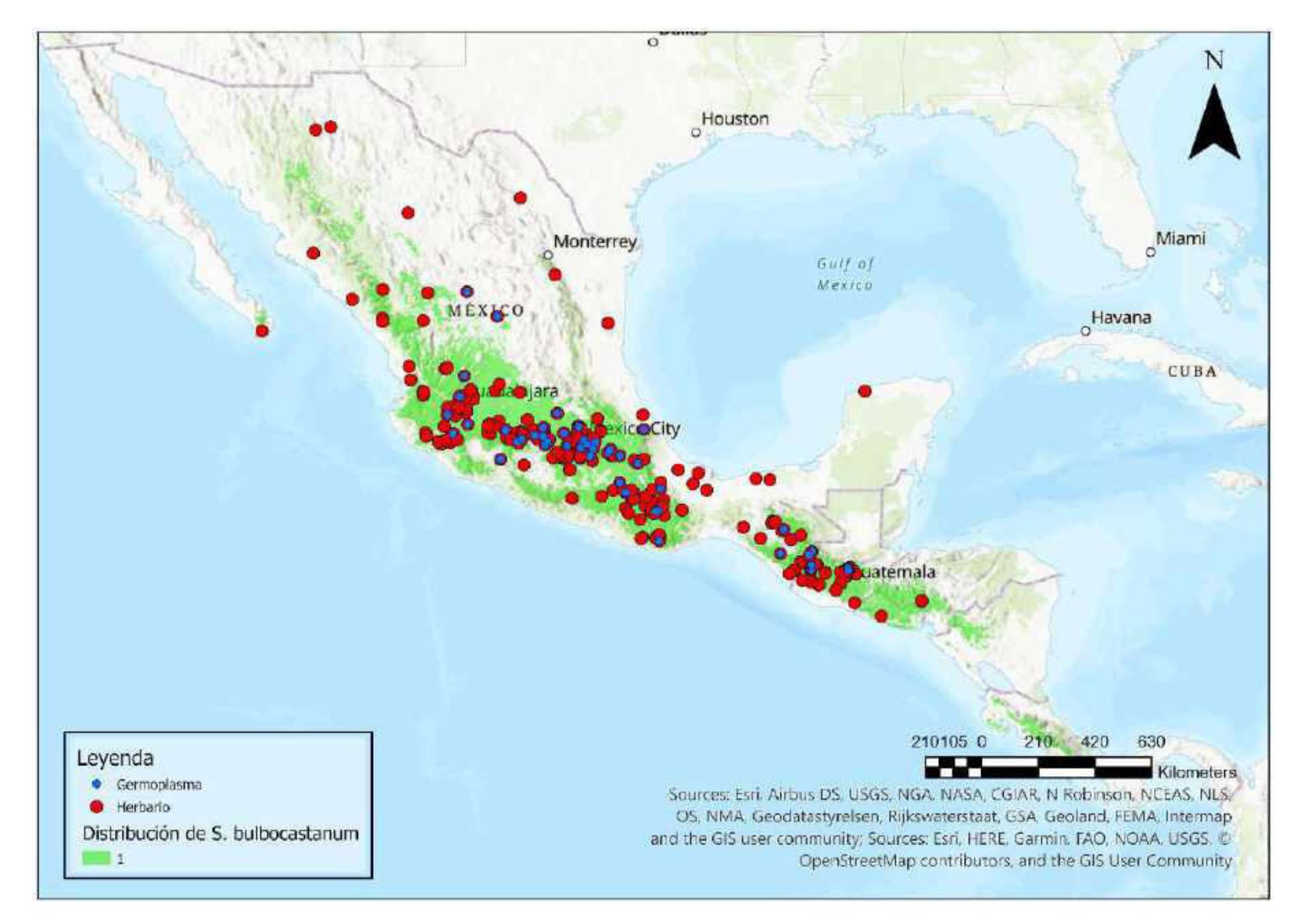

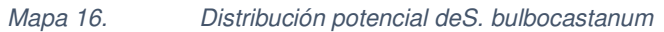

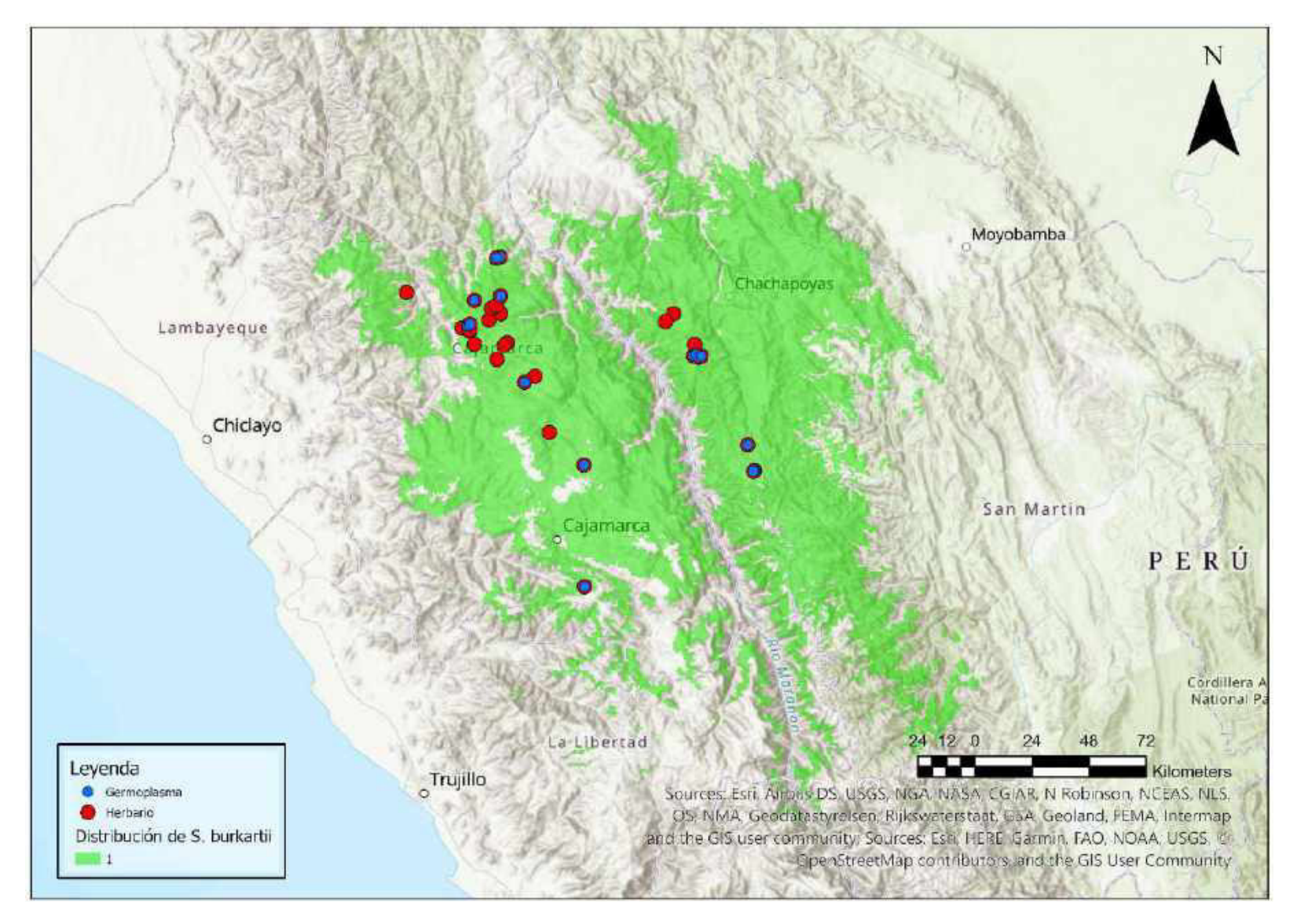

Mapa 17. Distribución potencial de S. burkartii

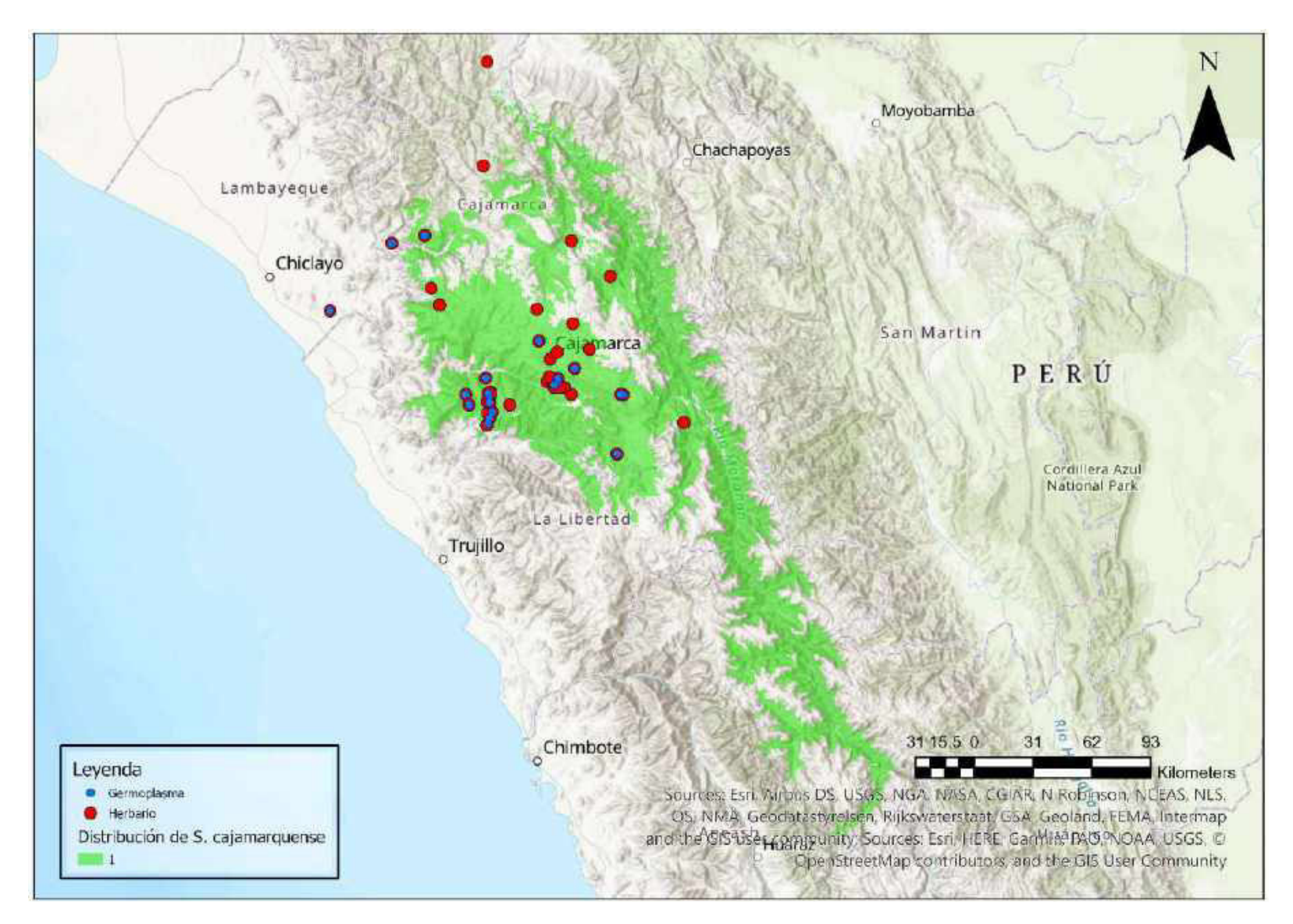

Mapa 18. Distribución potencial de S. cajamarquense

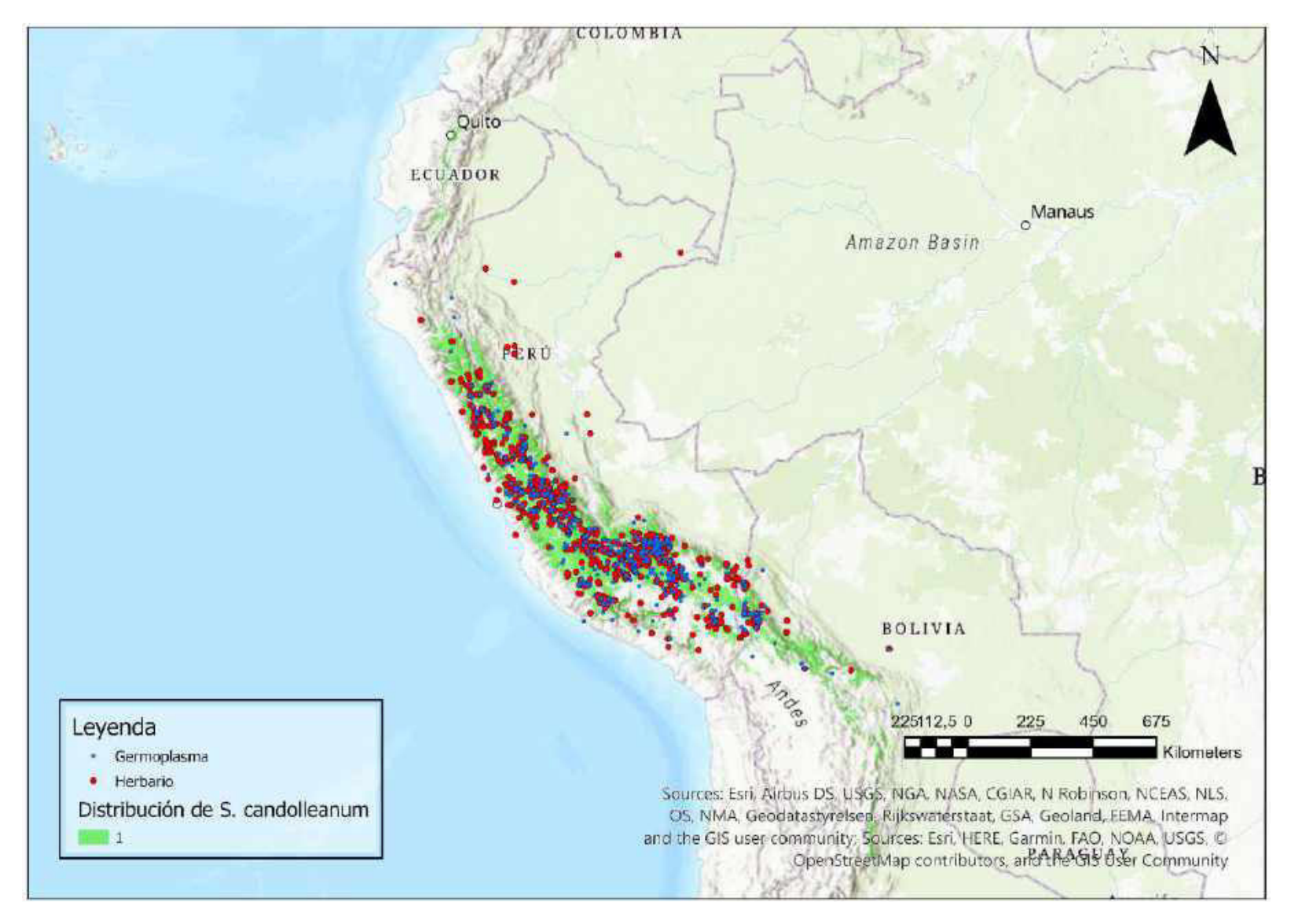

Mapa 19. Distribución potencial de S. candolleanum

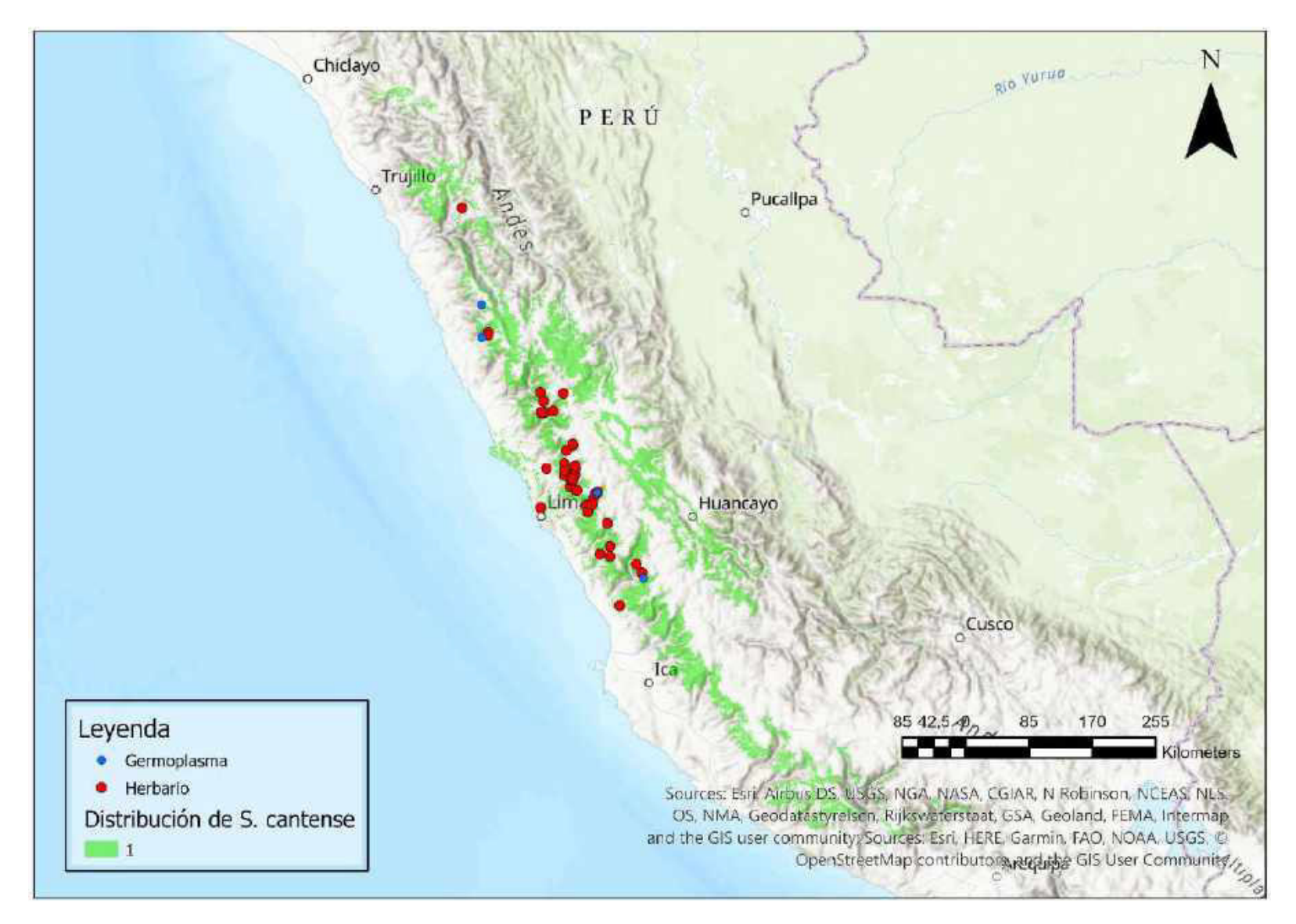

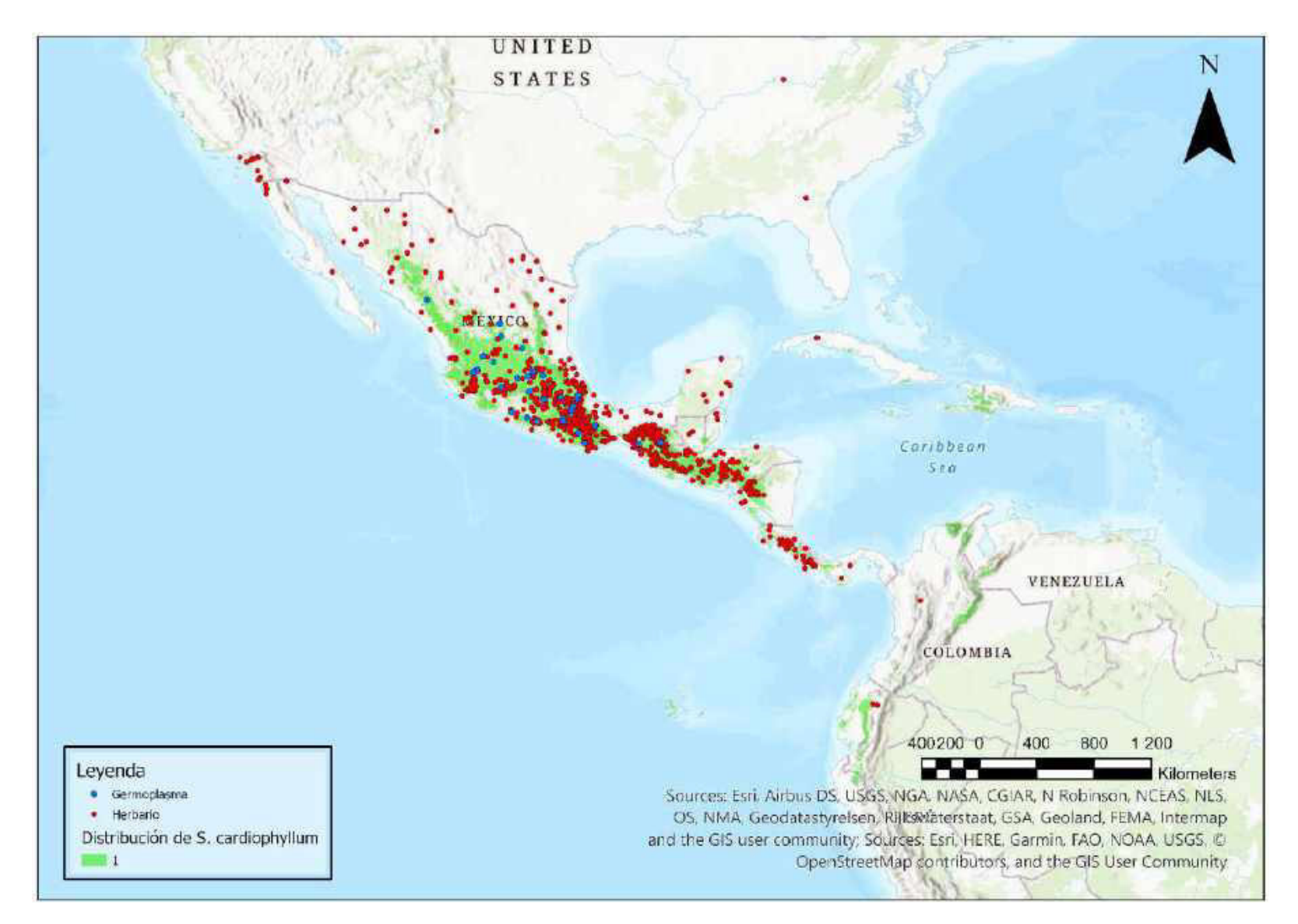

Mapa 21. Distribución potencial de S. cardiophyllum

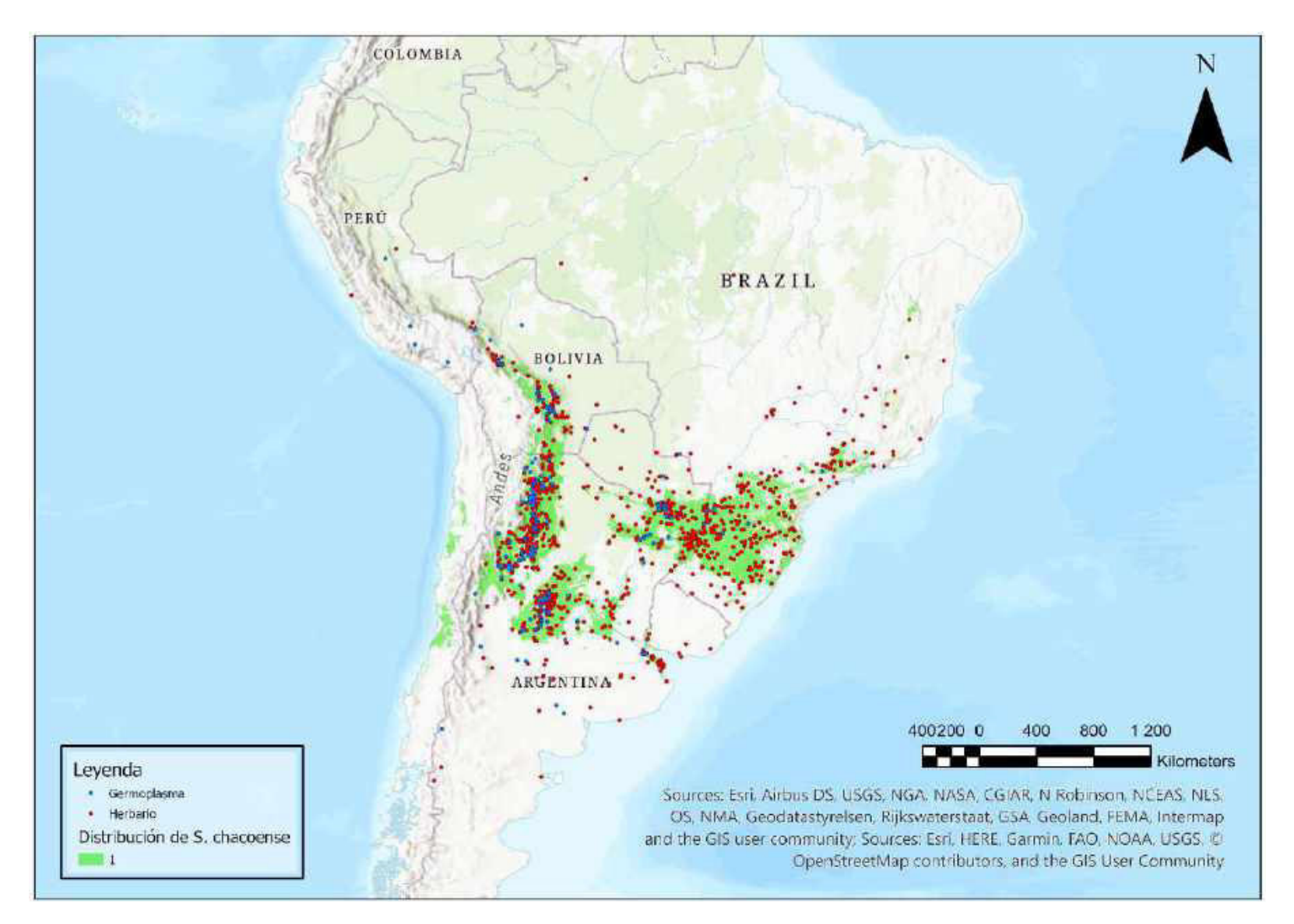

Mapa 22. Distribución potencial de S. chacoense

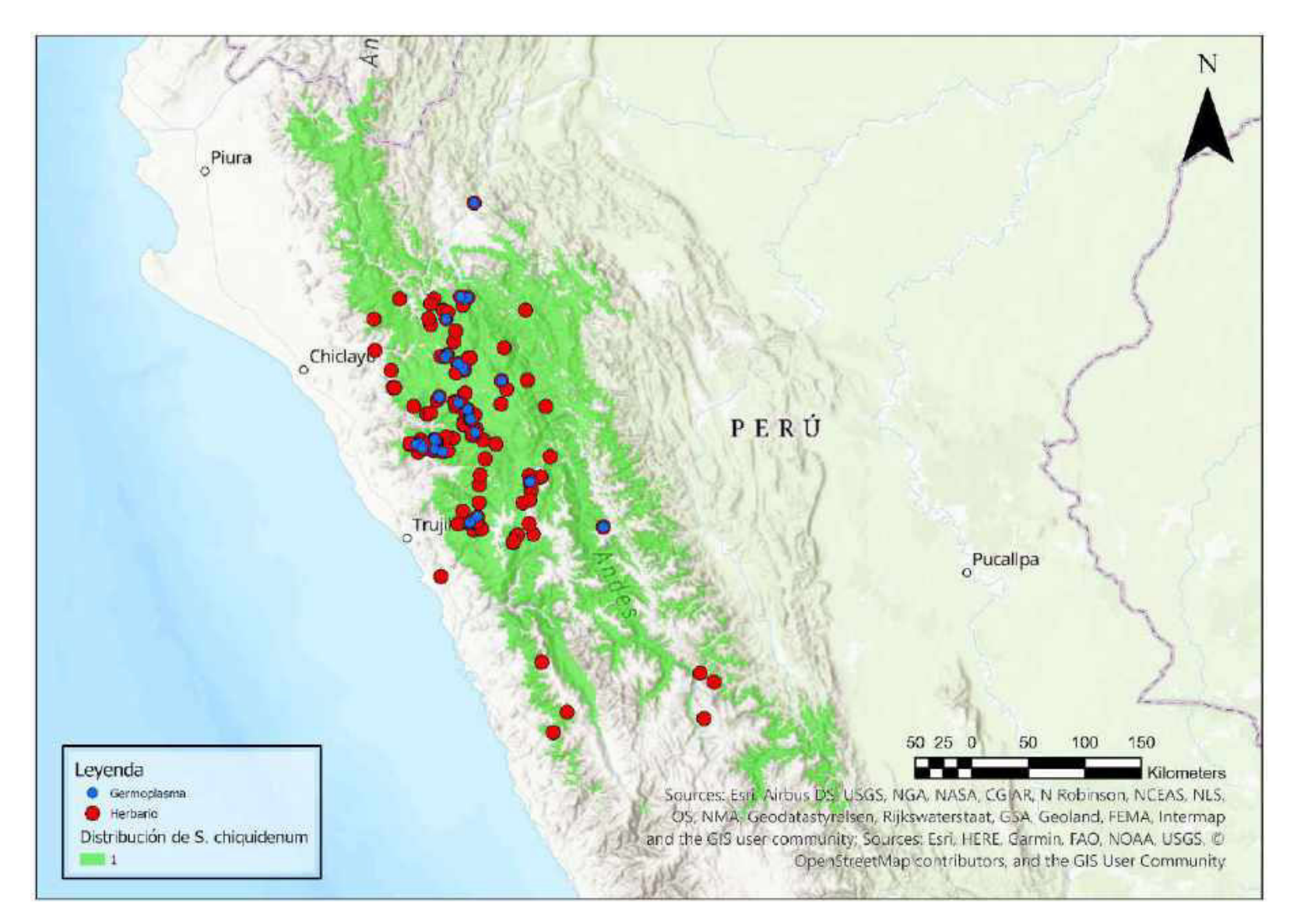

Mapa 23. Distribución potencial de S. chiquidenum

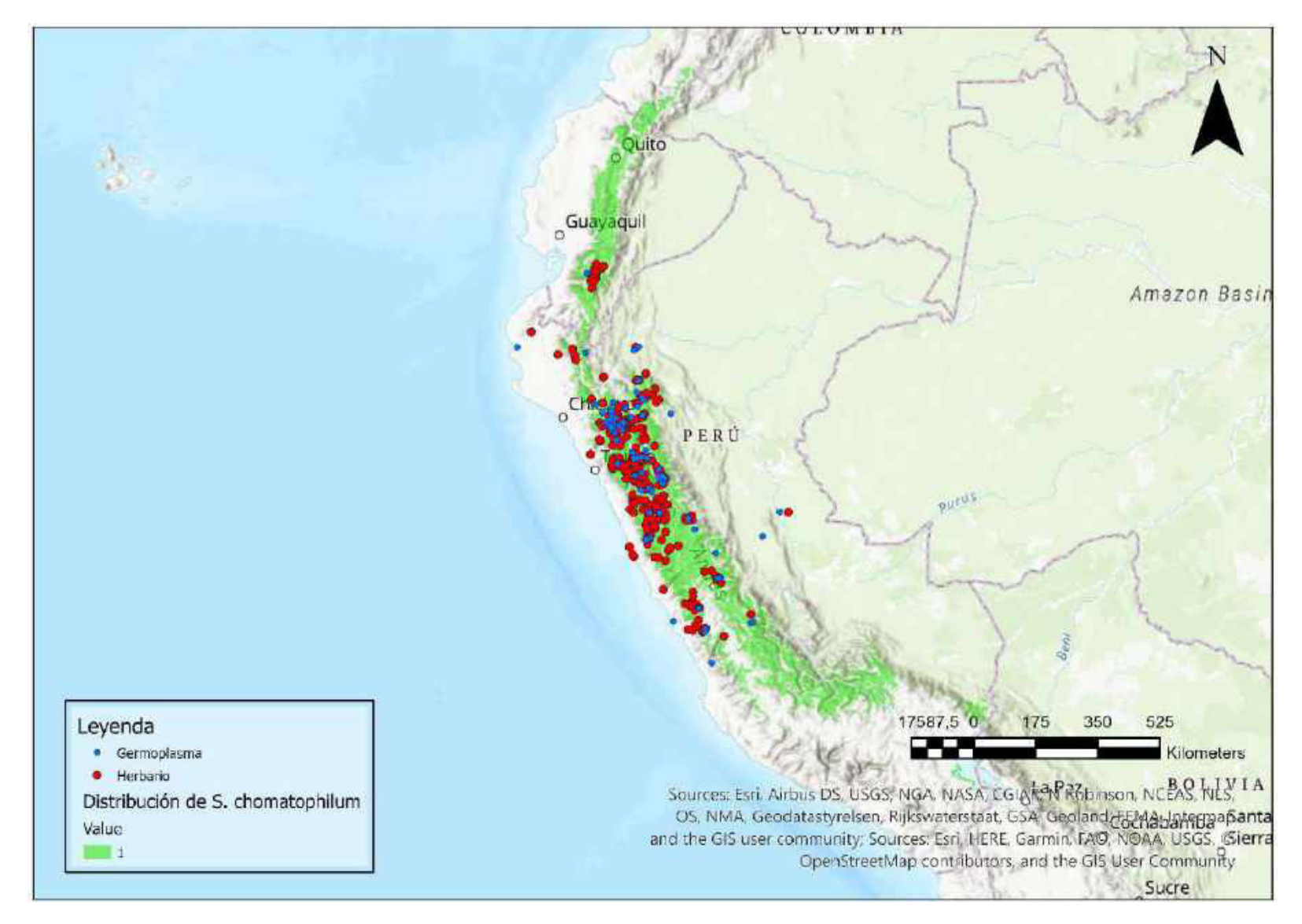

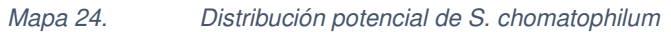

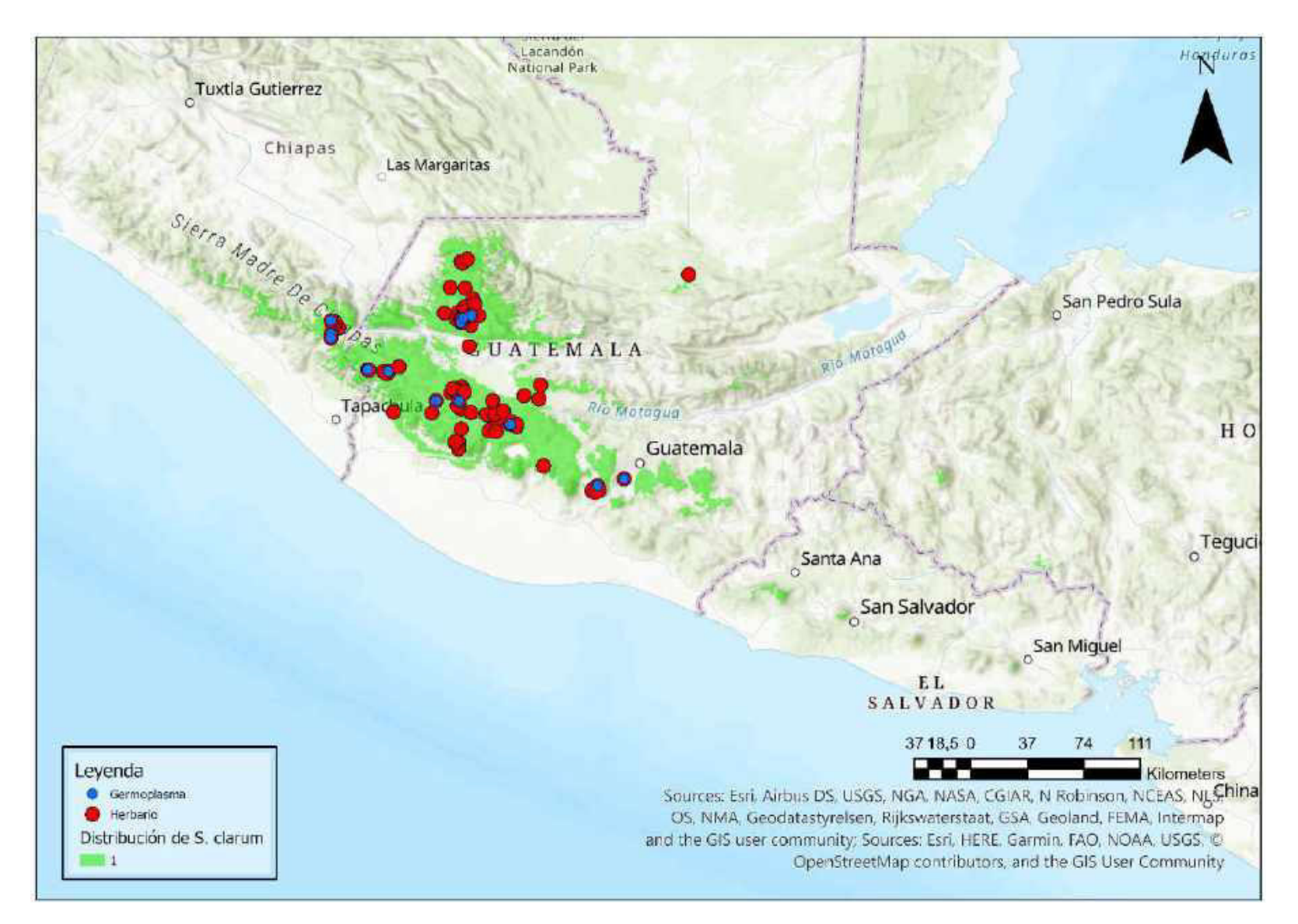

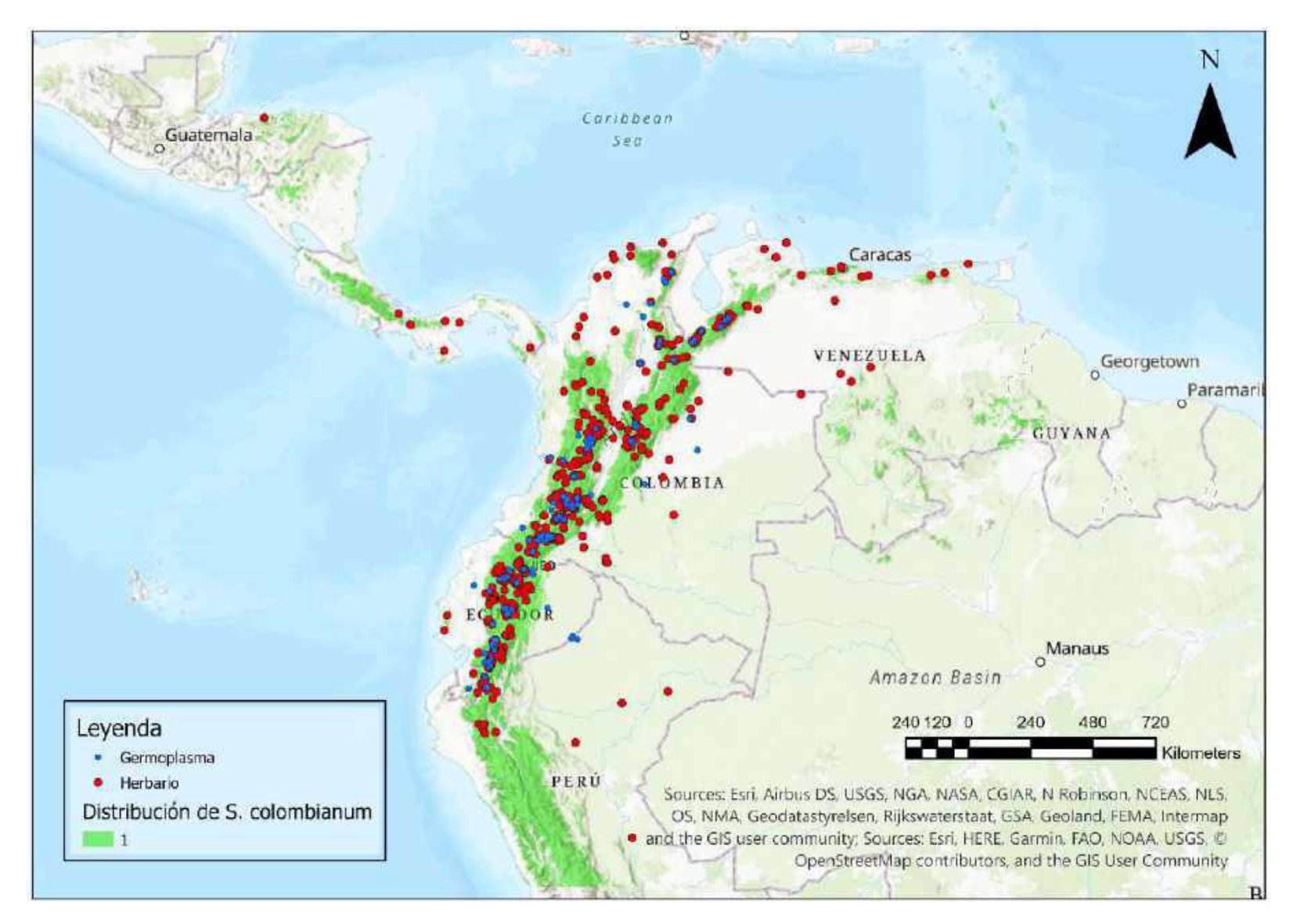

Mapa 26. Distribución potencial de S. colombianum

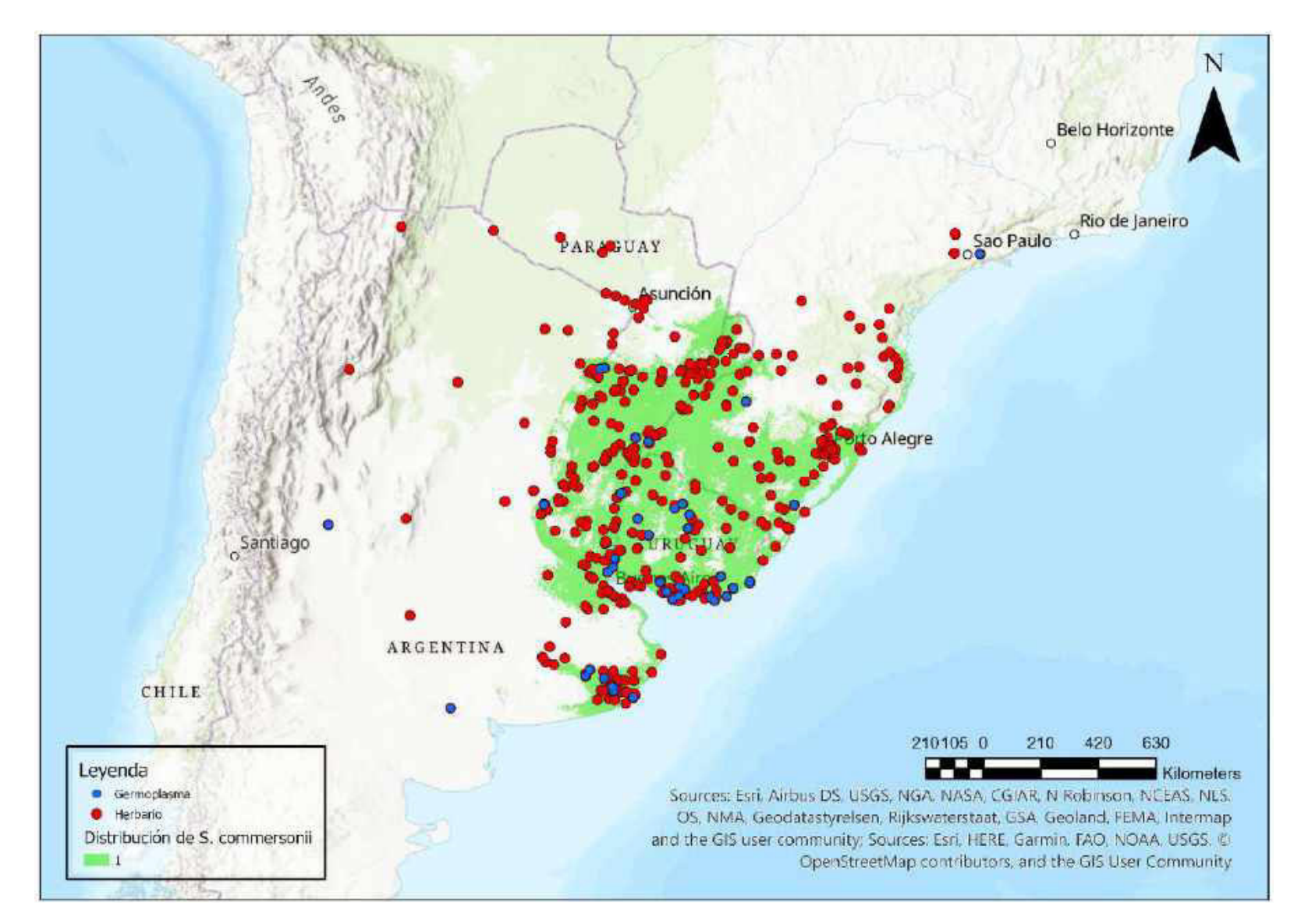

Mapa 27. Distribución potencial de S. commersonii

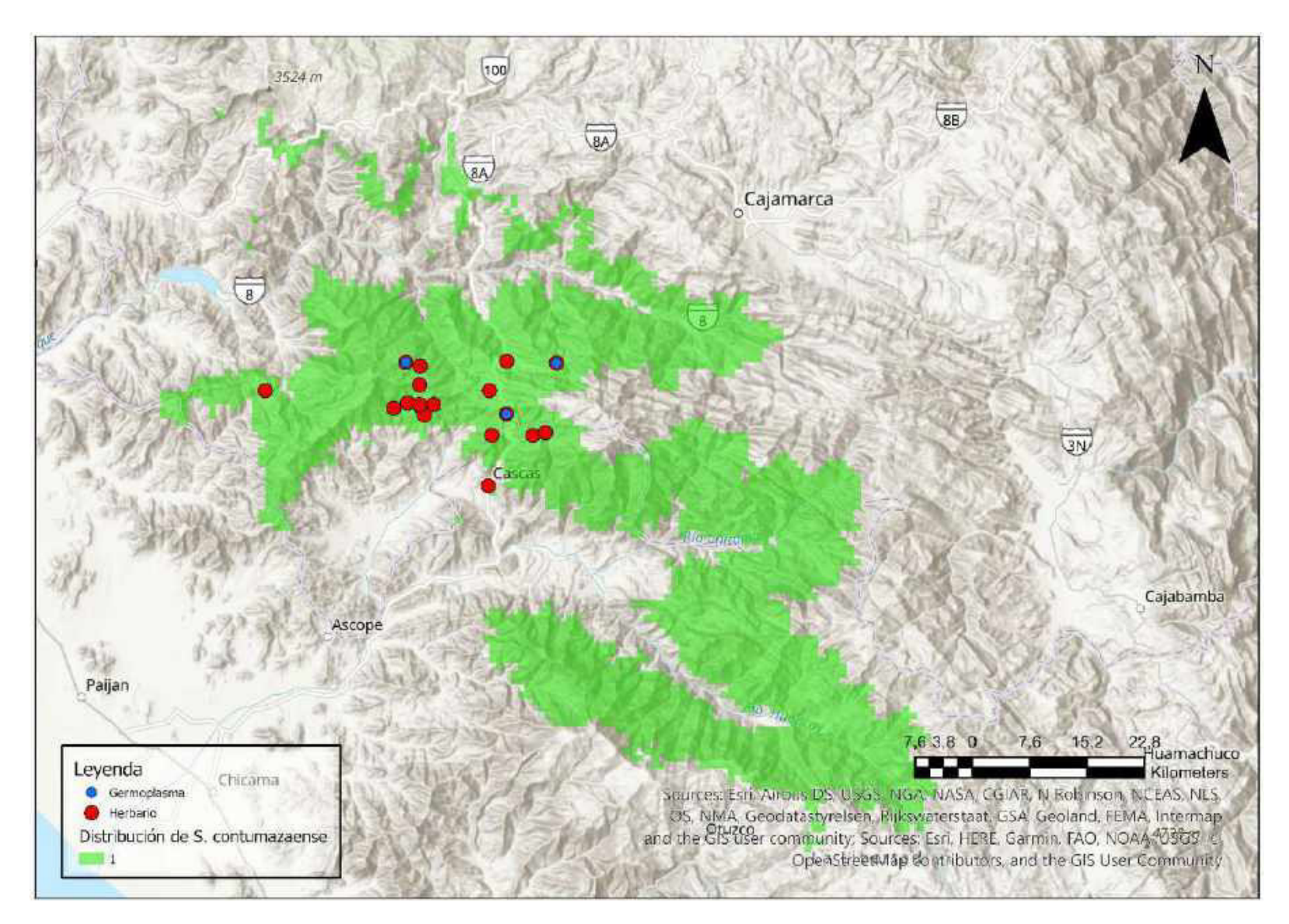

Mapa 28. Distribución potencial de S. contumazaense

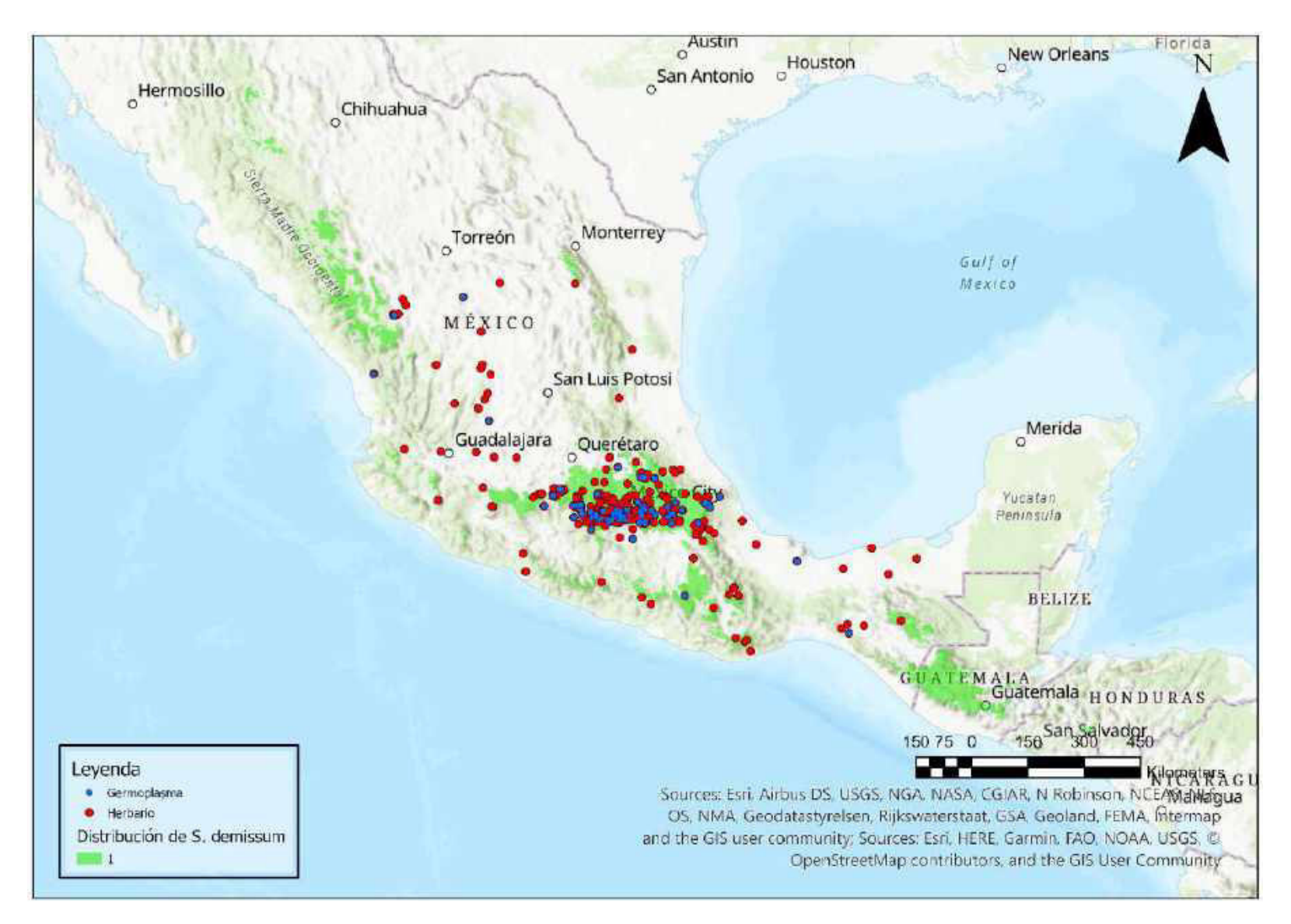

Mapa 29. Distribución potencial de S. demissum
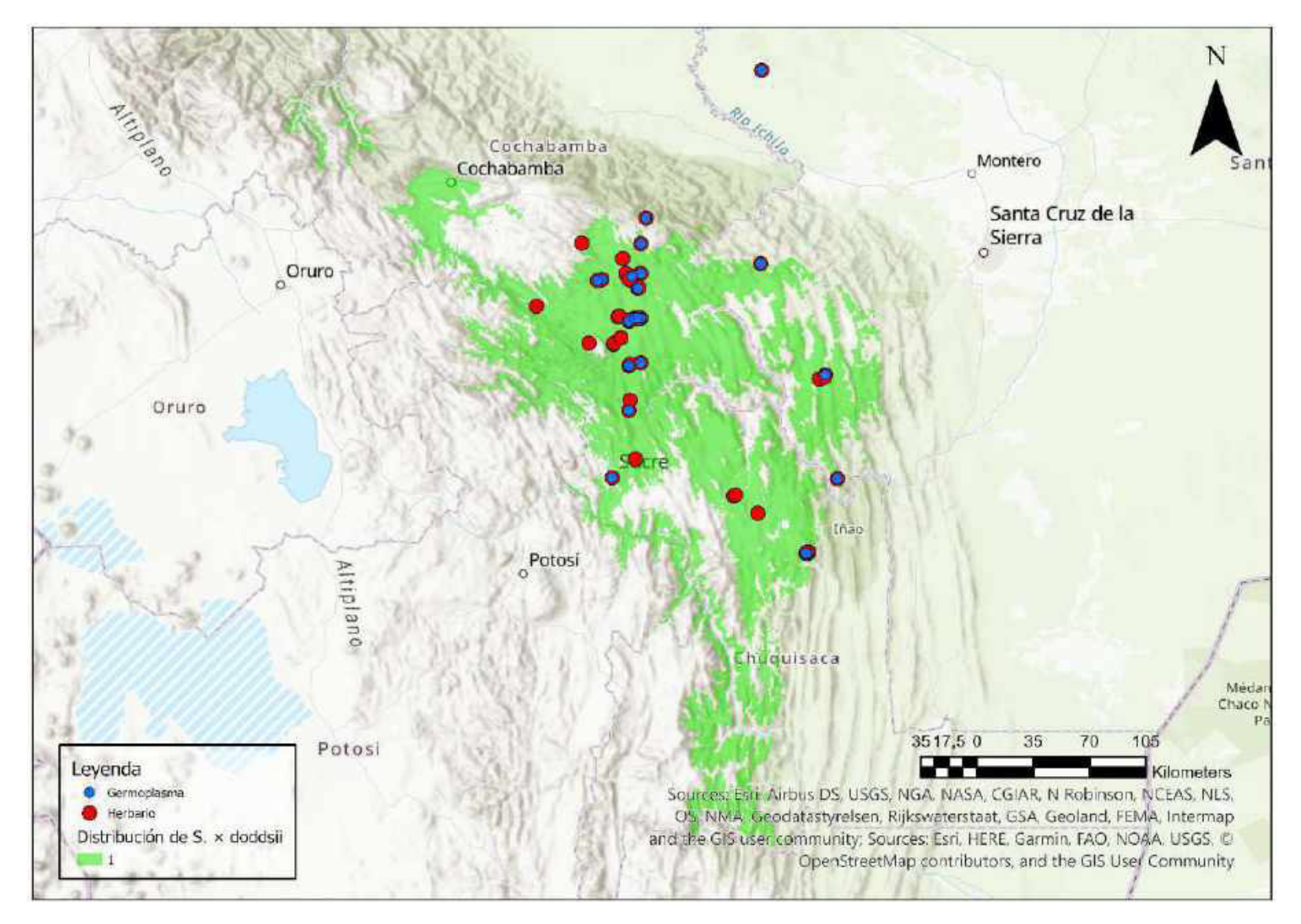

Mapa 30. Distribución potencial de S. × doddsii

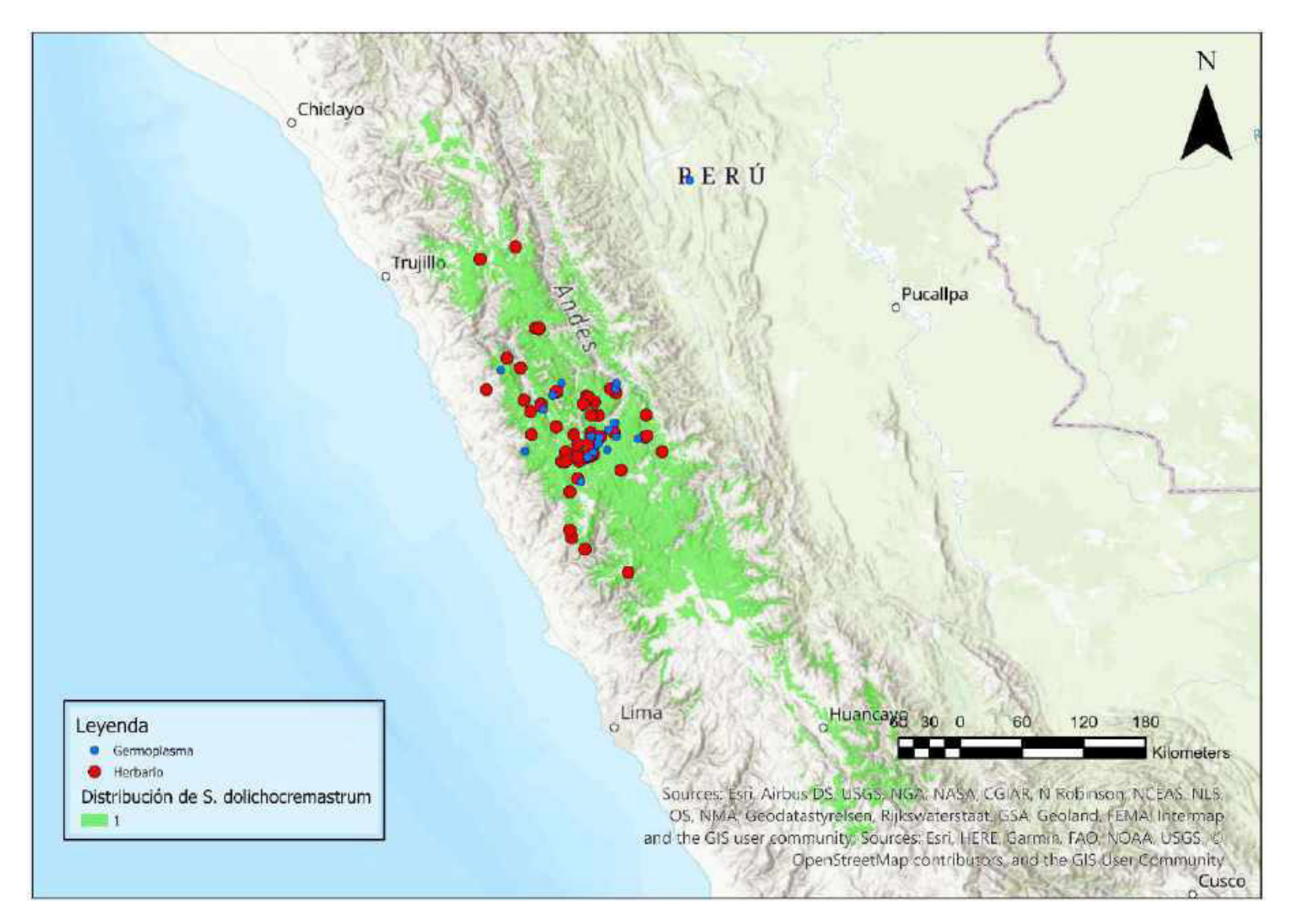

Mapa 31. Distribución potencial de S. dolichocremastrum

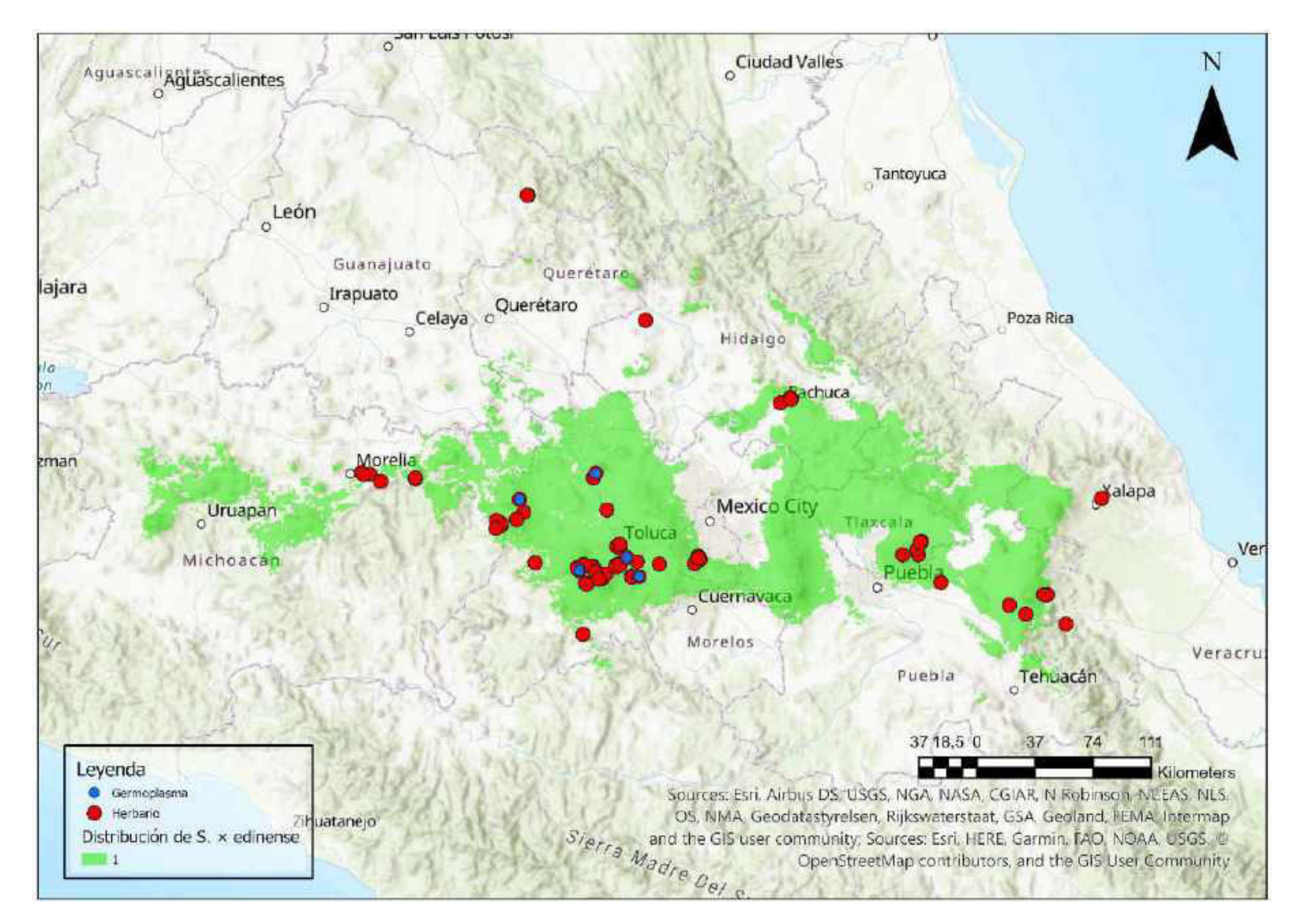

Mapa 32. Distribución potencial de S. × edinense

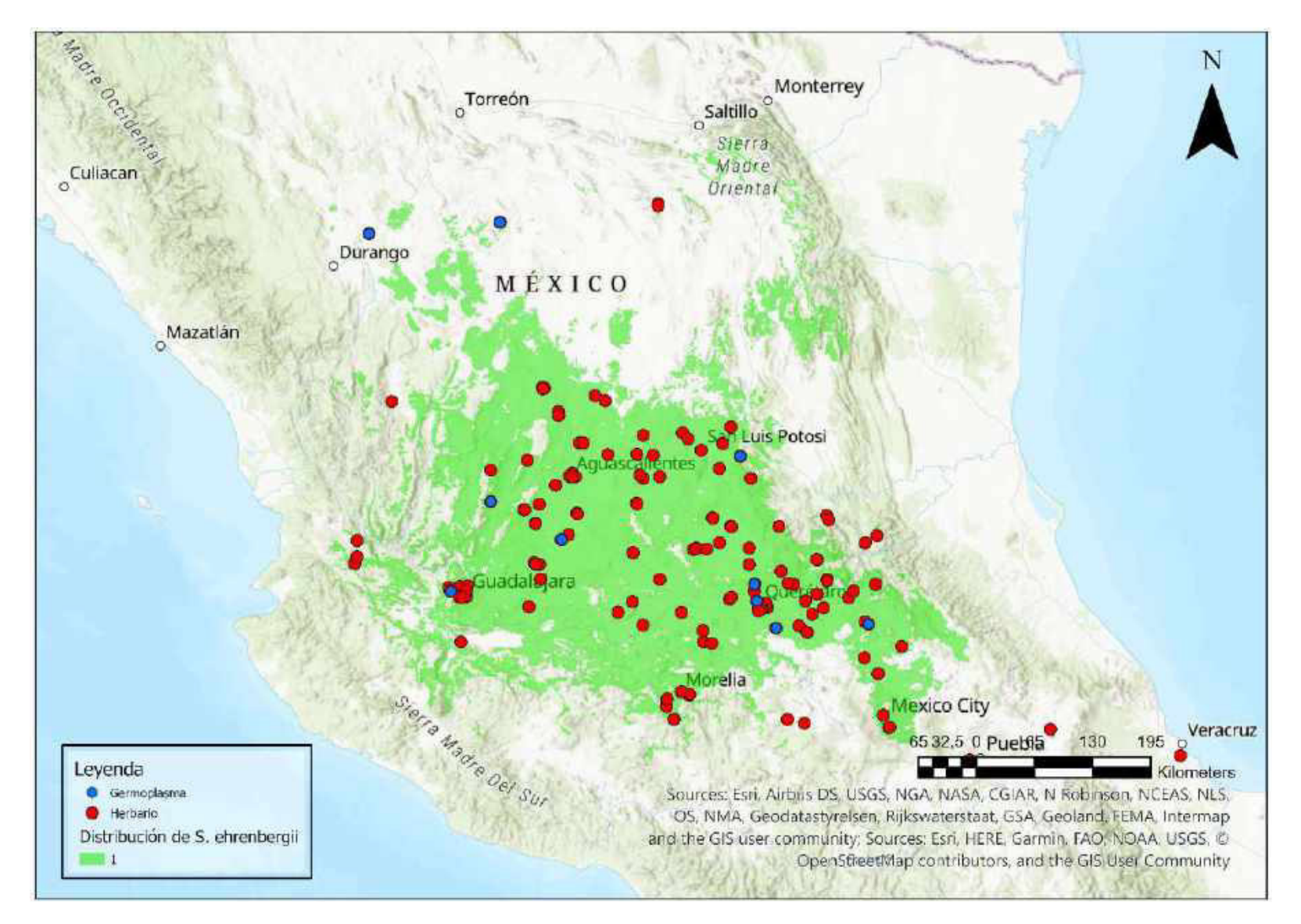

Mapa 33. Distribución potencial de S. ehrenbergii

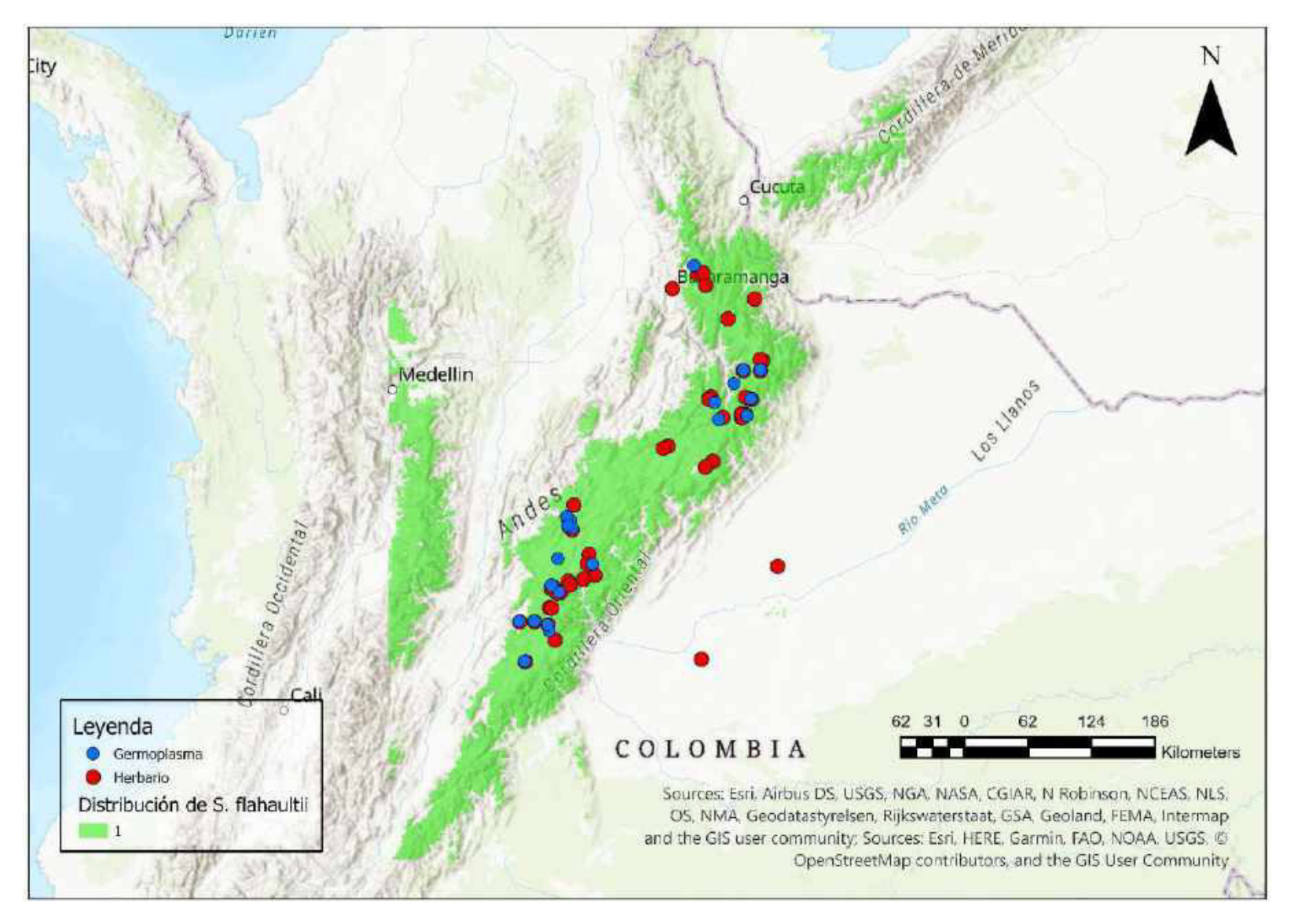

Mapa 34. Distribución potencial de S. flahaultii

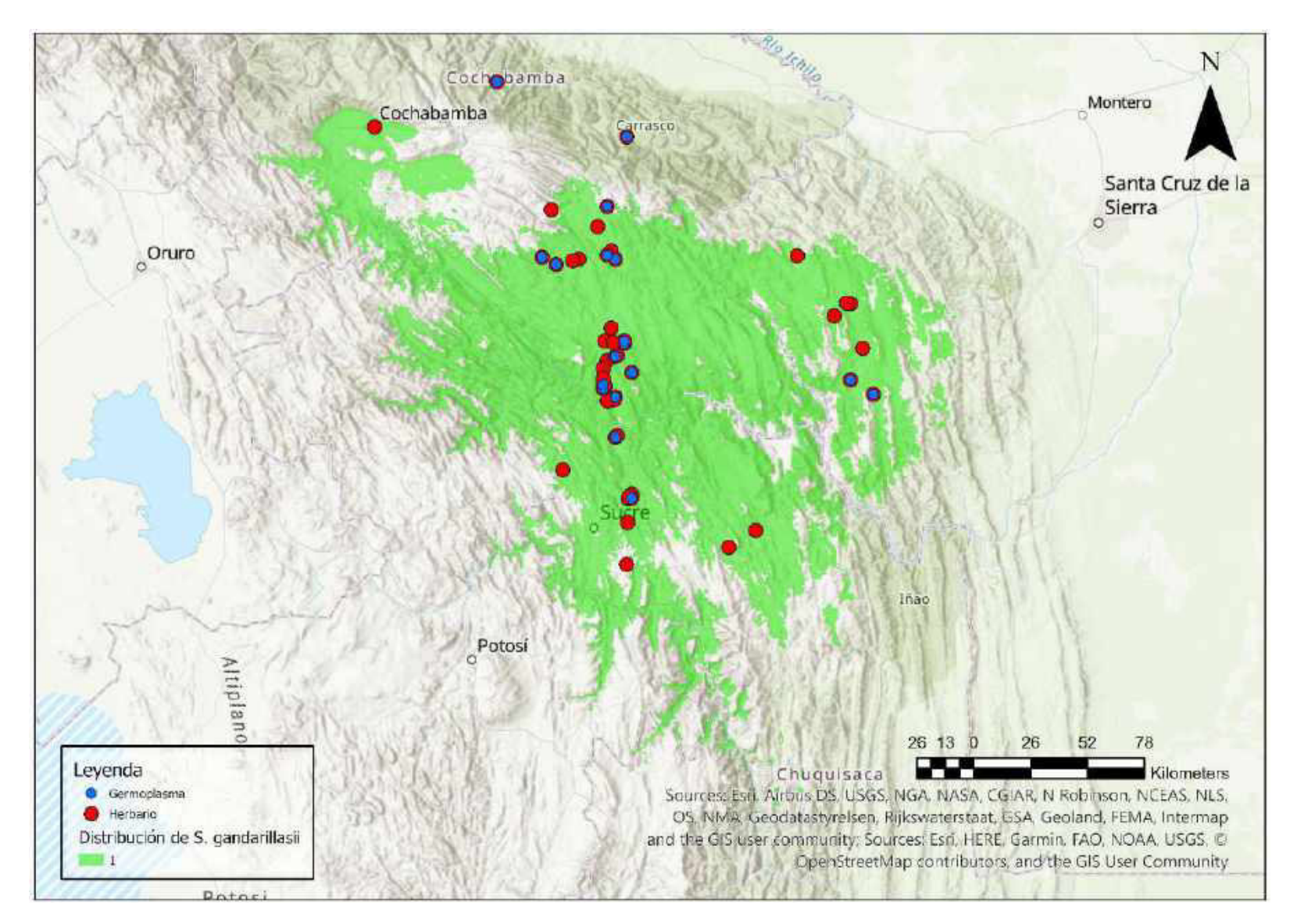

Mapa 35. Distribución potencial de S. gandarillasii

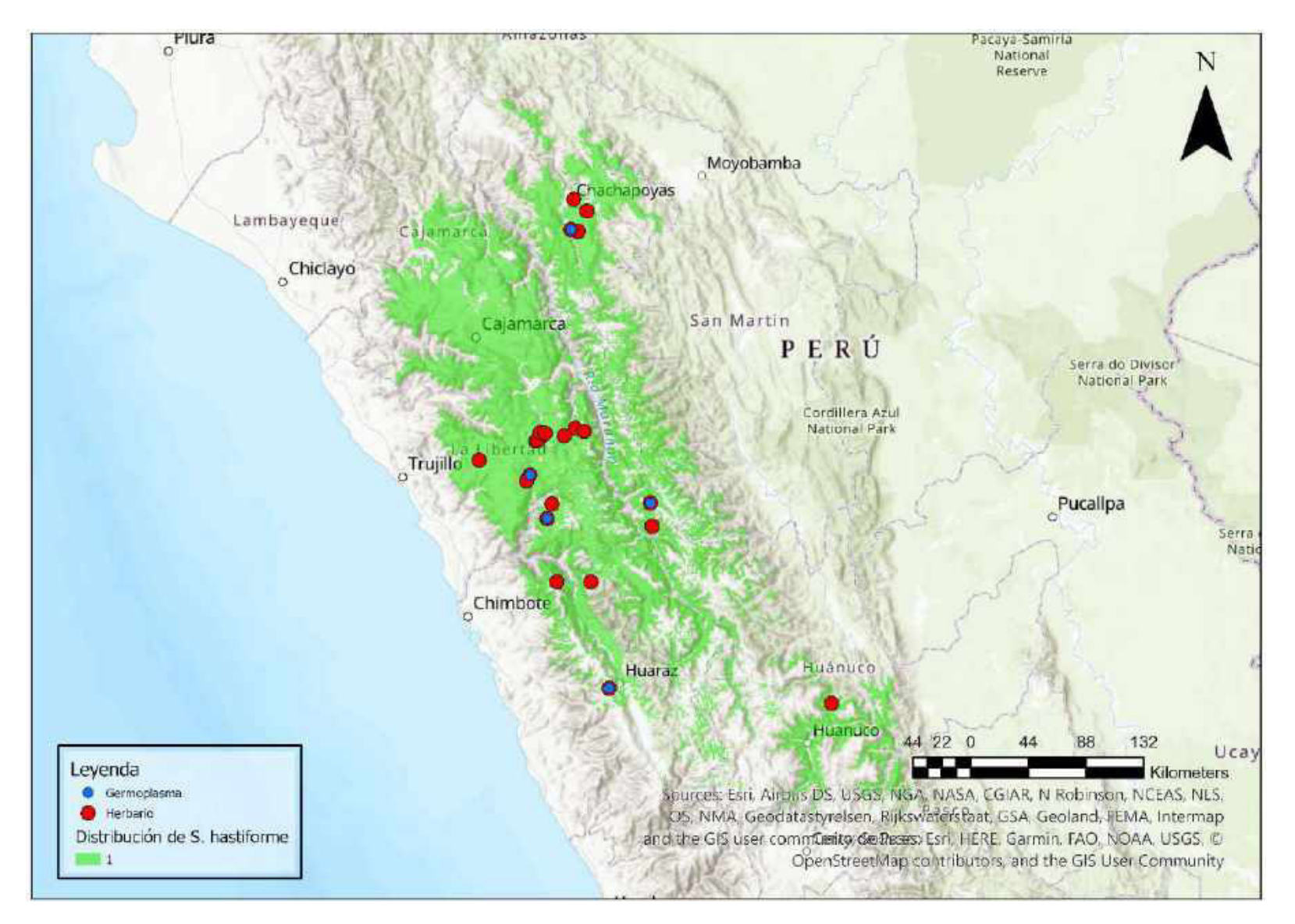

Mapa 36. Distribución potencial de S. hastiforme

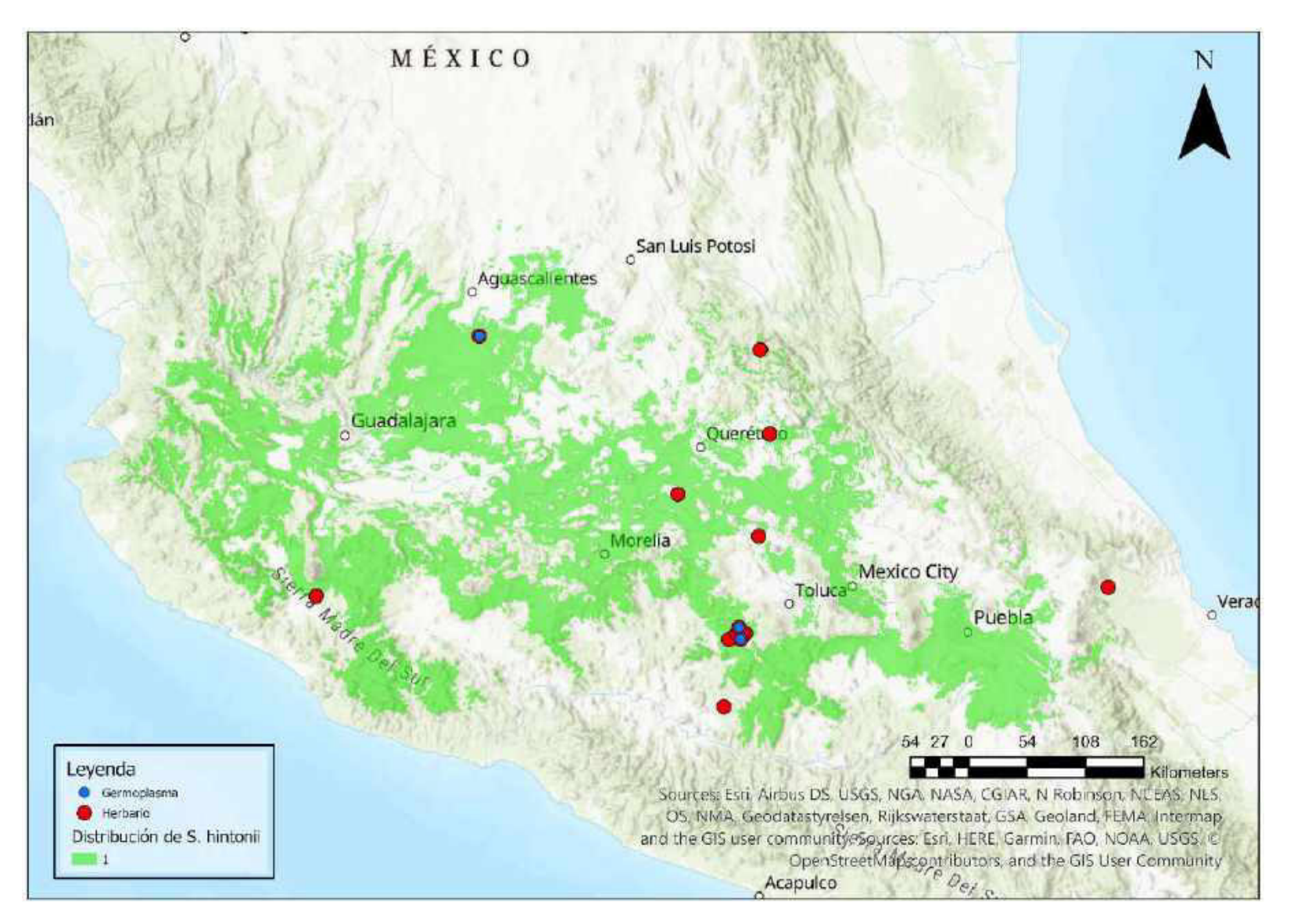

Mapa 37. Distribución potencial de S. hintonii

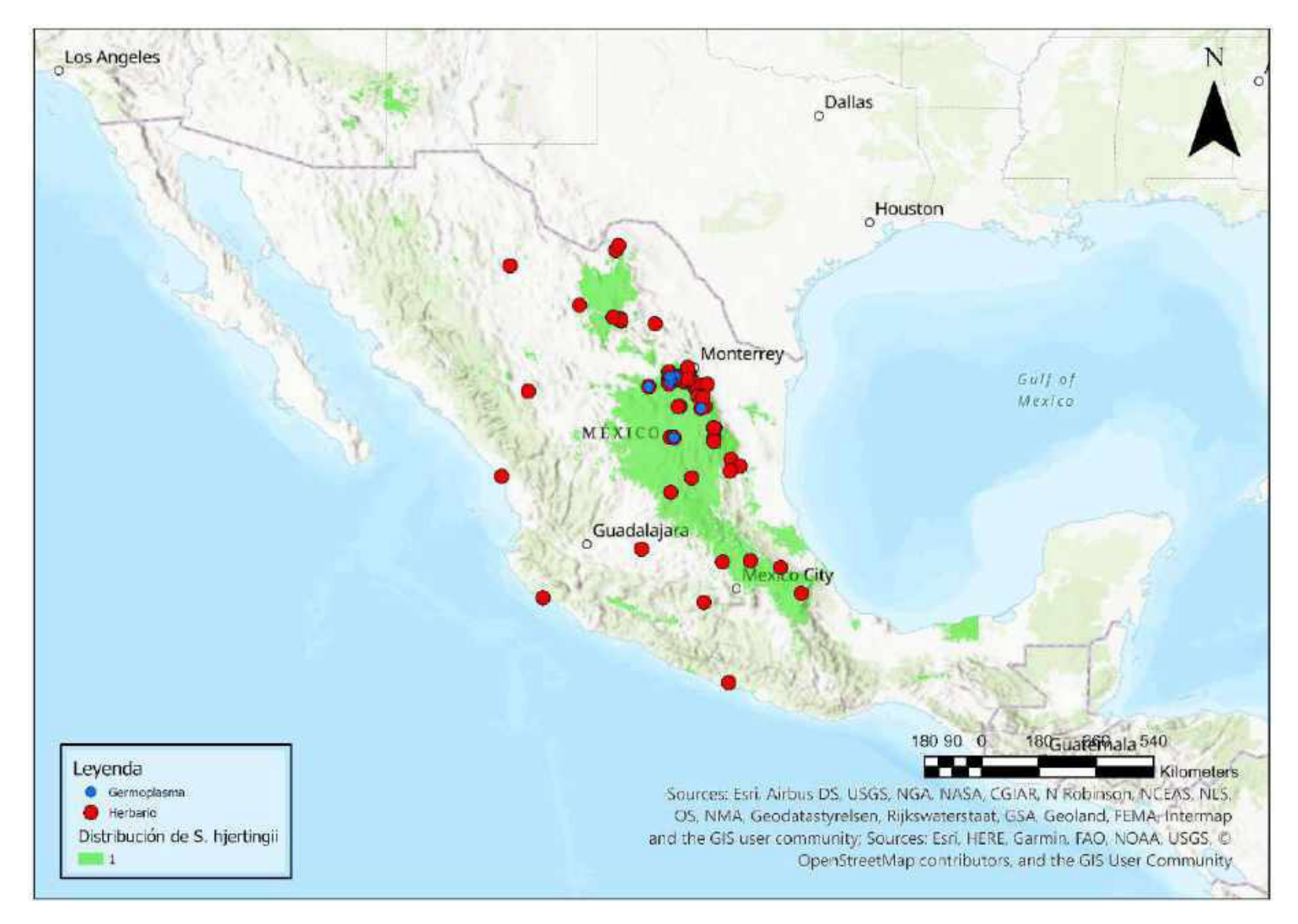

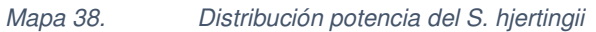

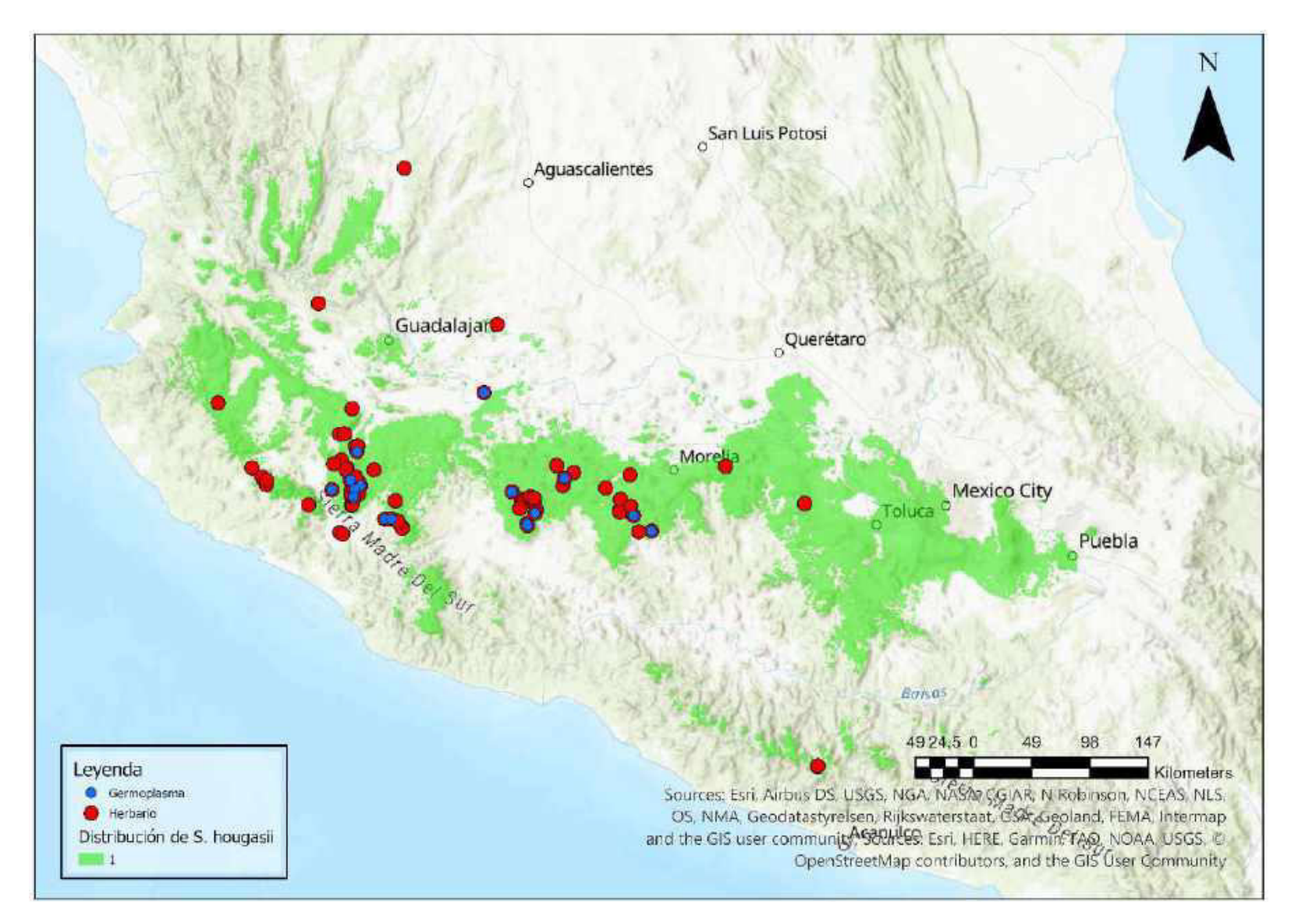

Mapa 39. Distribución potencial de S. hougasii

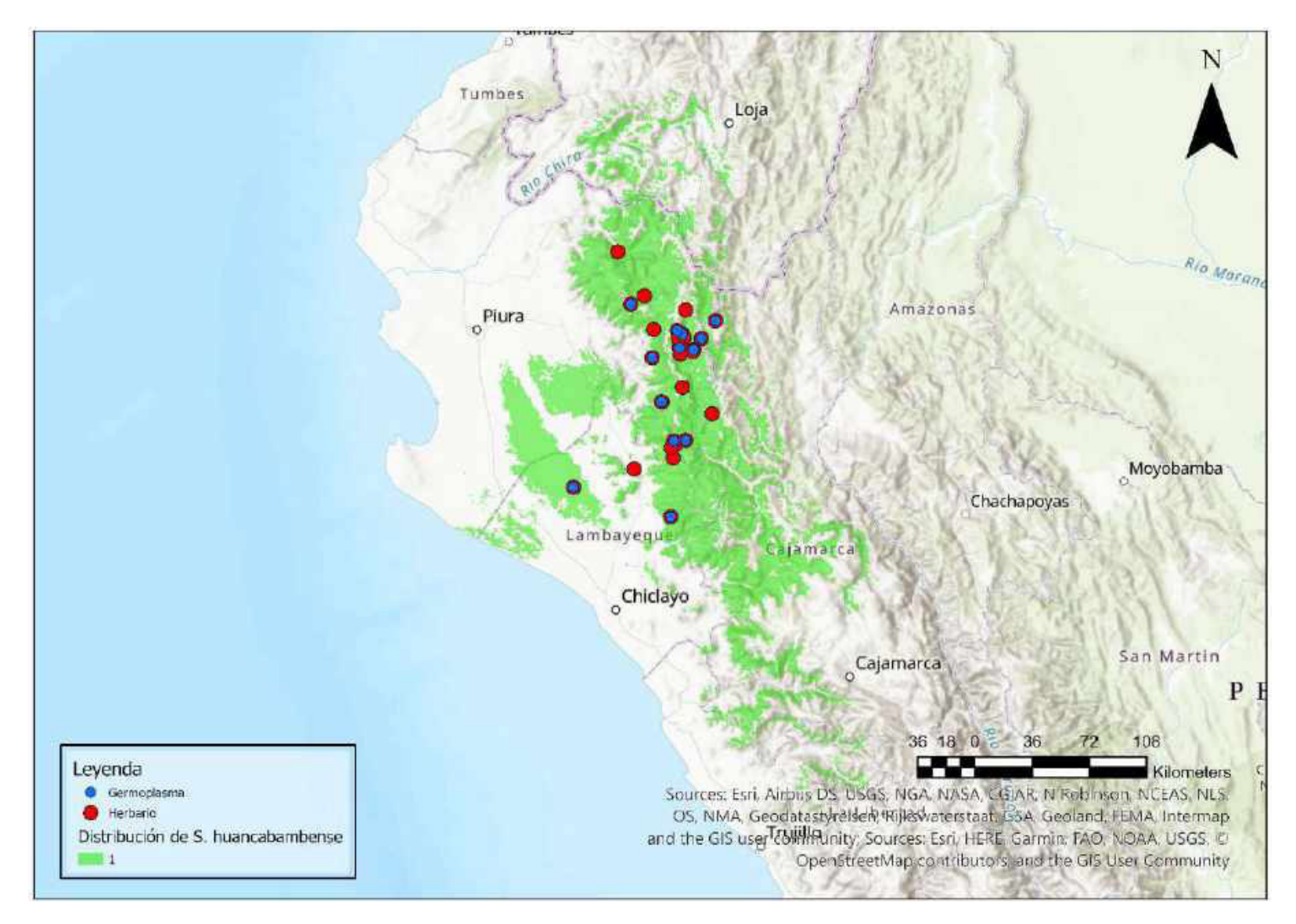

Mapa 40. Distribución potencial de S. huancabambense

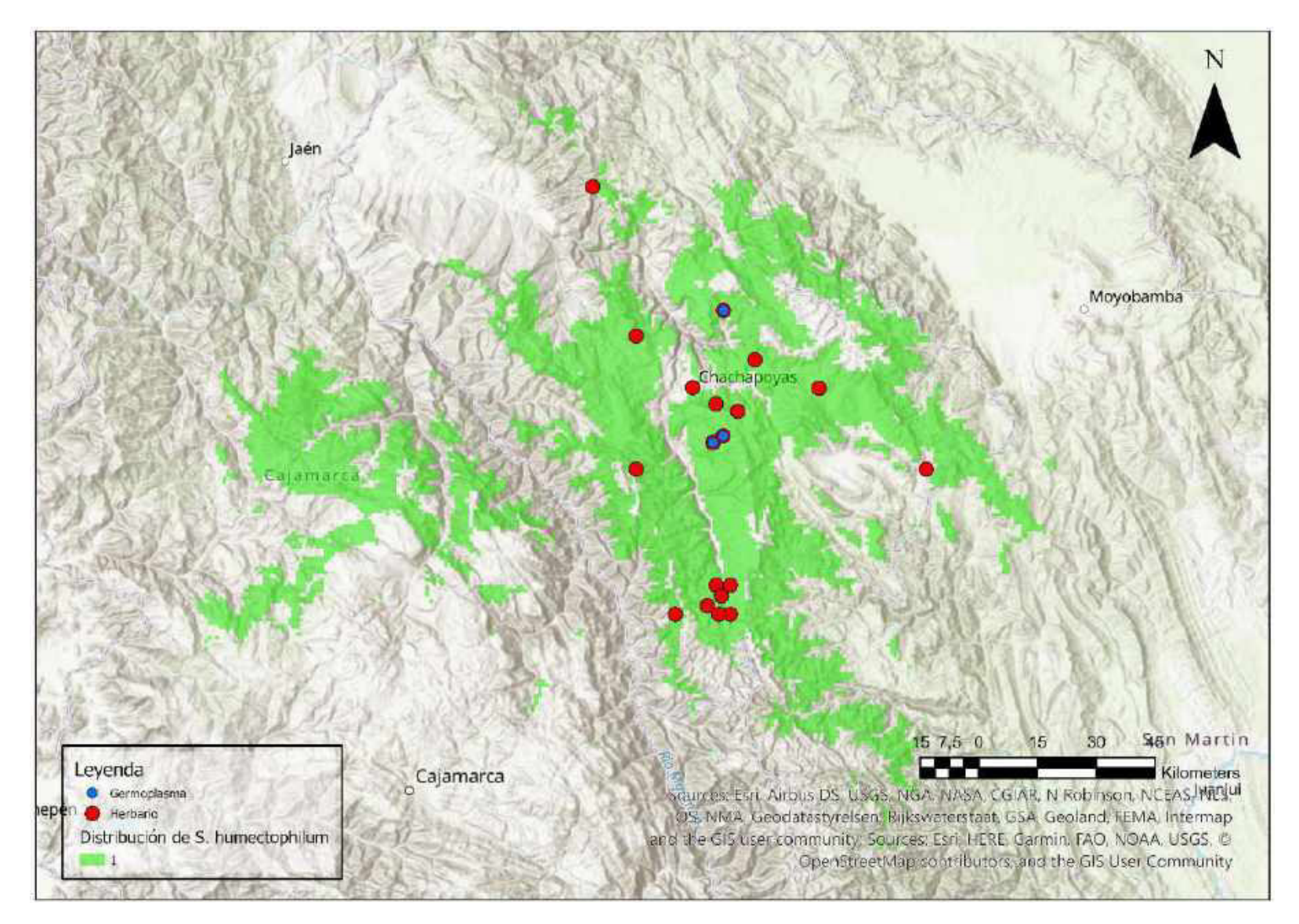

Mapa 41. Distribución potencial de S. humectophilum

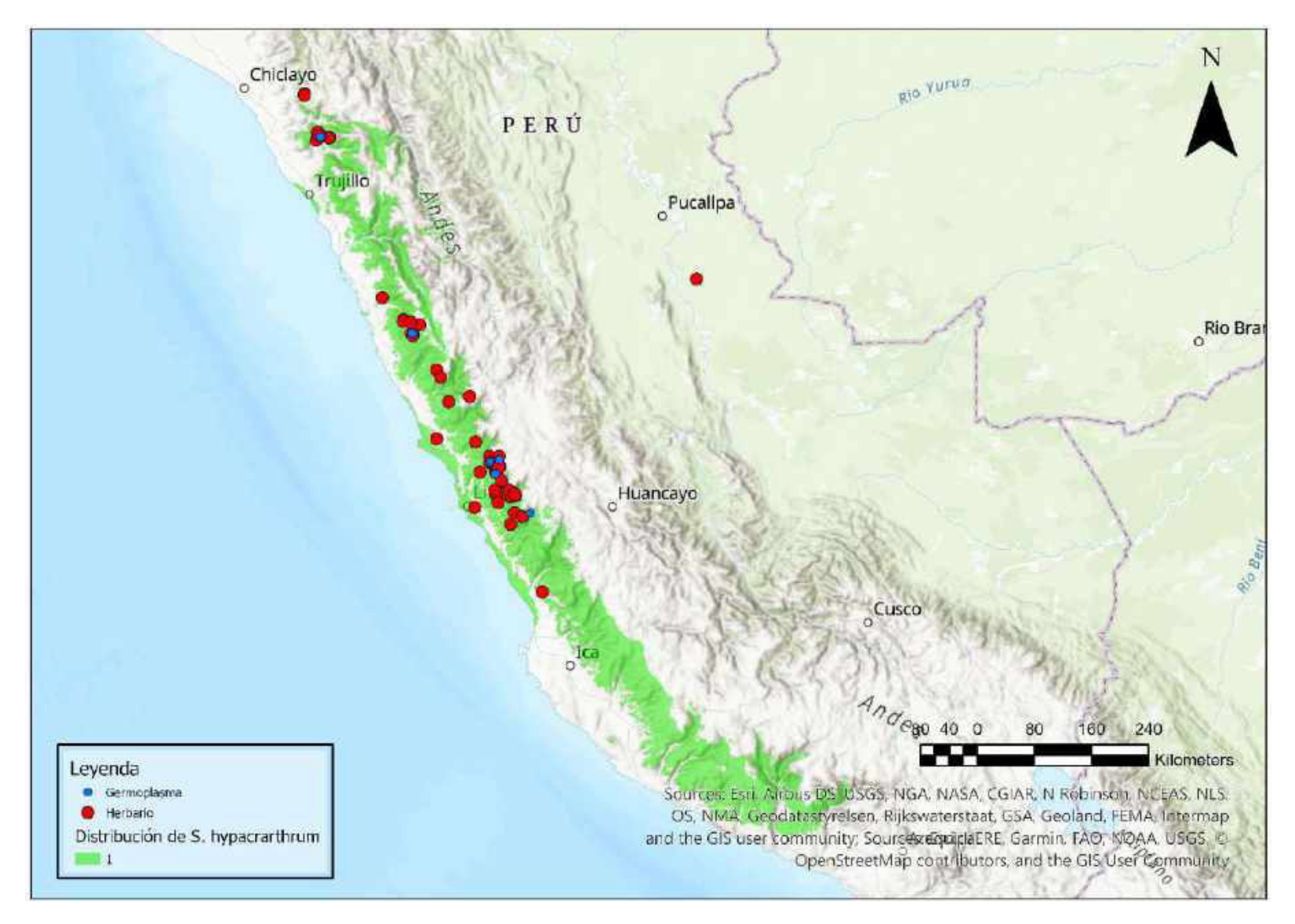

Mapa 42. Distribución potencial de S. hypacrarthrum

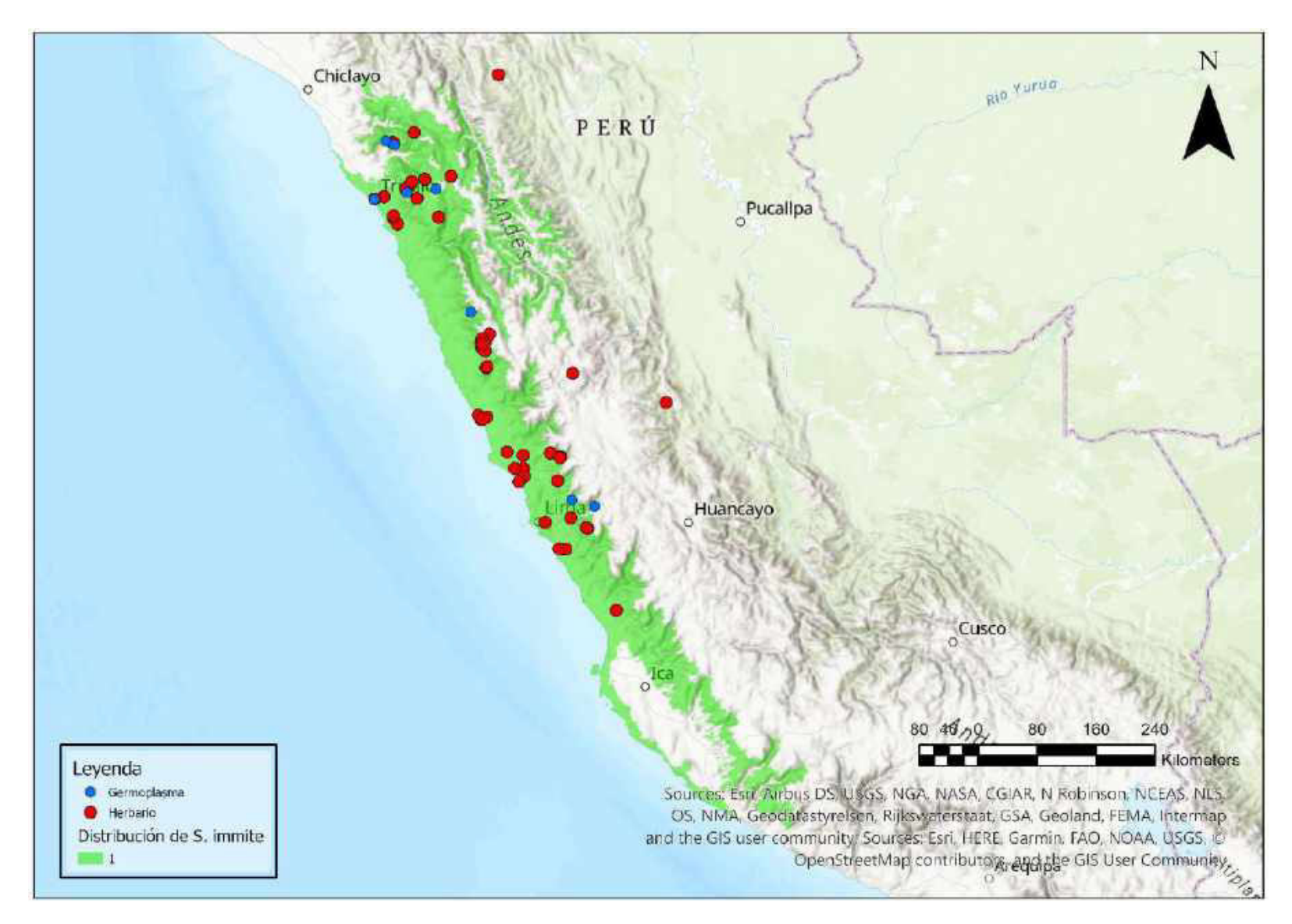

Mapa 43. Distribución potencial de S. immite

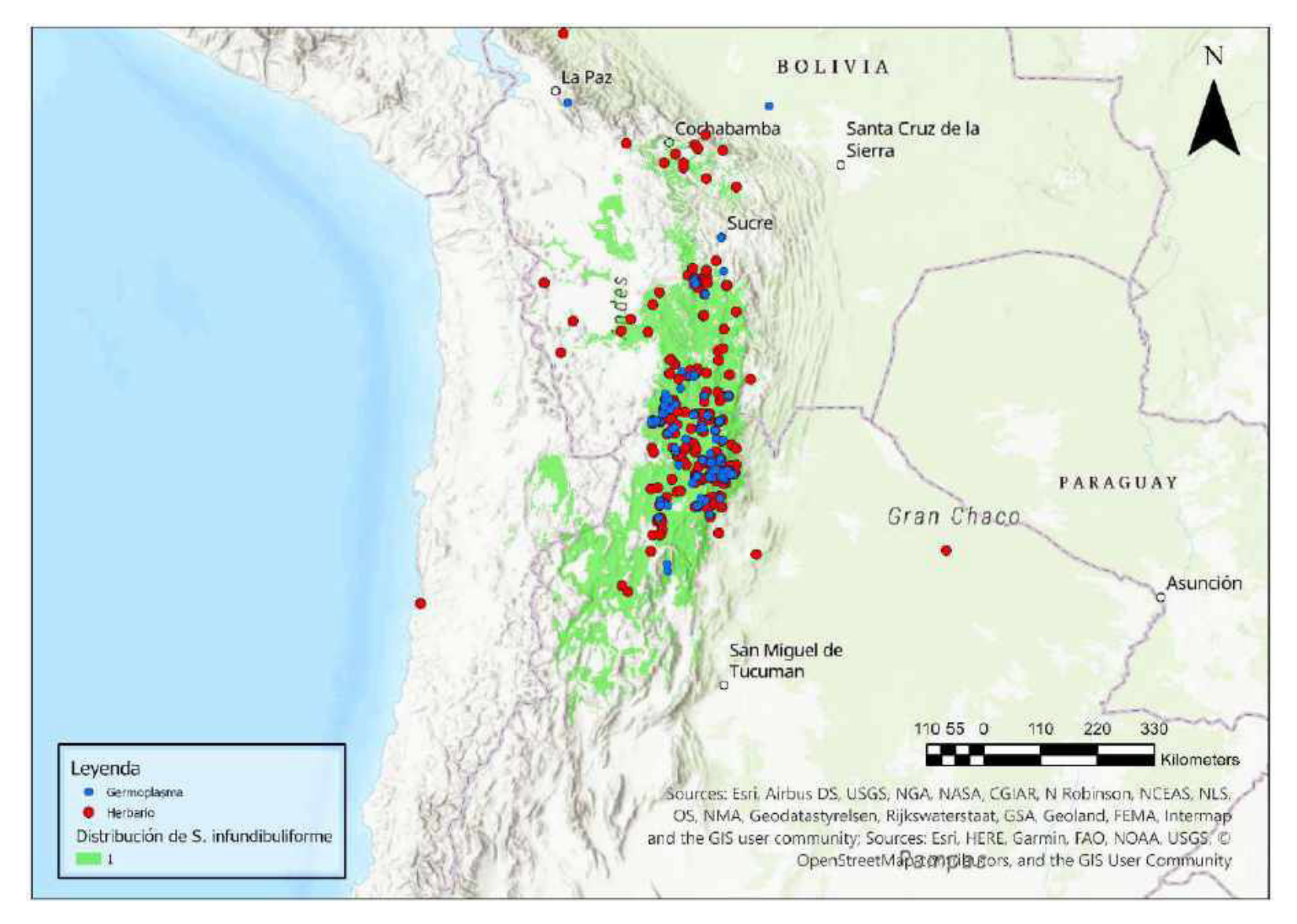

Mapa 44. Distribución potencial de S. infundibuliforme

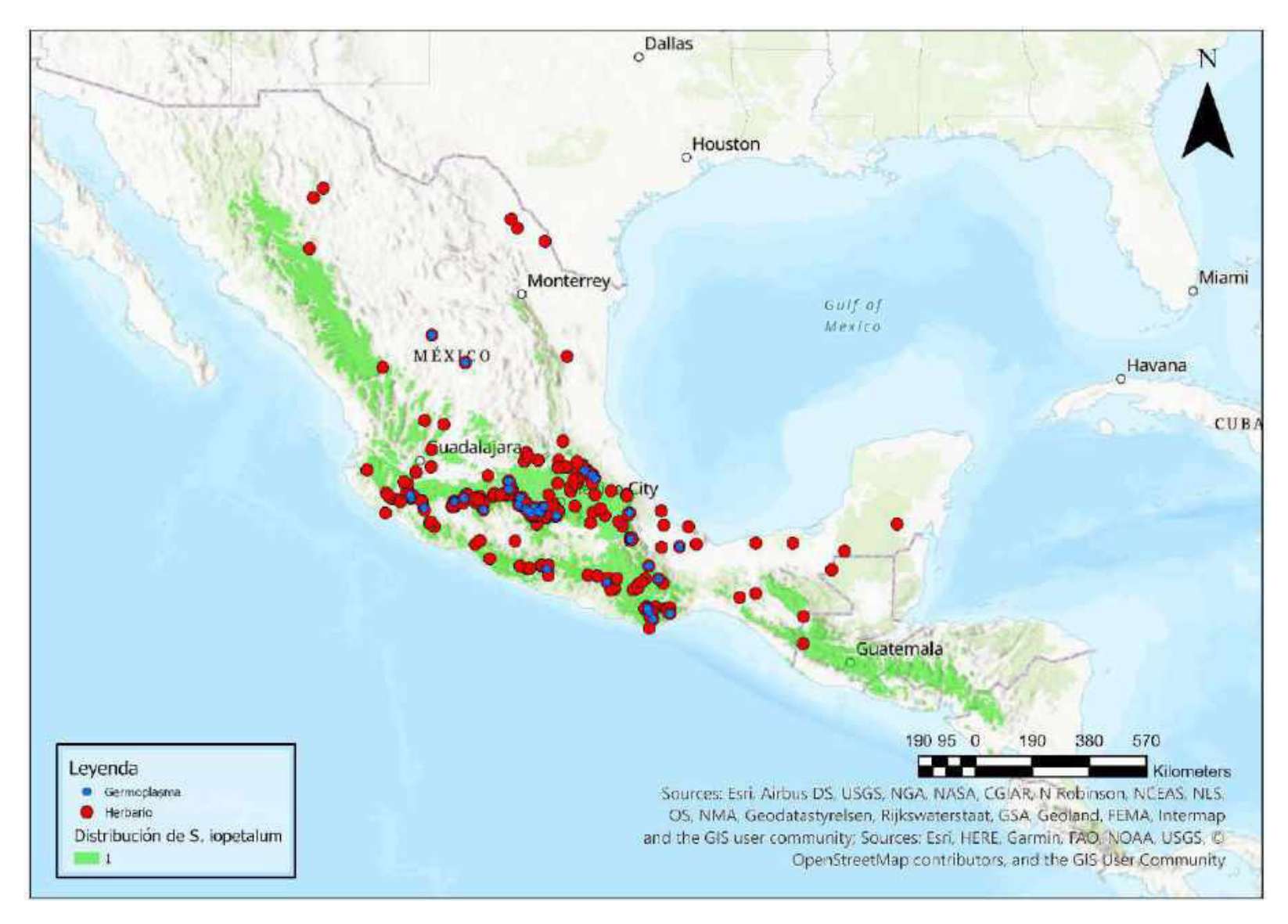

Mapa 45. Distribución potencial de S. iopetalum

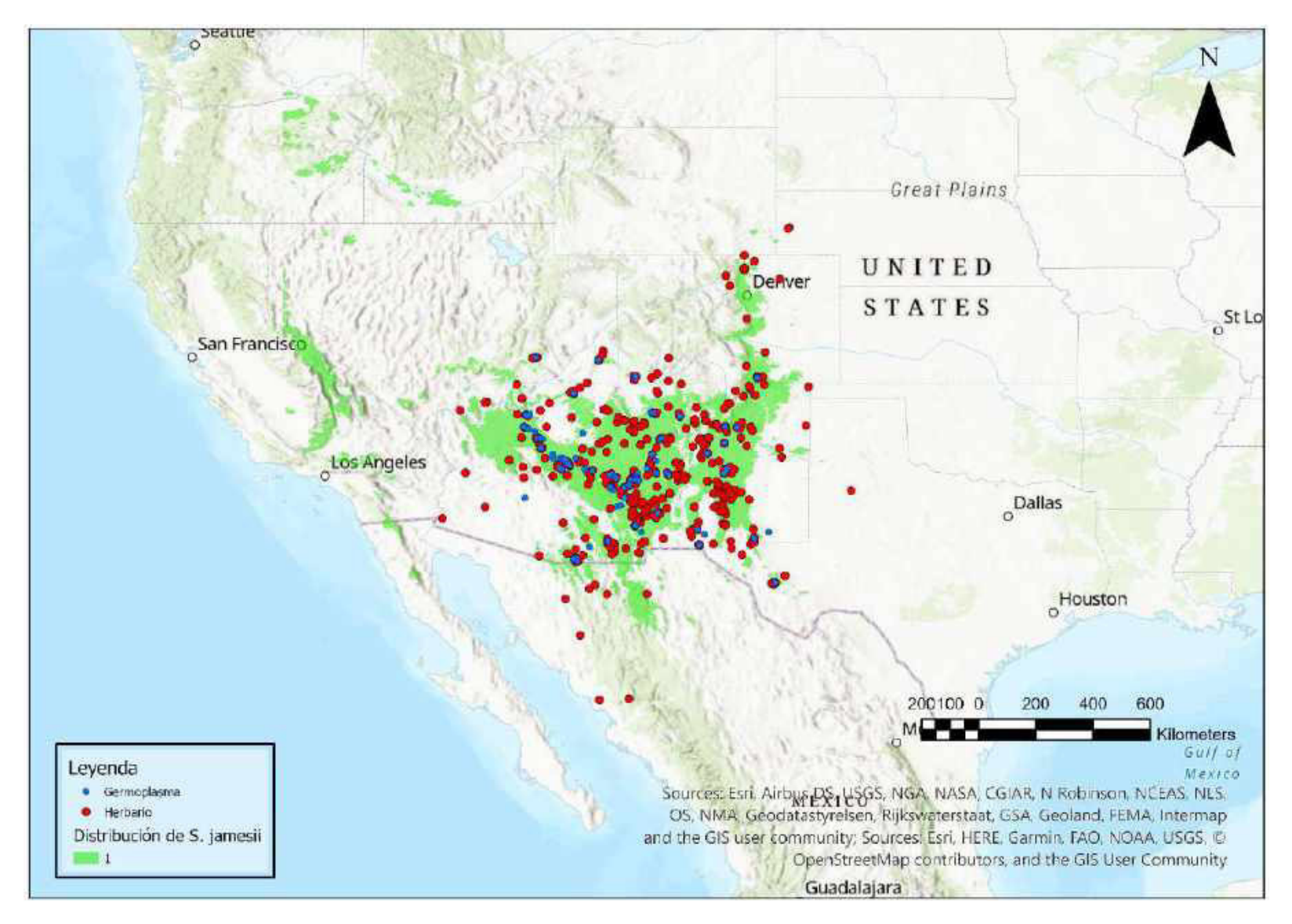

Mapa 46. Distribución potencial de S. jamesii

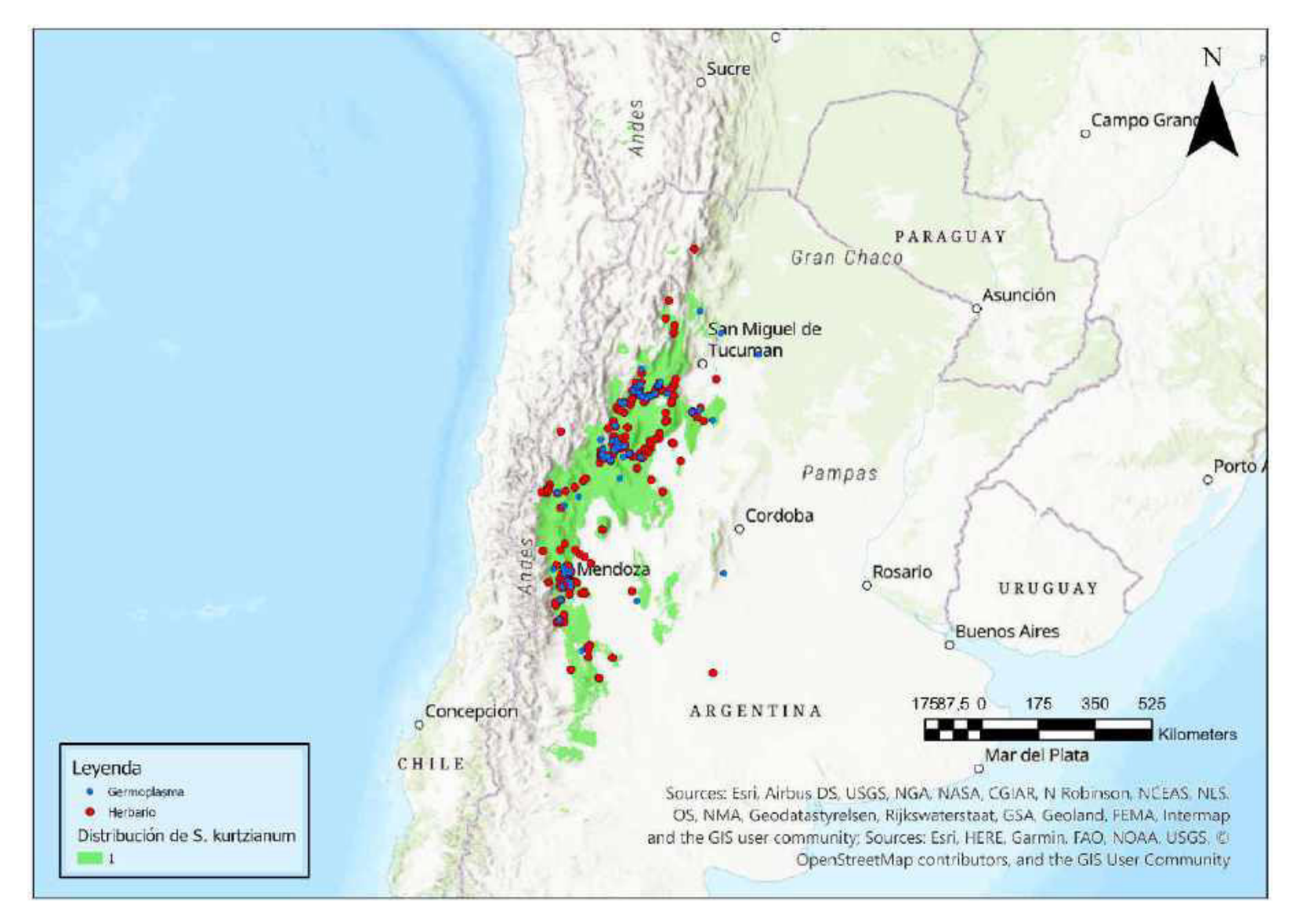

Mapa 47. Distribución potencial de S. kurtzianum

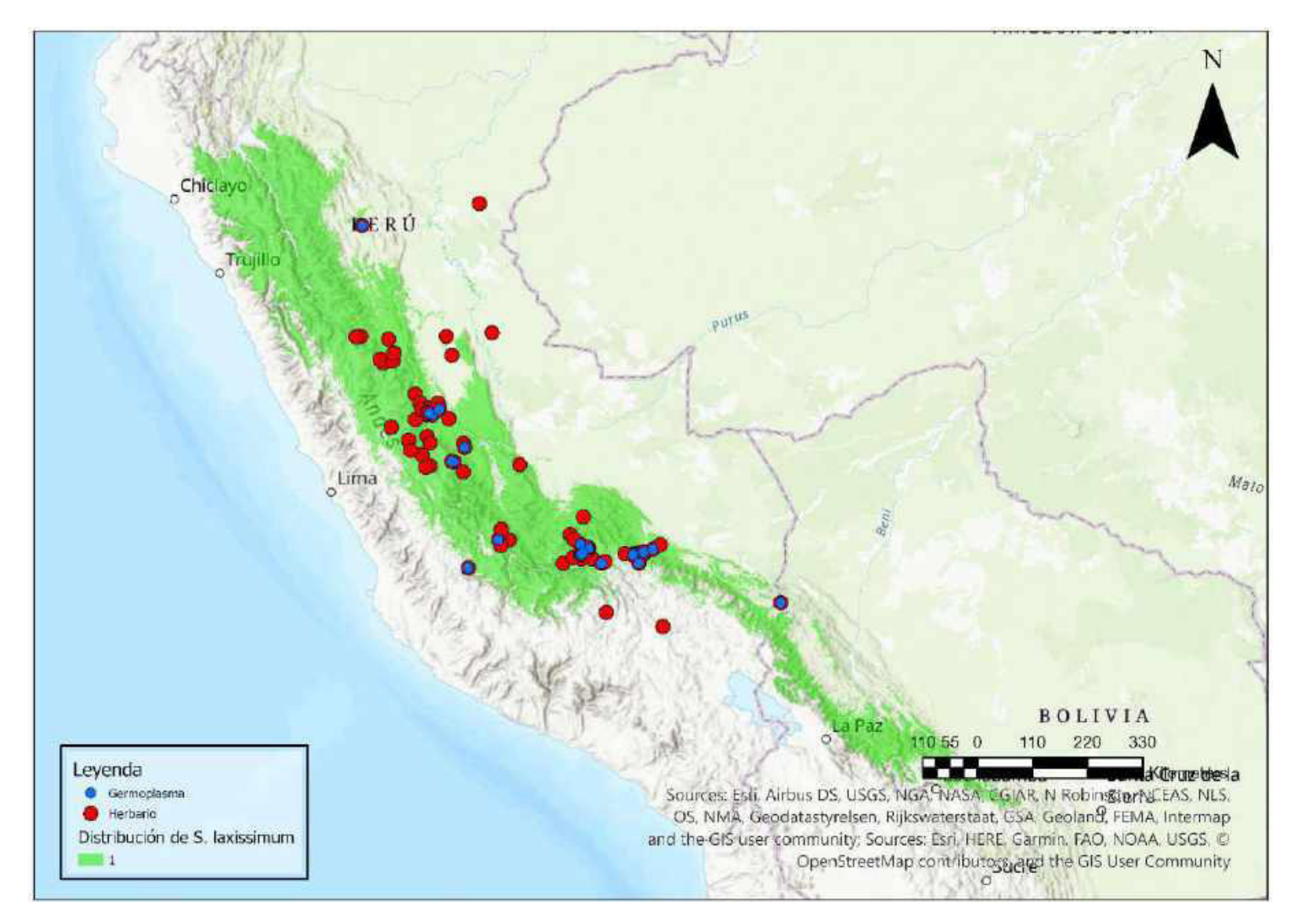

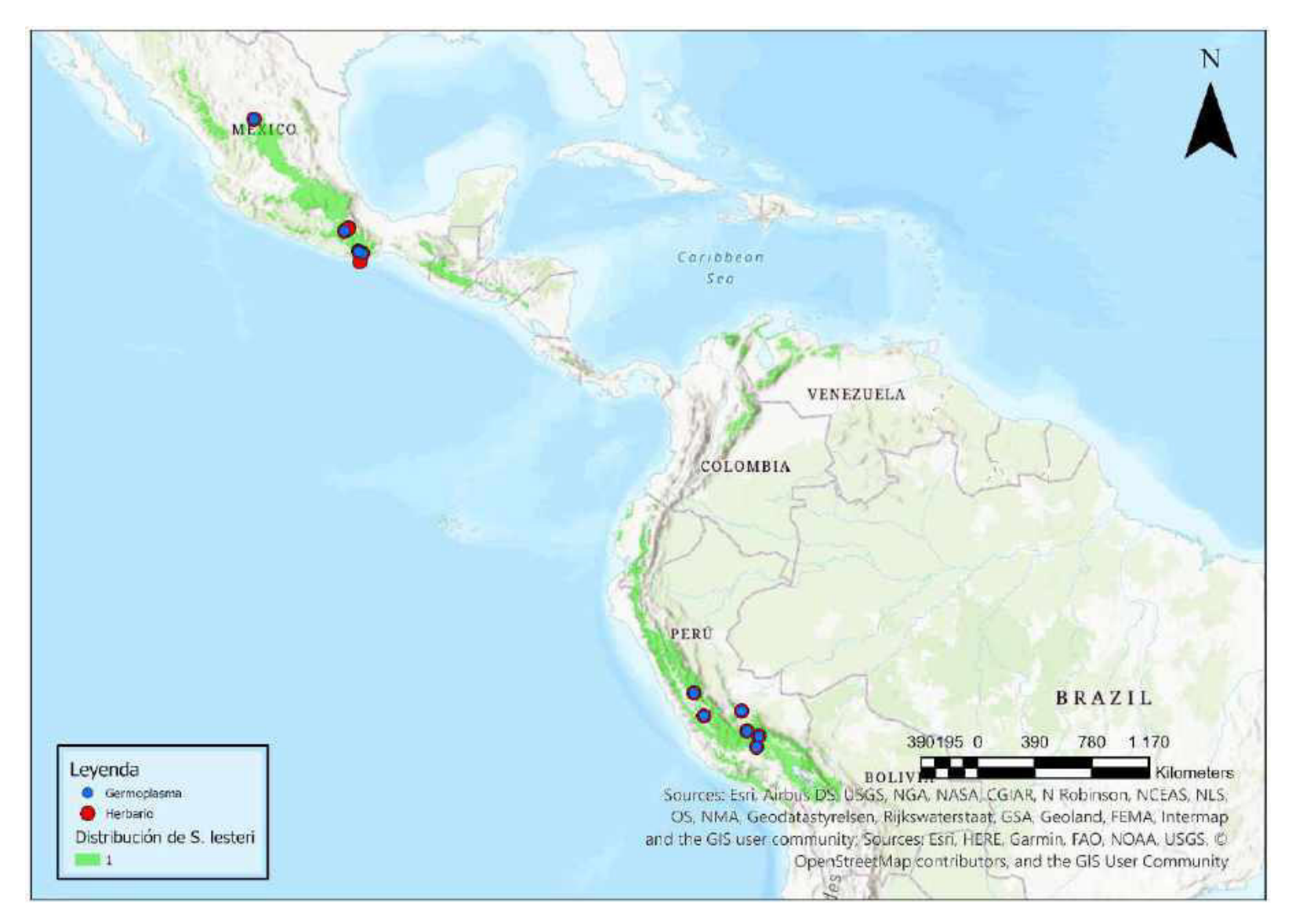

Mapa 49. Distribución potencial de S. lesteri

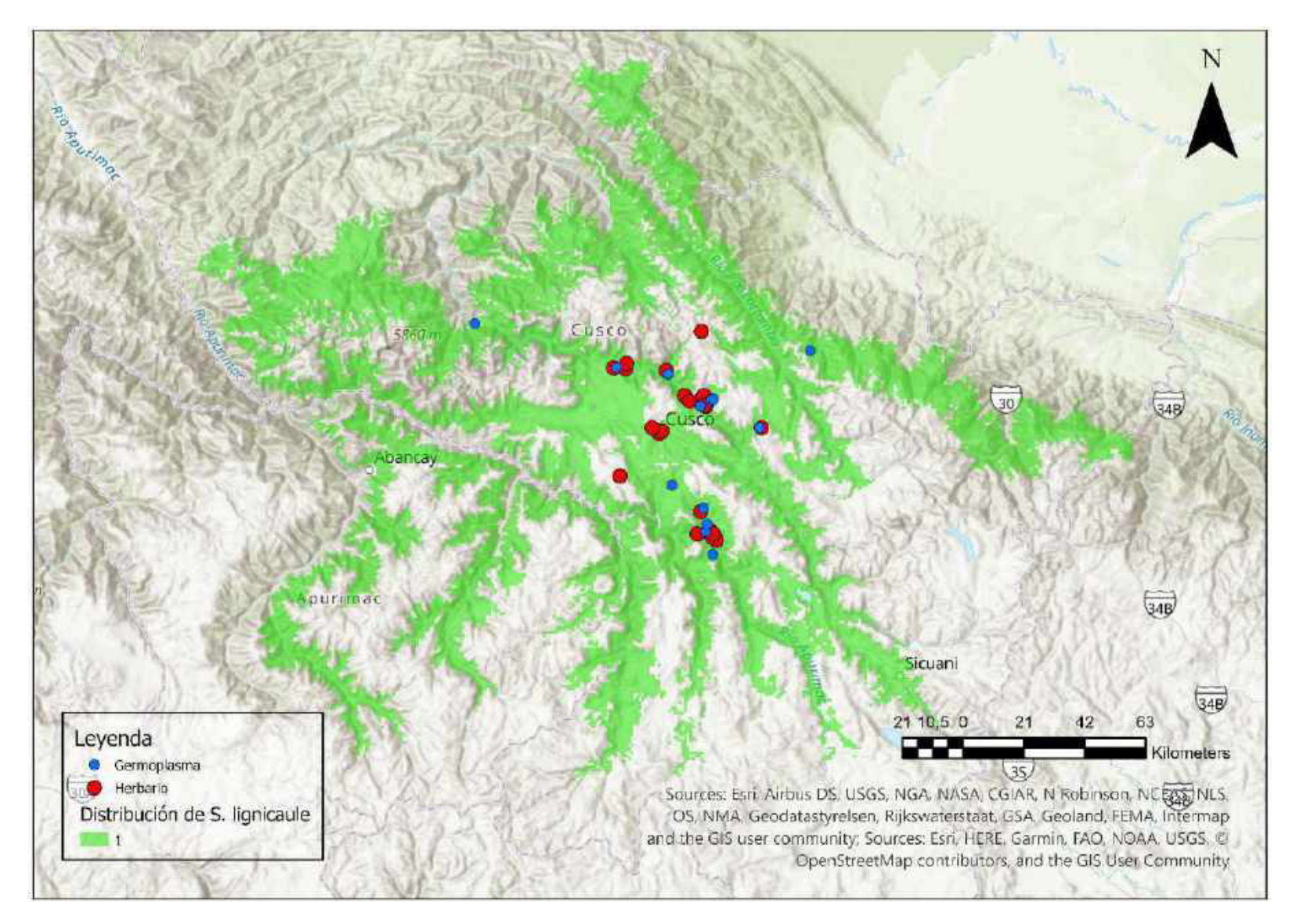

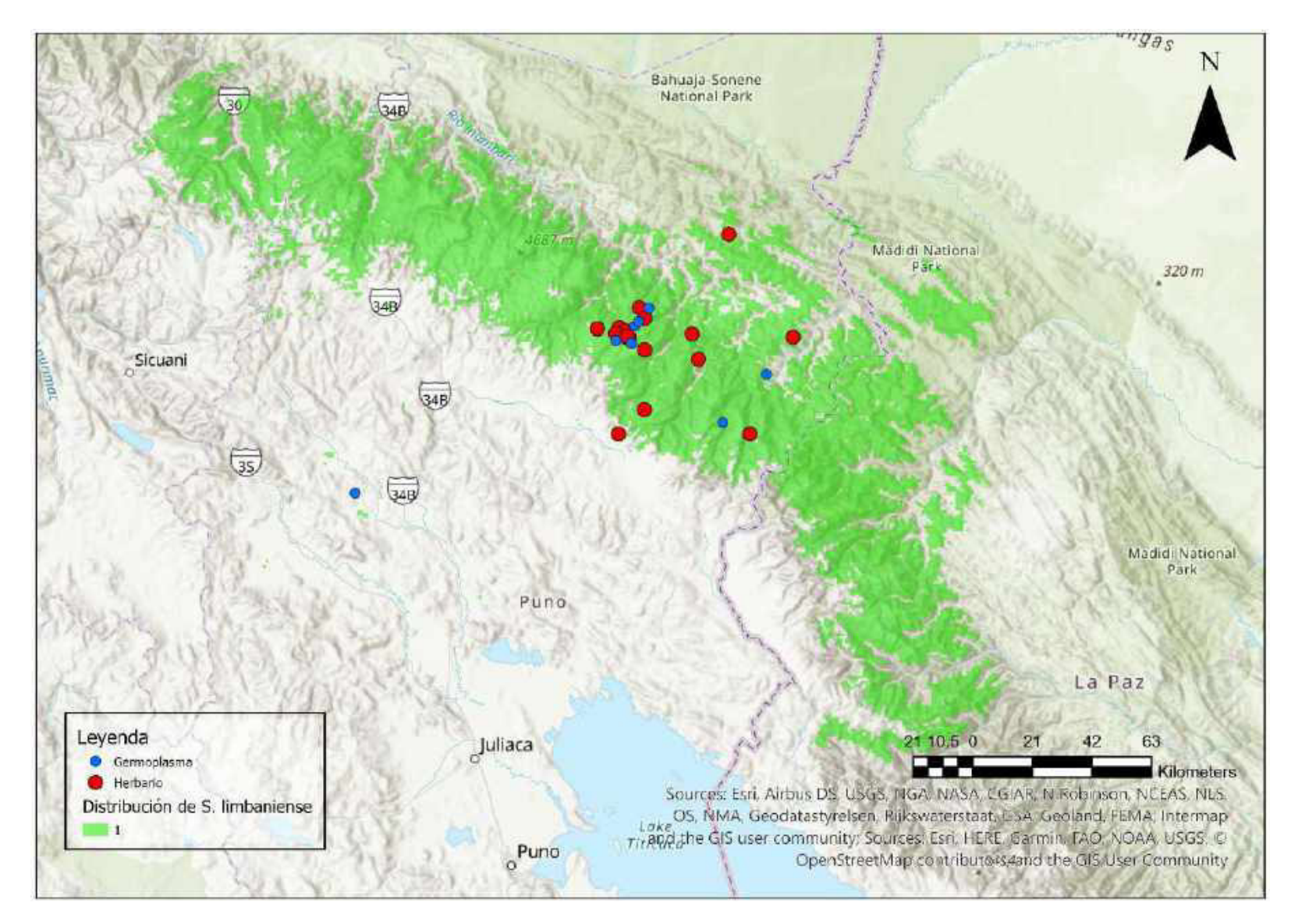

Mapa 51. Distribución potencial de S. limbaniense

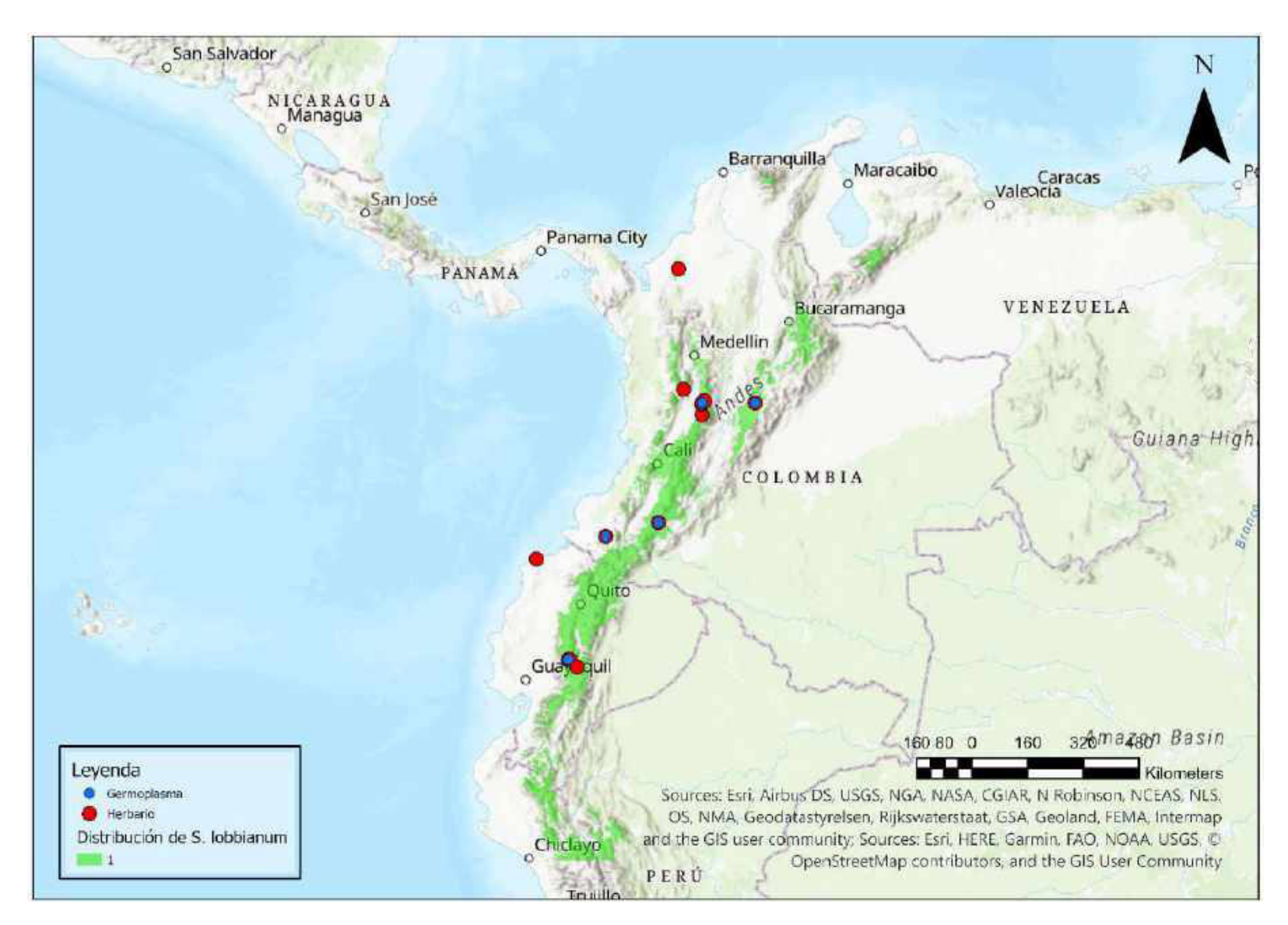

Mapa 52. Distribución potencial de S. lobbianum

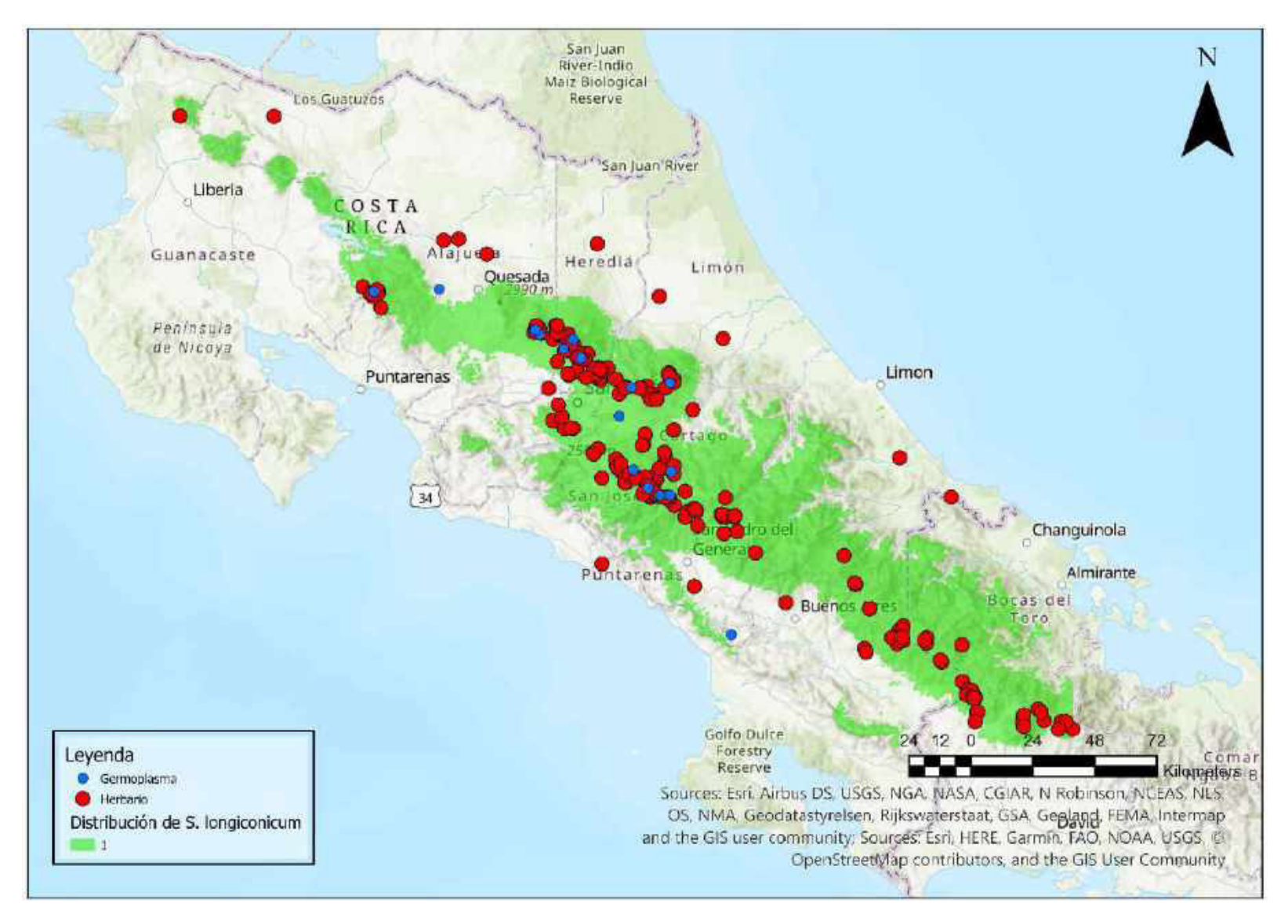

Mapa 53. Distribución potencial de S. longiconicum

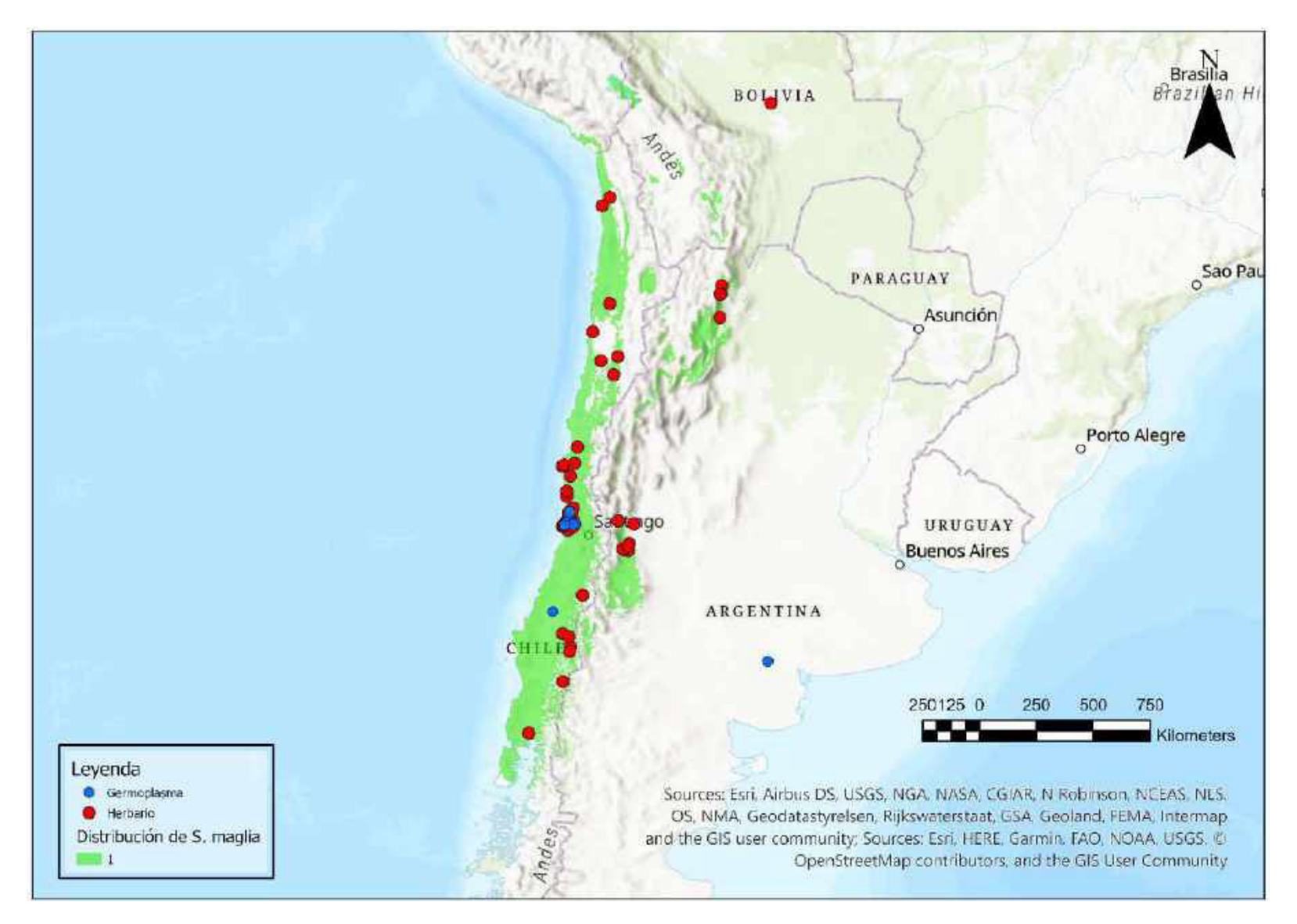

Mapa 54. Distribución potencial de S. maglia

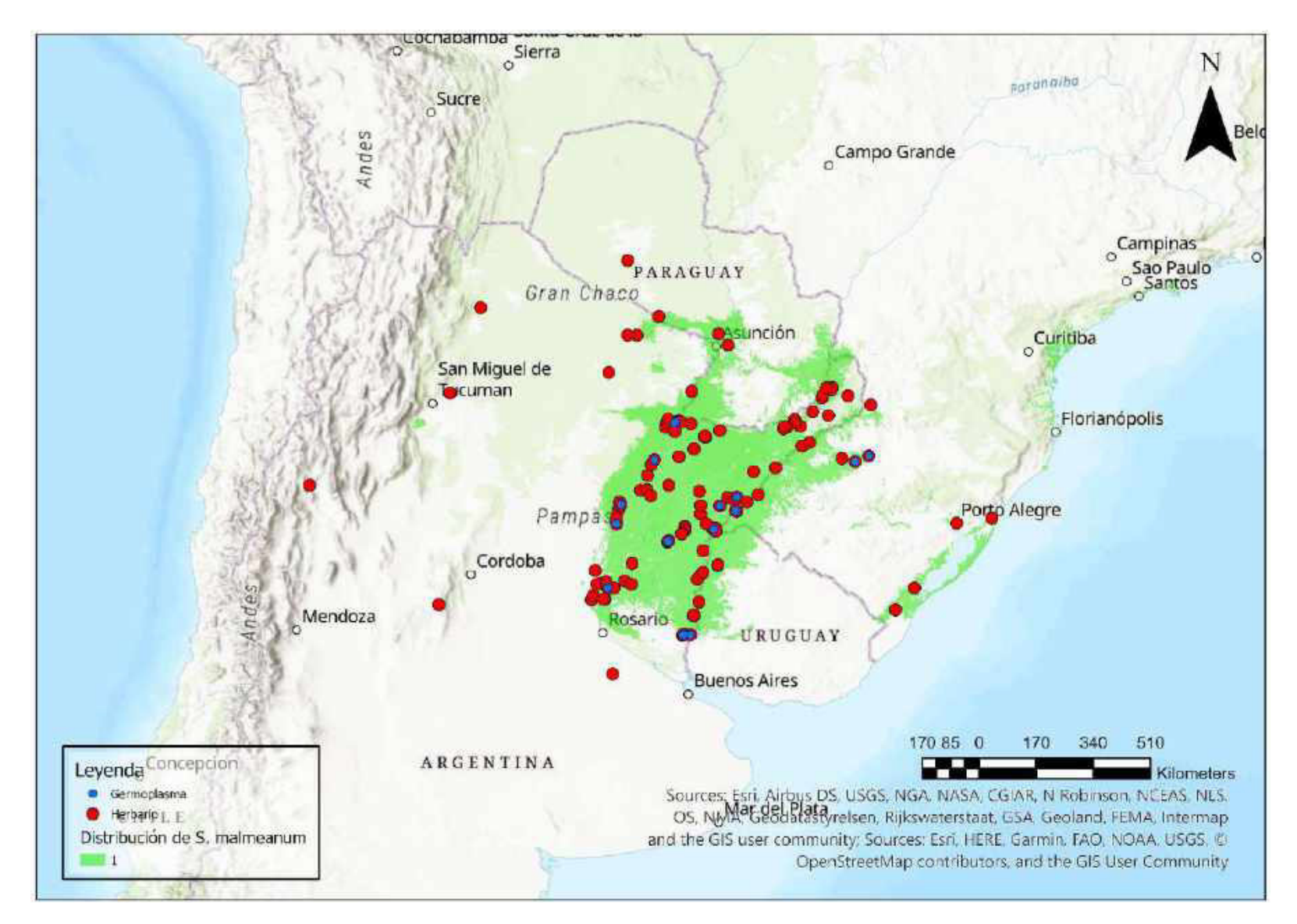

Mapa 55. Distribución potencial de S. malmeanum

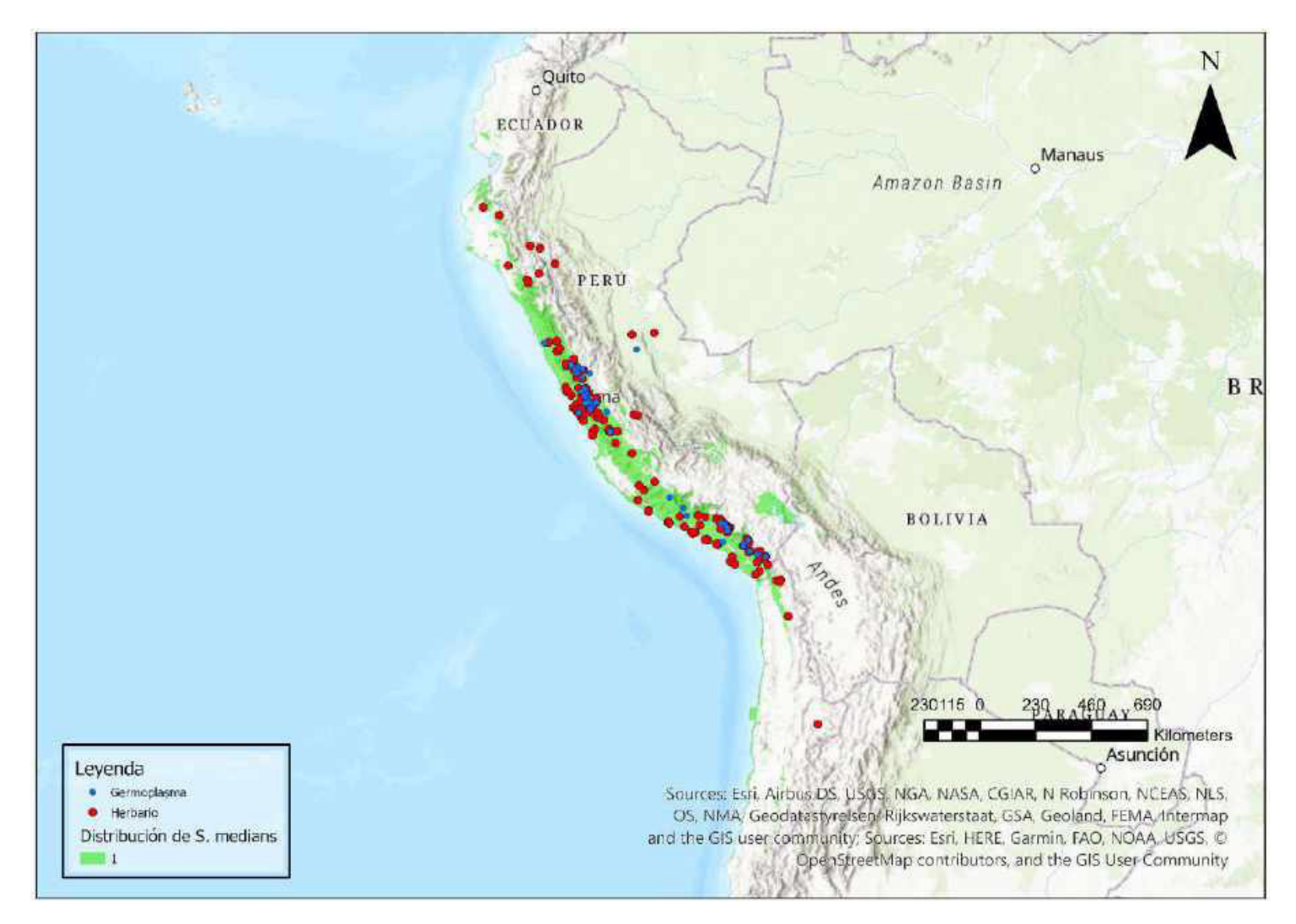

Mapa 56. Distribución potencial de S. medians

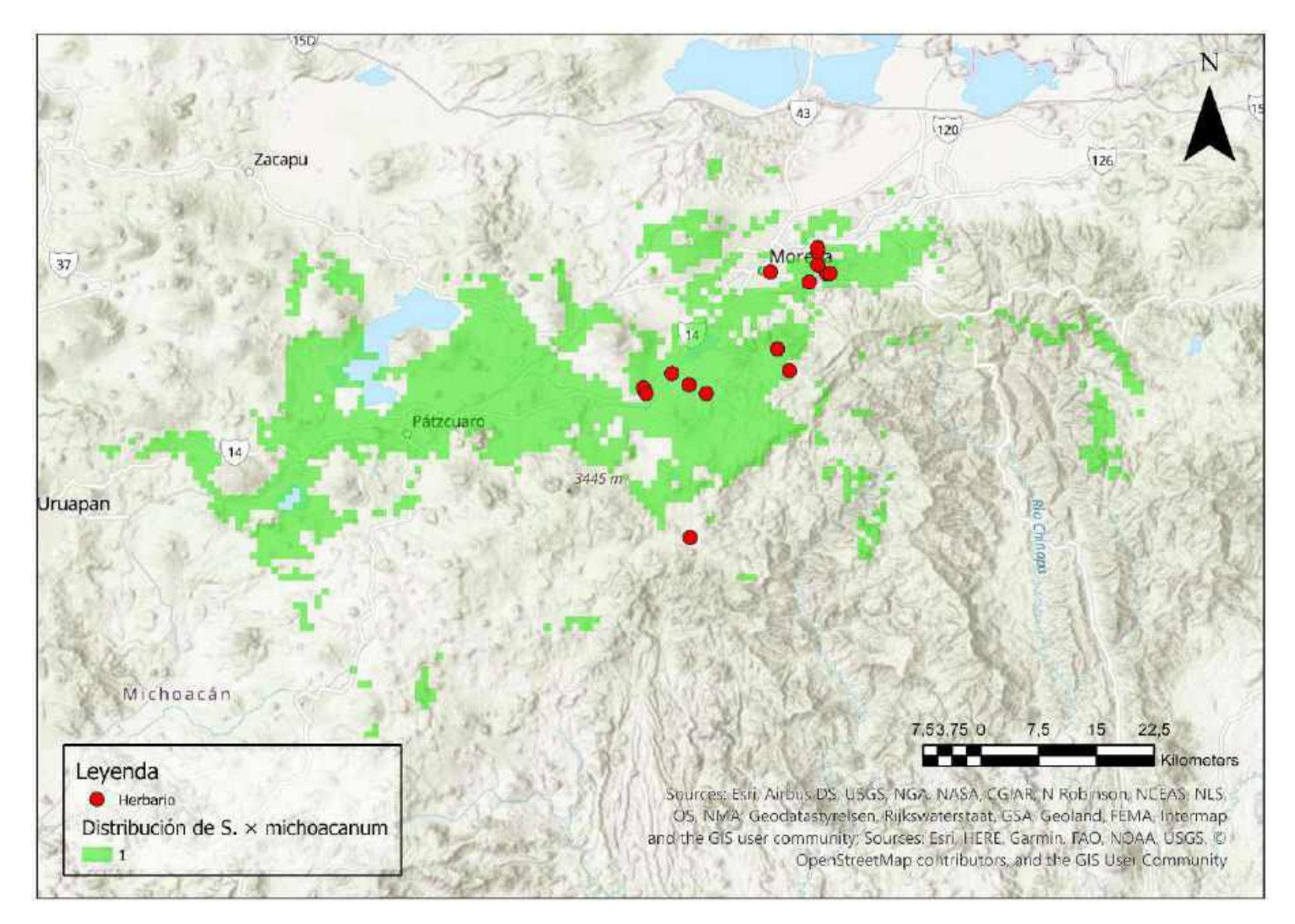

Mapa 57. Distribución potencial de S. × michoacanum

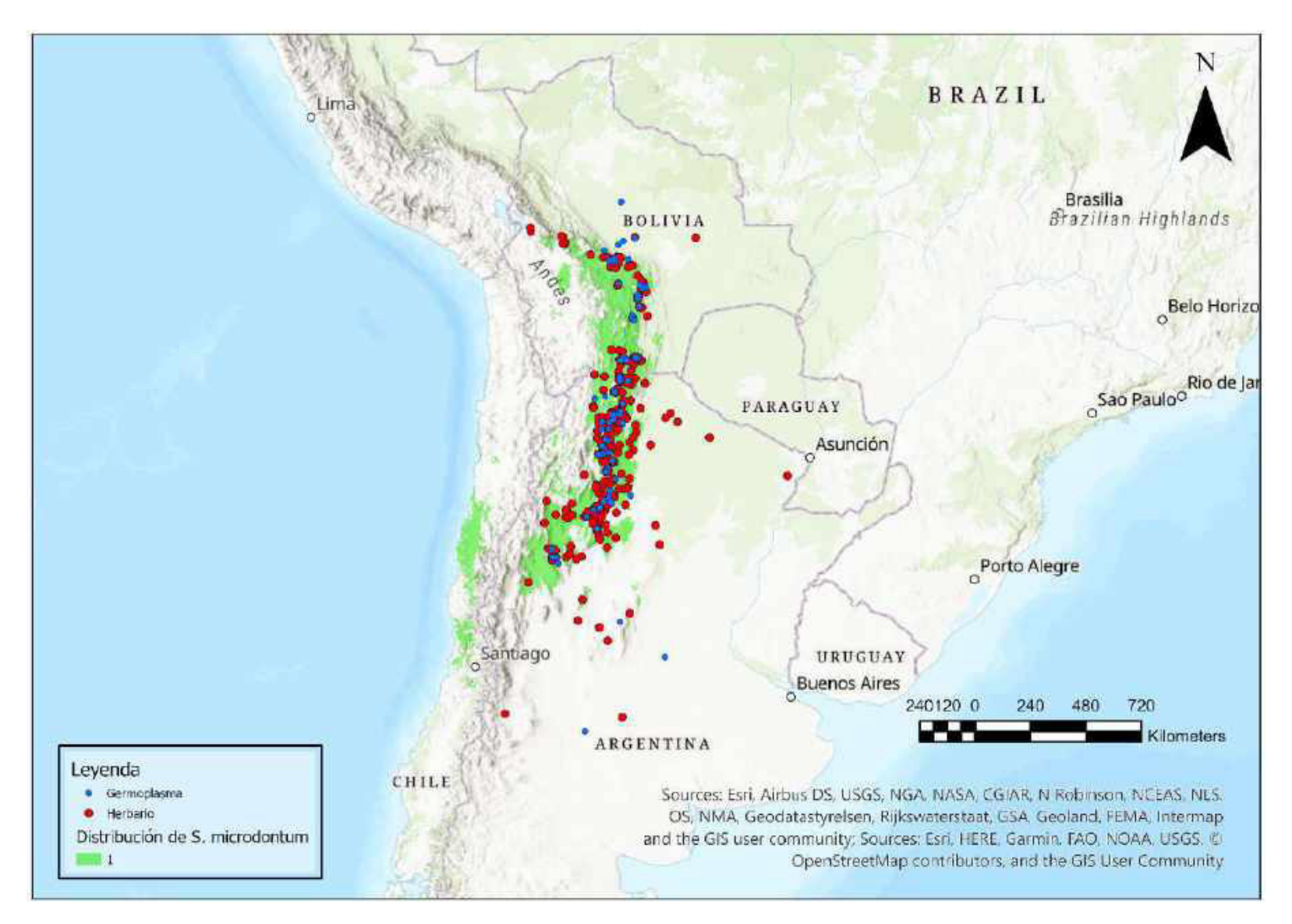

Mapa 58. Distribución potencial de S. microdontum

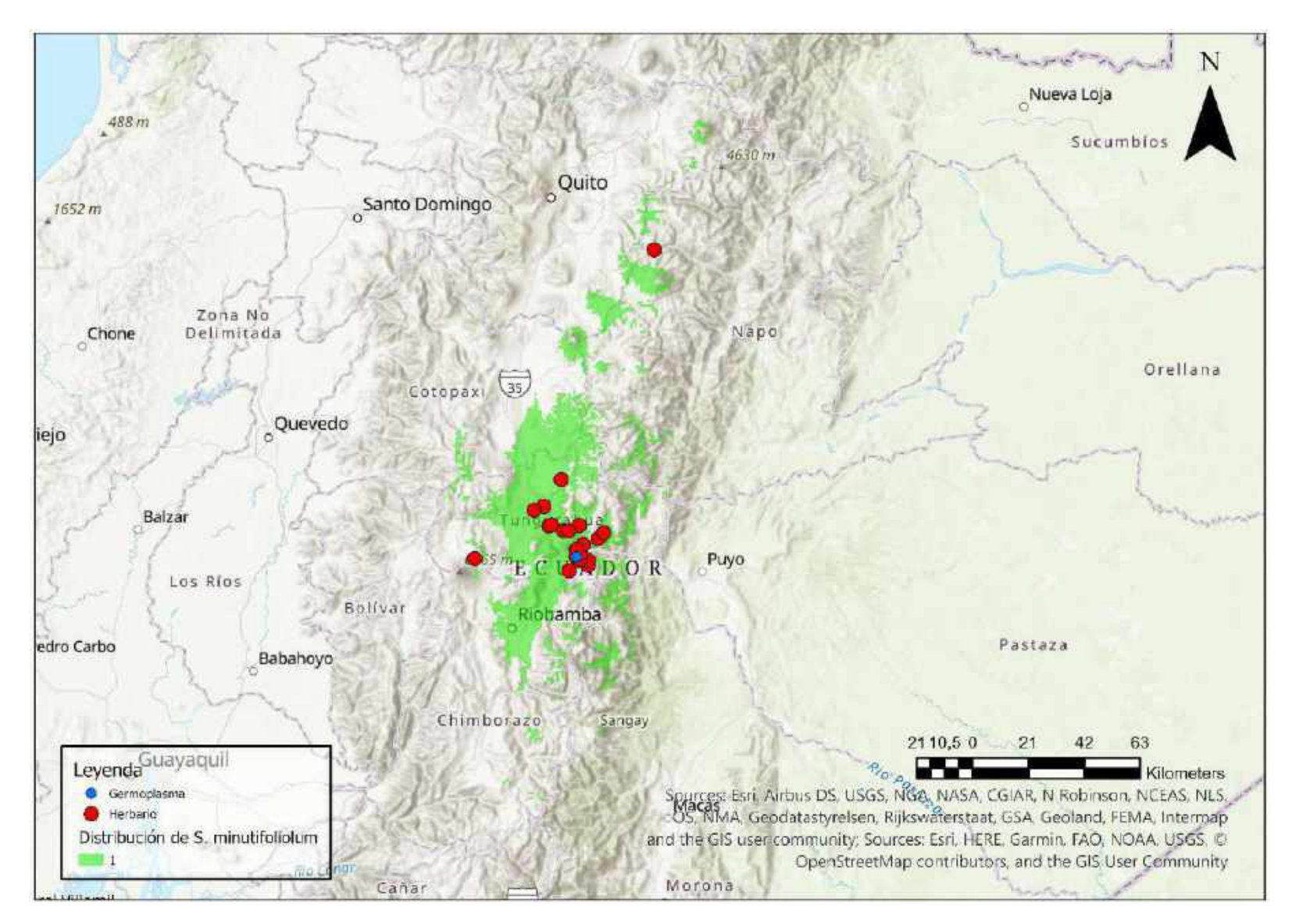

Mapa 59. Distribución potencial de S. minutifoliolum

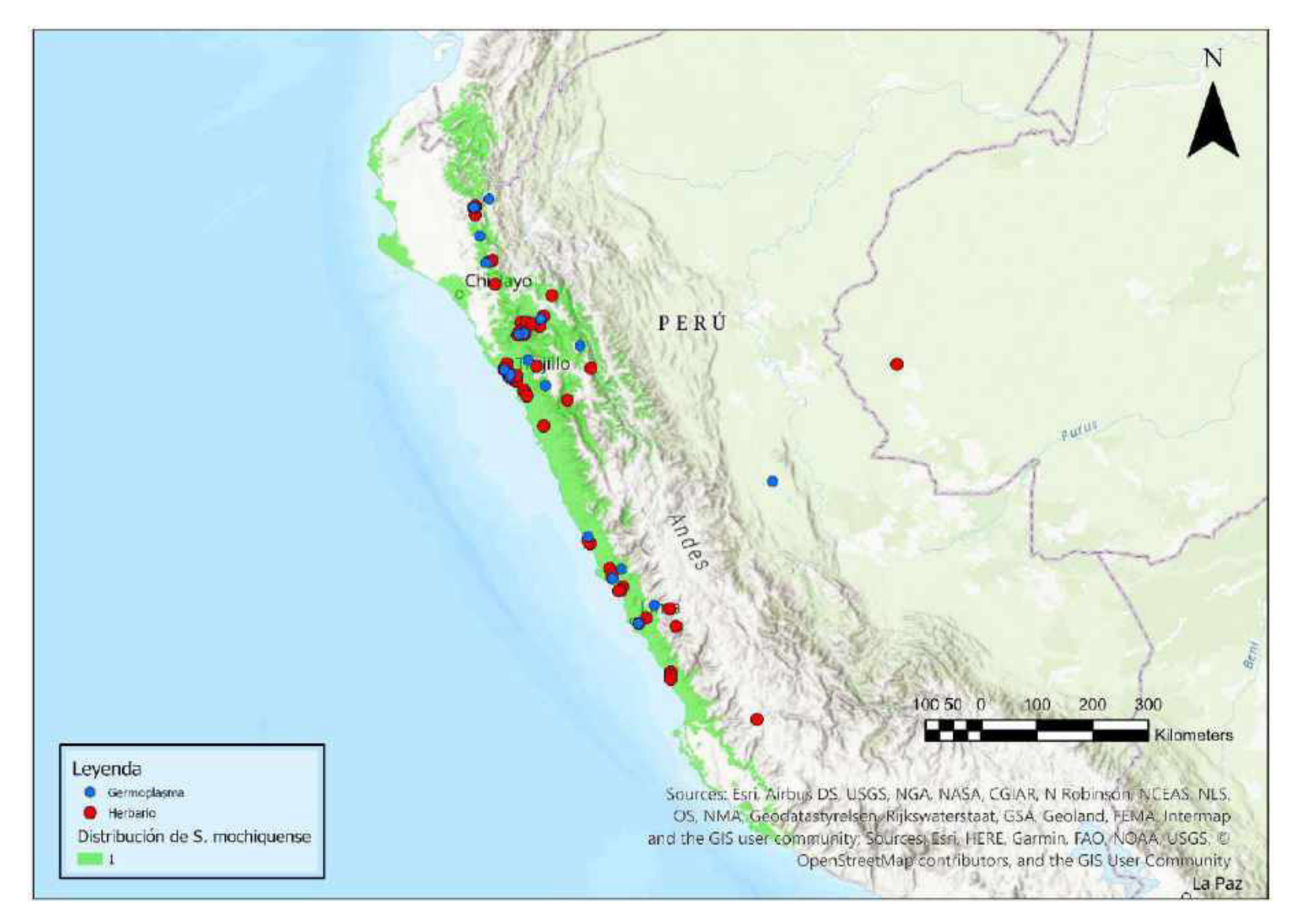

Mapa 60. Distribución potencial de S. mochiquense

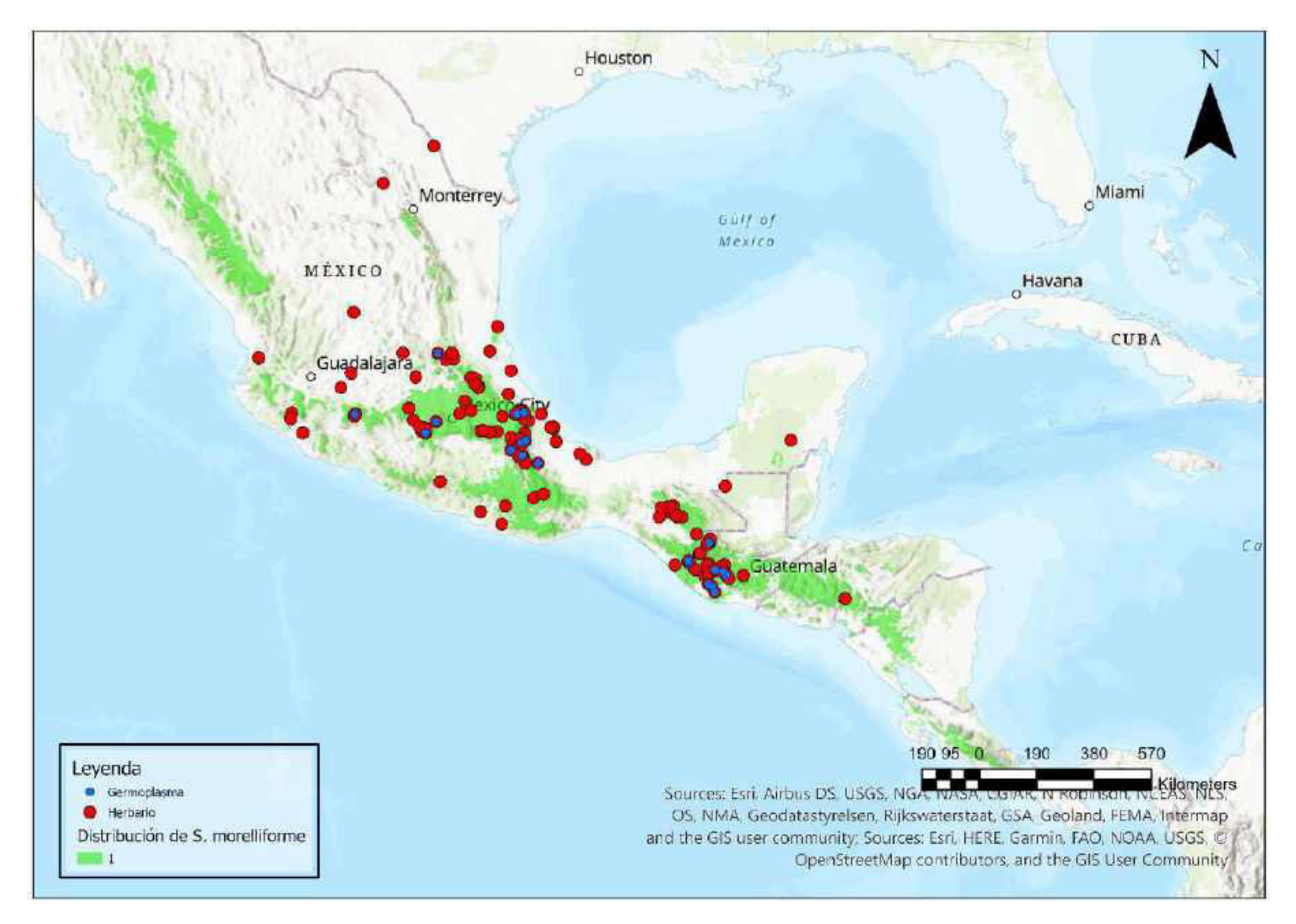

Mapa 61. Distribución potencial de S. morelliforme

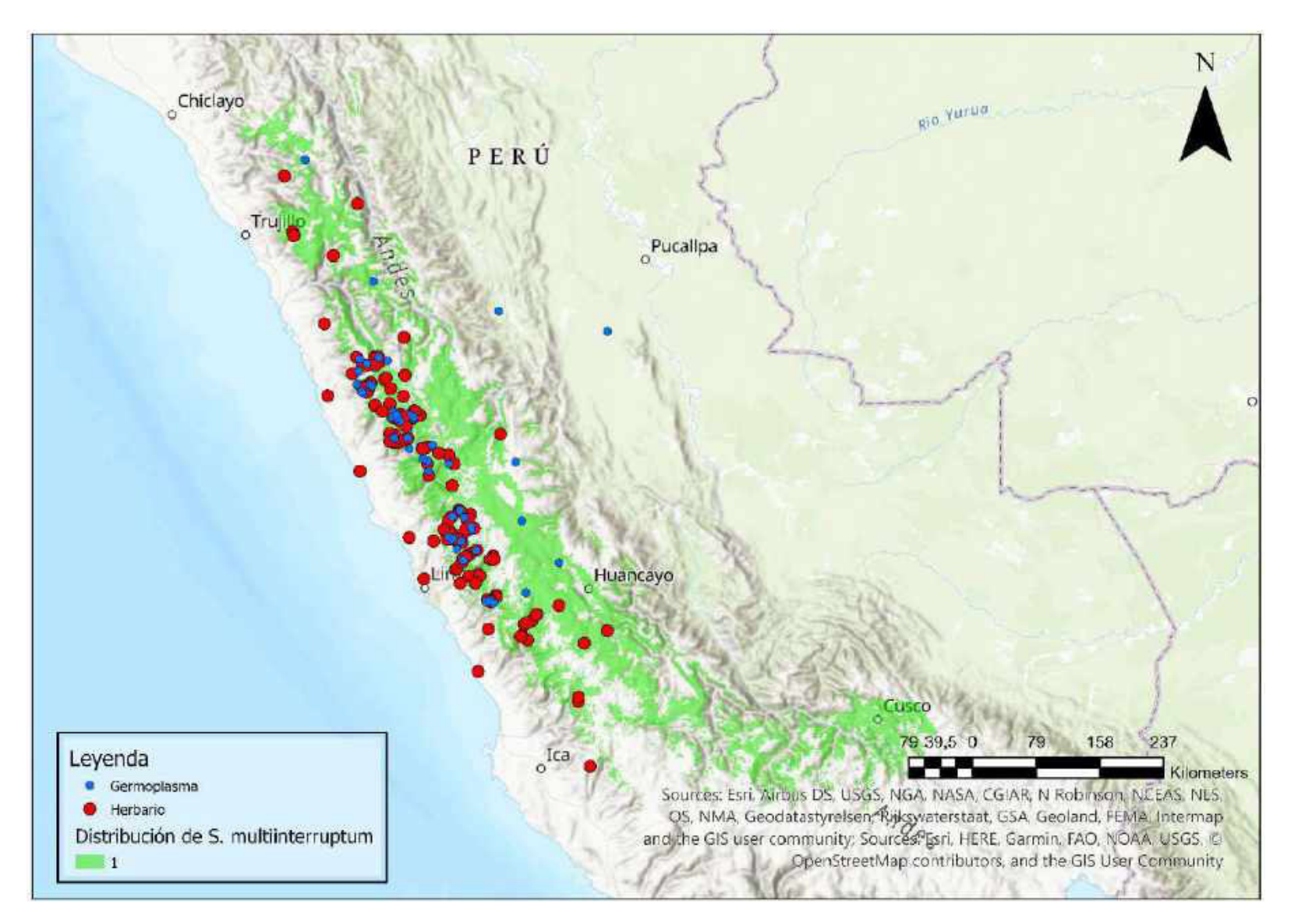

Mapa 62. Distribución potencial de S. multiinterruptum

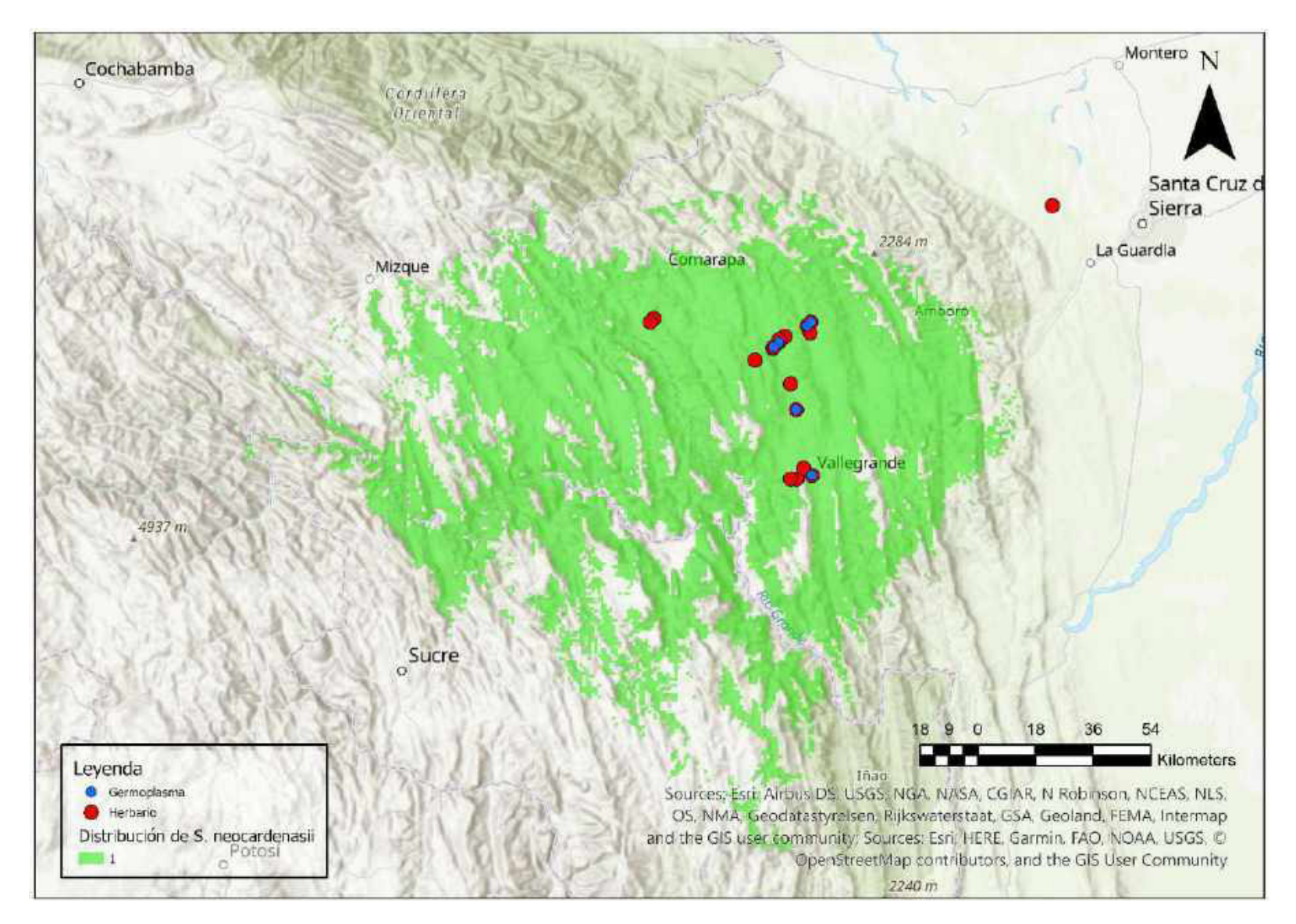

Mapa 63. Distribución potencial de S. neocardenasii

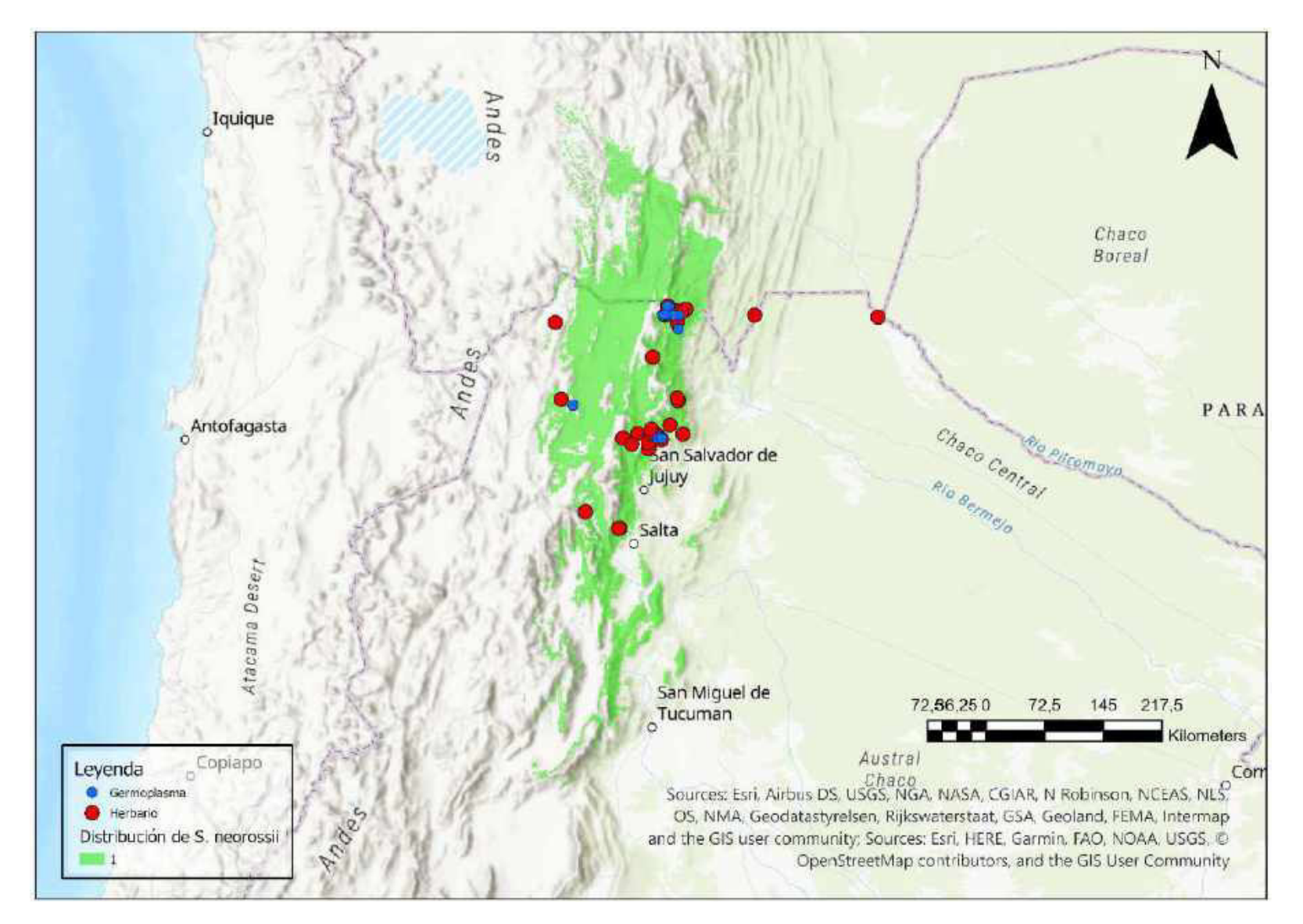

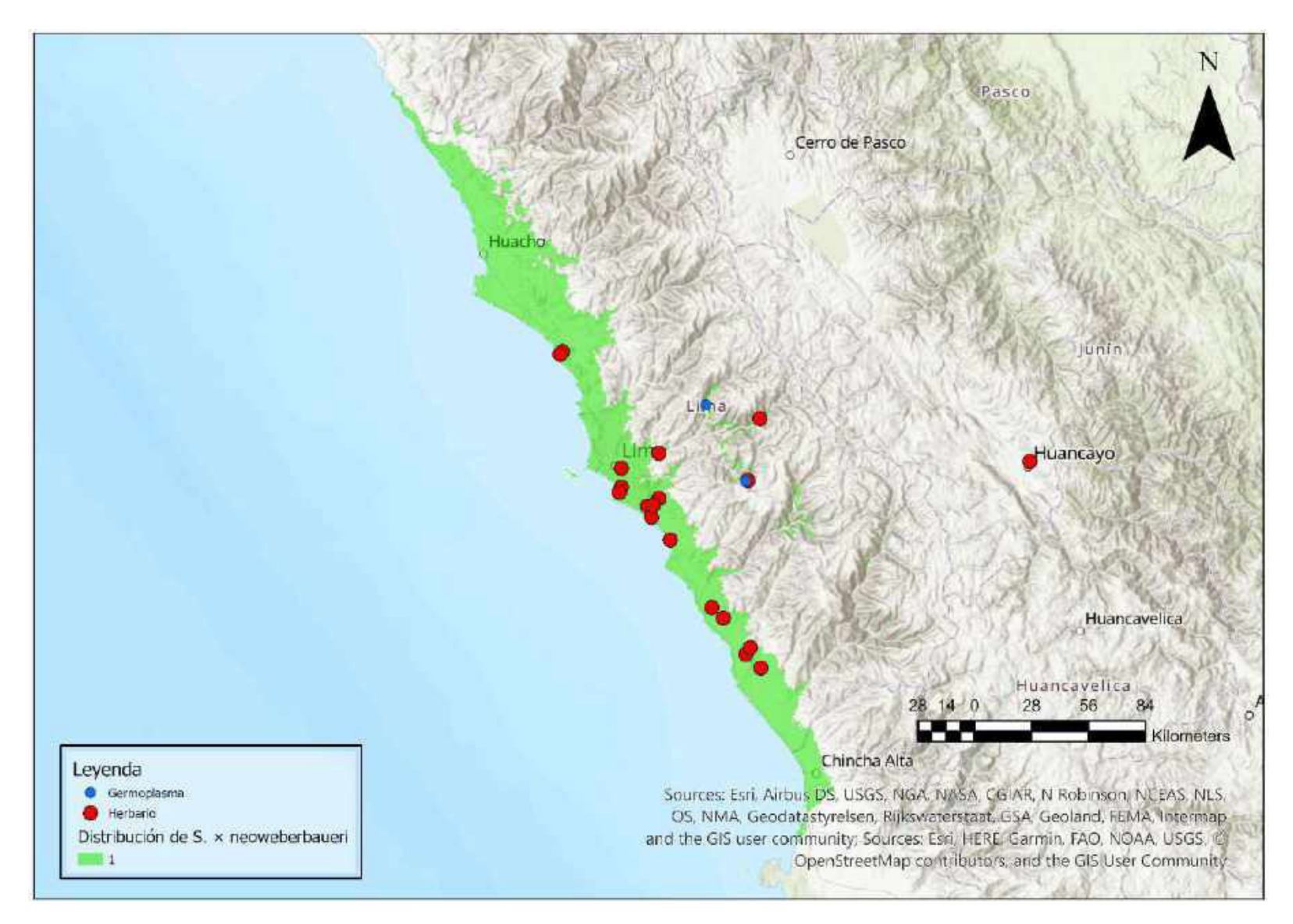

Mapa 65. Distribución potencial de S. x neoweberbaueri
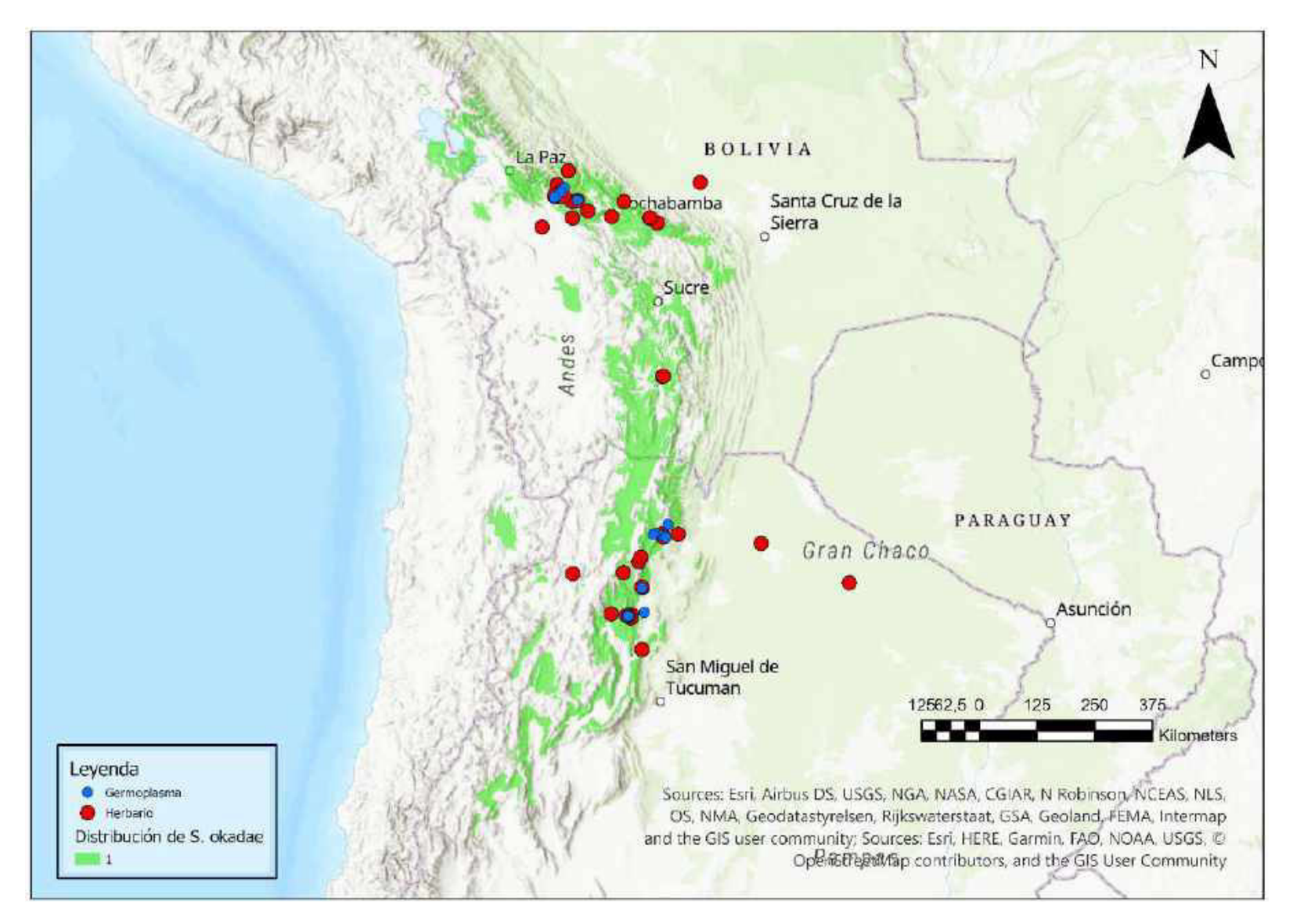

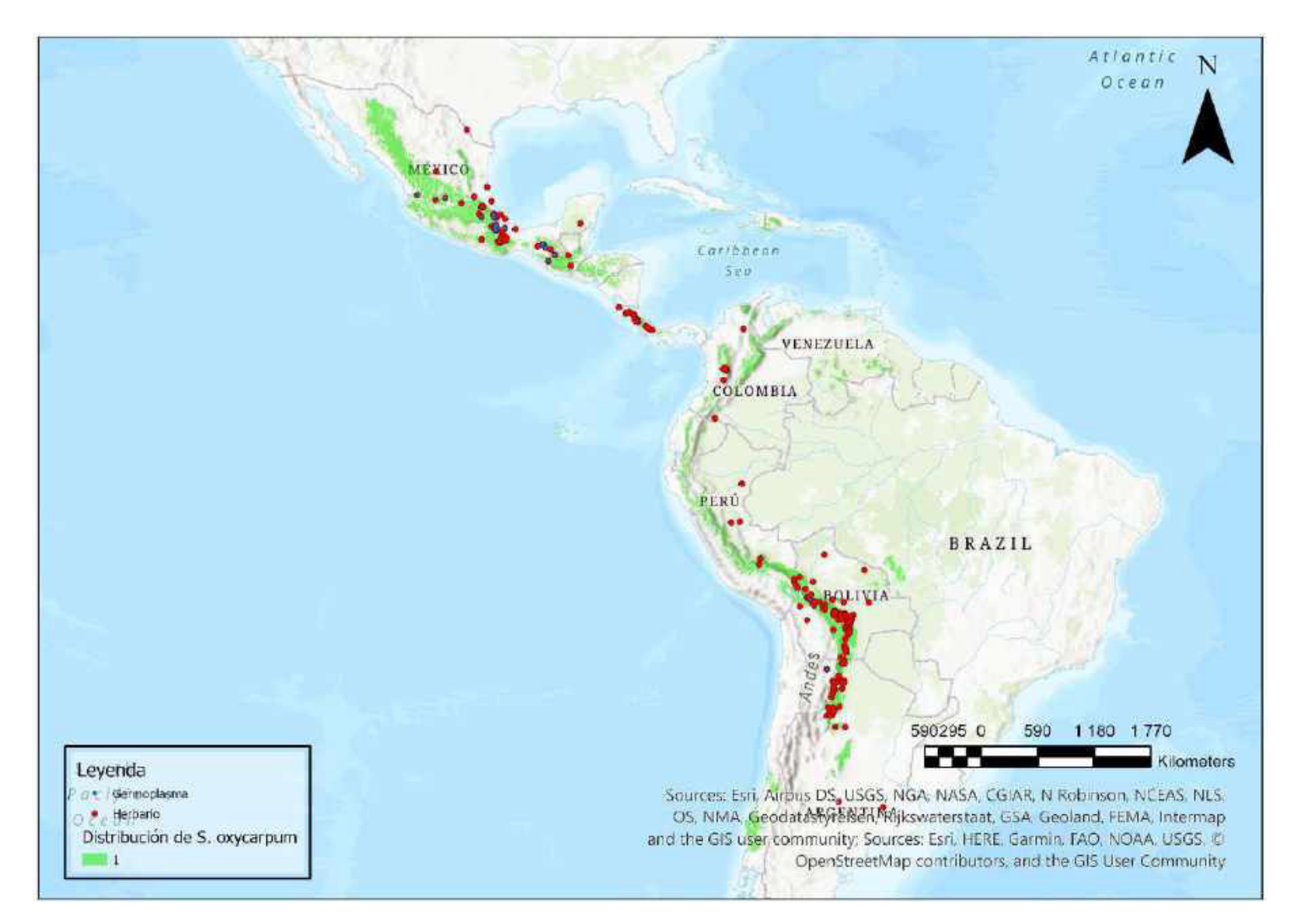

Mapa 67. Distribución potencial de S. oxycarpum

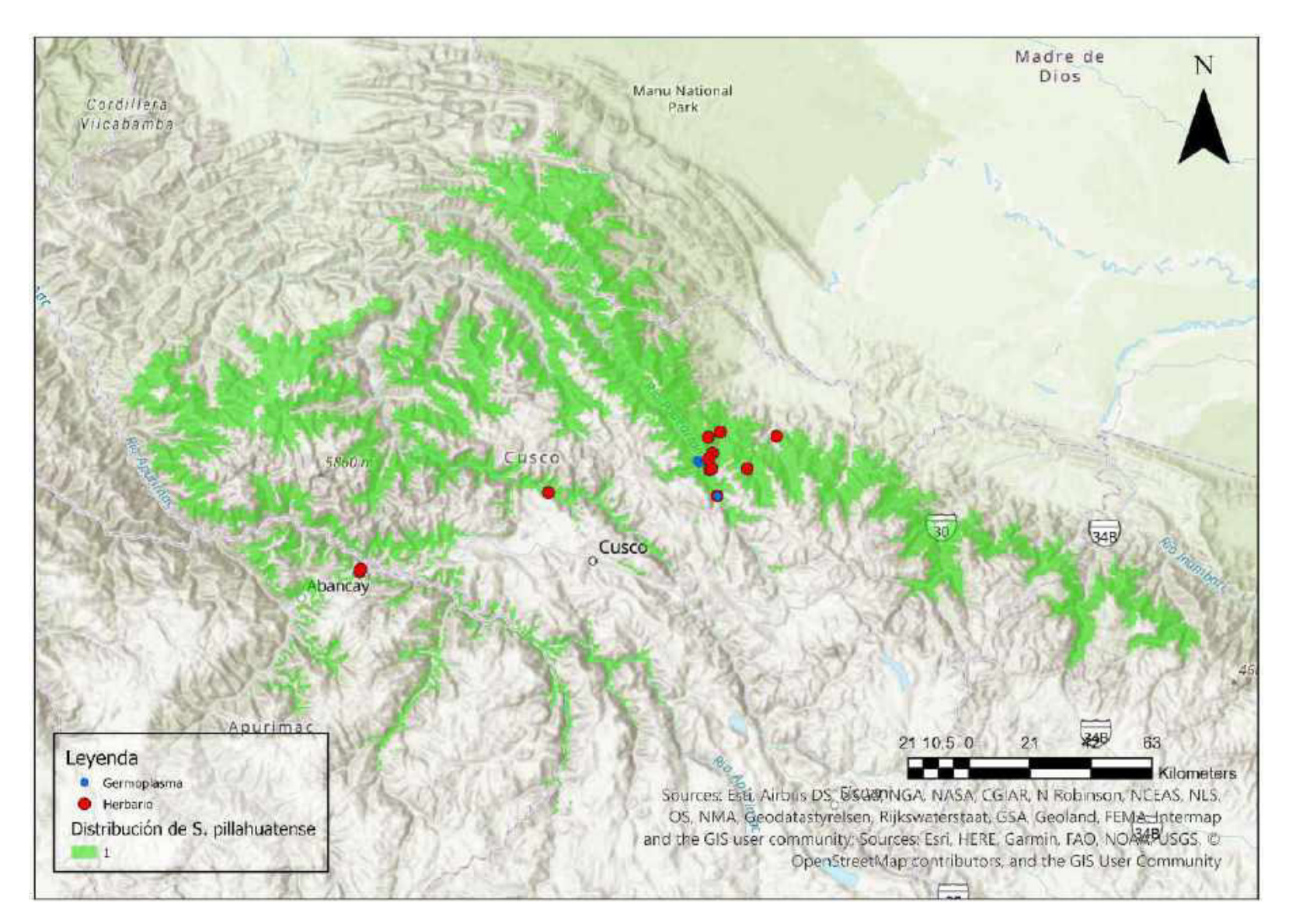

Mapa 68. Distribución potencial de S. pillahuatense

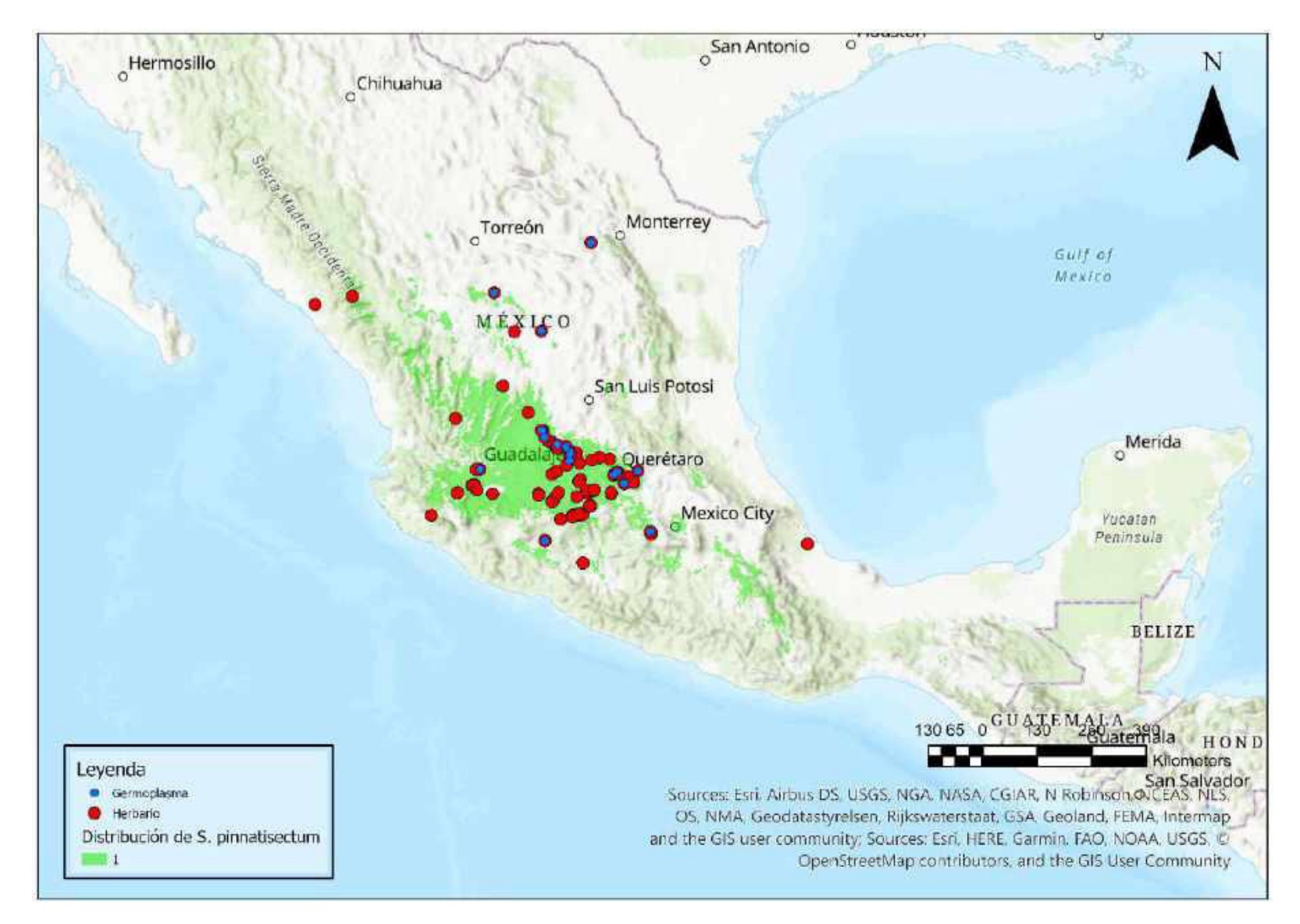

Mapa 69. Distribución potencial de S. pinnatisectum

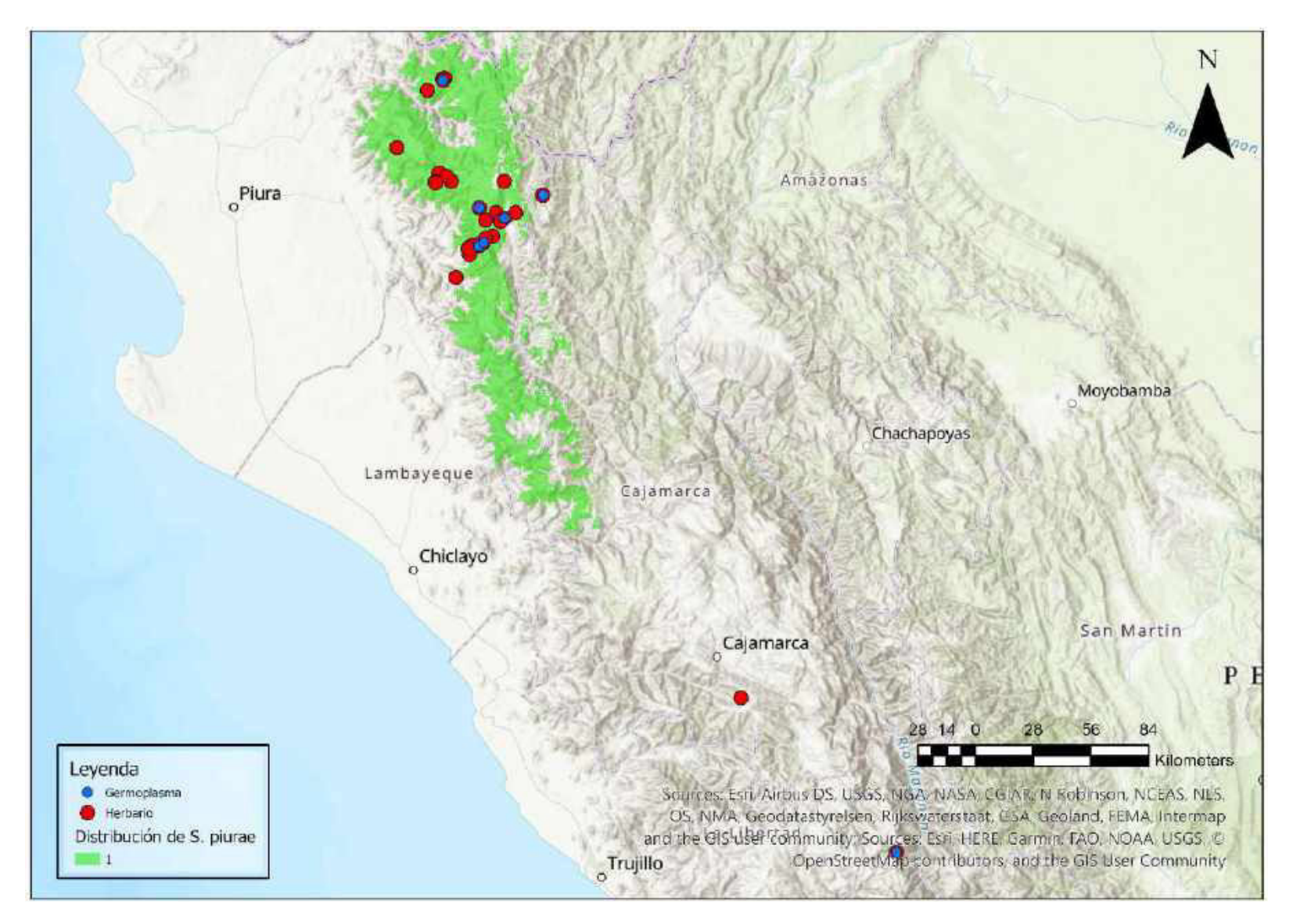

Mapa 70. Distribución potencial de S. piurae

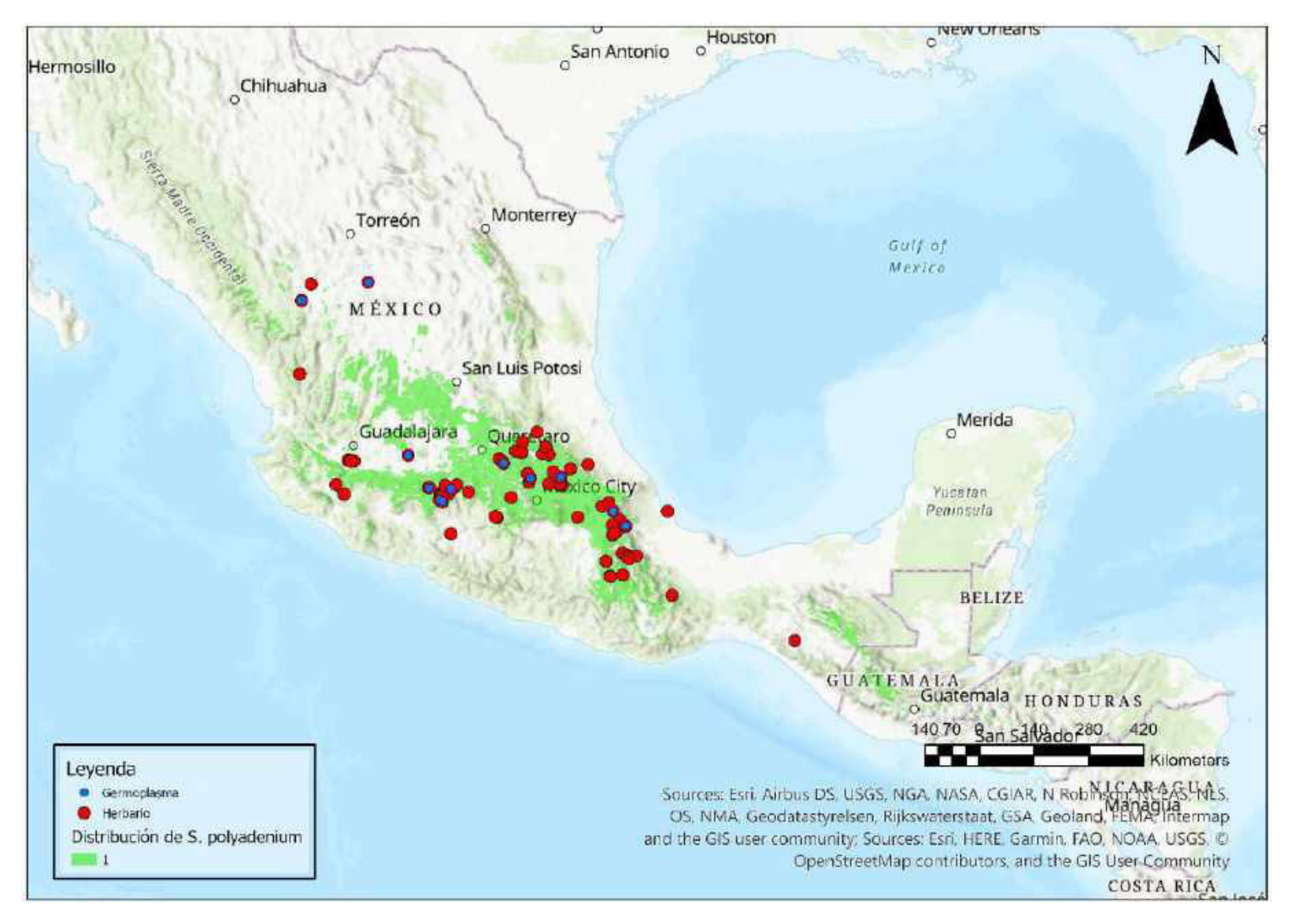

Mapa 71. Distribución potencial de S. polyadenium

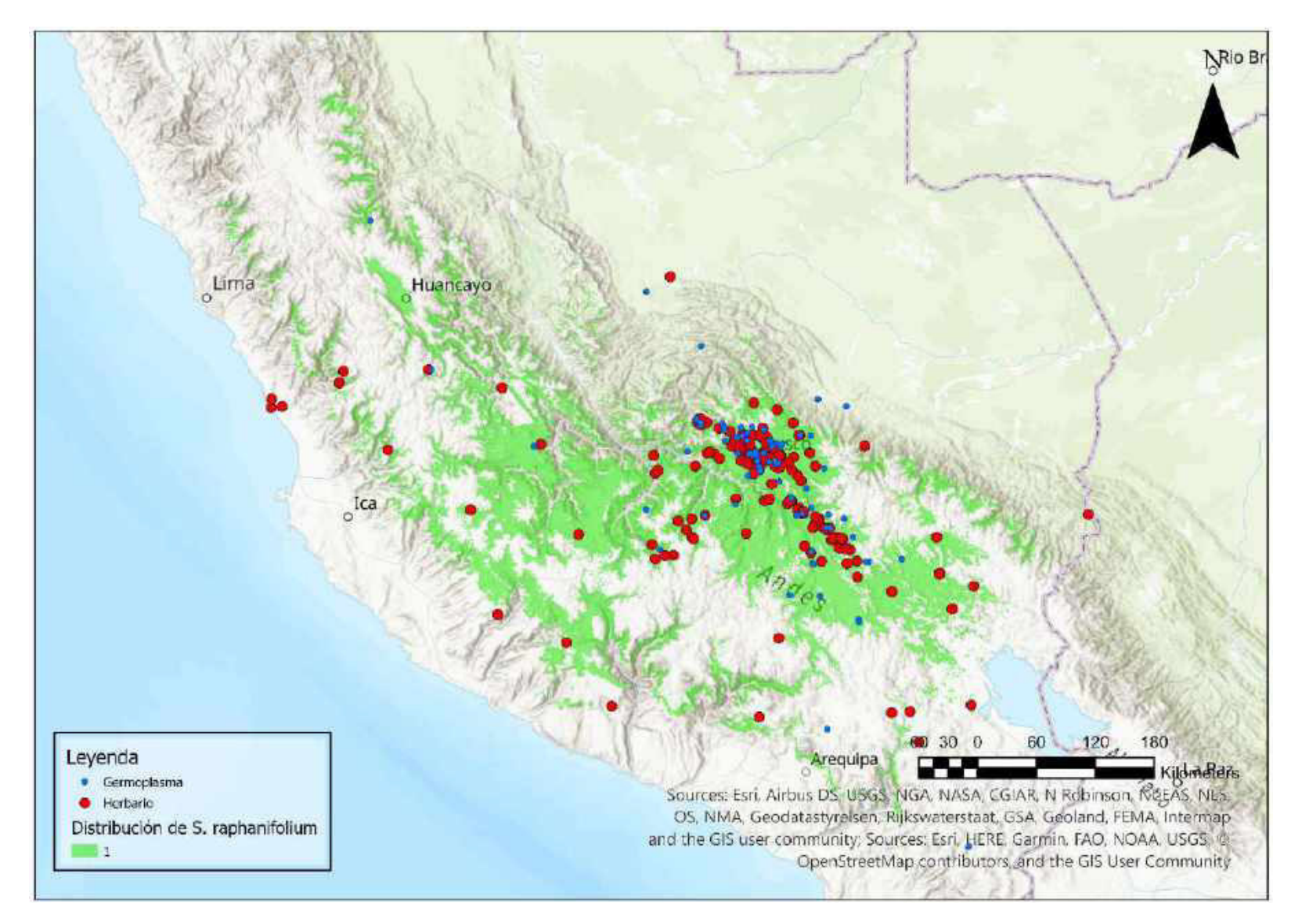

Mapa 72. Distribución potencial de S. raphanifolium

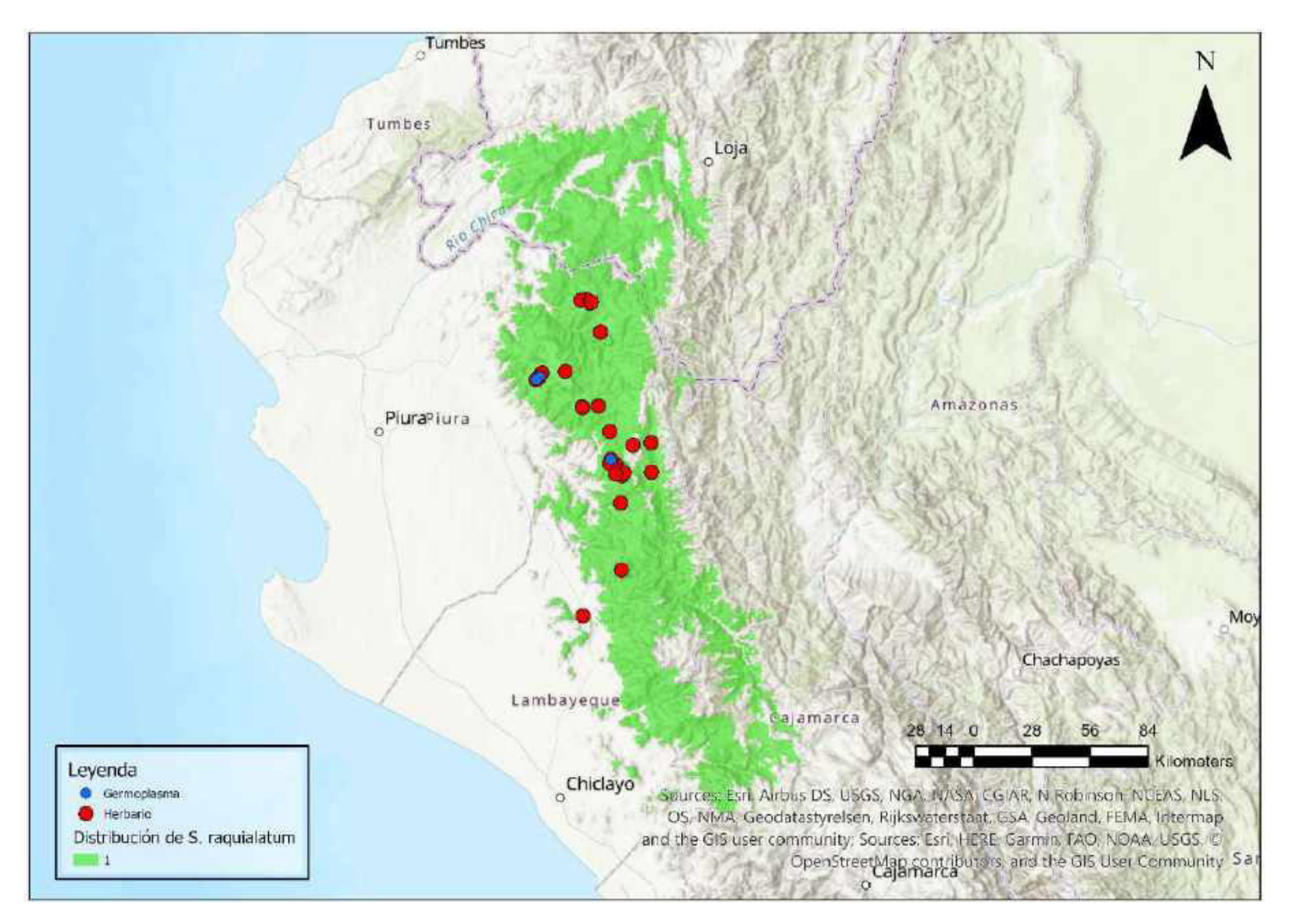

Mapa 73. Distribución potencial de S. raquialatum

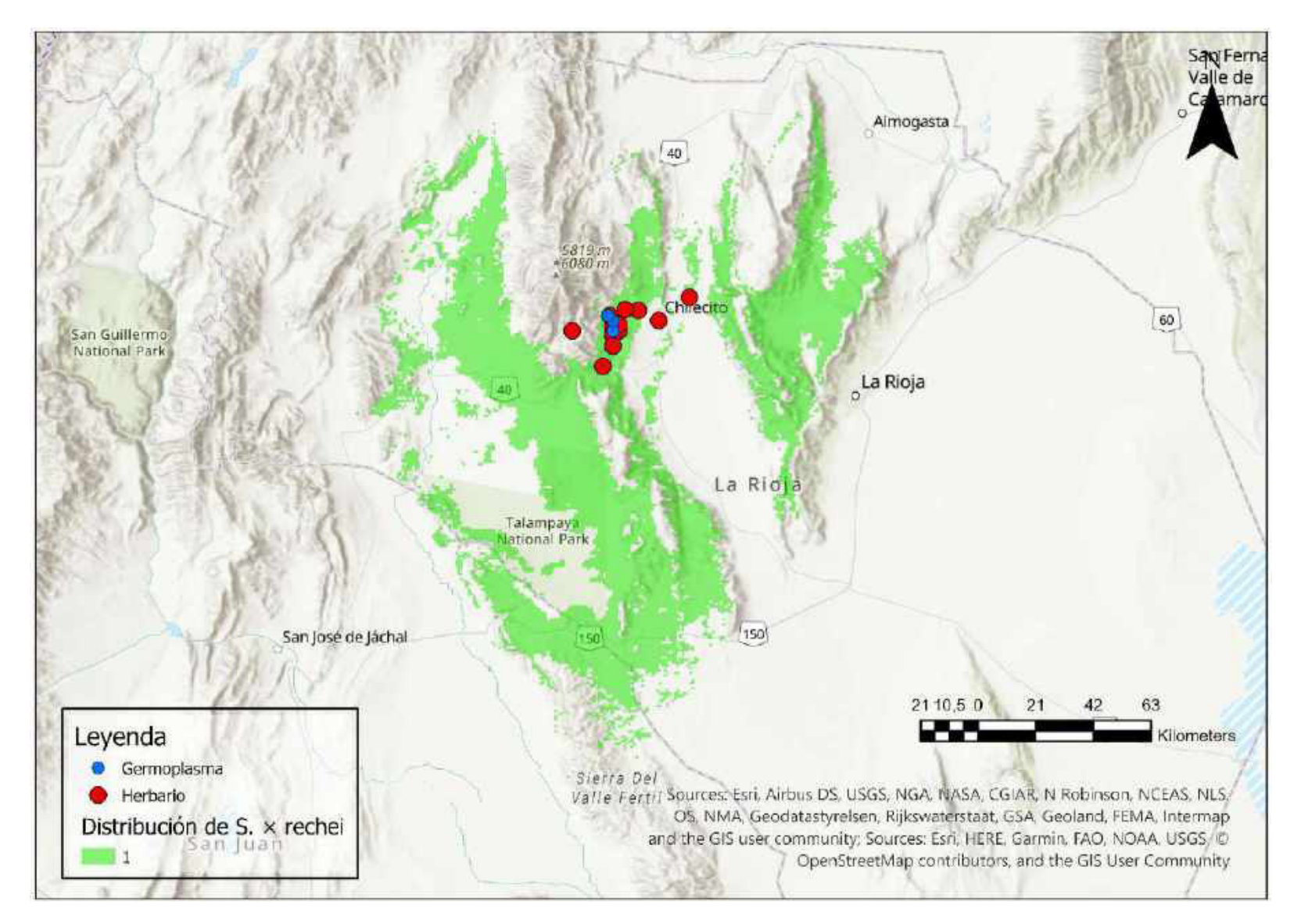

Mapa 74. Distribución potencial de S. × rechei

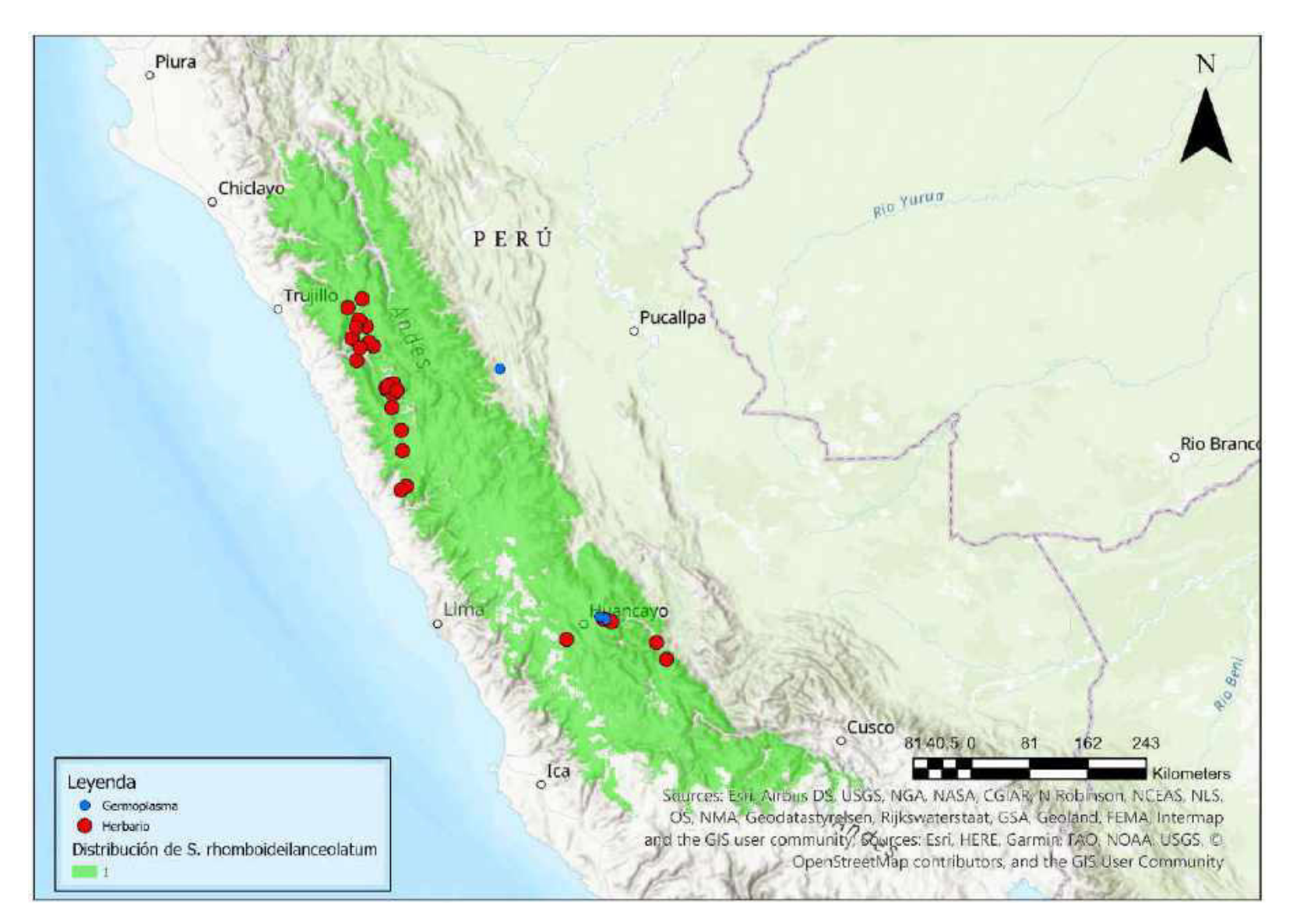

Mapa 75. Distribución potencial de S. rhomboideilanceolatum

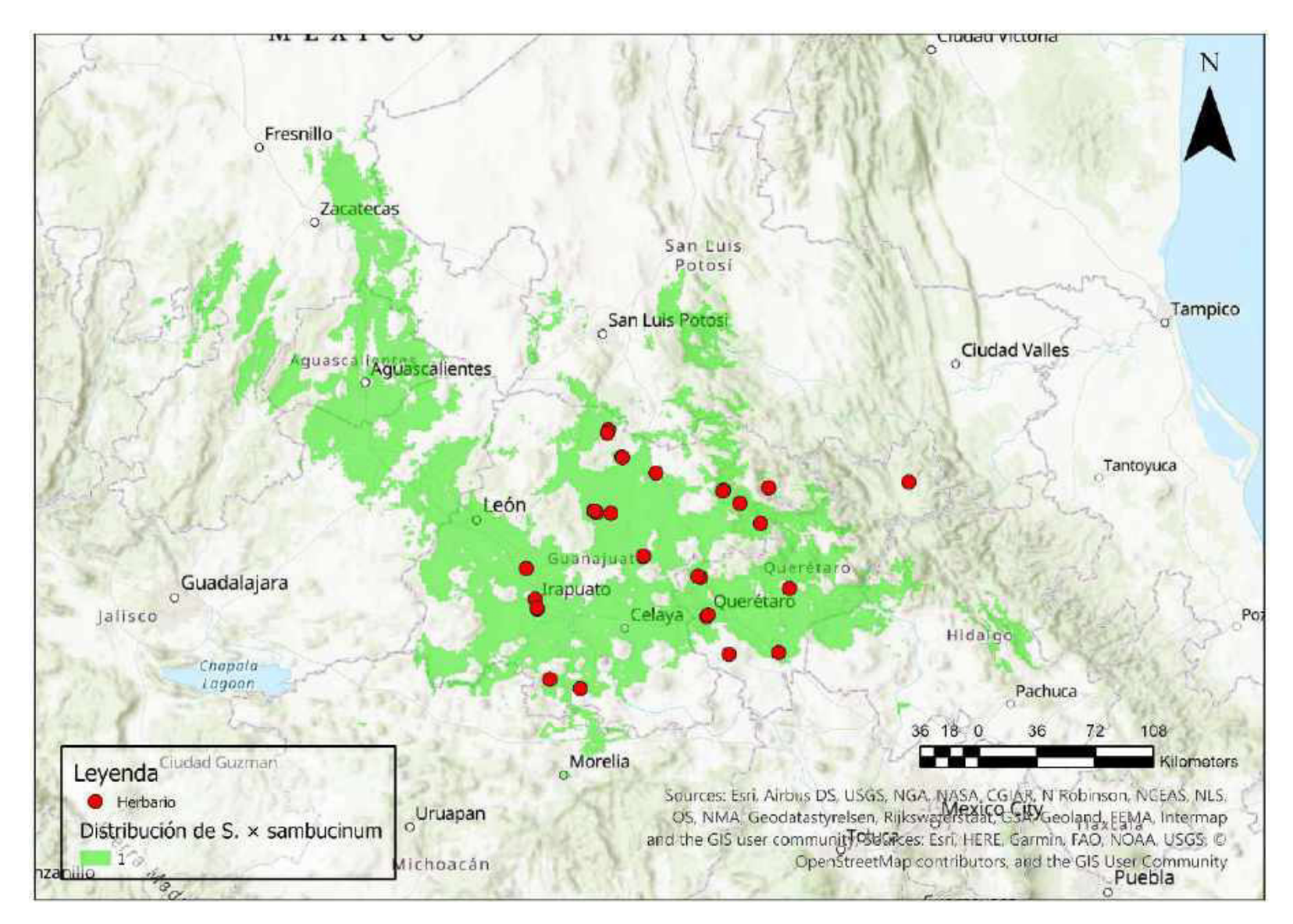

Mapa 76. Distribución potencial de S. × sambucinum

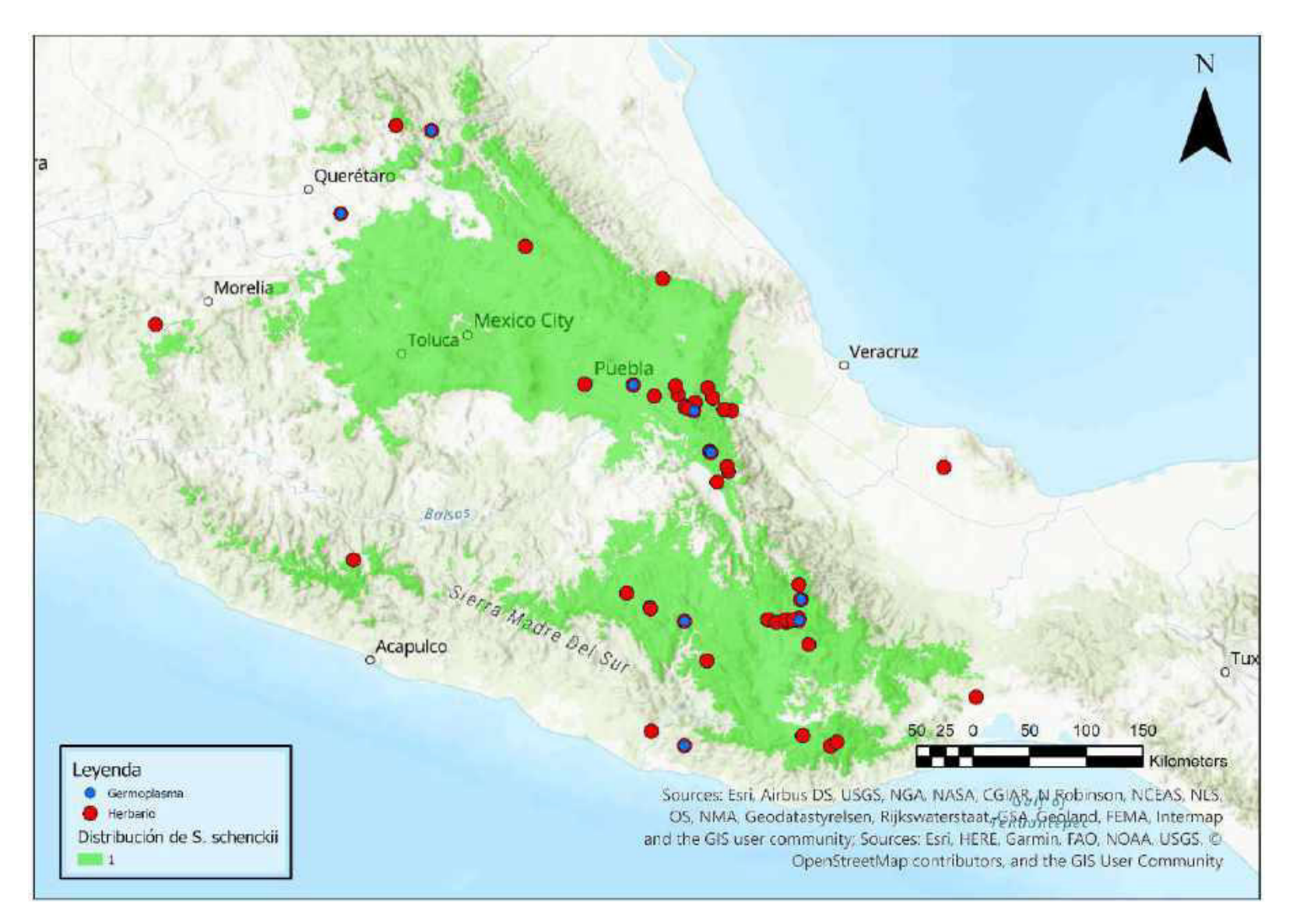

Mapa 77. Distribución potencial de S. schenckii

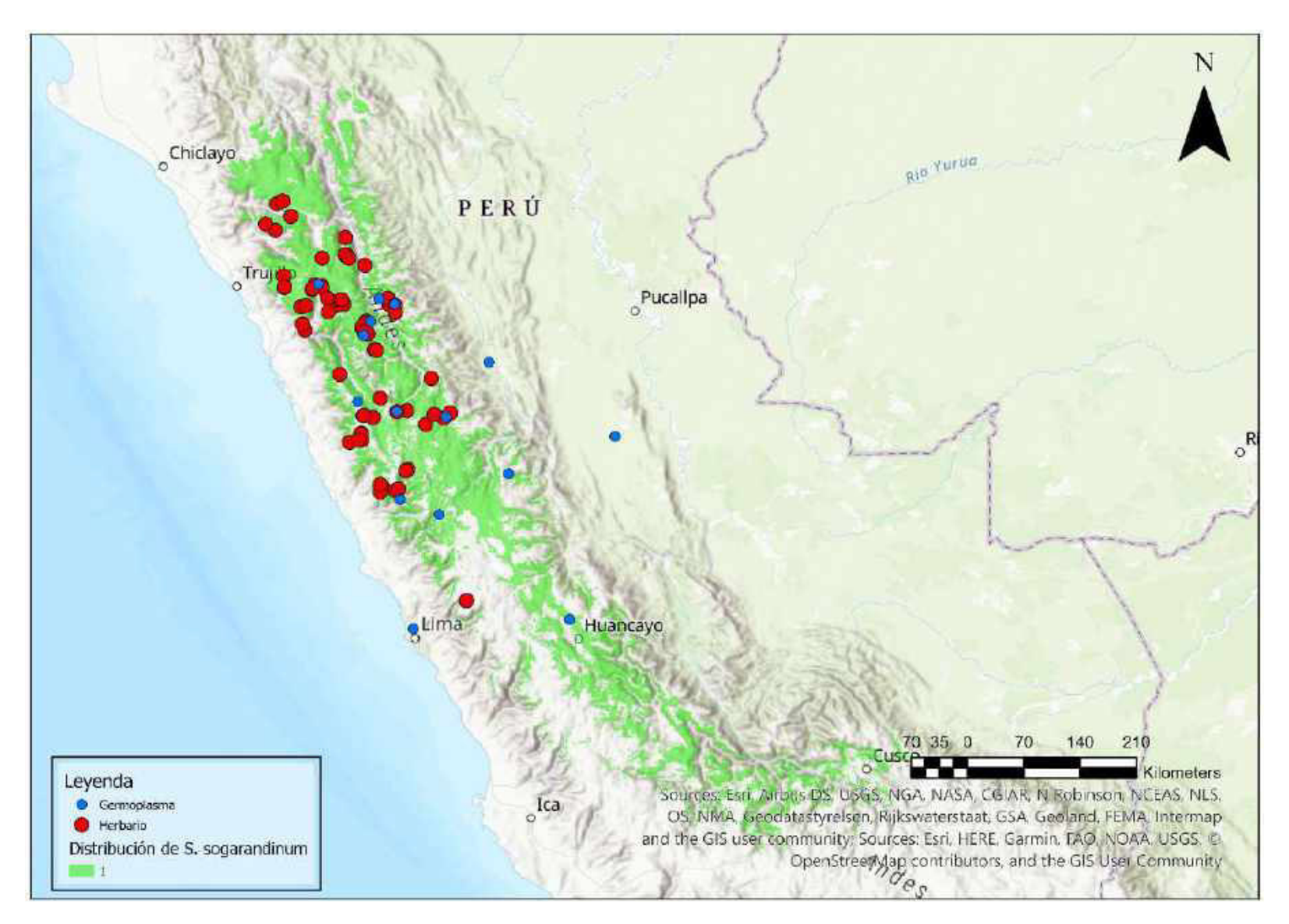

Mapa 78. Distribución potencial de S. sogarandinum

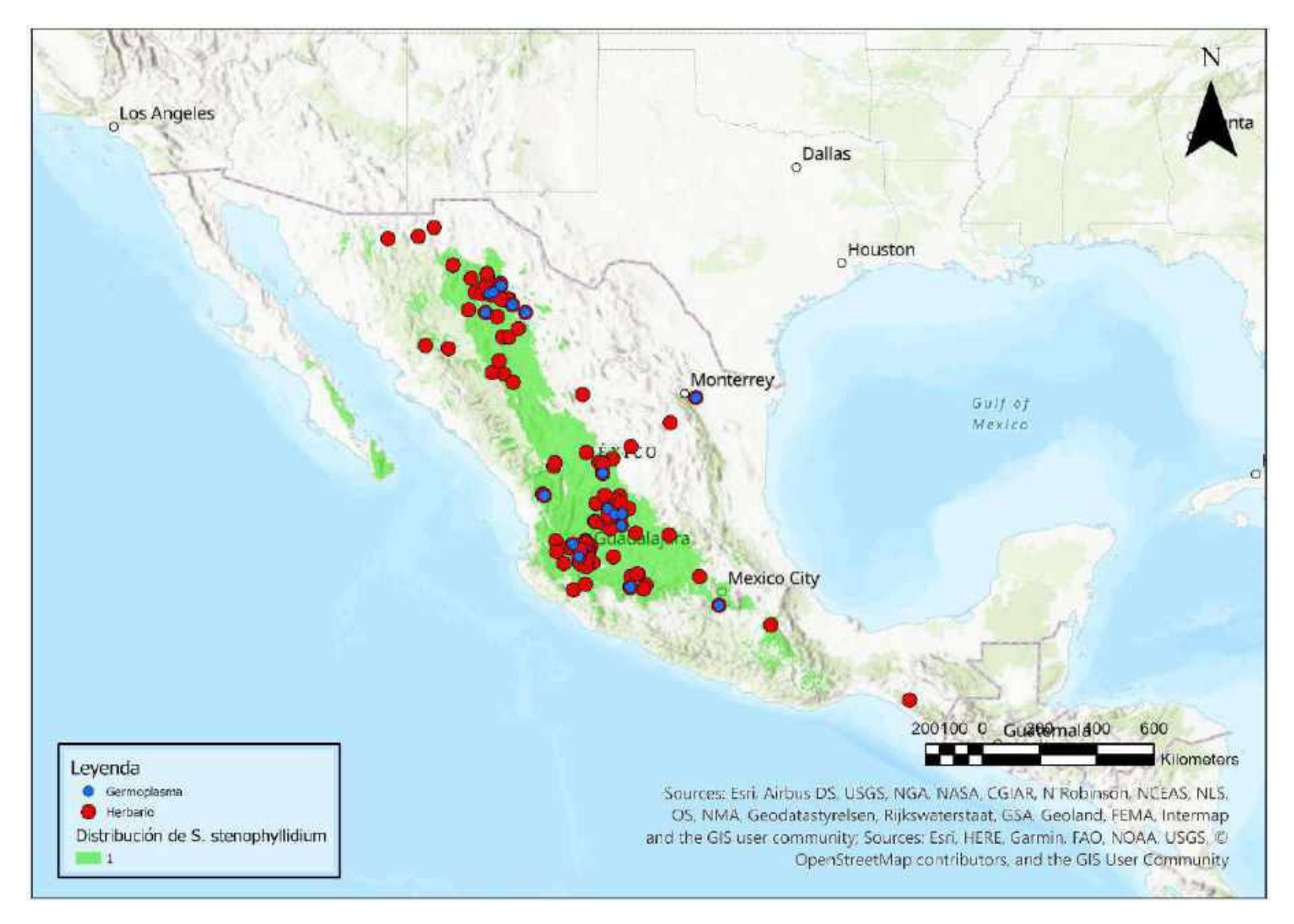

Mapa 79. Distribución potencial de S. stenophyllidium

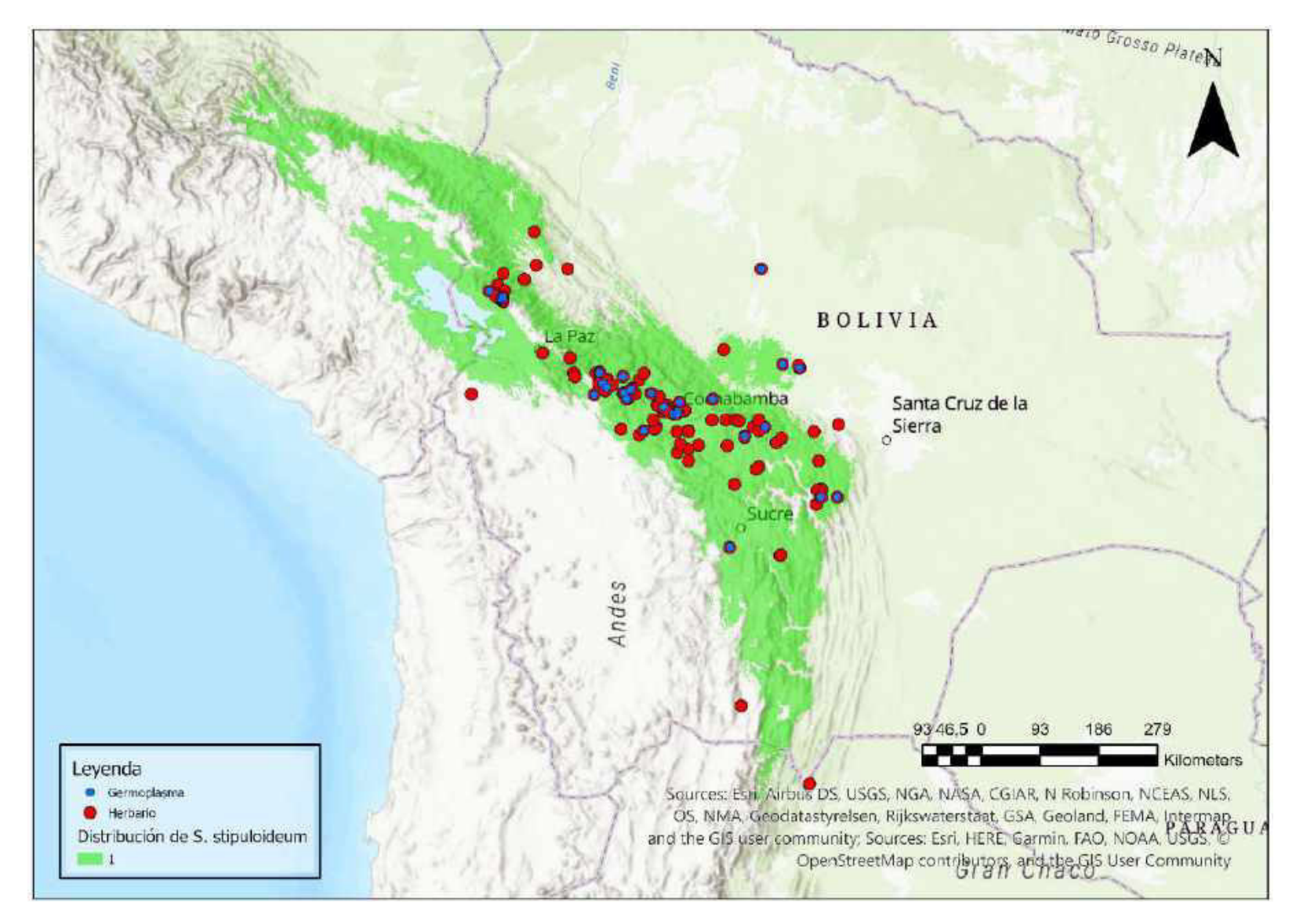

Mapa 80. Distribución potencial de S. stipuloideum

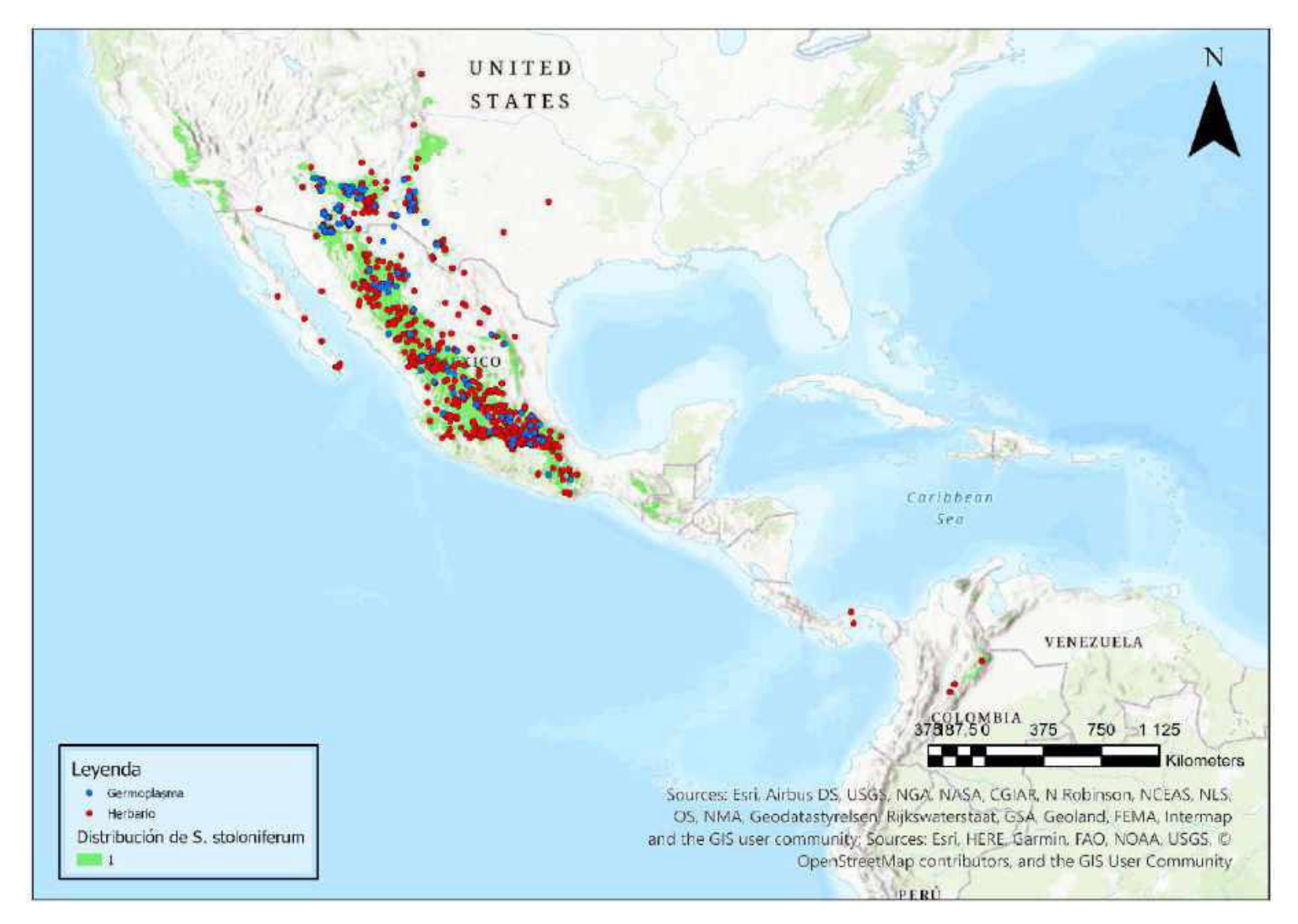

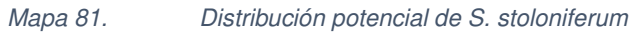

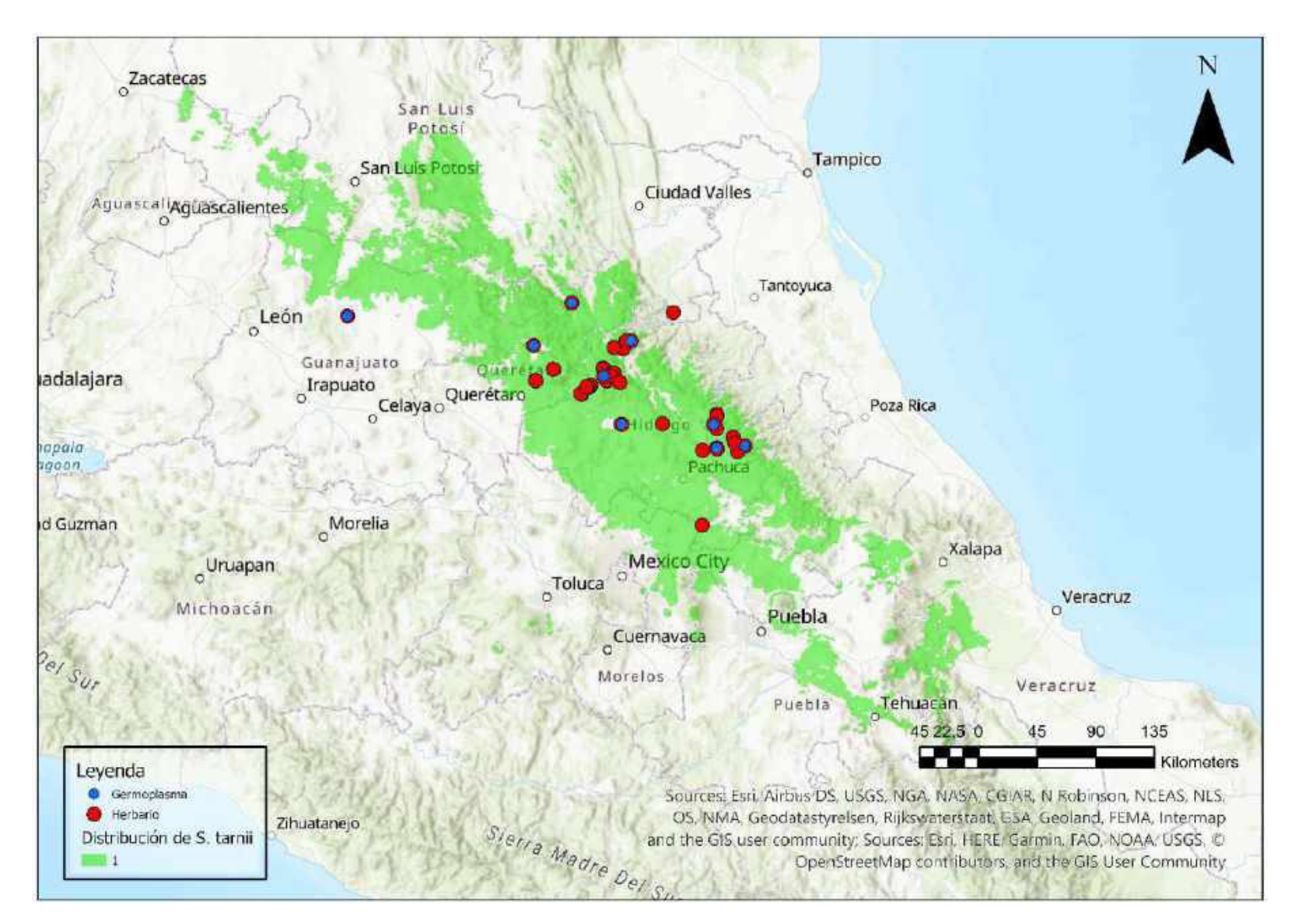

Mapa 82. Distribución potencial de S. tarnii

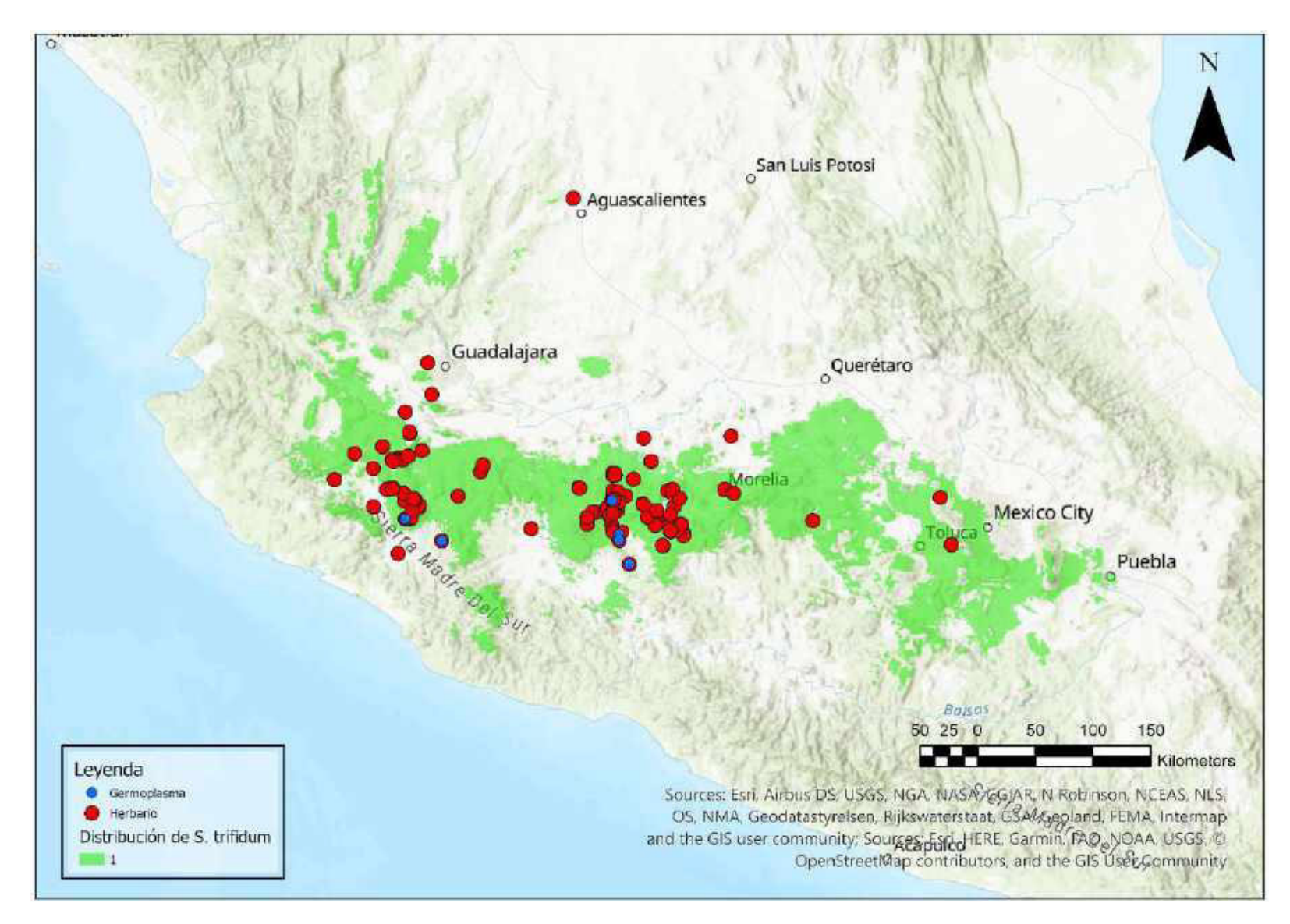

Mapa 83. Distribución potencial de S. trifidum

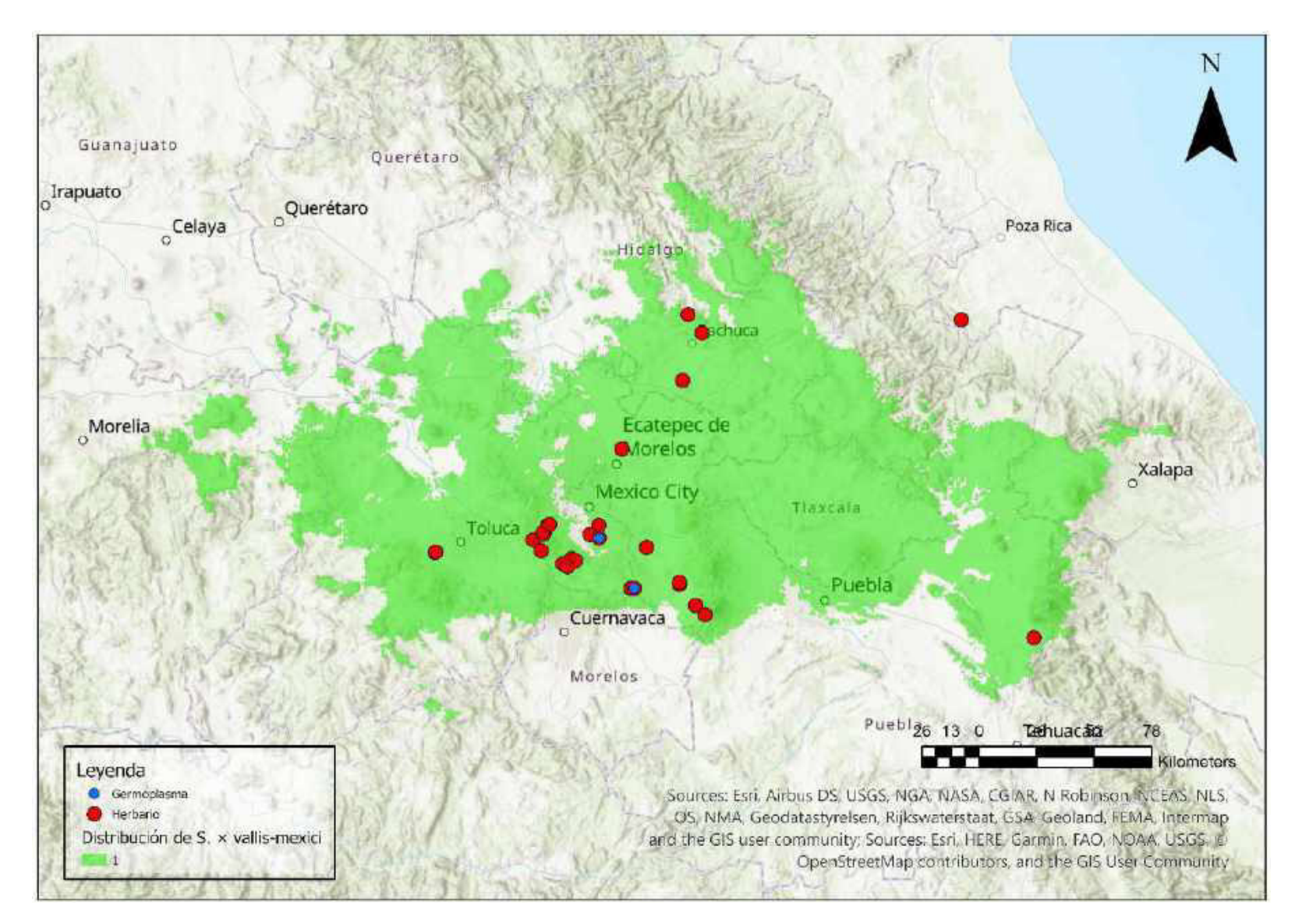

Mapa 84. Distribución potencial de S. × vallis-mexici

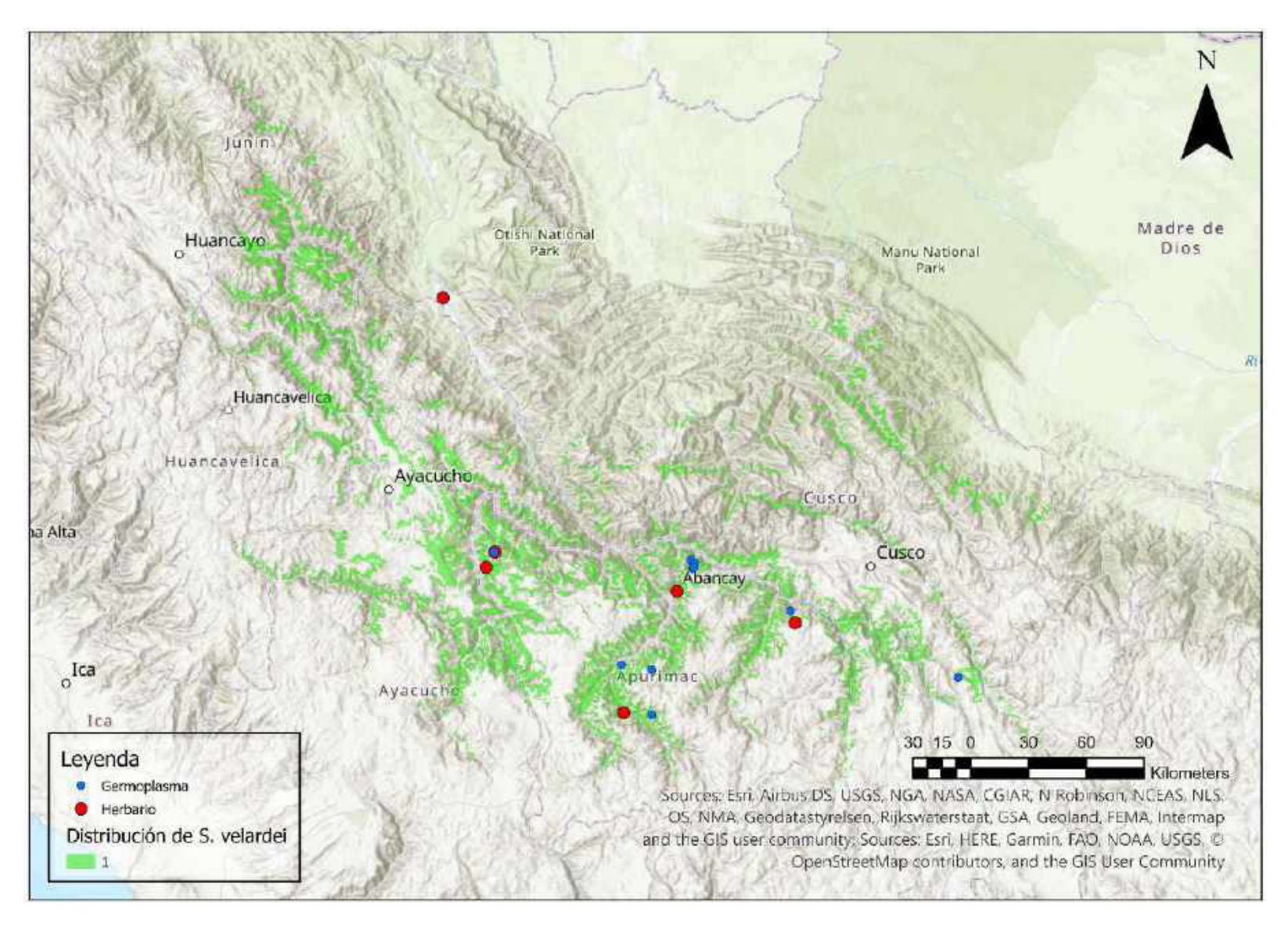

Mapa 85. Distribución potencial de S. velardei

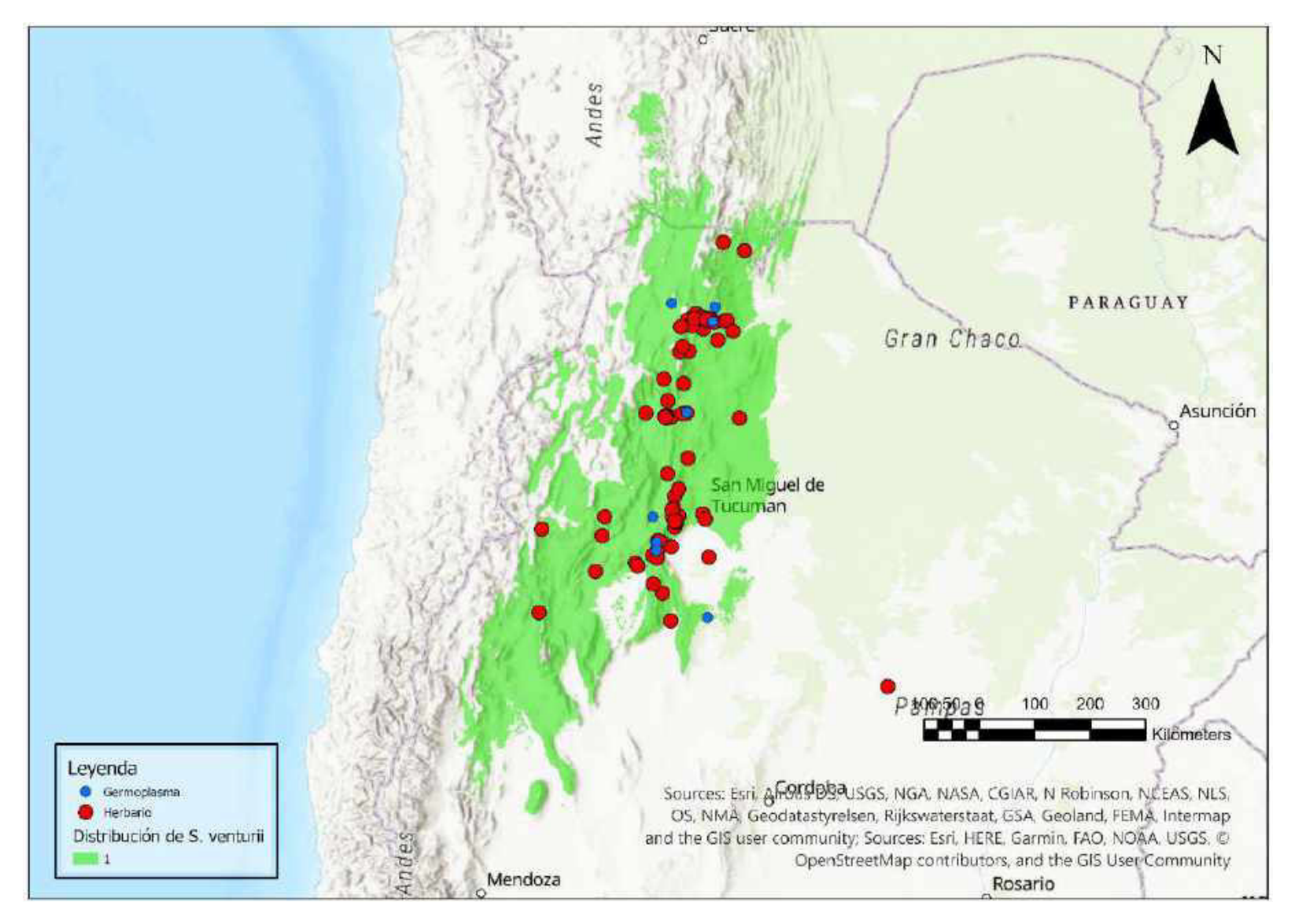

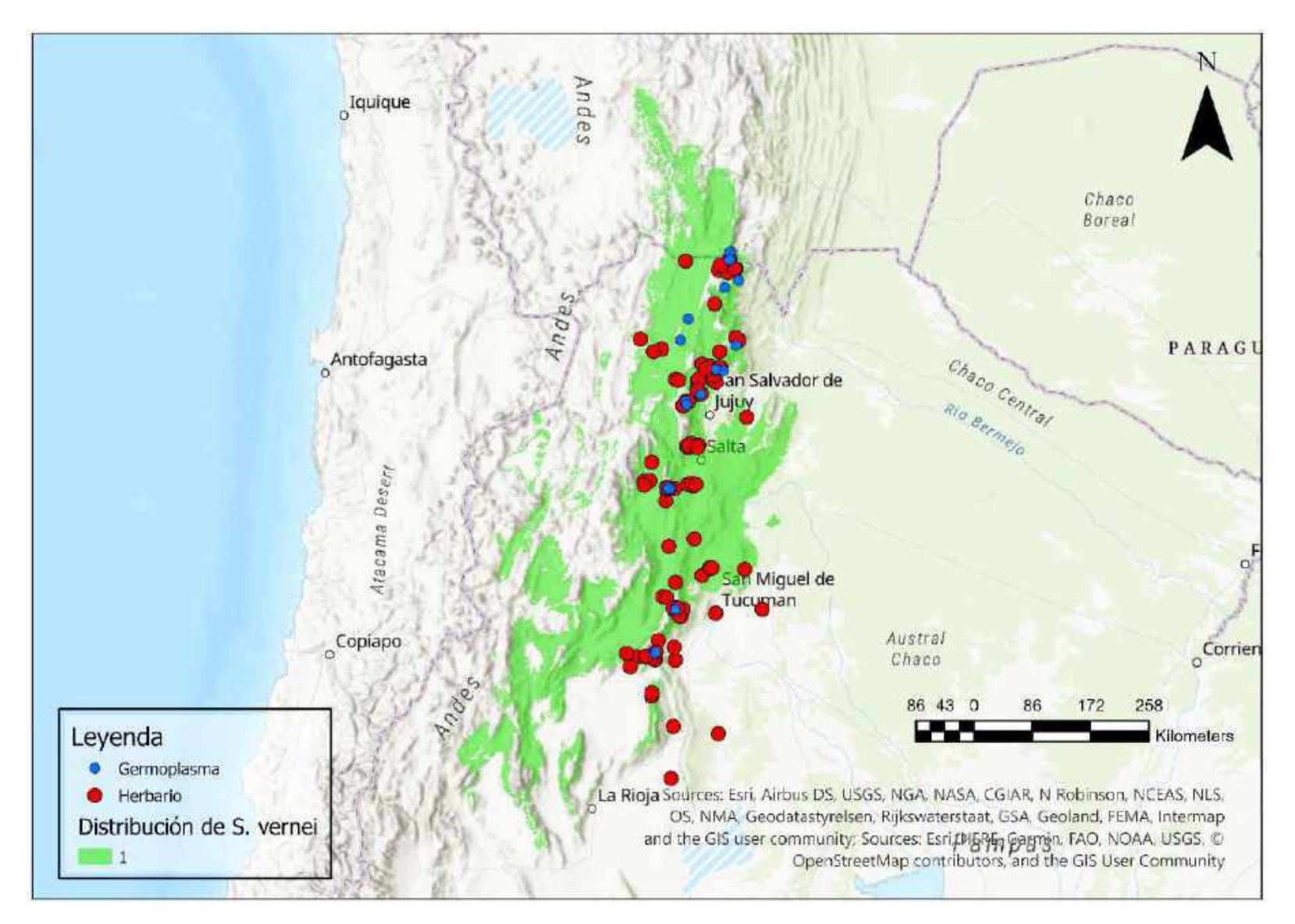

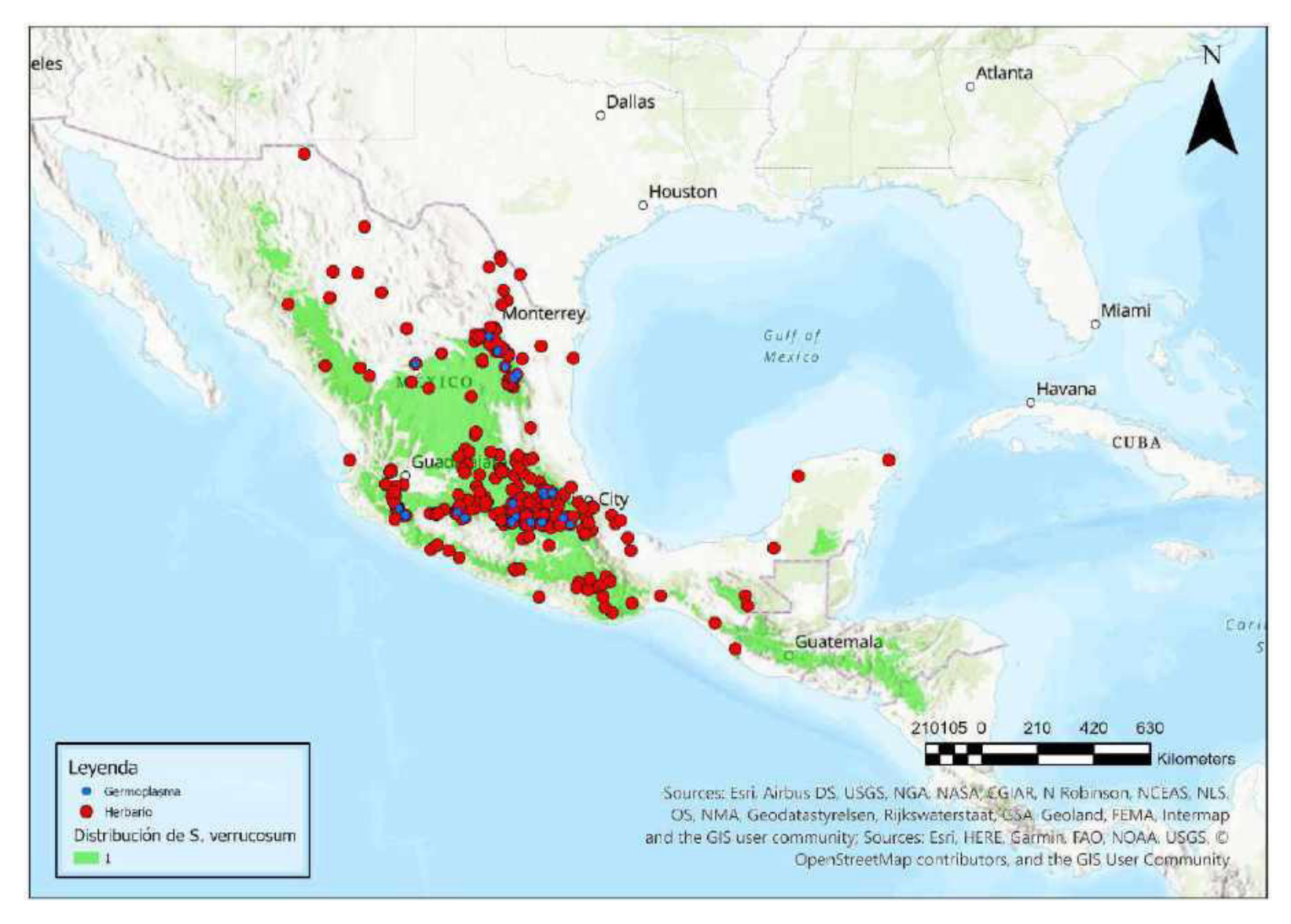

Mapa 88. Distribución potencial de S. verrucosum

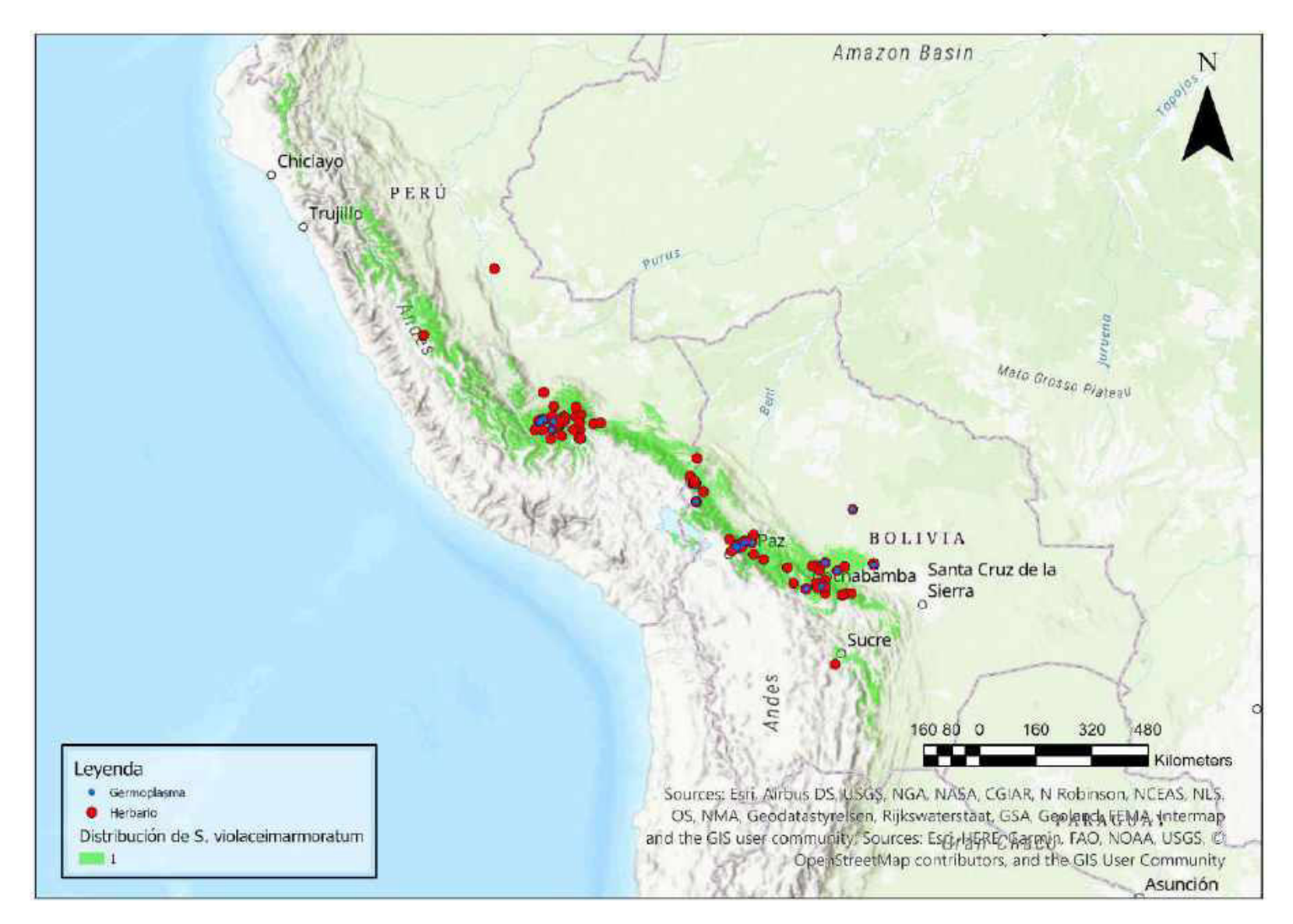

Mapa 89. Distribución potencial de S. violaceimarmoratum

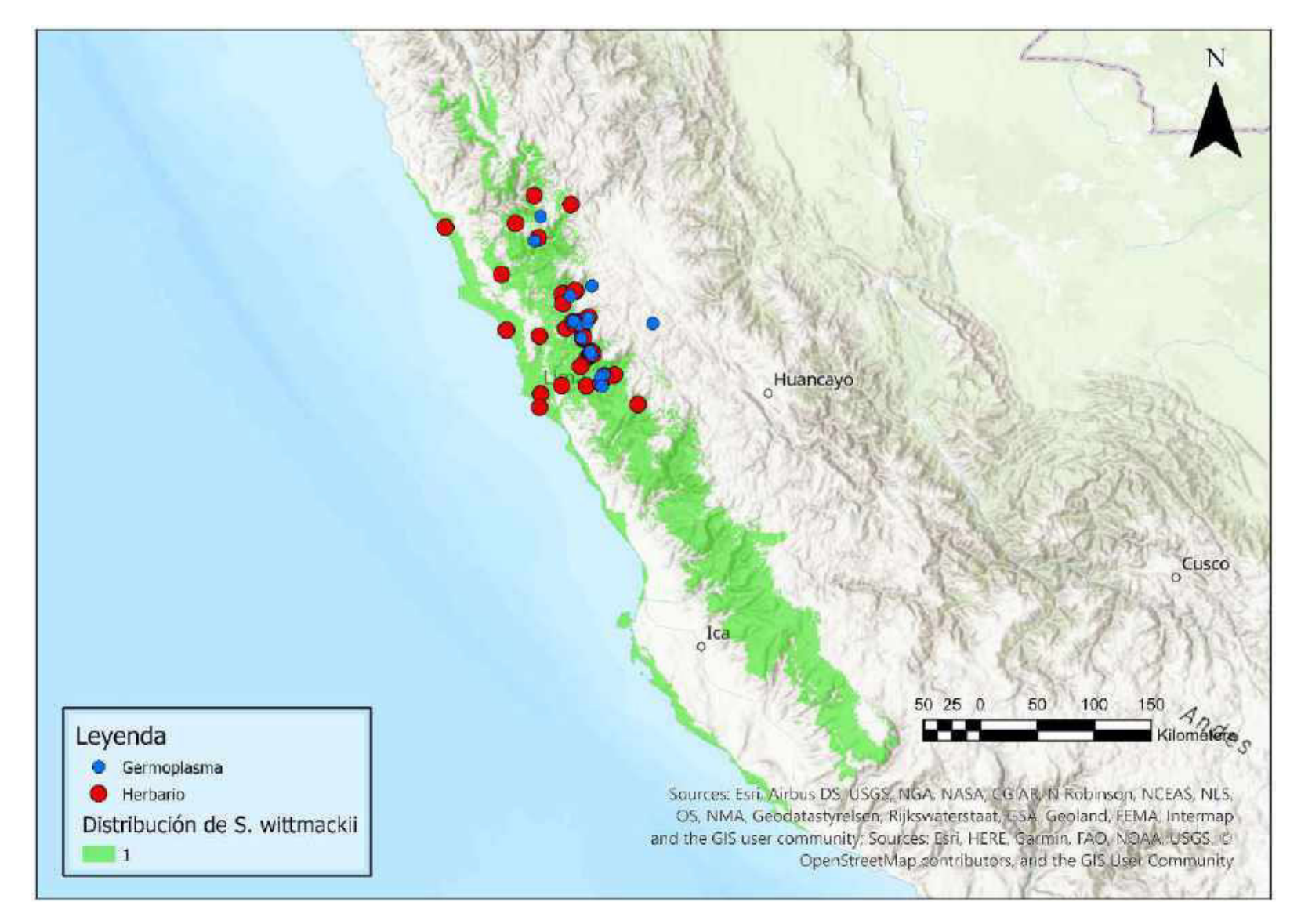

Mapa 90. Distribución potencial de S. wittmackii

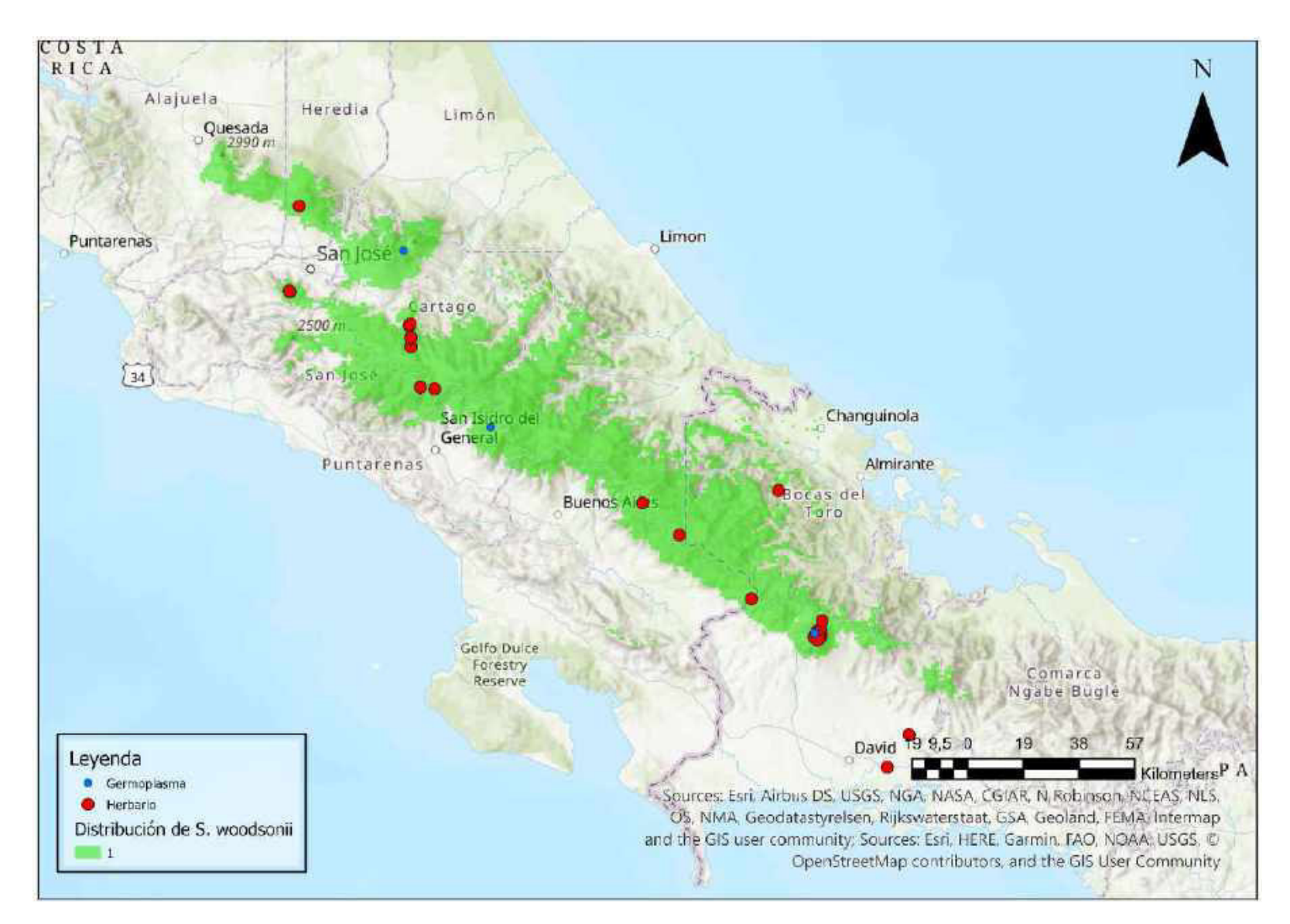

Mapa 91. Distribución potencial de S. woodsonii

**Anexo 4.2. Mapas de distribución potencial por el método de a-hull de los parientes silvestres de S. tuberosum**

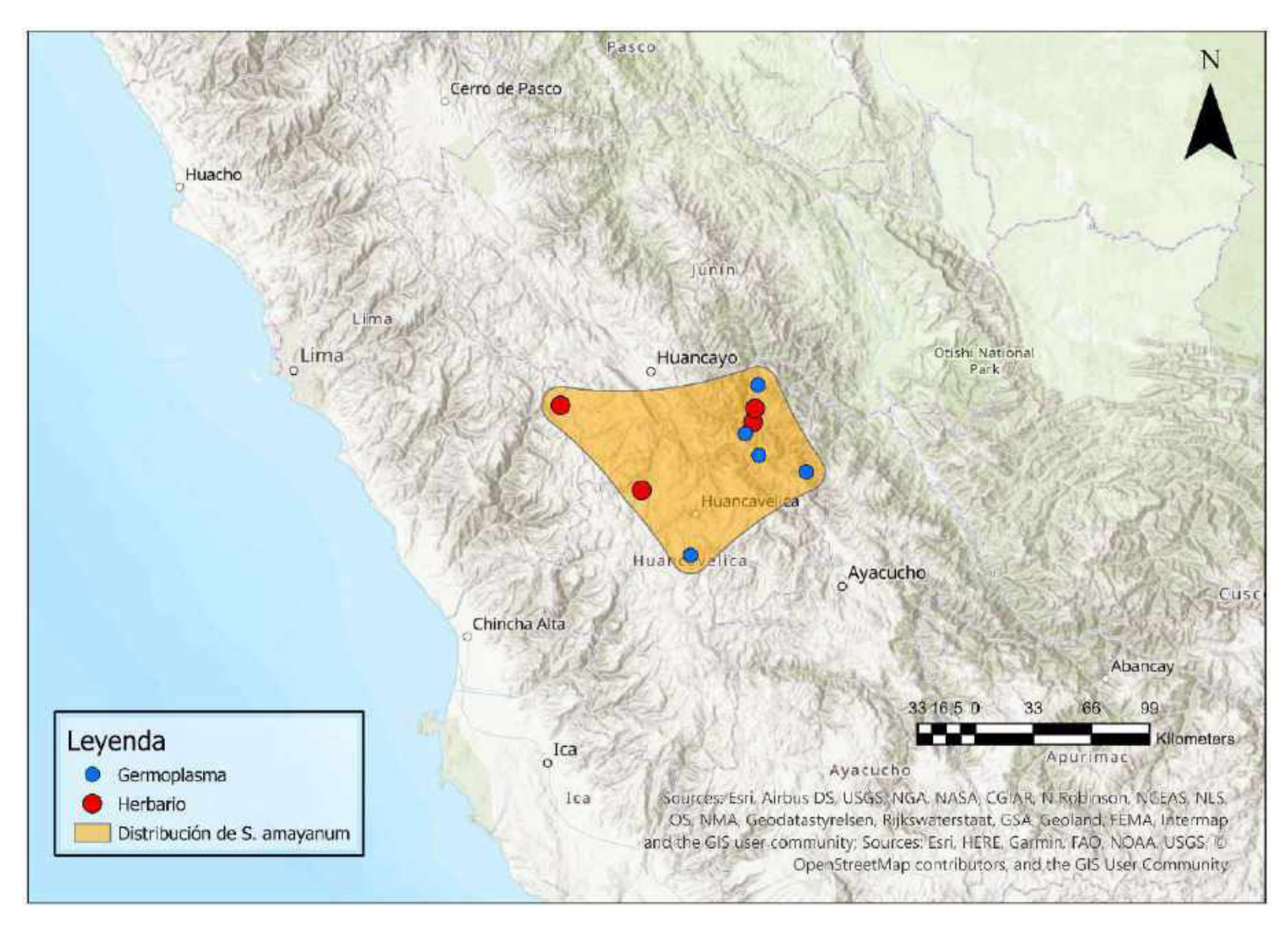

Mapa 92. Distribución potencial de S. amayanum

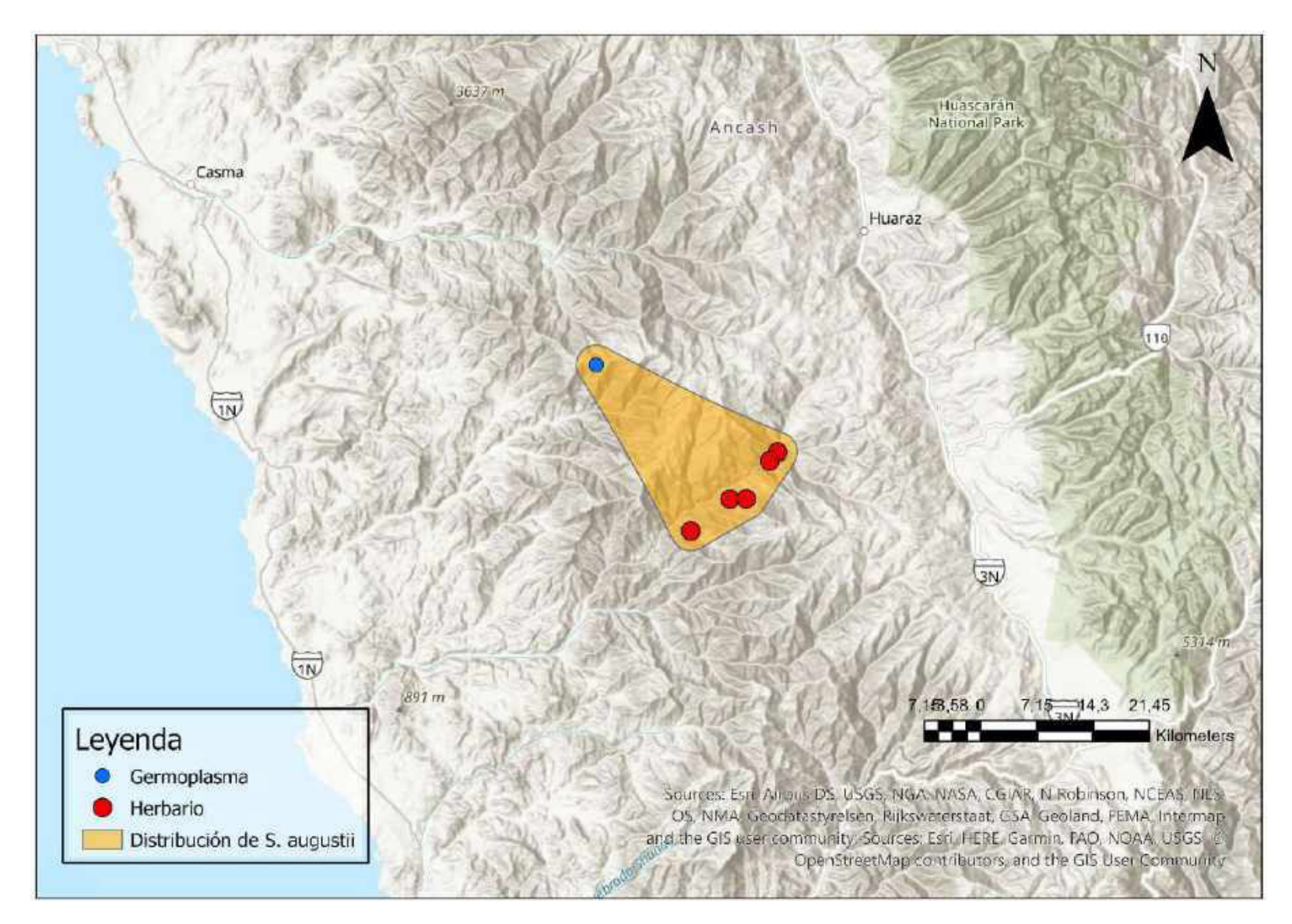

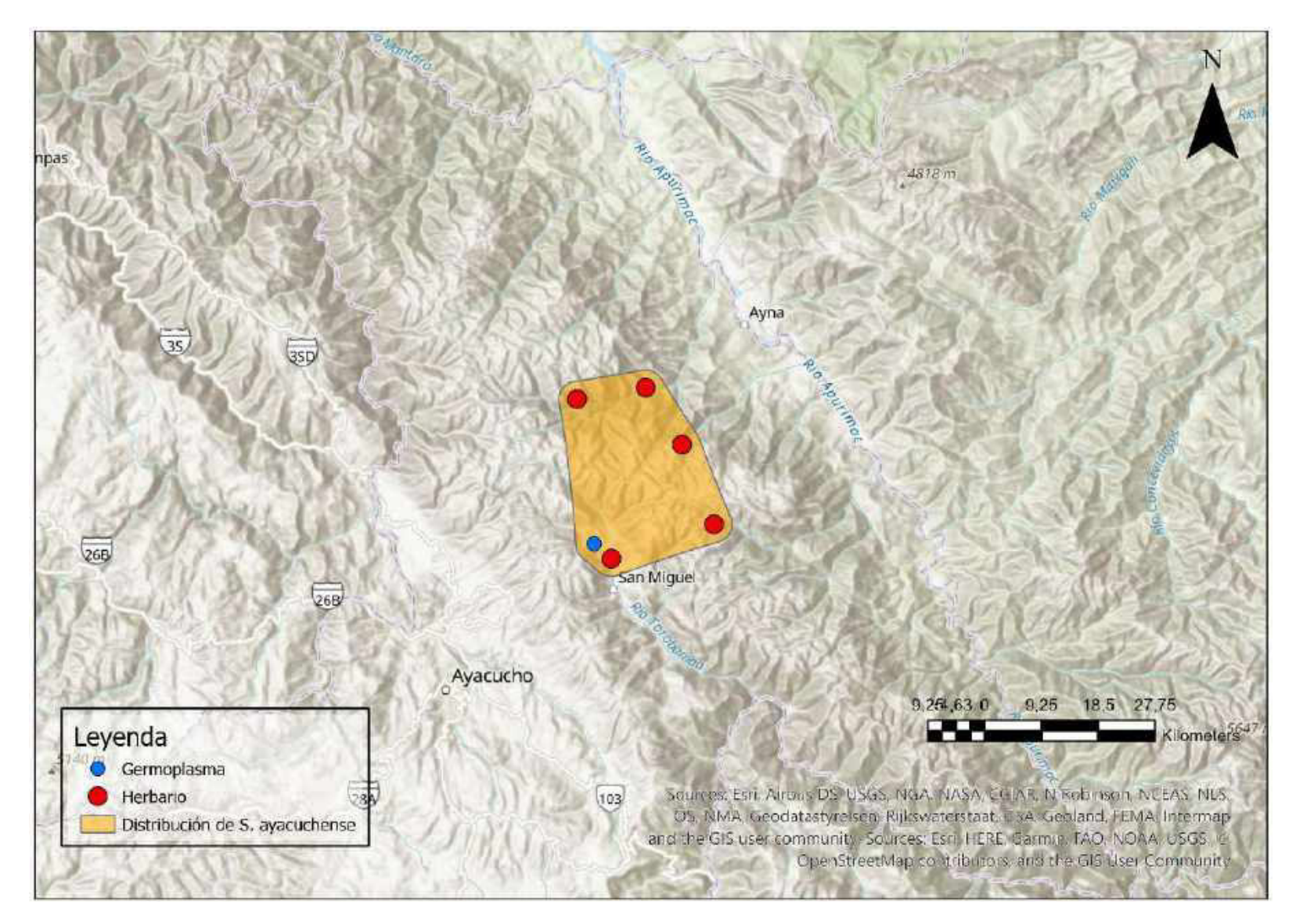

Mapa 94. Distribución potencial de S. ayacuchense

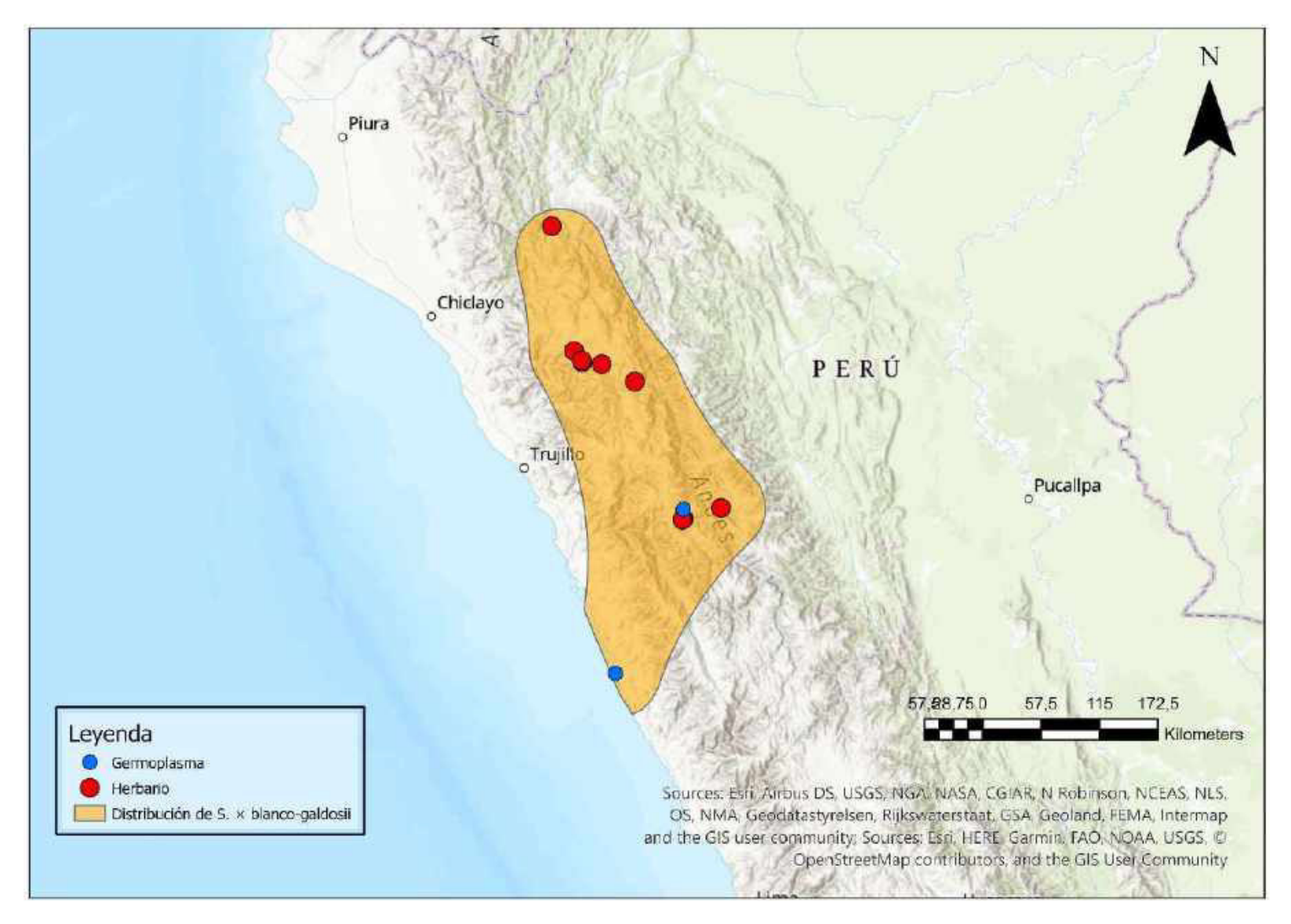

Mapa 95. Distribución potencial de S. *x blanco-galdosii* 

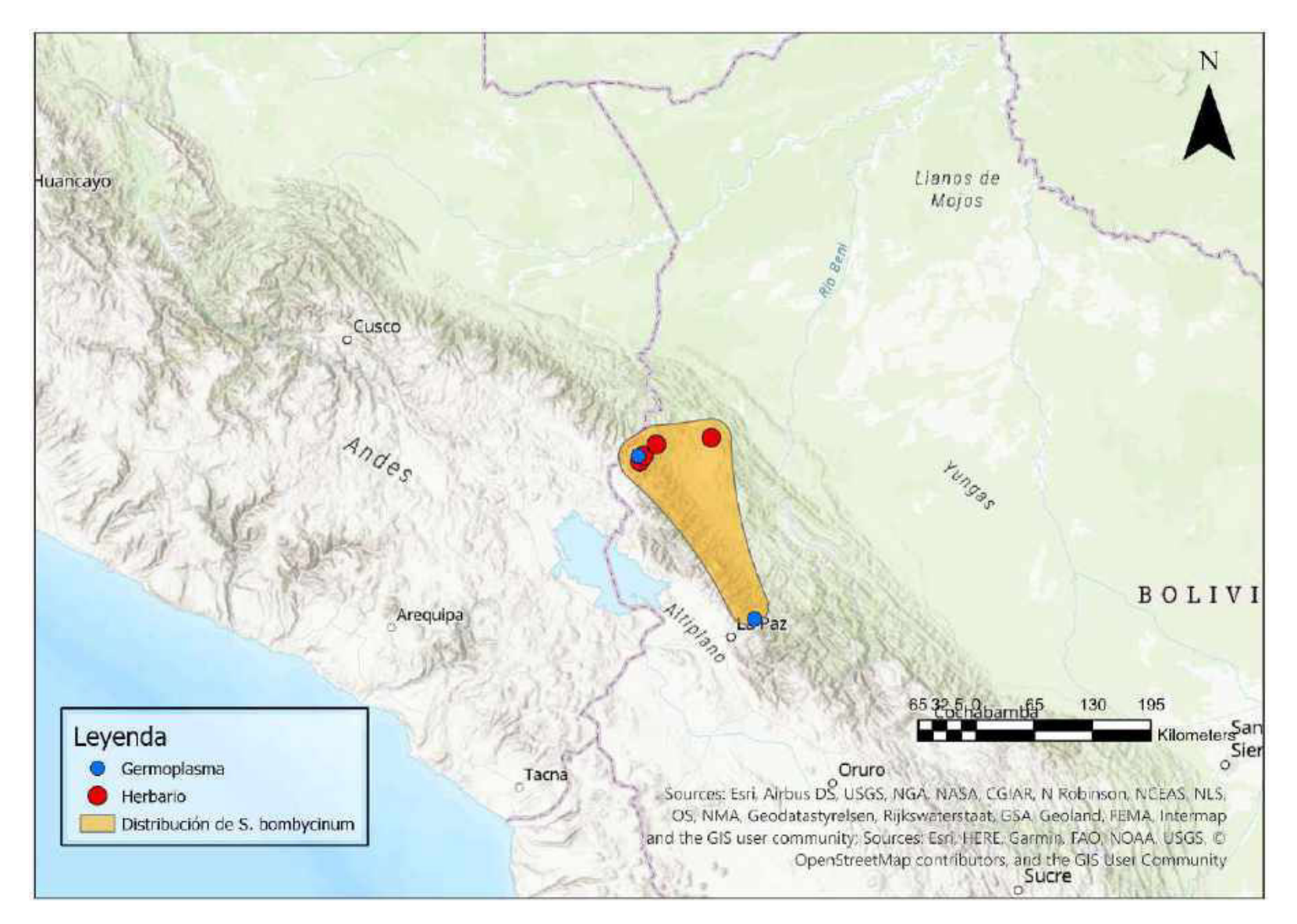

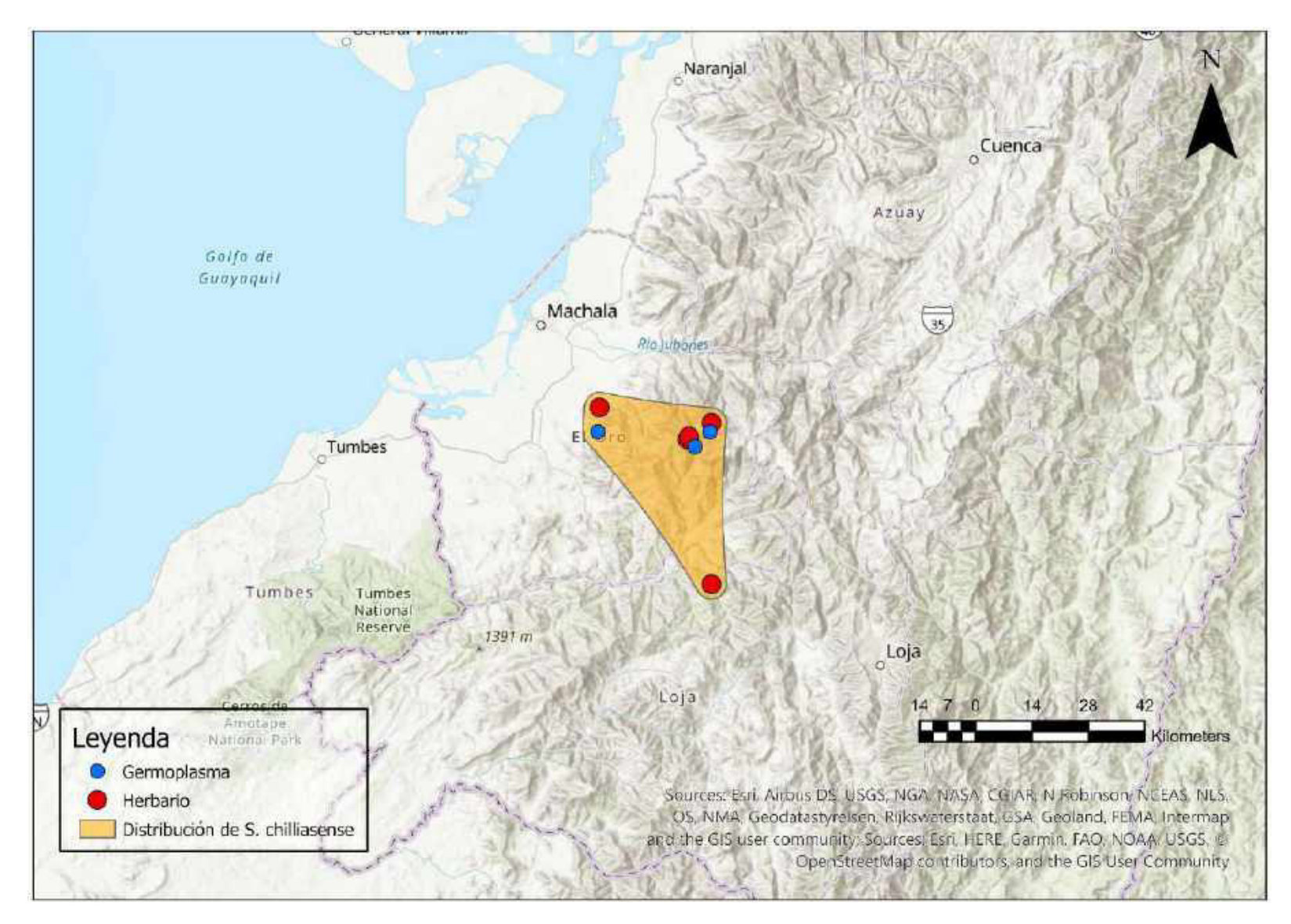

Mapa 97. Distribución potencial de S. chilliasense

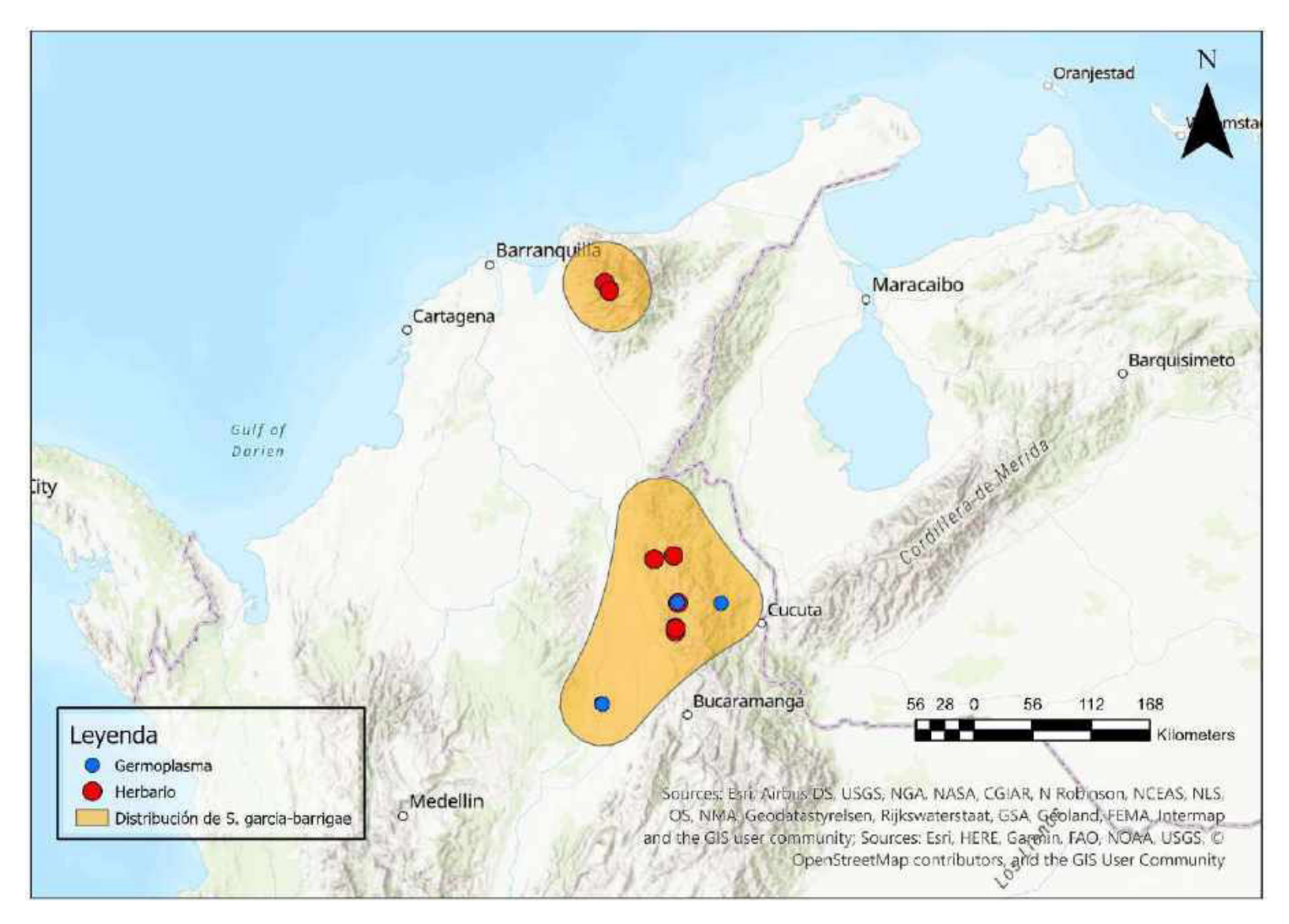

Mapa 98. Distribución potencial de S. garcia-barrigae

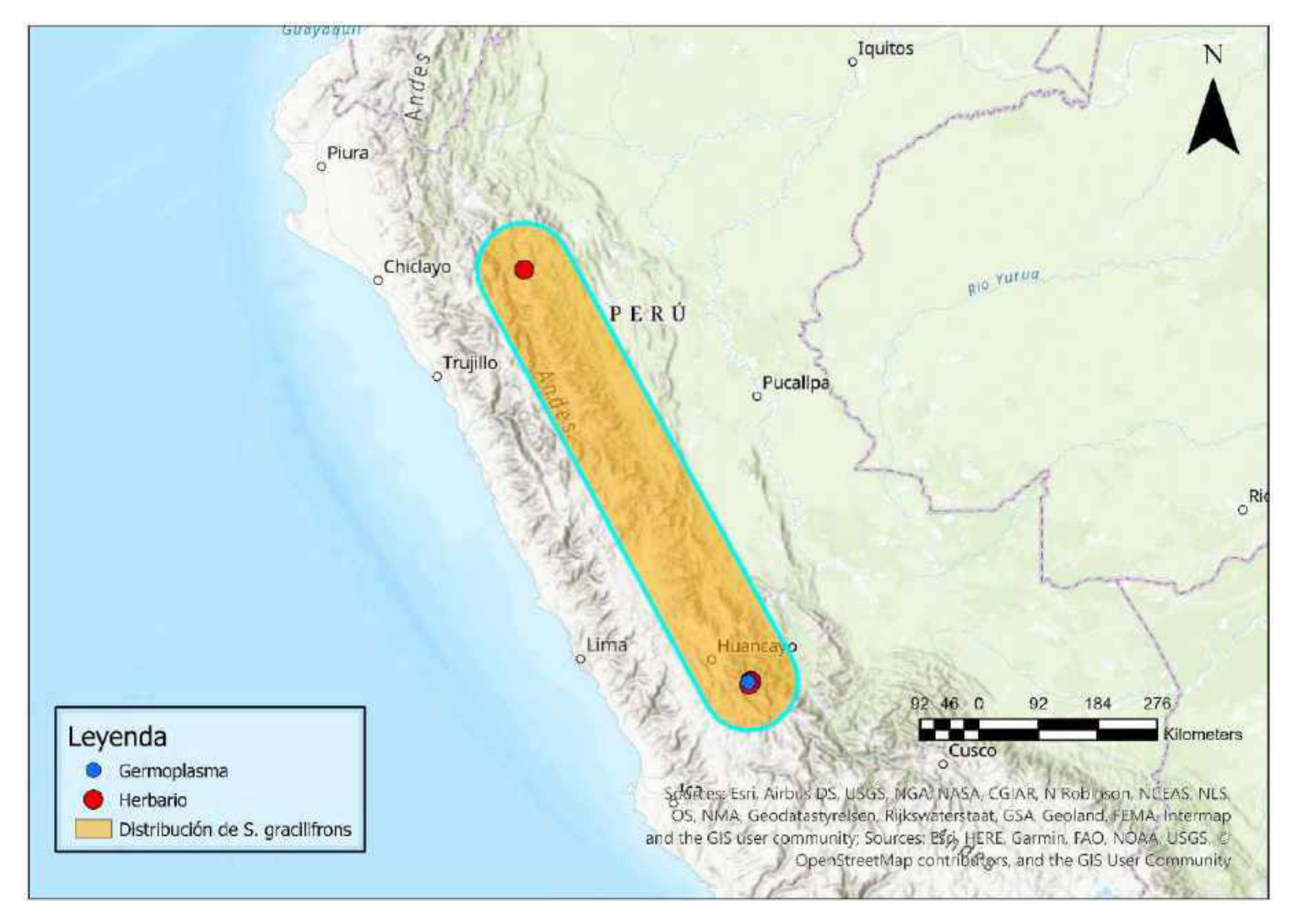

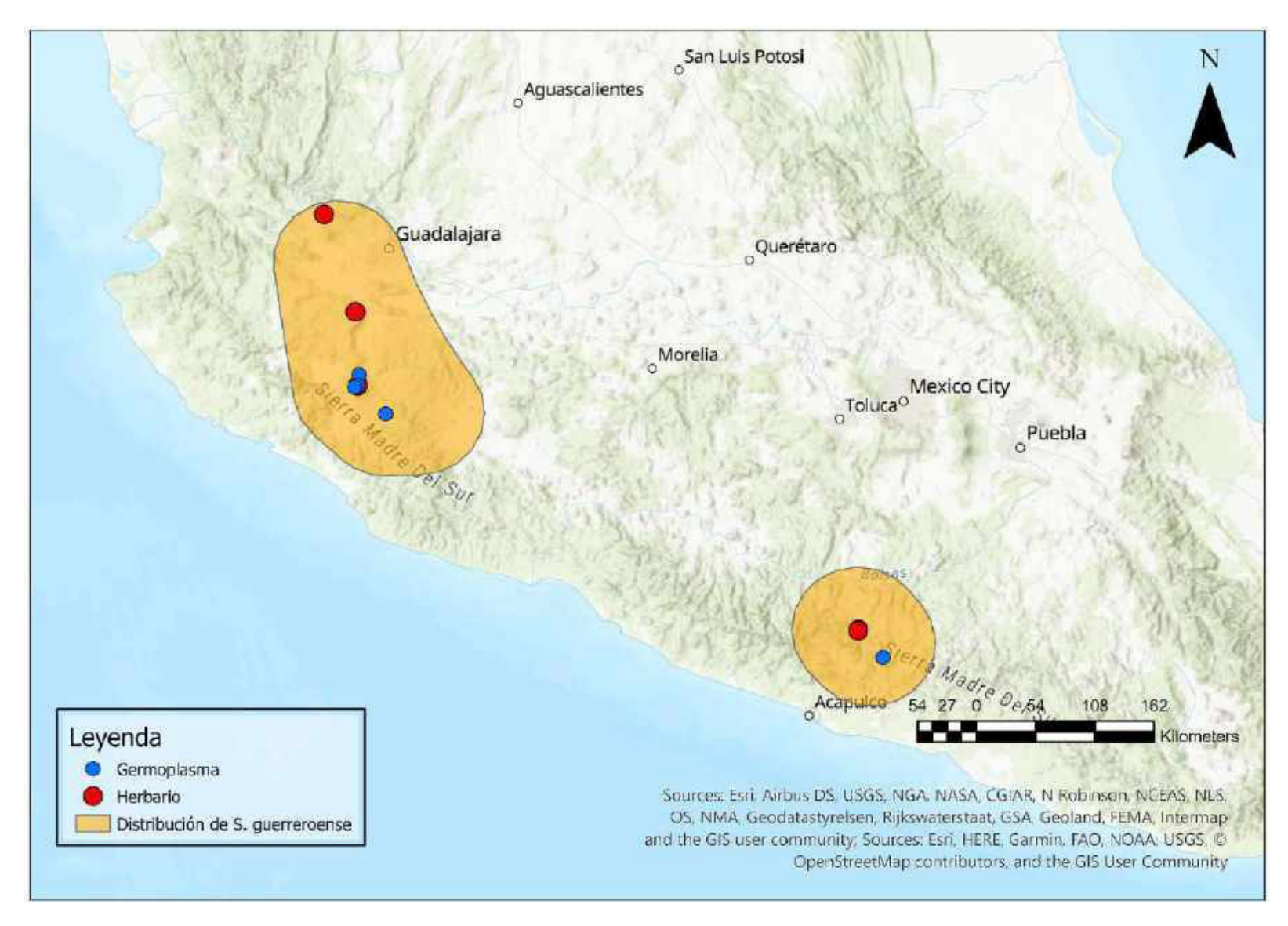

Mapa 100. Distribución potencial de S. guerreroense
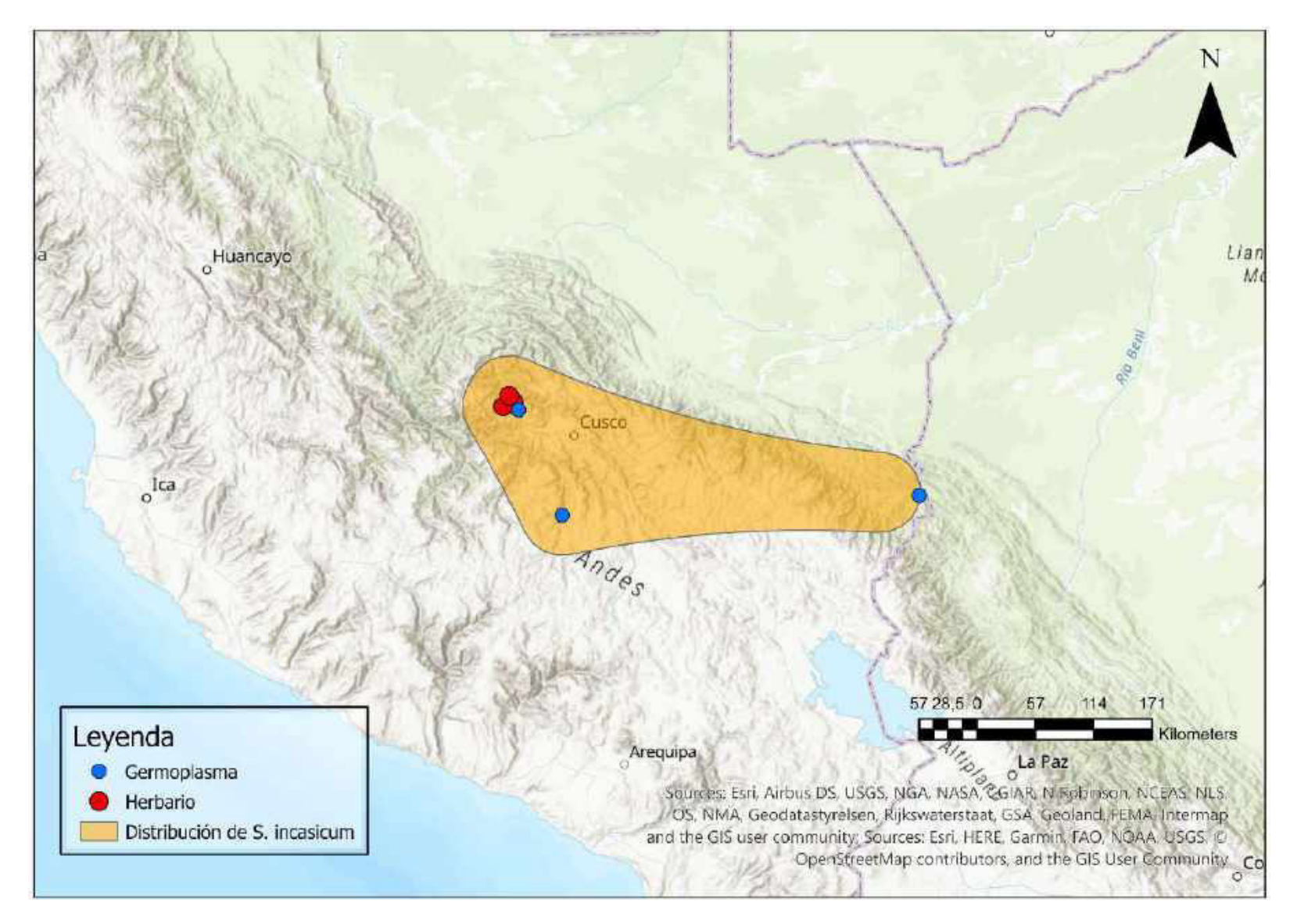

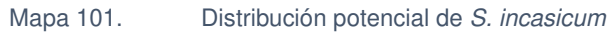

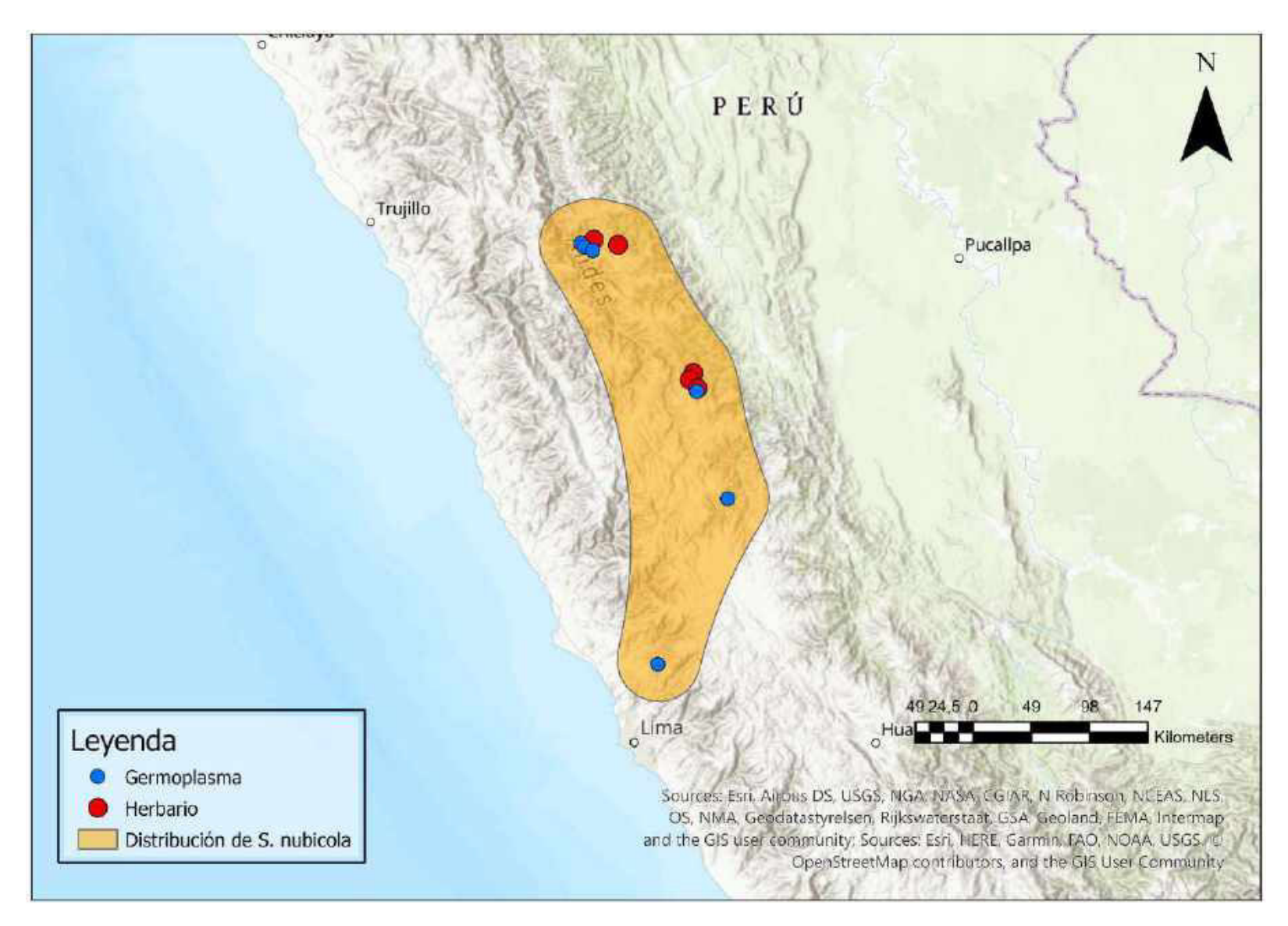

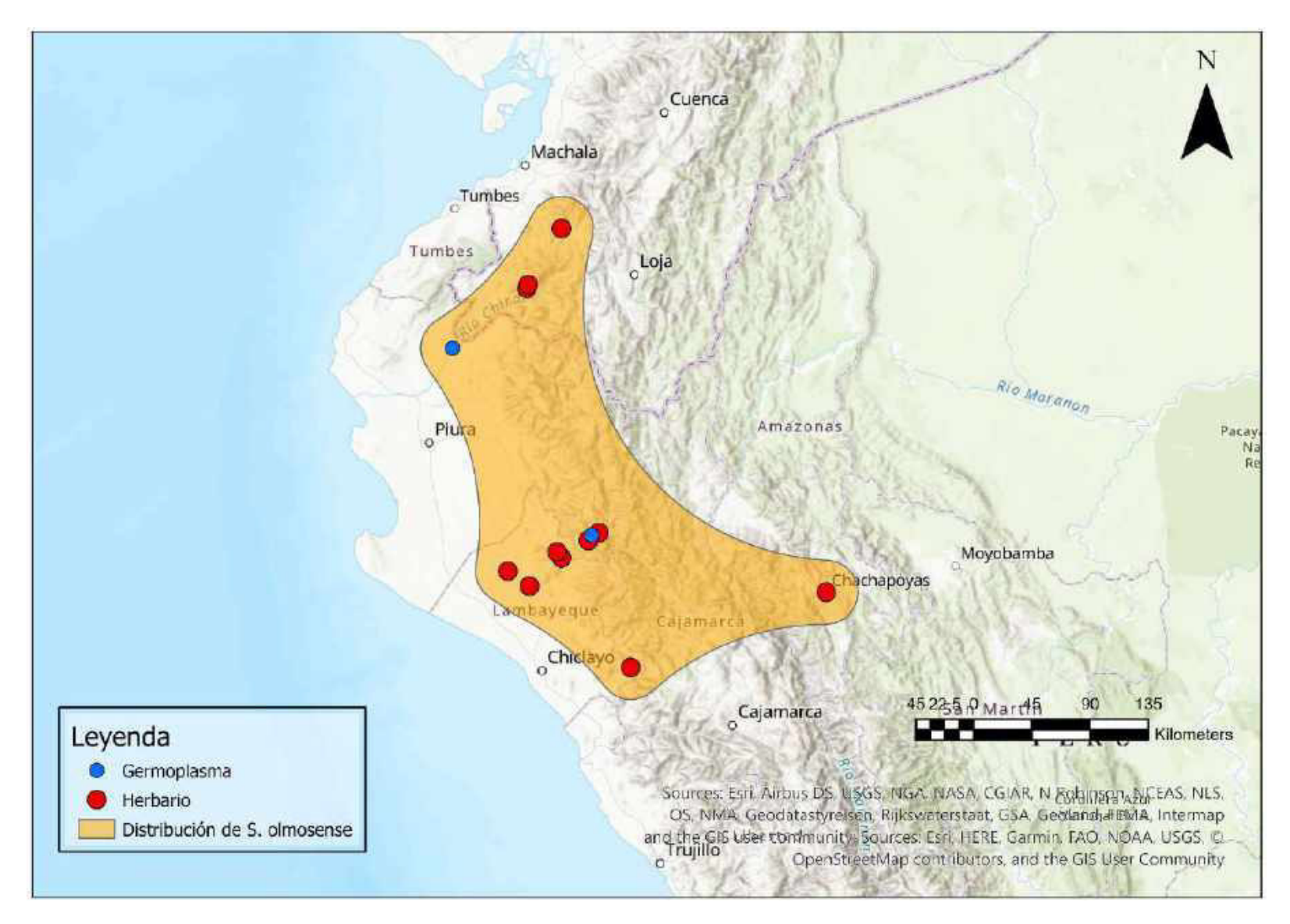

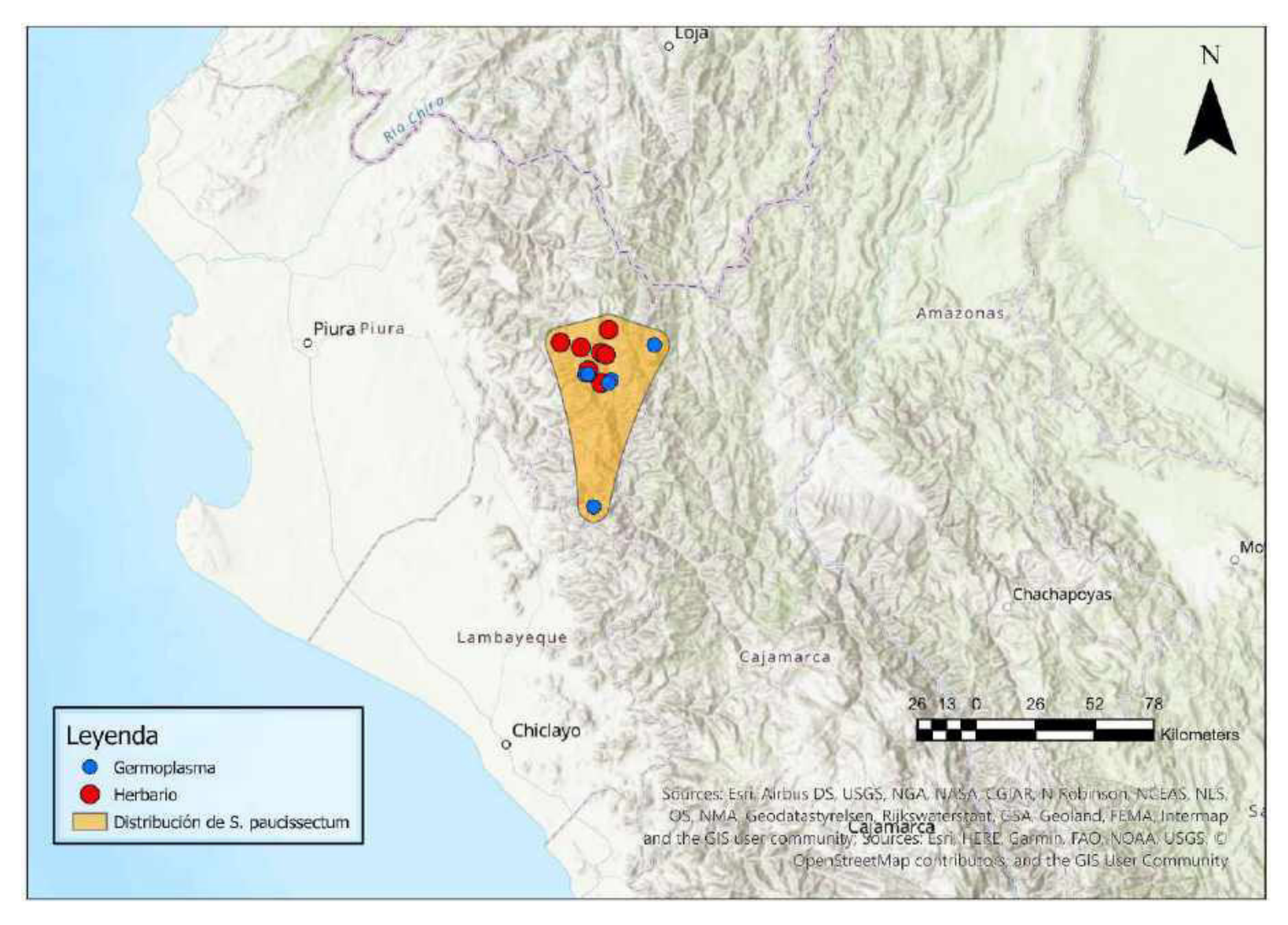

Mapa 104. Distribución potencial de S. paucissectum

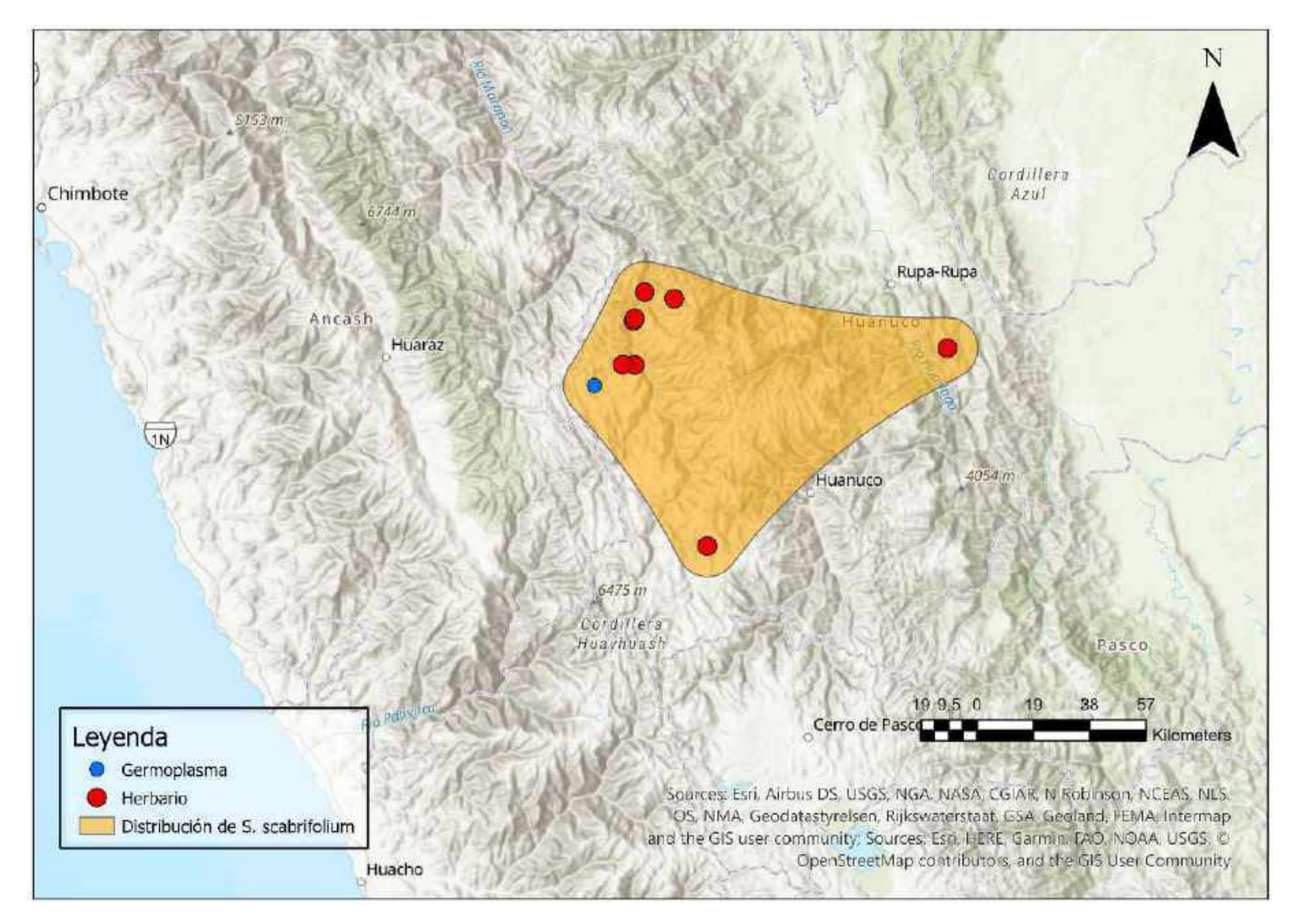

Mapa 105. Distribución potencial de S. scabrifolium

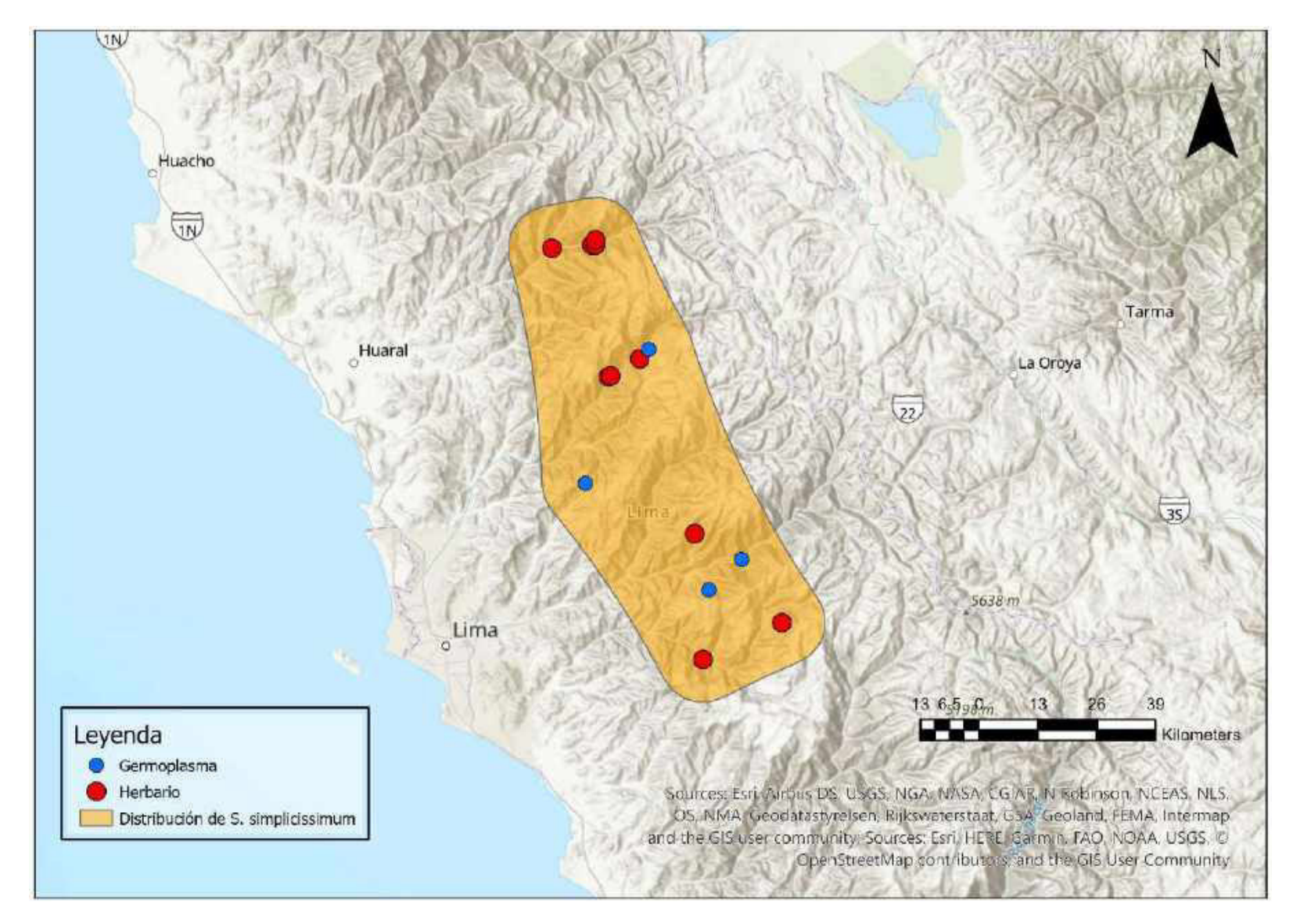

## Mapa 106. Distribución potencial de S. simplicissimum

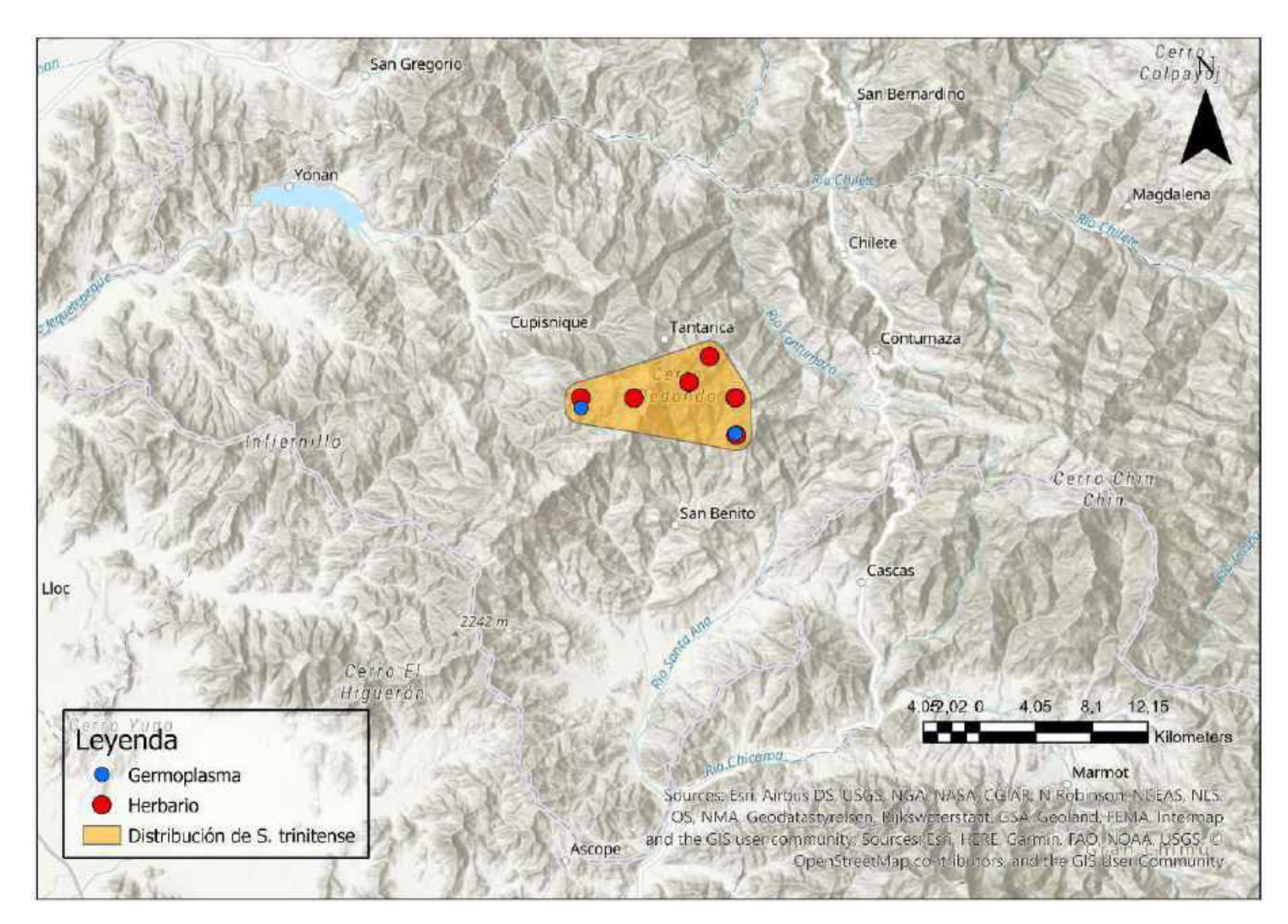

Mapa 107. Distribución potencial de S. trinitense